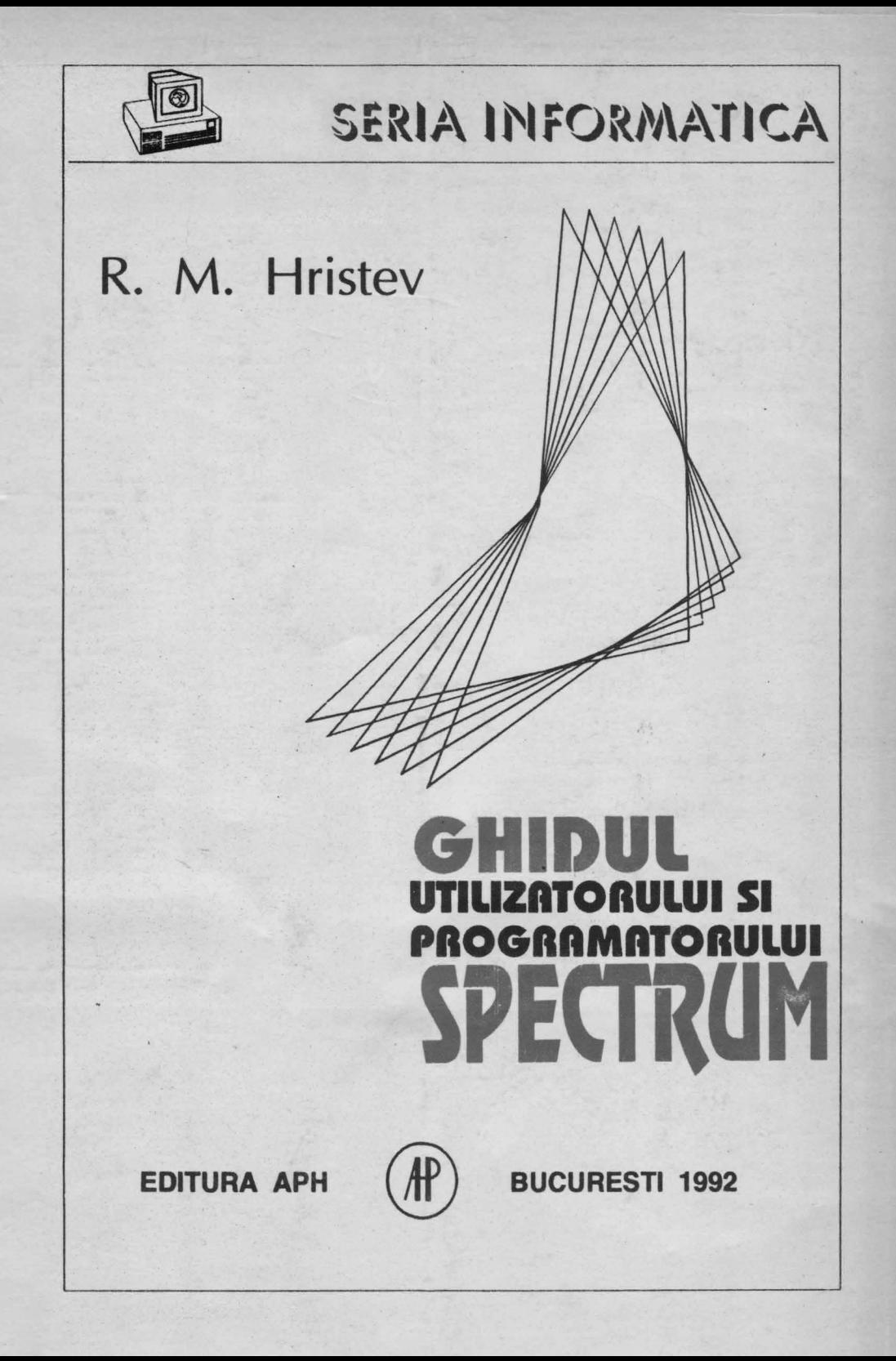

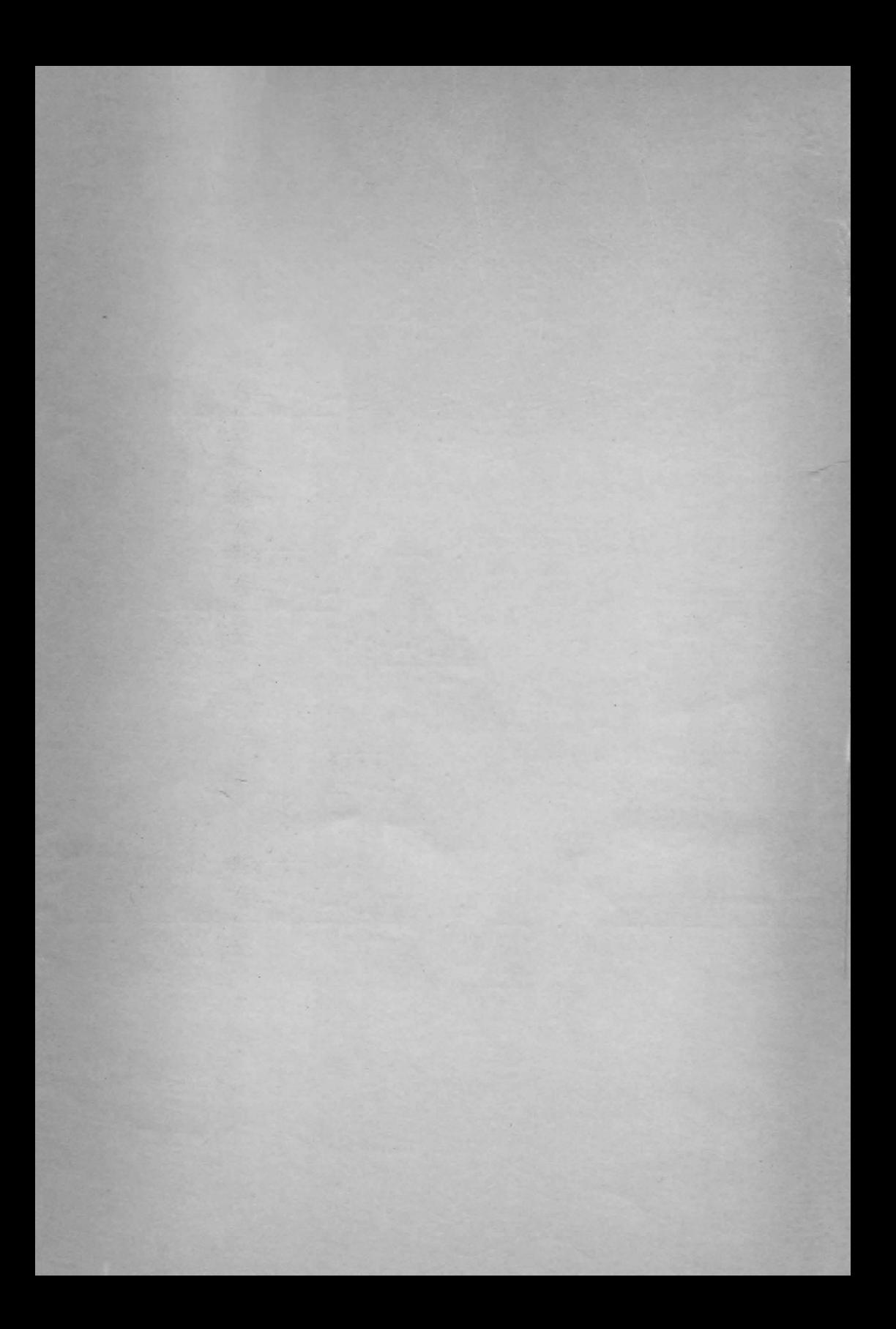

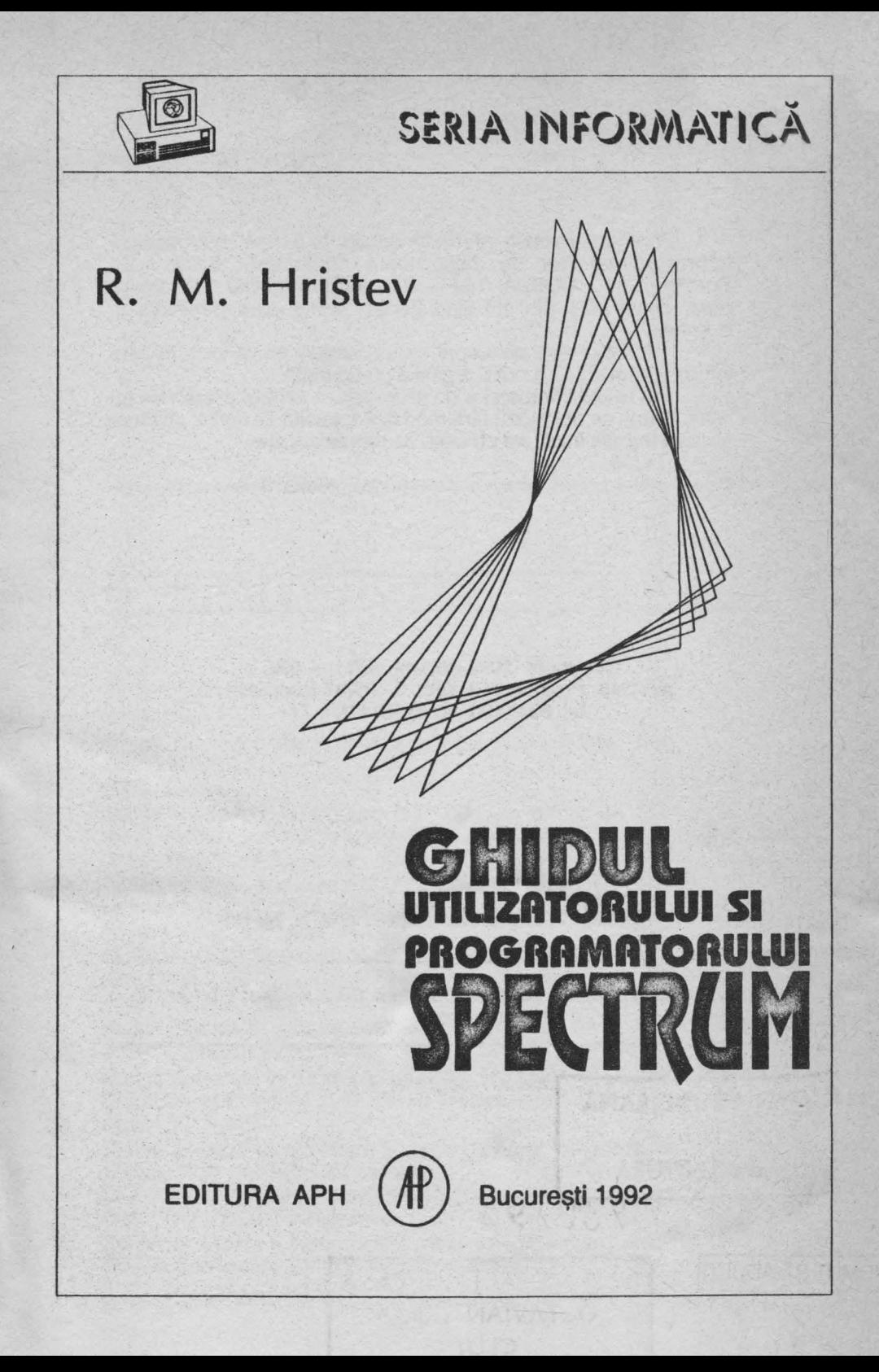

Prin numeroasele informații conținute cartea se adresează tuturor utilizatorilor de calculatoare compatibile Sinclair ZX Spectrum (HC, COBRA, TIM-S, CIP, JET) contlnînd numeroase date, peste 90% din ele fiind pentru prima oara publicate în România

Volumul este conceput ca un manual de utilizare în care lnformatllle necesare pot fi regăsite cu uşurlntă.

În sintaxa limbajelor de programare simbolurile scrise cu litere **aldine** se utilizează fără modificări; cuvintele scrise cu litere cursive trebuie înlocuite cu ceea ce reprezintă ele

#### AUTORUL

Copyright 1992 Editura APH - SRL str. Cap. Preda nr. 12, sect. 5, 76437 Bucureşti 69, tel. 80.20.30, 80.93.97, 8074.77

Redactor, tehnoredactor, coperta: **R. M.** Hrlstev

Bun de tipar 20.8.1992. Apărut 1992. Format 70x100/16 Coli de tipar 11.5

Tiparul executat la Tipografia I. I. R. U. C.

## 1 **RUTINELE ROM**

## **1.1 RUTINELE RESTART**

#### **0000 Start**

Rutină de Iniţializare, DE încărcat cu FFFF, adresa maximă posibilă pentru memoria RAM

**oooa Eroare** 

Rutină de tratare a erorilor, RST 08 este urmat de DEFB n unde n = coduleroril-1. Codul erorii: 0 pentru OK, ..., 1B pentru Tape loading error.

**0010** Tipărire/Afişare **caracter** 

Rutina de tipărire/afişare a unul caracter la canalul adresat de CURCHL

La intrare: în A codul caracterului, celelalte informații în variabilele de sistem. 0018 Culege caracter

Conținutul locației adresate de CH-ADD este adus în HL, return dacă caracterul este afișabil, dacă nu, CH-ADD este incrementat și se repetă testul.

**0020 Culege** următorul **caracter** 

Rutină utilizată la parcurgerea liniilor de program BASIC de către Interpretor.

**0028 Calcul** în virgulă flotantă

Rutina de calcul în virgulă flotantă, fiecare apel RST 28 este urmat de o serie de DEFB care se termină cu DEFB 38, fiecare byte definind un cod de operaţie. 0030 BC spatii

Rutina creează locații libere în zona de lucru, utilizează WORKSP care conține adresa de start a spaţiului de lucru.

BC conține numărul locațiilor

**0038 întrerupere** mascabilă

Rutină de tratare a întreruperilor mascabile,se incrementează ceasul de timp real FRAMES la fiecare 20ms si se citeste tastatura...

**0053 Continuare RST oa** ·

Adresa de întoarcere a interpretorului este o locație DEFB care conține codul erorii intilnite. DEFB este transferat în ERR-NR.. Stiva este ștearsă. Salt pentru resetarea stivei-calculator.

#### 0066 întrerupere nemascabilă

Rutină de tratare a întreruperilor nemascablle; neutilizată în Spectrum original, aceasta contine o eroare: instructiunea JR NZ trebuie înlocuită cu JR Z (utilizează NMIADD)

#### **0074 CH-AOO+ 1**

Rutina incrementează CH-ADD; încarcă **A** cu locaţia adresată de CH-ADD + 1

#### **0070 Sare peste**

Rutina testează dacă codul din A este afişabil; setează HL şi CH-ADD în concordantă cu A.

#### **0095 Tabela cuvintelor chele**

Tabela cuvintelor-cheie BASIC după care se face afişarea lor; cuprinde:?, RND, ... RETURN, COPY. Bitul 7 al ultimei litere al fiecărui cuvînt este setat.

#### **0205 Tabela tastelor (1)**

codurile simbolurilor obtinute prin: cursor L si CS; cuprinde: B, H, ... Q, A.

#### **022c Tabela tastelor (2)**

codurile simbolurilor obtinute prin: cursor E, taste literare; cuprinde: READ, BIN, ... STR\$, LN.

#### **0246 Tabela tastelor (3)**

codurile simbolurilor obținute prin: cursor E, taste literare și SS; cuprinde:  $\sim$ , **BRIGHT, ..., [, BEEP.** 

#### **0280 Tabela tastelor (4)**

codurile de control obținute prin: taste numerice și CS; cuprinde: DELETE, EDIT, ... , cursor-dreapta, GRAPHICS.

#### **026A Tabela tastelor (5)**

codurile simbolurilor obținute prin: taste literare și SS; cuprinde: STOP, \*, ..., AND, :.

#### **0284 Tabela tastelor (6)**

codurile simbolurilor obţinute prin: cursor E, taste numerice şi SS; cuprinde: FORMAT, DEF FN, ..., POINT, CAT.

## **1.2 RUTINELE DE** TASTATURĂ

#### **028E Scanarea tastaturii**

Rutina principală de citire a tastaturii de 40 de taste.

La ieșire: în E valoare de la 00 la 27, codul tastei sau FF, nici o tastă apasată în D codul tastei shift apăsate sau FF (în DE este FFFF dacă nici o tastă nu a fost apăsată)

Portul tastaturii (in C): FE **02BF Tastatura** 

Rutina de citire a tastaturii apelată la fiecare 20ms, decodifică tasta apasată, pune codul în LAST-K şi bitul 5 al FLAGS este setat. Se utilizează 2 sisteme de variabile KSTATE0 ... KSTATE3 şi KSTATE4 ... KSTATE7. Un set devine disponibil pentru o nouă tastă numai după 1 /1 Os adică 5 apelări ale rutinei.

#### **0308 Repetarea tastei**

Este o subrutlnă a **Tastatura** (02BF); o tastă se consideră repetată prima oară după o perioadă REPDEL (normal 0.7s) și ulterior după o perioadă REPPER (normal 0.1s).

#### **031E K-test**

Rutina testează dacă nu a fost apăsată nici o tastă sau numai o tastă shlft: dacă da return, dacă nu calculează codul tastei.

# **0333 Decodarea tastei**

în E codul tastei

- în D valoarea FLAGS
- în C modul cursor

La lesire: fin A codul simbolului, pentru tasta sau ansamblul de taste apăsate

## **1.3 RUTINE DIFUZOR**

#### **03B5 Beeper**

Rutina care activează și dezactivează difuzorul, repetat, astfel încît se obține sunetul.<br>La intrare:

în DE produsul dintre frecventa sunetului si durata lui (in s)

în HL contor pentru bucla de tlmp=3.5\*106/8/f-30.125

#### **03F8 BEEP**

La intrare: pe stiva-calculator, în vîrf, se găsește "înălțimea" notei și sub ea durata" notei

Rutina efectuează verificări asupra "lnălţlmli" şi "duratei" sunetului şi pregăteşte parametrii pentru BEEPER pe care o apelează.

**046E Tabela frecventelor** 

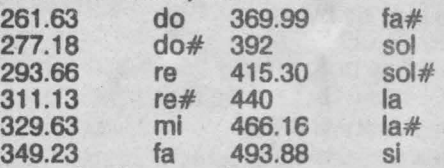

Observatie: La fiecare salt la octava superioară respectiv inferioară frecventele se dublează, respectiv înjumătătesc.

**04AA Neutilizat** 

## **1.4 RUTINELE CASETOFON**

Pentru toate rutinele: DE contine lungimea blocului de bytes IX contine adresa de început a blocului de bytes A contine 00 pentru header, FF pentru program/date **04C2 SA-bytes**  Rutină de salvare a blocurilor de bytes. **053F SA/LD-Ret**  Rutină de retur după o operaţie de salvare sau încărcare. **0556 LD-bytes**  Rutină de citire/verificare a blocurilor de bytes. **05E3 LD-edge**  La intrare: în B constanta de timp în C tipul de margine La lesire:  $\hat{\mathbf{n}}$  F:  $\hat{\mathbf{C}} = 0$  la eroare,  $\mathbf{Z} = 0$  la Break **0805 SAVE, LOAD, VERIFY, MERGE**  Rutina este comună comenzilor SAVE, LOAD, VERYFY şi MERGE. E0 pentru SAVE E1 pentru LOAD<br>E2 pentru VERIFY E3 pentru MERGE E2 pentru VERIFY Header-ul este format în zona de lucru, astfel:  $IX + 00$  contine tipul IX+01 pînă la IX+0A conţine numele (FF în IX+01 dacă este nul) IX+0B şi IX+0C conţin lungimea în bytes  $IX + OD$  pînă la  $IX + 10$  conțin informații dependente de tipul blocului  $\cdot$ **07CB VERIFY** Rutina VERIFY, datele sînt numai comparate nu încărcate. **0802 LOAD date**  Rutină comuna pentru LOAD şi VERIFY. **0808 LOAD**  Rutină de încărcare a unui program BASIC şi a datelor sale. **08B6 MERGE** . Rutina efectuează: a) încărcărea unui bloc de bytes b) suprapune liniile BASIC c) suprapune variabilele programelor BASIC **092C MERGE linie sau** variabilă La intrare: in F: C=0 suprapunerea unei linii BASIC C = 1 suprapunerea unei variabile Z = o adăugare în HL adresa începutului noii intrări în DE adresa unde se face înlocuirea **0970 SAVE**  Rutină de salvare a programelor. **09A 1** Mesaje-bandă magnetică Bitul 7 al ultimului caracter este setat.

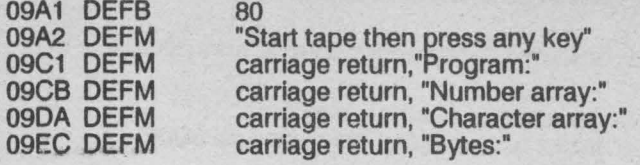

## **1.5 RUTINE ECRAN**

#### **09F4 Print-oul**

Rutina print principală.<br>La intrare: în A: codu

In A: codul caracterului (afisabil sau de control) fn varlabllele de sistem: parametrii de poziţie (rutina 0803)

#### **OA 11 Tabela caracterelor de control**

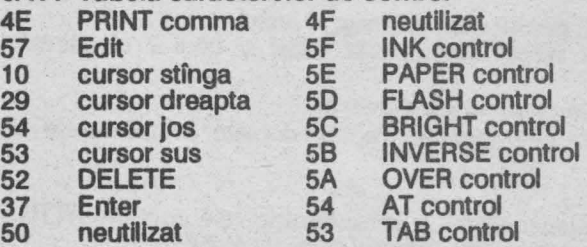

#### **OA23 Cursor atfnga**

La intrare: în B linia curentă

. fn C coloana curentă

Observaţie: Instrucţiunea LO A, 18 trebuie înlocuită cu LO A, 19.

#### **OA3D Cursor dreapta**

Analog cursor stfnga (rutina OA23).

Observație: returul ar trebui efectuat la adresa 0ADC.

#### **OA4F Caniage return**

Se efectuează test scroll? inainte de decrementarea numărului de linie.

#### **OA5F** Print comma

A este încărcat cu OOh pentru TAB o sau 1 Oh pentru TAB 16.

#### **OA69 Afisează?**

Dacă se încearcă afişarea unui caracter neafişabil atunci se afişează?.

#### **OA60 Caracter de** control **al operanzllor**

INK ... OVER au un unic operand: AT si TAB au 2 operanzi

Rutina încarcă caracterul de control în TVDATA-lnf, primul operand fn TVOATA-sup sau în A dacă este operand unic şi cel de al 2-lea operand în A. **OAD9 Afisează caracter** 

#### Un caracter este afişat prin apelarea rutinei 0B24 urmată de rutina 0ADC. **OADC Memorează pozitia**

Noua pozijie linie, coloană şi adresa pixel sînt încărcate în variabilele de sistem **0B03 Aduce** poziţia

Poziția curentă este adusă din sistemul de variabile pentru tipărire/afișare **0B24** Afi,ează un **caracter** 

Rutină folosită pentru afişarea caracterelor: matrice 8\*8 pixeli

în DE adresa de bază a formei caracterelor (normal 3D00)

în HL adresa destinaţie

în BC linia şi coloana curentă

#### **0BOB** Actualizează **atributul**

Rutina actualizează atributul de culoare al caracterului, utilizind valoarea anterioară şi ATTR-T, MASK-T, P-FLAG.

#### **0C0A** Afişează **mesaj**

Rutina afişează cuvinte-chele BASIC sau mesaje.

#### **0C3B** Afişare repetată

Rutină utilizată la afişarea repetată a unul caracter

#### **0C55 Test scroll**

Rutina testează necesitatea unui scroll în cazurile:

a) la întîlnirea unui carriage return

b) AT în INPUT

c) linia curentă plină

La intrare: în B: numărul liniei pentru care se doreşte testul

Observație: La 0CF8 mesajul scroll? ,cu marker inițial și bitul 7 al ultimului caracter setat.

#### **0040 Copierea** temporară **a atributelor de culoare**

Rutină utilizată cînd atributele permanente trebuie copiate în variabilele de sistem.

#### **0E0O Comanda CLS**

Rutina şterge tot ecranul: resetează pixelii şi setează atributele conform ATTR-P apoi prelucrează partea de jos a ecranului (normal liniile 22 şi 23).

#### **0OAF** Şterge **ecranul**

Această rutină este utilizată de:

a) comanda CLS

b) rutina principală de execuție

c) rutina de listare

#### **0009 Clear set**

La intrare: în BC linia și coloana ecran

sau în C coloana din tamponul de imprimantă

Se calculează adresa primului bit al caracterului.

#### **0OFE Scroll**

Rutina efectuează un scroll pentru numărul de linii din registrul B.

#### **0E44 Sterge linii**

Rutina şterge numărul de linii din registrul B, din partea de jos a ecranului **0E88 Atribute** 

#### Rutina efectuează:

a)pentru o adresă din ecran adresa atributului este returnată în HL (adresa de intrare: cea dea 9-a linie a caracterului)

b)pentru o linie dată în B este returnată adresa de start a liniei în BC **0E9B Adrese** 

Rutina calculează, pentru o linie dată in B, adresa din ecran. **OEACCopy** 

Rutina copiază rînd cu rînd ecranul la imprimantă (176 rinduri) **OEDC Copy buffer** 

Rutina este apelată la fiecare golire a tamponului de Imprimantă . **OEDF** Şterge **tamponul de** imprimantă

**OEF4** Copiază **linie la** Imprimantă

La intrare: în HL adresa de bază a primului rînd al liniei în B numărul rîndului

#### **OF2C Editor**

Rutina este utilizată de:

a)rutina principală la Intrarea unei noi linll BASIC

b)comanda **INPUT** 

**OF81** Adaugă un **caracter** 

Rutina adaugă codul unui caracter în linie EDIT sau INPUT.

#### **OF AO Tabela tastelor editor**

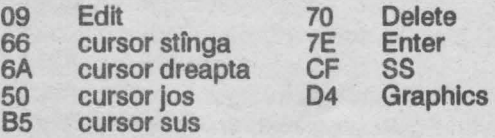

#### **OFA9 Tasta Edit**

Rutina este utilizată fn:

a) modul Edit: prin apăsarea tastei Edit este pregatită o linie pentru editare b)INPUT: sterge răspunsul curent și alocă spațiu pentru unul nou

#### **1007 Editare-cursor stinge**

Rutina se termină în Editare-cursor dreapta (rutina 100C)

**1 ooc Editare-cursor dreapta** 

#### **1015 Edltare-delete**

Cursorul se mişcă în stînga

**101E** Editare-ignoră **2 coduri** 

**1024 Editare-Enter** 

Variabilele de sistem, de tratare a erorilor, sînt actualizate şi salt la rutlnele de tratare ale erorilor dacă este cazul.

#### **1031 Editare margine**

Adresa cursorului din HL este decrementată dacă cursorul nu se află la marginea Hnillor dar astfel incit cursorul nu este pus între caracterele de control şi parametrii lor.

#### **1059 Editare-cursor sus**

**1076 Edttare-SS** şi **Graphics** 

Rutina tratează utilizarea codurilor SS şi Graphics.

**107F Editare-erori** 

Rutină de tratare a erorilor la editare.

**1097** Şterge **zona de** lucru

Rutina sterge zona de editare sau spatiul de lucru.

**10A8 Input de la tastaturi** 

Rutina returnează codul ultimei taste apăsate.

#### **1110 Copiere ecran-jos**

Rutina este apelată pentru afişarea unei linii din zona de **editare** sau în cazul unui • INPUT în partea de jos a ecranului. .

#### **1190 Set HL** şi **DE**

La iesire: în HL adresa primei locații în DE adresa ultimei locații

din zona de editare sau spaţiul de lucru.

#### **11A7** Retrage-virgulă flotantă

Rutina plasează numerele în virgulă flotantă, din linia BASIC în curs de interpretare pe stiva-calculator.

## **1.6 RUTINE DE EXECUTIE**

#### **11 B7 Comanda NEW**

#### **11CB Initializare**

Rutina de start sau NEW, iniţializează variabilele de sistem şi afişează mesajul "@1982 Sinclair Research Ltd."

#### **12A2 Rutina** principală **de** execuţie

Rutina controlează editarea, execuția comenzilor directe și producerea mesajelor de eroare.

#### **1391 Tabela mesajelor de eroare**

- 1391 DEFB 80 marker inițial<br>1392 Froare-0 OK
- 1392 Eroare-0<br>1394 Eroare-1
- **NEXT without FOR**

1516 Eroare-Q Parameter error<br>1539 ". " (virgulă și blank) (virgulă și blank)

1539 "@ 1982 Sinclair Research Ltd."

**1555 Eroare-G** 

#### **1550** Adaugă **o linie BASIC**

Rutina introduce o linie nouă de program în zona programului BASIC. Noua linie o înlocuiește pe cea veche dacă este cazul. O linie program care conține doar numărul de linie nu este introdusă.

#### **15AF Tabela de** informaţii **pentru canale**

1584 DEFB F4, 09 rutina 09F4 DEFB C4, 15

Există 4 canale initiale de comunicare:

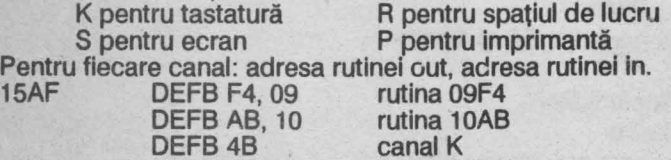

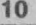

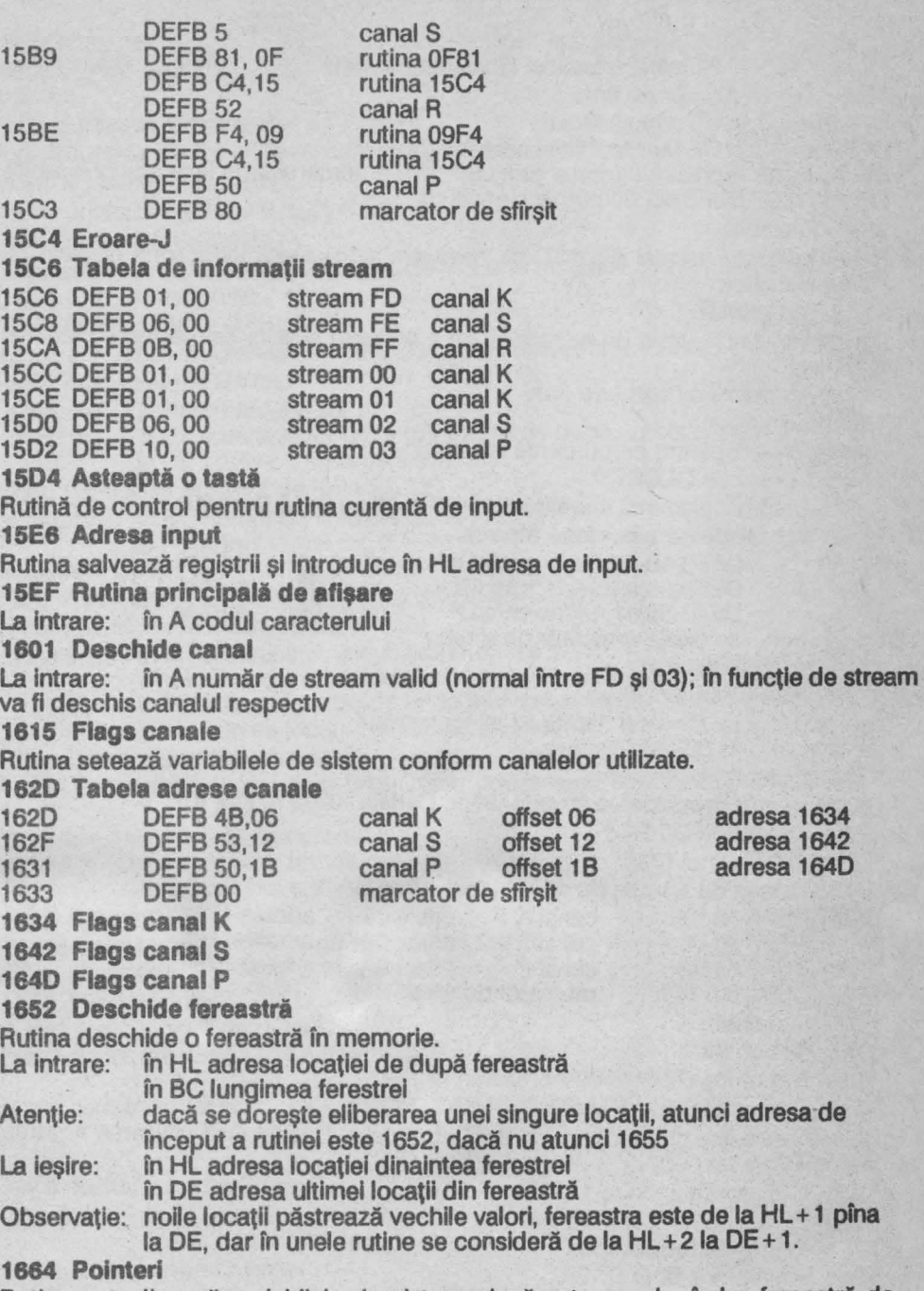

Rutina actualizează variabilele de sistem, dacă este cazul, cfnd o fereastră de memorie este deschisă sau modificată..

La intrare: în BC numărul locatiilor în HL adresa locației dinaintea poziției 168F Aduce număr de linie La intrare: în HL adresă locație<br>La iesire: în DE numărul liniei în DE numărul liniei care începe la HL Dacă HL nu reprezintă adresa primului byte a numărului de linie atunci la ieşire  $DE = 0$  (168F DEFB 00, 00 număr de linie 0) **169E** Rezervă Rutină utilizată normal de RST 30, fereastra este creată între zona de lucru şi stiva-calculator. **16B0 Set** minim Rutina resetează zona de editare, spatiul de lucru și stiva-calculator la mărimile minime. **16D4** Apelează **editorul de linie 16OB lndexator**  Rutină folosită pentru parcurgerea tabelelor. **16E5 Comanda CLOSE#**  Rutină pentru închiderea stream-urilor (00 la 03 nu pot fi închise) **1716 Tabela de adrese close stream**  1716 . DEFB 4B,05 canal K<br>1718 . DEFB 53.03 canal S 1718 **DEFB 53,03** canal S<br>171A **DEFB 50.01** canal P DEFB 50.01 Observatie: nu există marcator de sfîrsit 171C Închide **stream**  171E **Date stream**  offset 05 offset 03 offset 01 La intrare: pe stiva-calculator se afl<sup>e</sup> stream-ul<br>La iesire: in BC date stream in BC date stream **1736 Comanda OPEN#**  adresa 171C adresa 171C adresa 171C Rutină pentru deschiderea stream-urilor. Canale valide K, k,S, s, P, p. **1750 Subrutlna OPEN#**  Subrutină a rutinei 1736. **177A Tabela de adrese de deschidere stream**  177A DEFB 4B,06 canal K offset 06<br>177C DEFB 53.08 canal S offset 08 177C DEFB 53,08 canal S offset 08<br>1780 DEFB 50.0A canal P offset 0A 1780 DEFB 50,0A<br>1780 DEFB 00 marcator de sfîrşit **1781 Deschide K 1785 Deschide S 1789 Deschide P 1793 Comenzi CAT, ERASE, FORMAT, MOVE**  adresa 1781 adresa 1785 adresa 1789 Rutinele acestor comenzi se află în ZX lnterface 1 astfel încft utilizarea acestora fără interfața respectivă generează eroare O. **1795 Comenzile LIST ,1 LLIST 17F5 Punct de Intrare LLIST 17F9 Punct de intrare LIST 1855** Aft,ează **o linie BASIC**  La intrare: în HL adresa primei locații a liniei

**18B6** Number Dacă A=OE atunci HL este incrementat cu 6 (sare peste un număr în virgulă flotantă). 18C1 Afişează un caracter tip FLASH Rutină apelată pentru afişarea cursorului şi cursorului de eroare. **181:1** Afişează **cursorul**  Rutina afişează cursorul K, L,C, E sau G. **190F Culege linie BASIC**  La intrare: în HL adresa S-TOP sau E-PPC şi le modifică cu numărul liniei următoare **1925** Afişează **linie BASIC**  Rutina afişează caracterele sau cuvintele-cheie dintr-o linie BASIC. **196E Adresa liniei BASIC**  La intrare: în HL numărul liniei<br>La iesire: în HL adresa liniei s în HL adresa liniei sau a primei linii de după numărul dat în DE adresa liniei anterioare **1980** Compară **numere de linie BASIC**  La intrare: în BC număr de linie BASIC în HL adresa unei linii BASIC La ieşire:  $\hat{i}$ n F: C = 1 pentru egalitate **1988 Neutilizat 198B** Caută **toate** instrucţiunile La intrare: în D numărul instrucțiunii dintr-o linie BASIC sau în E codul unul cuvfnt-cheie în HL adresa locației de unde începe căutarea La ieșire: în HL adresa locației dinaintea instrucțiunii **19B8** Următoarea linie/variabilă Rutina caută urmăroarea linie BASIC sau următoarea variabilă BASIC (există 6 tipuri) La intrare: La leşfre: în HL adresa următoare în HL adresa curentă în DE adresa curentă **19OD** Diferenţa Rutina calculează diferența cu transport între HL și DE, returnează rezultatul în BC apoi reface HL şi DE şi le inversează. **19ES** Recuperează Rutina mută blocuri de bytes.<br>Punct de intrare 19E5: La intrare: Punct de intrare 19E5: Punct de intrare 19E8: La intrare: **19FB** Editare-număr **linie**  în DE adresa sursă în HL adresa destinatie în DE adresa sursă în HL adresa destinație în BC numărul de bytes La ieşire: în BC numărul liniei din zona editare, dacă nu există atunci BC=O (comandă directă) **1A1B** Afişare număr linie Punct de intrare 1A1B: afișează numărul de linie din BC<br>Punct de intrare 1A28: afișează numărul de linie de la a afisează numărul de linie de la adresa HL

## 1.7 **INTERPRETORUL BASIC .**

#### **1A48 Tabela** offset pentru comenzlle **BASIC**

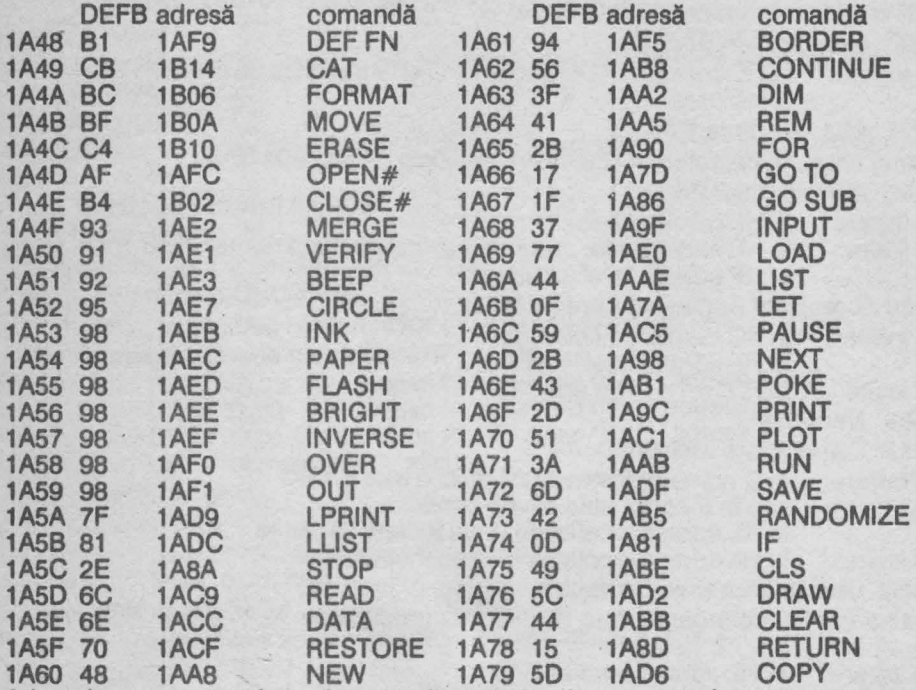

Adresele generate sfnt adresele din tabela de parametri respective. pentru comenzile

#### **1A7A Tabela de parametri**

Reprezintă tabela parametrilor comenzilor BASIC de la LET (1A7A) pîna la CAT (1B14), adresele fiind datş de tabela 1A48. Pentru fiecare comandă există 1 pînă la 8 bytes, offset de sintaxă, care se citesc în modul următor:

Dacă byte-ul este între 00 și 0B atunci (byte de sintaxă):<br>00 pu mai urmează nici un operand

- 00 nu mai urmează nici un operand<br>01 utilizat în LET urmează o variabil
- 01 utilizat în LET, urmează o variabilă<br>02 utilizat în LET, urmează o expresie
- 02 utilizat în LET, urmează o expresie numerică<br>03 urmează o expresie numerică, în lipsă se coi
- 03 urmează o expresie numerică, în lipsă se consideră 0<br>04 urmează o variabilă al cărei nume este un singur cara
- 04 urmează o variabilă al cărei nume **este** un singur caracter
- 05 urmează o serie de articole<br>06 urmează o expresie numeri
- 06 urmează o expresie numerică<br>07 urmează coduri de culoare
- 07 urmează coduri de culoare<br>08 urmează 2 expresii numeric
- 08 urmează 2 expresii numerice separate de virgulă<br>09 analog 08, expresiile pot fi precedate de coduri d
- 09 analog 08, expresiile pot fi precedate de coduri de culoare<br>0A urmează o expresie sir
- 0A urmează o expresie șir<br>0B pentru rutinele de band
- pentru rutinele de bandă magnetică

byte-ul 00, 03 sau 05 este urmat de o adresă a comenzii de executat. Ceilalti bytes reprezintă coduri caracter sau cuvînt-cheie. **18.17 Interpretorul**  Rutina verifică sintaxa liniei BASIC. **1828 Bucla de comenzi**  RUtina execută comenzile dintr-o linie BASIC. **1 B6F Separator**  Dacă separatorii necesari nu sînt găsiți se generează eroare C. **1876 întoarcere** după **o** comandă După execuţia unei comenzi se efectuează o întoarcere în acest punct. **188A** Run Punct de intrare pentru rularea unei linii din zona de editare sau pentru verificarea sintaxei dintr-o linie din zona de editare care are mal multe comenzi. **1B9E Unle BASIC** nouă **(1)**  La un salt în program, rutina calculează adresa noii linii. **1B82 Comanda REM 1B83** Sfirşit **de linie BASIC**  La verificarea sintaxei: return actualizează NXTLIN **1 BBF Linie BASIC** nouă **(2)**  La Iesire: în PPC numărul noii linii BASIC în HL adresa **1801** Linie **BASIC** nouă (3) La Intrare: în HL adresa locației după sfîrsitul liniei noi în DE adresa locaţlel dinaintea primulul caracter al liniei Se actualizează NXTLIN. 1 BEE Caută sfirşttul liniei **BASIC**  1BF4 Comanda următoare Dacă Enter atunci comanda următoare este pe linia următoare.<br>Dacă : atunci comanda următoare este pe aceeasi linie, în atunci comanda următoare este pe aceeași linie, în continuare. Altfel eroare. 1co1 Tabela offset pentru **bytes de** sintaxă DEFB adresă offset DEFB adresă<br>OF 1C10 00 1C07 7B 1C82 1C01 OF 1C10 00 1C07 7B 1C82 1C02 10 1C1F 01 1C08 SE 1C96 1003 48 1C4E 02 1C09 71 1C7A 1C04 09 1COD 03 1COA B4 1CBE 1C05 67 ·1C6C 04 1COB 81 1C8C 1C06 0B 1C11 **1C0D** Sintaxă **offset 03**  1C10 Sintaxă **offset oo 1C11** Sintaxă **offset 05**  1C16 Salt la rutina de execuție a comenzii 1C1F Sintaxă offset 01 1C22 **Asignarea variabilelor** DEST şi STRLEN 1 C4E Sintaxă offset 02 1C56 Asignează o valoare offset 06 07 08 09 OA 0B

1 C6C Sintaxă **offset 04** 

**1C79 Evaluarea epresiei numerice/sir** 

Rutină de evaluare a unei expresii numerice sau şir

1 C7 **A** Sintaxă **offset 08** 

**1 C82** Sintaxă **offset 06** 

1CBCSintaxă **offset OA** 

**1C96** Sintaxă **offset 07** 

**1 CBE** Sintaxă **offset 09** 

Rutină utilizată de PLOT, **DRAW** i CIRCLE.

1CDBSintaxă **offset 08** 

**1CDE Culege un** număr

Rutina evaluează o expresie numerică; dacă nu există returnează 0.

1CEE **Comanda** STOP

**1CF0 Comanda** IF

**1003 Comanda** FOR

**1086** Caută în **program** 

Rutina caută instrucţiuni DATA, DEF FN sau NEXT în program (cele care vor fi utilizate).<br>La intrare:

în E codul cuvîntului-chele

în HL adresa de început a căutării

**1E27 Comanda DATA** 

**1E42 Comanda RESTORE** 

**1E4F Comanda RANDOMIZE** 

La intrare: în BC operandul, dacă BC=0 se utilizează FRAMES<br>La iesire: în SEED, BC sau FRAMES

în SEED, BC sau FRAMES

**1E5F Comanda CONTINUE** 

**1E67 Comanda GO TO** 

**1E7A Comanda OUT** 

**1E80 Comanda POKE** 

**1 E86 2 parametri** 

Rutină utilizată de POKE.

Numărul din vîrful stivei-calculator este comprimat în A, în complement fată de 2. Numărul al 2-lea din stiva-calculator este comprimat în SC.

**1E94** Găseşte **întregul (1)** ·

Numărul din vîrful stivei-calculator este comprimat în A.

**1E99** Găseşte **întregul (2)** 

Numărul din vîrful stivei-calculator este comprimat în SC.

**1 EA 1 Comanda RUN** 

**1EAC Comanda CLEAR** 

**1EED Comanda GO SUB** 

**1F05 Test** fereastră **memorie** 

Testează dacă există spaţiu suficient în memorie pentru următoarea operaţie.

**1F1A Memorie** liberă

Rutina calculează cît spațiu disponibil există în memorie (echivalent cu PRINT 65536-USR 7962).

**1 F23 Comanda RETURN** 

**1F3A Comanda PAUSE 1F54 Tasta BREAK**  Rutină pentru citirea tastei Break<br>La iesire: în F: C=0 numai da în F: C=0 numai dacă SS și Break au fost apăsate **1F60 Comanda** DEF FN 1 FC3 **Unstack-z**  Rutină utilizată pentru întoarcere rapidă dintr-o rutină la verificarea sintaxei. **1FC9 Comenzile LPRINT si PRINT 1FF5 Print carriage return 1FFC Caractere de control ale PRINT, PRINT si INPUT** Subrutină a comenzilor PRINT, LPRINT şi **INPUT care** manipulează **AT** şi **TAB. 2045** Sfîrşitul afişării **204E** Poziţia **de** afişare Rutina manipulează caracterele de control ale afişării (:, '). **2070 Utilizare stream**  Rutină utilizată cînd se folosesc diverse stream-uri. **2089 'Comanda INPUT 2189 Asignare INPUT**  Rutină utilizată'la verificarea sintaxei şi la atribuire de valori variabilelor. 21D6 Utilizarea canalului K La iesire: în F: Z= 1 la utilizarea tastaturii 21E1 Culorile **de** afişare (1) Rutină de manipulare INK, PAPER şi OVER. **2211 Culorile de** afişare **(2)**  Rutină de actualizare a sistemului de variabile. . **22&C Culorile de** afişare **(3)**  Rutină de manipulare FLASH şi BRIGHT. **2294 Comanda BORDER 22AA Adresa pixel**  Rutină utilizată de funcţia POINT şi comanda PLOT. La Intrare: în BC coordonatele pixel-ului în HL adresa byte-ului în care se găsește pixel-ul în A poziția pixel-ului din byte **22CB Functia POINT** La Intrare: adresa pixel-ului pe stiva-calculator în A: 0 dacă pixel-ul are culoare PAPER 1 dacă pixel-ul are culoare INK **22DC Comanda** PLOT · La Intrare: adresa pixel-ului pe stiva-calculator; acesta este afişat conform INVERSE şi OVER dlh P-FLAG 2307 Stiva-calculator în BC Rutina încarcă în BC 2 numere în virgulă flotantă de pe stiva-calculator, **acestea**  trebuie să fle în Intervalul 00, FF. **2314 Stiva-calculator** în A Rutina încarcă în A un număr în virgulă flotantă de pe stiva-calculator, acesta trebuie sa fle în Intervalul 00, FF. 2320 **Comanda** CIRCLE

La intrare: în virful stivei-calculator: R raza cercului pe stivă, sub R, este coordonata Y pe stivă, sub Y, este coordonata X

#### **2382 Comanda DRAW**

Dacă sînt dați 2 parametri X și Y se trasează un segment de dreaptă din poziția XO, Y0 din COORDS pină în poziţia **XO+X,** YO+ Y.

Dacă sînt dați 3 parametri X, Y, G se trasează un arc de cerc, între aceleași puncte, de lungime G radlani, în sens trigonometric (G>0) sau orar (G<0). Ordinea pe stiva-calculator, de la vîrf la bază: X, Y sau X, Y, G.

#### 247D Parametrii initiali

Rutină utilizată de comenzile CIRCLE şi DRAW pentru pregătirea parametrilor initiali de trasare.

#### **247B DRAW**

Rutină utilizată de comanda DRAW (rutina 2382).

La intrare: X şi Y pe stiva-calculator

Rutina trasează efectiv linia între XO, YO şi XO + X, YO + Y.

### **1.8 EVALUATORUL DE EXPRESII**

#### **24FB Scanare**

Rutina evaluează expresia următoare. un rezultat pe 5 bytes pe stiva-calculator Dacă rezultatul este număr în virgulă flotantă atunci în FLAGS bit6 = 1 Dacă rezultatul este un șir atunci: primul byte:<br>bytes 2,3:

bytes 2,3: adresa şirului lungimea sirului

**2530 Slntaxa-Z** 

în FLAGS: bit7=0 înseamnă executie · bit7 = 1 înseamnă verificarea sintaxei

#### **2535 Scanare SCREEN\$**

Rutină utilizată de funcția SCREEN\$.<br>La intrare: pe stiva-calculator coore

La intrare: pe stiva-calculator coordonatele X, Y

pe stiva-calculator codul caracterului

Rutina utilizează tabela caracterelor, adresată de CHARS.

#### **2596 Tabela** funcţiilor **de scanare**

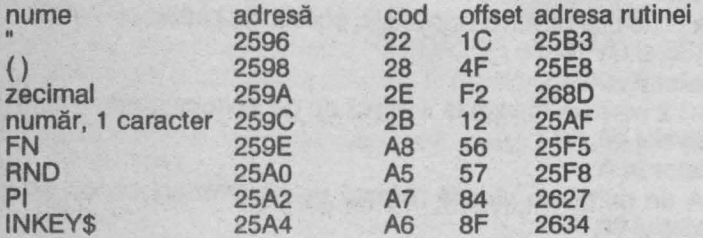

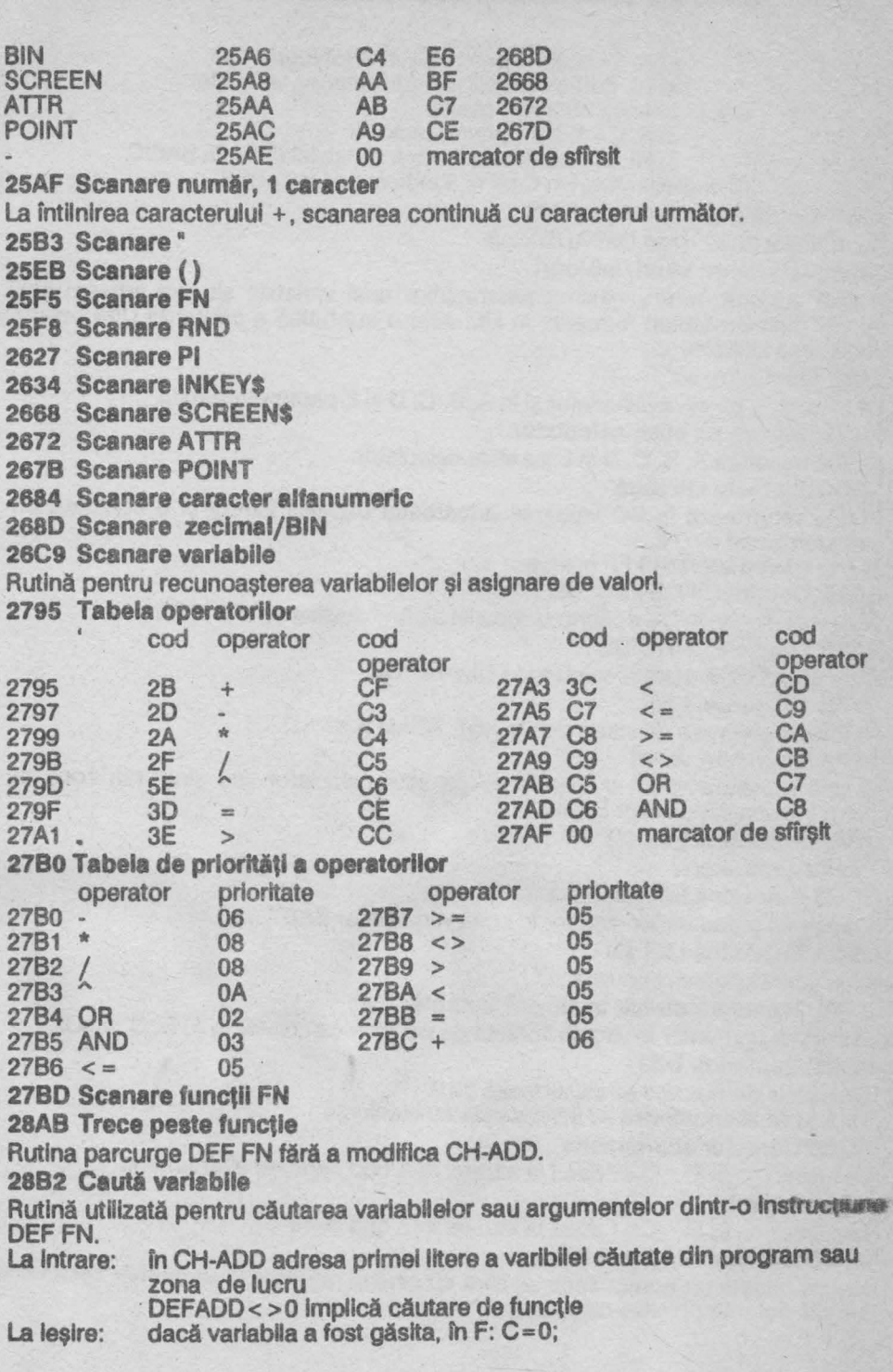

în F: C=O, Z= 1 pentru şiruri şi tablouri, în HL adresa ultimei/singurei litere a variabilei dacă variabila nu a fost găsită  $în F: C = 1, Z = 1$  pentru tablouri in HL adresa primei litere a variabilei din linia BASIC in ambele cazuri în C bit 5, 6 indică tipul variabilei 2951 Caută argumente DEF FN Subrutină a 28B2 dacă DEFADD< >O **2996 Parametrii** şiruri/tablouri Rutină utilizată pentru găsirea parametrilor unei variabile şir sau adresa unui număr dintr-un tablou numeric, în HL; este o subrutină a comenzii DIM pentru verificarea sintaxei. **2A52 Decupare** şir La intrare: pe stiva-calculator și în A, B, C, D și E parametrii șirului **2AB1 Salvare pe stiva-calculator**  Rutina transferă A, B, C, D şi E pe stiva-calculator. **2ACC Expresie** întreagă Rutina returnează în BC valoarea următoarei expresii întregi şi o compară cu valoarea-limită din HL. în A: 00 fără erori sau FF eroare **2AEE Continutul DE+2 în DE** Rutina plasează în DE conţinutul locaţiei a cărei adresă se află în DE. **2AF2** Obţine **HL=HL\*DE**  Rutina verifică sintaxa şi calculează HL=HL \*DE. **2AFF Comanda LET**  Rutină de asignare de valori pentru LET, READ şi INPUT. **2BA6** Transferă **valori**  Rutina transferă valori numerice de pe stiva-calculator sau şiruri din zona de lucru în zona variabilelor BASIC. **2BAF Subrutina LET (1)**  Pentru şiruri simple. **2BC6 Subrutina LET (2)**  Transferul parametrilor şirurilor în zona variabilelor BASIC. **2BEA Subrutina LET (3)**  Modificarea numelui unui şir. **2BF1** Transferă număr în virgulă flotantă Transferă un număr în virgulă flotantă de pe stiva-calculator în A, B, C, D şi E. **2C02 Comanda DIM**  Tablourile de numere se initializează cu 0. Tablourile alfanumerice se initializează cu blank-uri. **2C88 Caracter alfanumeric**  La ieșire: în F: C=1 dacă la intrare: în A cod caracter alfanumeric **2C8D Literal**  La iesire: în F: C = 1 dacă la intrare: în A cod literă **2C9B Zecimal în** virgulă flotantă Rutina citeşte un număr zecimal cifră cu cifră şi returnează un număr zecimal în virgulă flotantă pe stiva-calculator.

#### 2D<sub>1</sub>B Număr

**La** Ieşire: în F: C=0 dacă la Intrare: fn A cod cifră

**2022 Clfri pe stiva-calculator** 

Cifra din A este transformată în virgulă flotantă şi transferată pe stiva-calculator. **2028 A pe stiva-calculator** 

Numărul binar din A este transformat fn număr fn virgulă flotantă şi transferat pe stiva-calculator.

#### **202B BC pe stiva-calculator**

Numărul binar din BC este transformat in număr în virgulă flotantă şi transferat pe stiva-calculator.

#### **203B Întreg** in virgulă flotantă

Transformă un întreg dintr-o linie BASIC în număr în virgulă flotantă pe stiva-calculator.

## **1.9 RUTINE ARITMETICE**

#### **204F Format** exponenţial in **vlrguli** flotantă

Rutina transformă un număr din formatul  $xEv (x*10^{\prime\prime})$  în format în virgulă flotantă.

La intrare: x pe stiva-calculator

v în A

La Ieşire: număr în virgulă flotantă pe stiva-calculator

**207F Aduce întreg** 

Rutina încarcă în DE un număr întreg (intre -65535 şi 65535) din locaţia adresată de HL (5 bytes pe stiva-calculator).

in C: semnul: 00 pentru +, FF pentru -

#### **208C Memoreazi intreg**

Rutina încarcă în memorie un număr întreg (între -65535 şi 65535) in locaţia adresată de HL (analog 2O7F).

 $in C:$  semnul: 00 pentru +, FF pentru -

#### **2DA2 Virgulă flotantă în BC**

Rutina comprimă un număr în virgulă flotantă de pe stiva-calculator in BC.

#### **20C 1 LG (2" A)** :

Rutină utilizată de rutina 2DE3, calculează numărul de cifre al unui număr în virgulă flotantă

La Intrare: în A exponentul numărului<br>La iesire: pe stiva-calculator partea î

pe stiva-calculator partea întreagă a lg(2^A)

#### **2005 Virgulă flotantă în A**

Rutina comprimă un număr în virgulă flotantă de pe stiva-calculator în A. 2DE3 Afișează un număr în virgulă flotantă

Rutina afişează numărul în virgulă flotantă de pe stiva-calculator. **2F8B** AC=10\*A+C

Subrutină a rutinei 2DE3; calculează în HL: AC= 10\*A+C. **2F98** Pregătire **de** calcul Rutina pregătește un număr în virgulă flotantă pentru operații aritmetice (adunare, scădere, înmulţire, împărţire), efectuind complement faţă de 2 pentru numere negative.<br>La iesire: in A în A exponentul primul byte: 00 pentru număr pozitiv, FF pentru număr negativ **2FBA Aduce 2 numere** în virgulă flotantă Rutina este folosită la adunarea, înmulțirea și împărțirea numerelor în virgulă flotantă. La Ieşire: în H', B', C', C, B numărul din vîrful stivei-calculator în L', D', E', D, E numărul al 2-lea din stiva-calculator **2FDD Shift pentru adunare**  Potriveşte exponentul unui număr în virgulă flotantă pentru adunare. **3004** Adună **transportul C**  Rutina adună fanionul de transport C (de depăşire aritmetică), este utilizată de adunare și înmultire. **300F** Scădere **(Calculator-offset 03)**  Rutina schimbă semnul scăzătorului, continuă cu adunare (3014). **3014 Adunare (Calculator-offset OF) 30A9 HL=HL\*DE**  Înmultire pe 16 biti. **30CO** Pregătire **de** înmulţire în virgulă flotantă La ieșire: în F:C=1 dacă numărul este 0 în A semnul rezultatului înlocuieşte bitul de semn cu 1 **30CA** înmulţire **(Calculator-offset 04)** 

**31AF** Împărţire **(Calculator-offset 05)** 

**3214 Trunchere (Calculator-offset 3A)** 

Rutina rotunieste un număr prin eliminarea părții fracționare

**3293** Stivuieşte **2 întregi** 

Rutina expandează 2 intregi in forma virgulă flotantă și îi pune pe stivă..

**3297** Stivuieşte **un întreg (Calculator-offset 3D)** 

Rutina expandează un întreg în forma virgulă flotantă și îl pune pe stivă..

# **1.10 CALCULATORUL IN** VIRGULĂ FLOTANTĂ

Calculele în virgulă flotantă se fac prin apelarea rutinei 0028 în forma: **RST28 DEFB** offset

**DEFB** end-ca/c

unde DEFB semnifică operațiile care se fac cu numerele în virgulă flotantă. Pentru operații se folosește o stivă-calculator diferită de stiva microprocesorului. Notația stivei-calculator: (înainte---după), unde vîrful stivei este în dreapta (atît înainte de efectuarea operaţiei cft şi după).

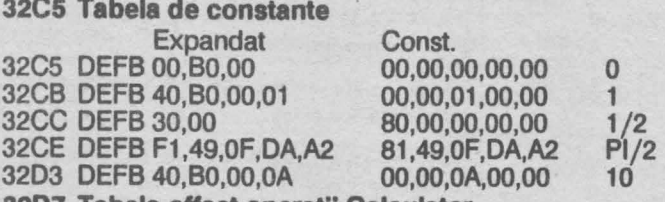

**3207 Tabela offset** operaţii **Calculator** 

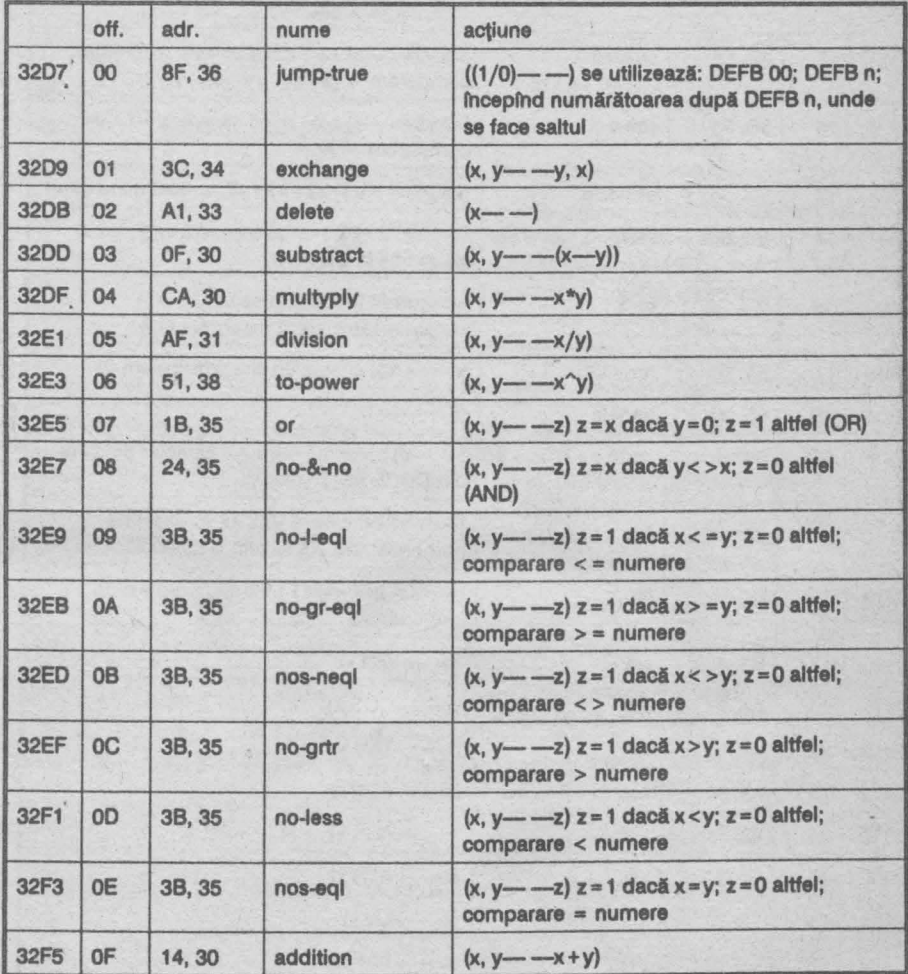

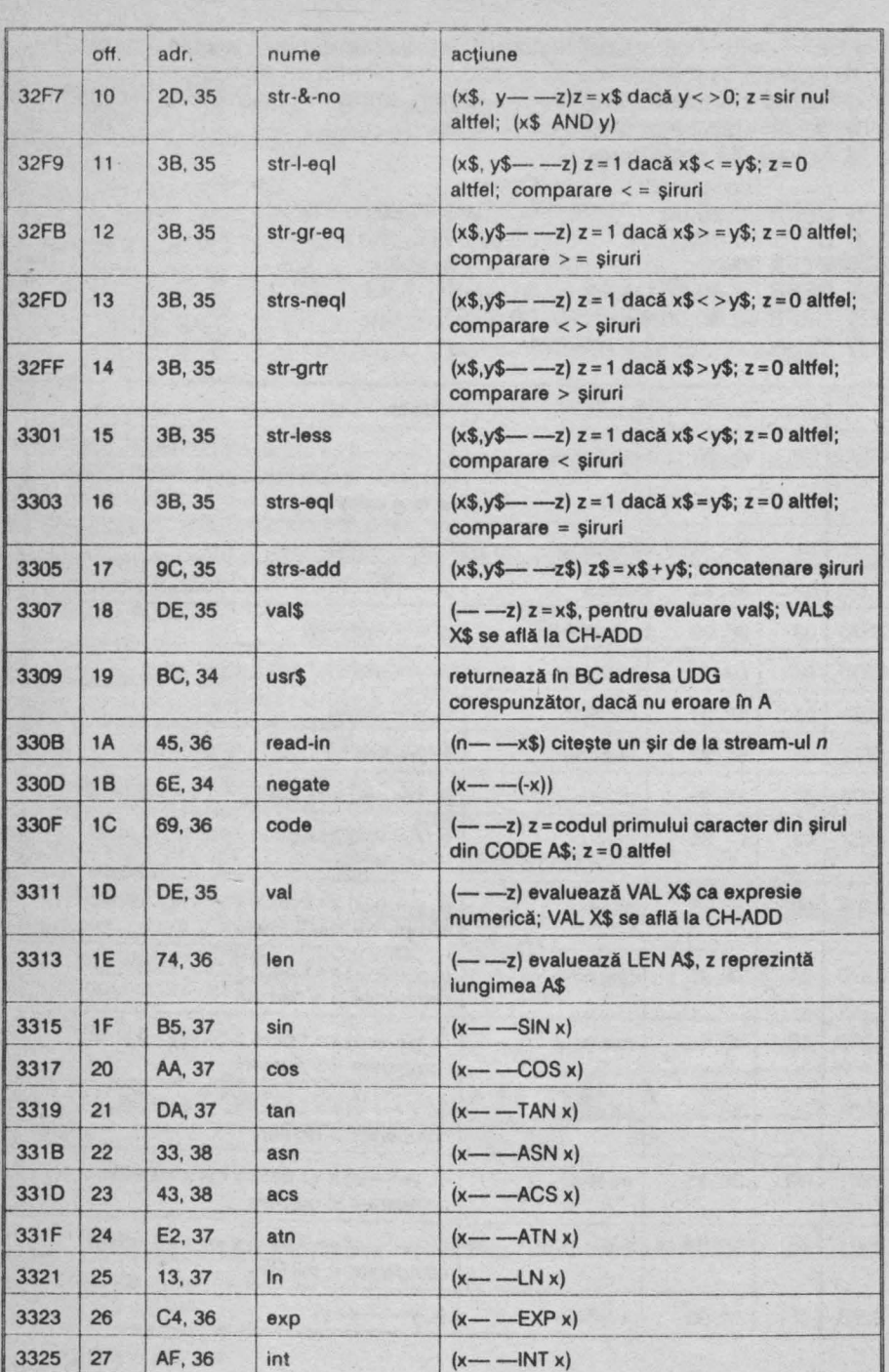

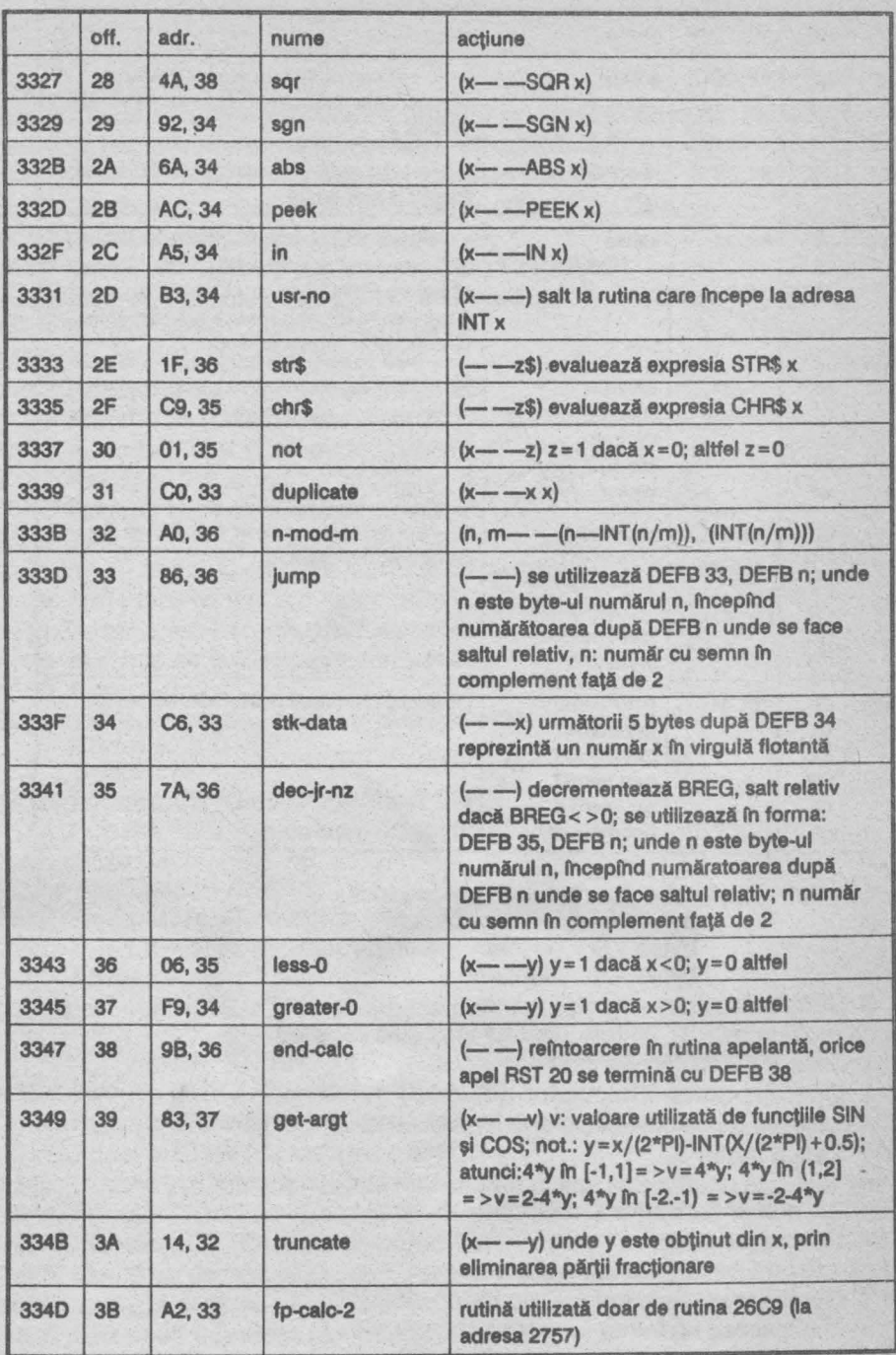

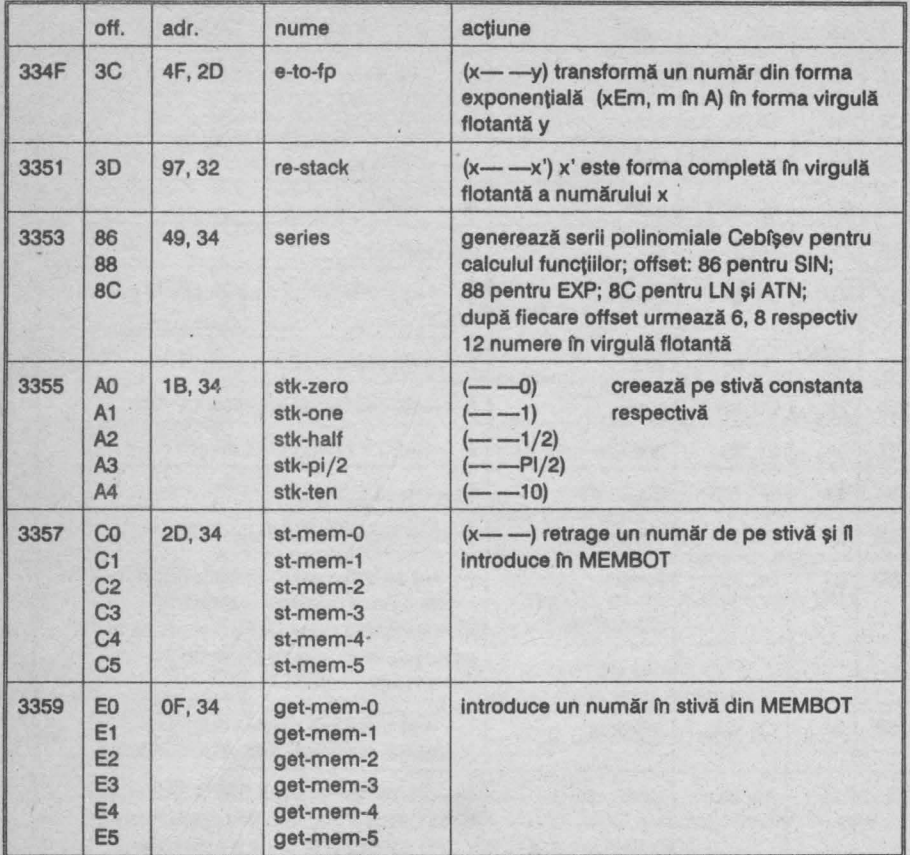

Observaţie: Şirurile sînt date în formă parametrică:

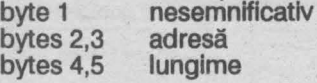

#### **3358 Calculatorul**

Rutină apelată de RST 28 (calculatorul în virgulă flotantă)

**33A 1 Delete (Calculator-offset 02)** 

**33A2** Operaţie-unică **(Calculator-offset 38)** 

Rutină utilizată de calculator pentru operaţii cu un singur parametru.

### **33A9 Test 5 bytes**

Rutina testează dacă există spaţiu suficient pe stivă (în memorie) pentru un număr între stivă şi memorie.

**3384** Număr **pe** stivă

Rutină utilizată de rutinele 03F8 și 24FB.

**33C0** Deplasează **un** număr **(Calculator-offset 31)** 

Rutina deplasează un întreg între stivă şi memorie.

**33C8** Număr **pe** stivă **(Calculator-offset 34)** 

33F7 Selectează constanta Rutină utilizată de rutina 341 B 3406 Locatia de memorie Rutină de calcul a adreselor celor 6 numere în virgulă flotantă din MEMBOT. 340F Aduce din memorie (Calculator-offset E0...E5) 341B Constantă pe stivă (Calculator-offset A0...A4) 342D Stochează în memorie (Calculator-offset Co...C5) 343C Permută (Calculator-offset C0...C5) 3449 Generator de serii (Calculator-offset **86,88,BC)**  Observație: instrucțiunile CALL 335E și CALL 3362 se pot citi ca RST 28. 346A Funcția ABS (Calculator-offset 2A) 346E Negare (Calculator-offset 1B) 3492 Functia SGN (Calculator-offset 29) 34A5 Functia IN (Calculator-offset 2C) 34AC Functia PEEK (Calculator-offset 2B) 3483 Funcţia USR număr (Calculator-offset 20) 34BC Functia USR sir (Calculator-offset 19) 34E9 Test 0<br>La iesire:  $\ln$  F:  $C=0$  dacă numărul de pe stiva-calculator este O 34F9 Mal mare ca o (Calculator-offset 37) 3501 Functia NOT (Calculator-offset 30) 3506 Mai mic ca o (Calculator-offset 36) 3508 O sau 1 Rutina setează numărul de pe stivă la valoarea: O dacă în F: C=0 1 dacă în  $F: C=1$ 3518 Funcţia OR (Calculator-offset 07) 3524 Funcţia ANO (Calculator-offset 08 şi 10) Rutina 3524 pentru no-&-no. Rutina 3520 pentru str-&-no. 3538 Comparare (Calculator-offset 09 ... 0E şi 11 ... 16) 359C Concatenarea şirurilor (Calculator-offset 17) 35BF Adrese stivă la Ieşire: în HL: STKEND-5=adresa primului byte al numărului de pe · stiva-calculator în DE: STKEND = adresa primului byte liber pe stiva-calculator 35C9 Funcţia CHR\$ (Calculator-offset 2F) 35DE Funcţia VAL sl VAL\$ (Calculator-offset **18** şi 10) 361F Funcţia STR\$ (Calculator-offset 2E) 3645 Citeşte stream (Calculator-offset 1A) 3669 Functia CODE șir (Calculator-offset 1C) 3674 Functia LEN (Calculator-offset 1E) 367A Buclă cu contor (Calculator-offset 35) 3686 Salt (Calculator-offset 33) 368F Salt dacă adevărat (Calculato-offset 00) **3698** Sfîrşlt calcul(Calculator-offset 38)

**36A0 Modul (Calculator-offset 32) 36AF** Funcţia **INT (Calculator-offset 27) 36C4** Funcţia **EXP (Calculator-offset 26) 3713** Funcţia **LN (Calculator-offset 25) 3783 Get-argt (Calculator-offset 39) 37AA** Funcţia **COS (Calculator-offset 20) 37B5** Funcţia **SIN (Calculator-offset 1** F) **37DA** Funcţia **TAN (Calculator-offset 21) 37E2** Funcţia **ARCTAN (Calculator-offset 24) 3833** Funcţia **ARCSIN (Calculator-offset 22) 3843** Funcţia **ARCCOS (Calculator-offset 23) 384A** Funcţia **SQR (Calculator-offset 28) 3851** Funcţia **putere (Calculator-offset 06) 386E Neutilizat 3D00 Matricea caracterelor** 

3D00-3DFF Fiecărui caracter afişabil de la 20 (blank) la 7F (copyright) I se atribuie 8 bytes care definesc matricea 8\*8 pixeli cu ajutorul căreia se afişează ..

**N** variabila nu trebuie modificată

## **1.11 VARIABILELE DE SISTEM**

Notație: m variabila poate fi modificată<br>N variabila nu trebuie modifica

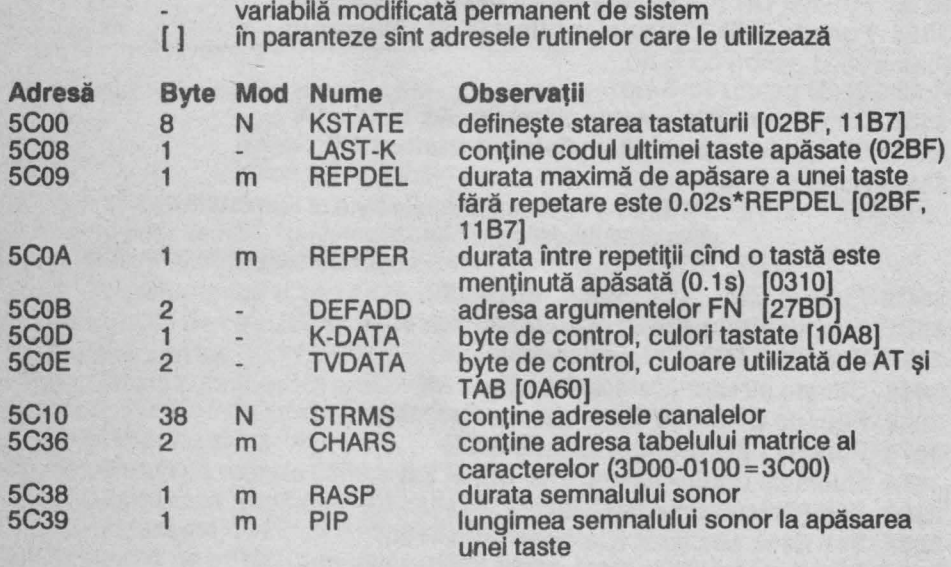

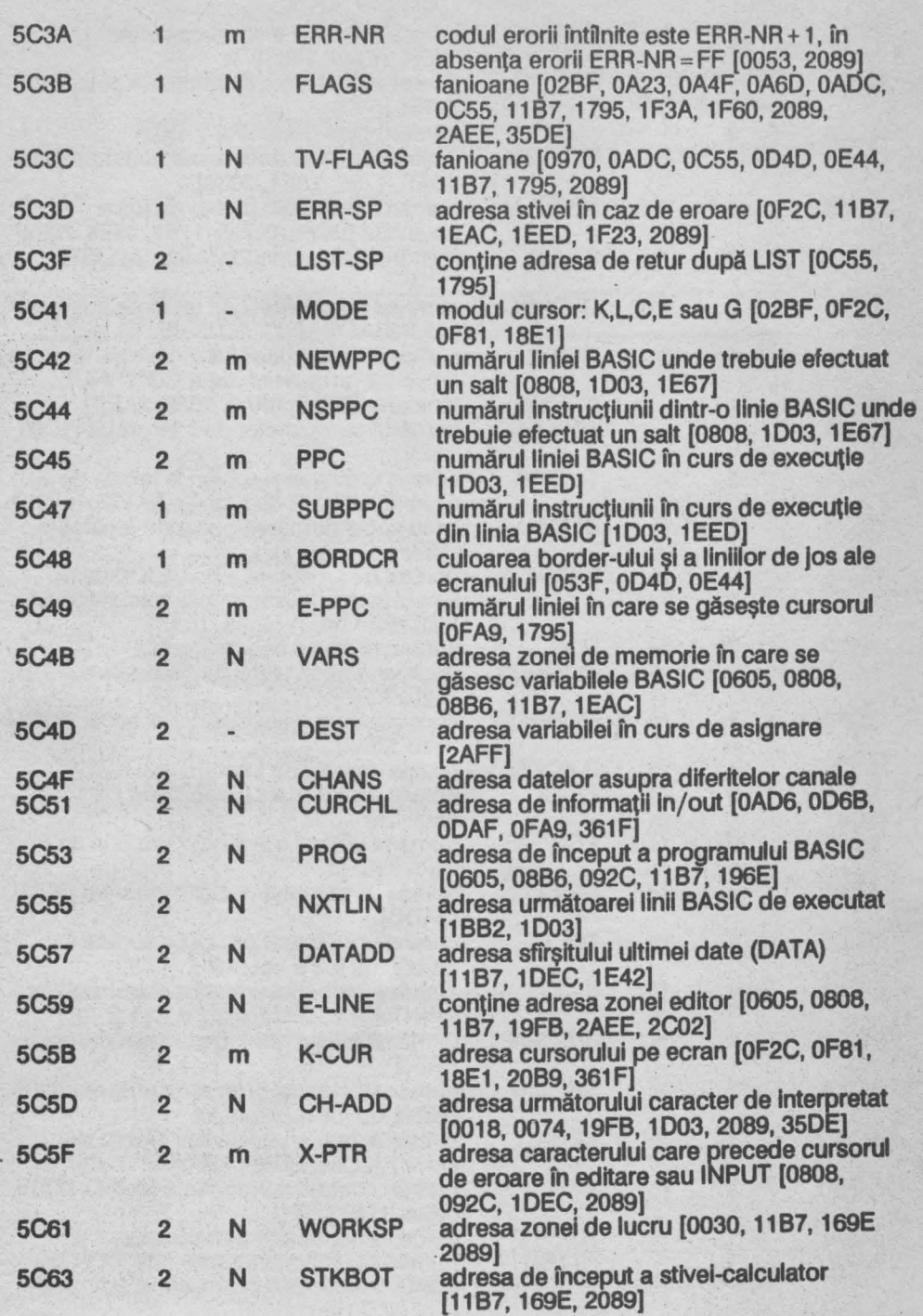

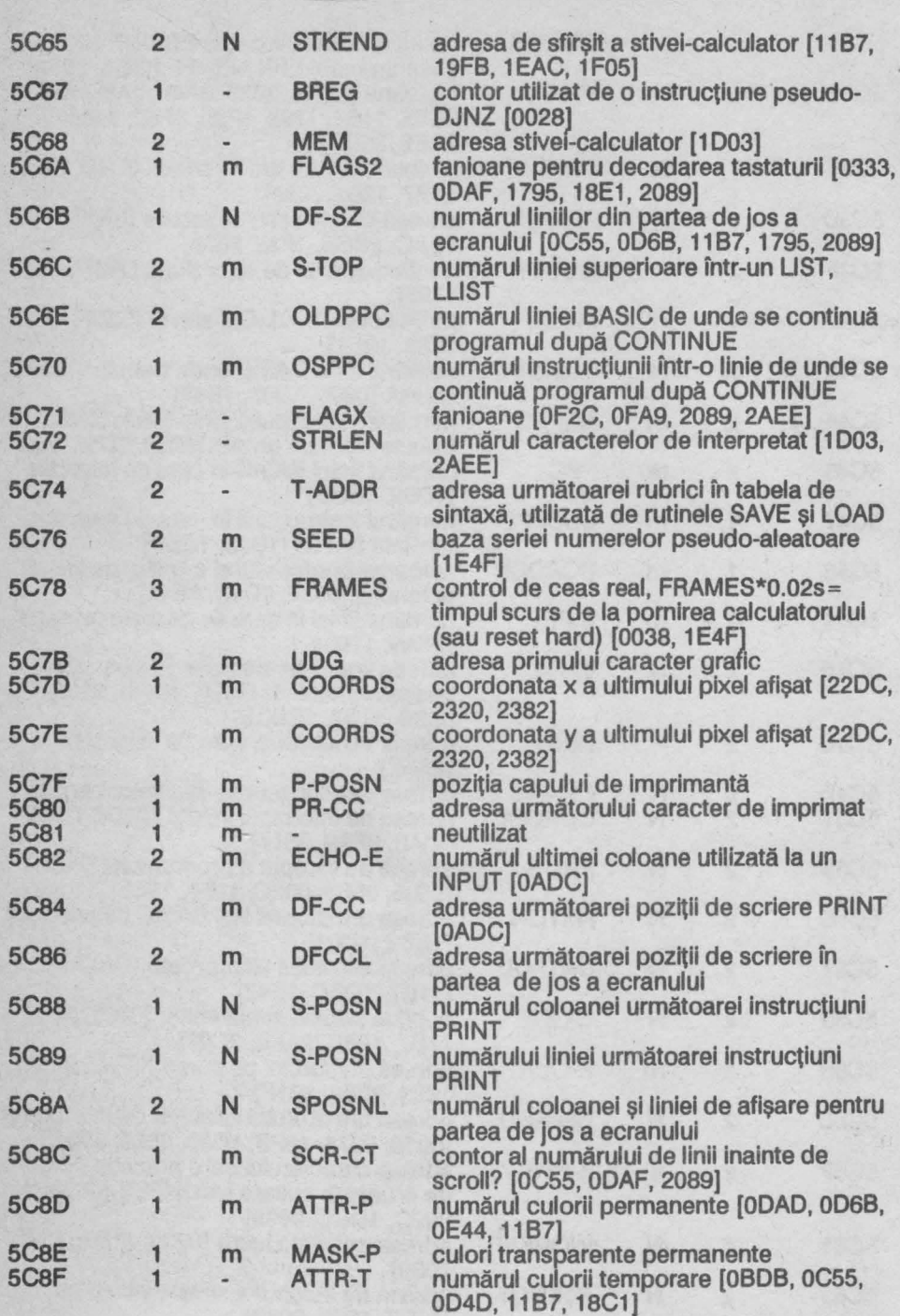

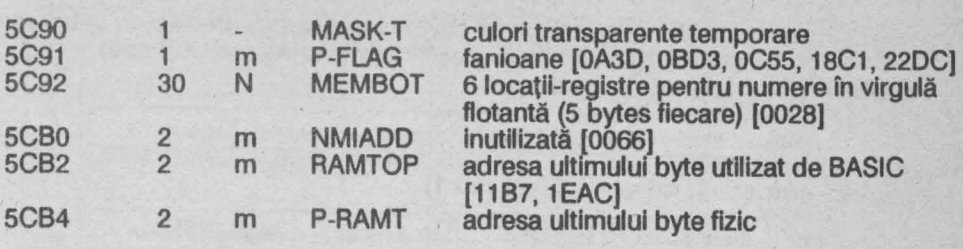

## **1.12 HARTA MEMORIEI TOTALE**

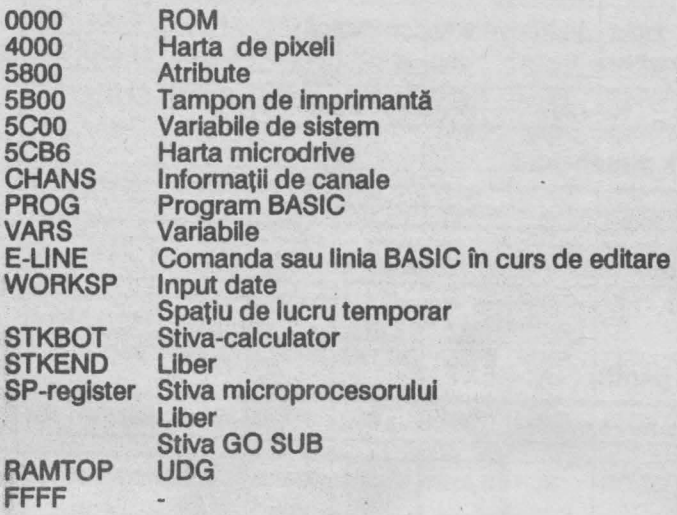

# **1.13 STRUCTURI BASIC**

## **Structura liniei BASIC**

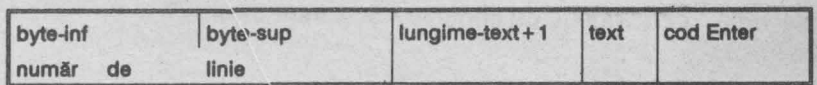

Observație: Numărul de linie pe 2 bytes este singurul pentru care nu este

respectată convenția Intel (byte-ul mai puțin semnificativ la adresa inferioară şi byte-ul mai semnificativ la adresa superioară) . **Variabilă numerică, nume = 1 literă**<br>1911 litera-1-60 exponent bit-semn, mantisă = 4 bytes Variabilă numerică, **nume= k litere (k > 1)**  <sup>~</sup>101 litera-1-60 I iitera-2 I ... j 1- li-te=ra=-k==.-, v~a=lo=ar\_e\_=\_5\_b\_yt=e=s~7 Variabilă **tablou** numerică, **k dimensiuni**  1 0 0 litera-1-60 | lungime-totală-elemente + dimensiuni + 1 = 2bytes numărul dimensiunilor dimensiune-1 = 2 bytes  $\dddot{\phantom{0}}$ dimensiune-k = 2 bytes valori = 5 bytes fiecare Ordinea este x(1,1...), x(2,1...) ... (invers lexicografică). Variabilă sir, 1 dimensiune 010 litera-60 lungime=2 bytes text Variabilă tablou sir, k dimensiuni 1 0 0 litera-1-60 | lungime-totală-elemente + dimensiuni + 1 = 2 bytes numărul dimensiunilor dimensiune-1 = 2 bytes  $\mathbb{R}$  $dim$ ensiune-k = 2 bytes elemente = 1 byte fiecare Variabilă **de control pentru FOR-NEXT**  111 litera-60 valoare= 5 bytes limita= 5 bytes treapta= 5 bytes byte-inf byte-sup număr-instrucţiune număr linie FOR fn linie FOR

## **1.14 SETUL DE CARACTERE SPECTRUM**

Observaţie: corespunde cu codurile ASCII între 32 şi 127

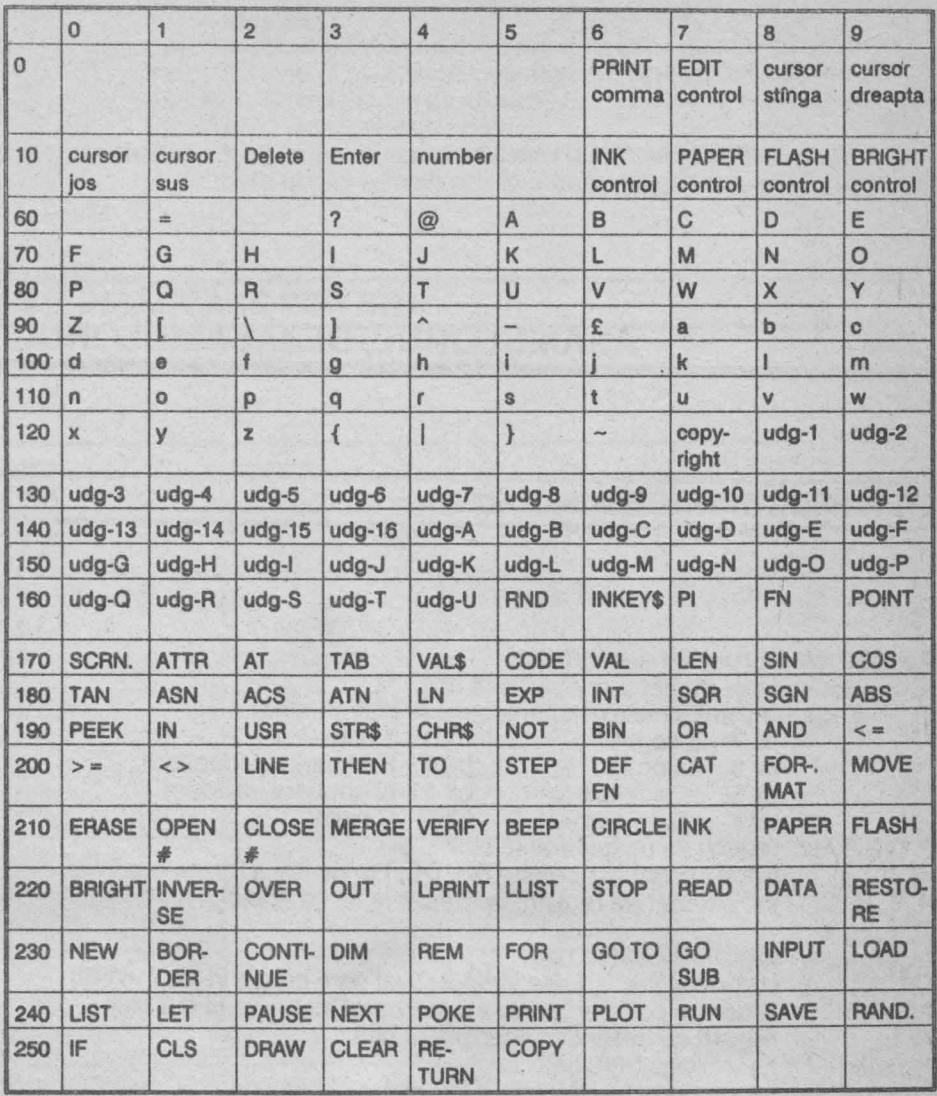

# **2 ASAMBLORUL/DEZASAMBLORUL**

# **2.1 MICROPROCESORUL ZSO**

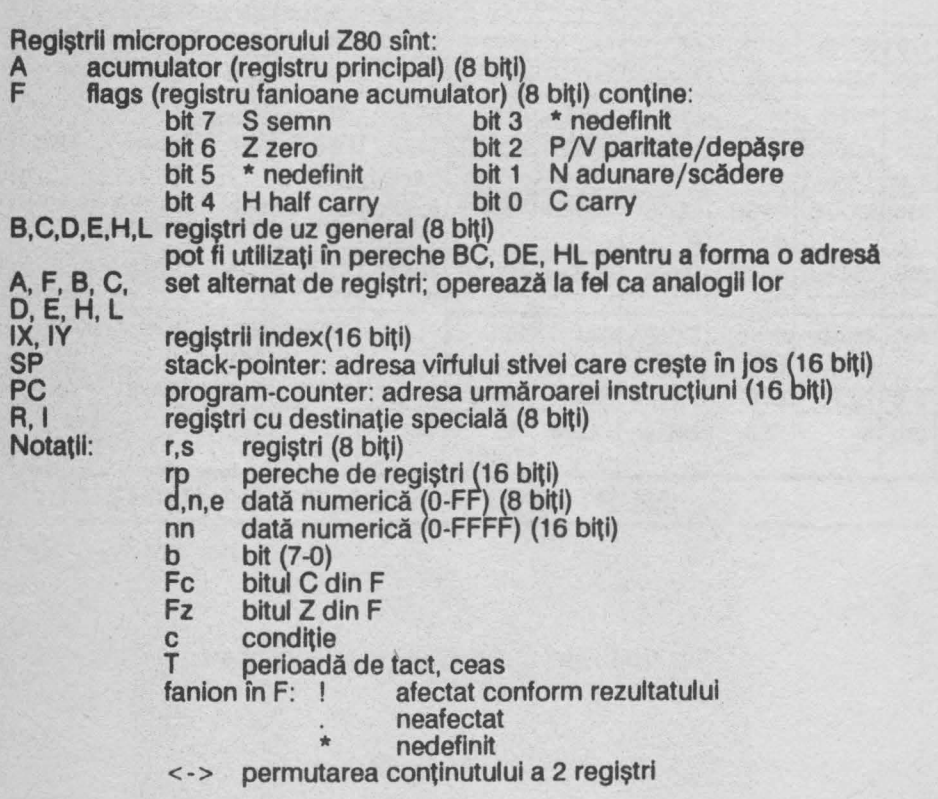
asignare  $\leftarrow$ 

conținutul byte-ului de memorie a cărui adresă se află în rp  $(rp)$ 

(nn) conținutul byte-ului de memorie a cărui adresă este nn

 $\overline{A0 - A15}$ magistrala de adrese  $D0 - D7$ 

magistrala de date

byte-ul mai puțin semnificativ la adresa inferioară Convenția Intel: byte-ul mai semnificativ la adresa superioară

#### ÎNCĂRCARE PE 8 BIȚI  $2.2$

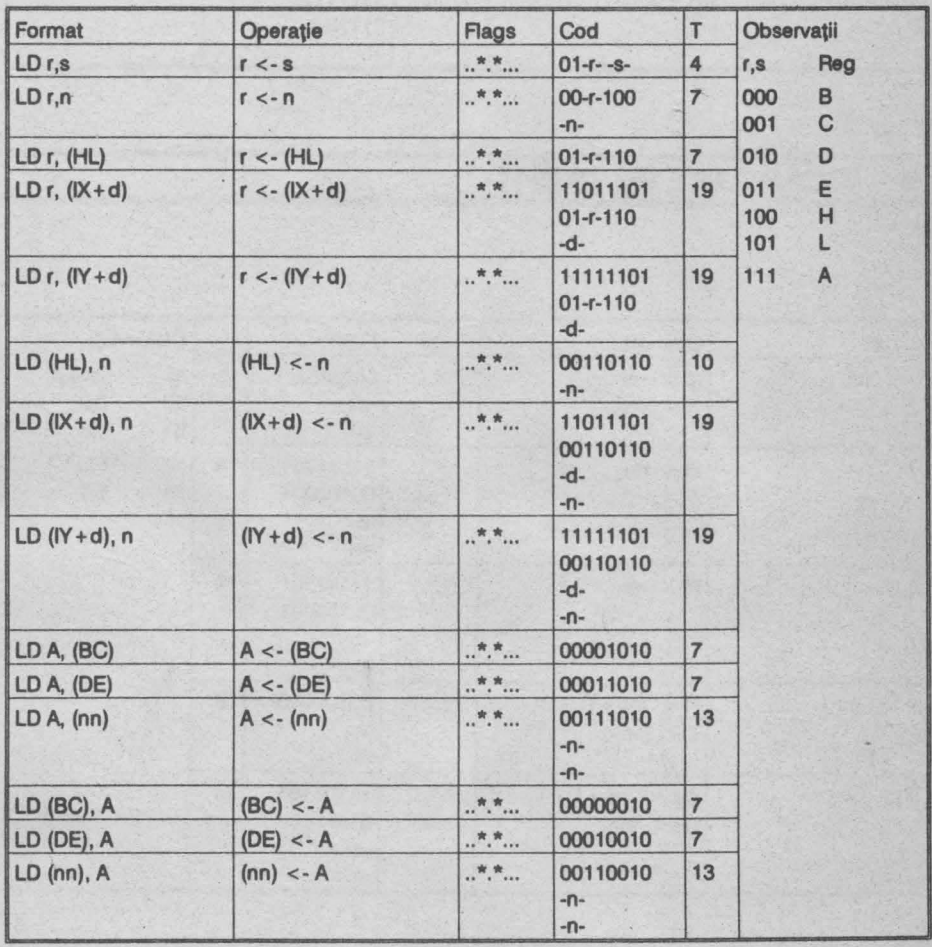

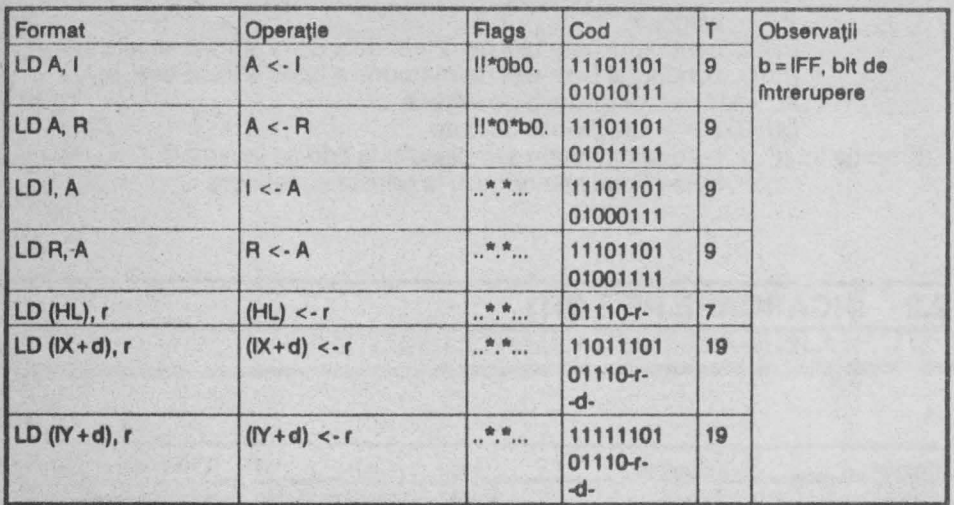

# 2.3 INCĂRCARE PE 16 BIȚI

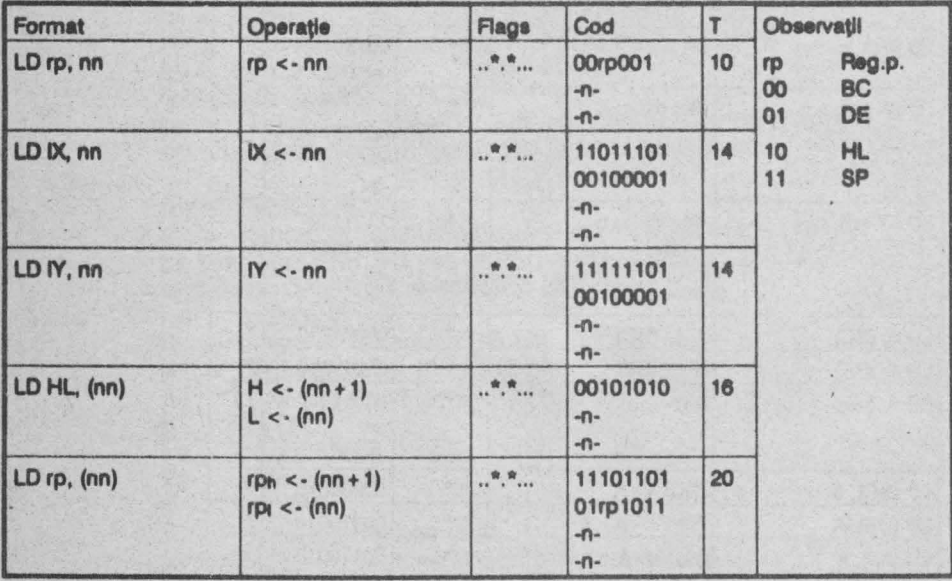

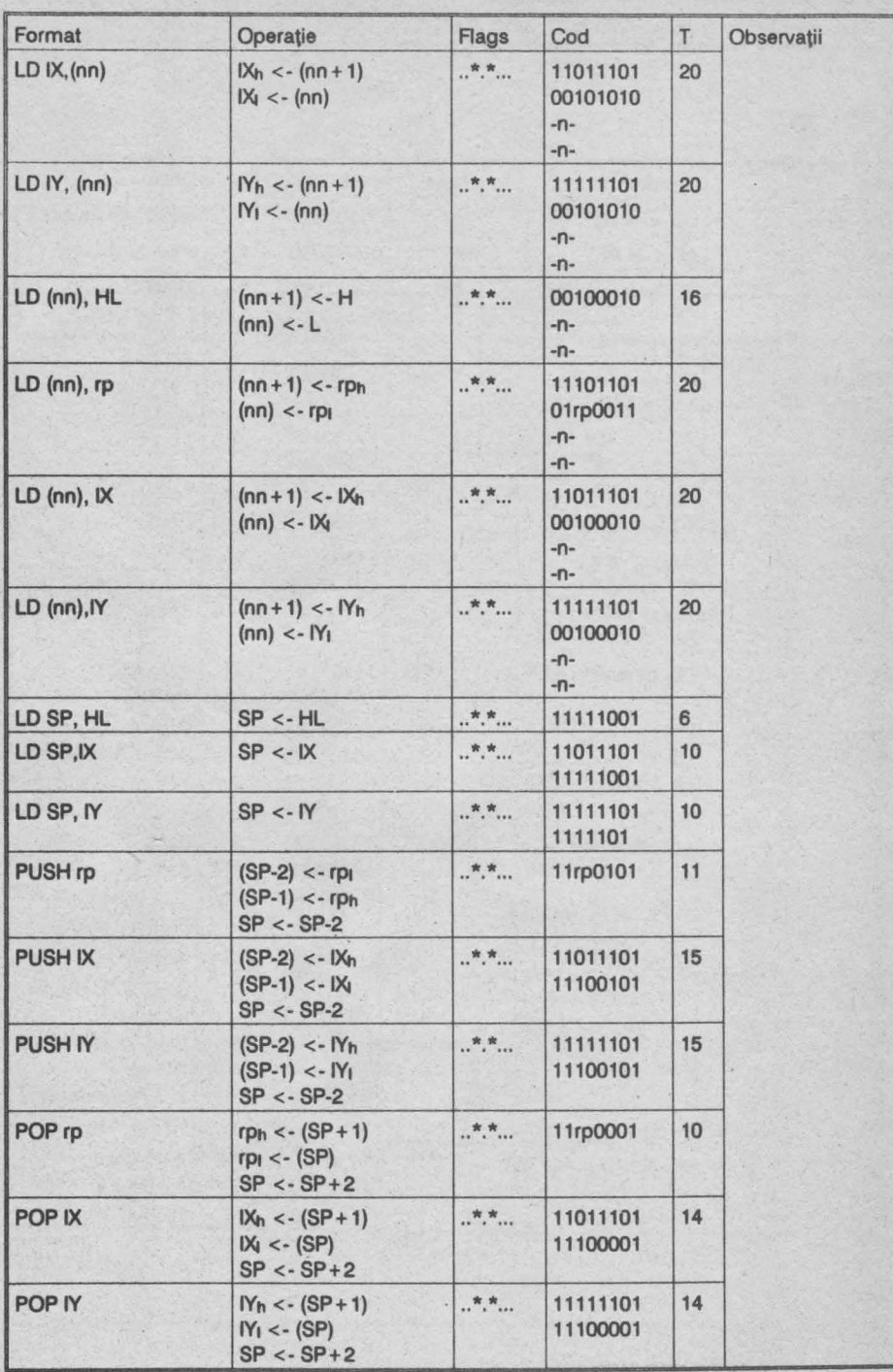

#### $\overline{2.4}$ **SCHIMB, TRANSFER DE BLOCURI ȘI CĂUTARE**

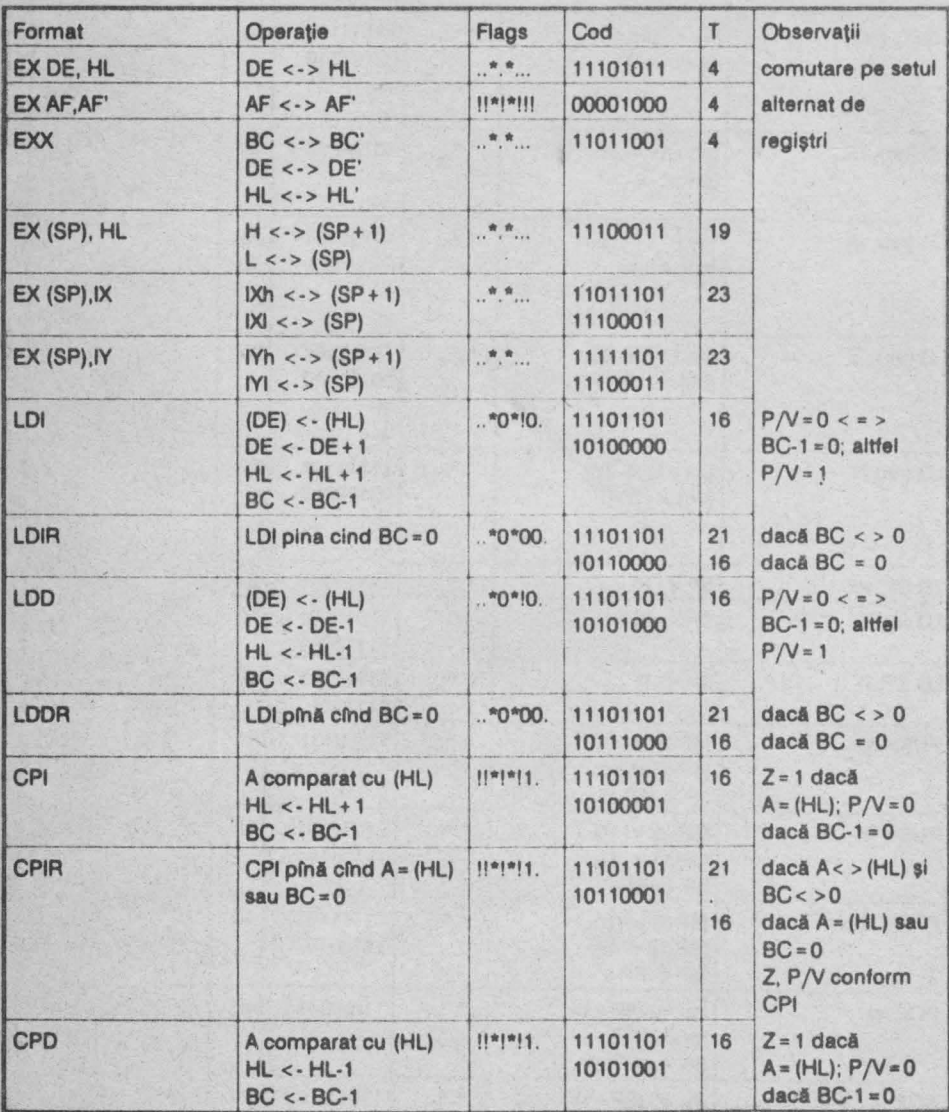

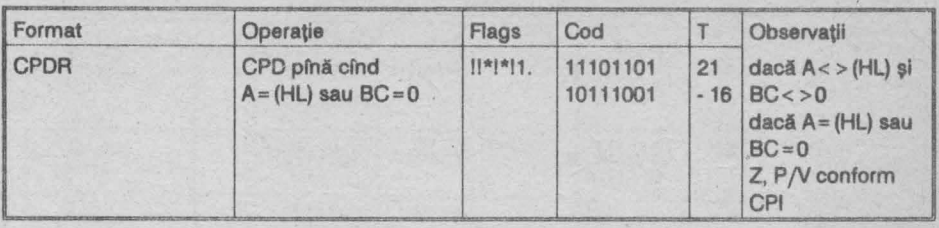

#### **ARITMETICĂ ȘI LOGICĂ PE 8 BIȚI**  $\overline{2.5}$

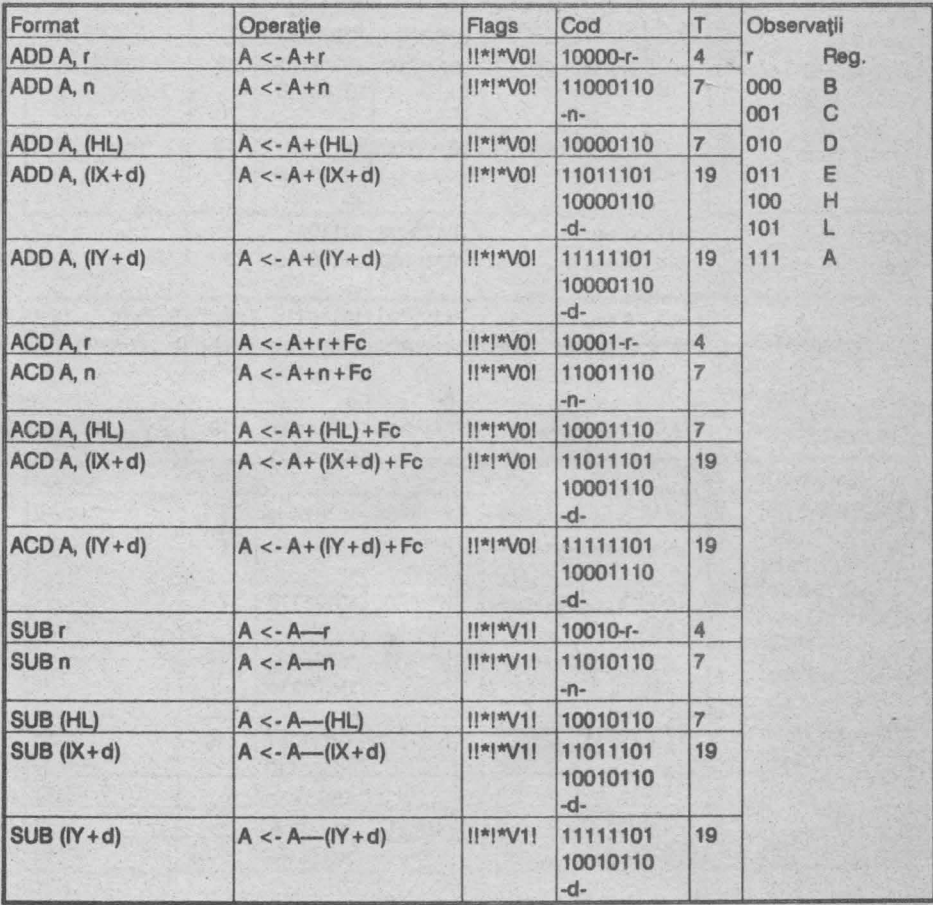

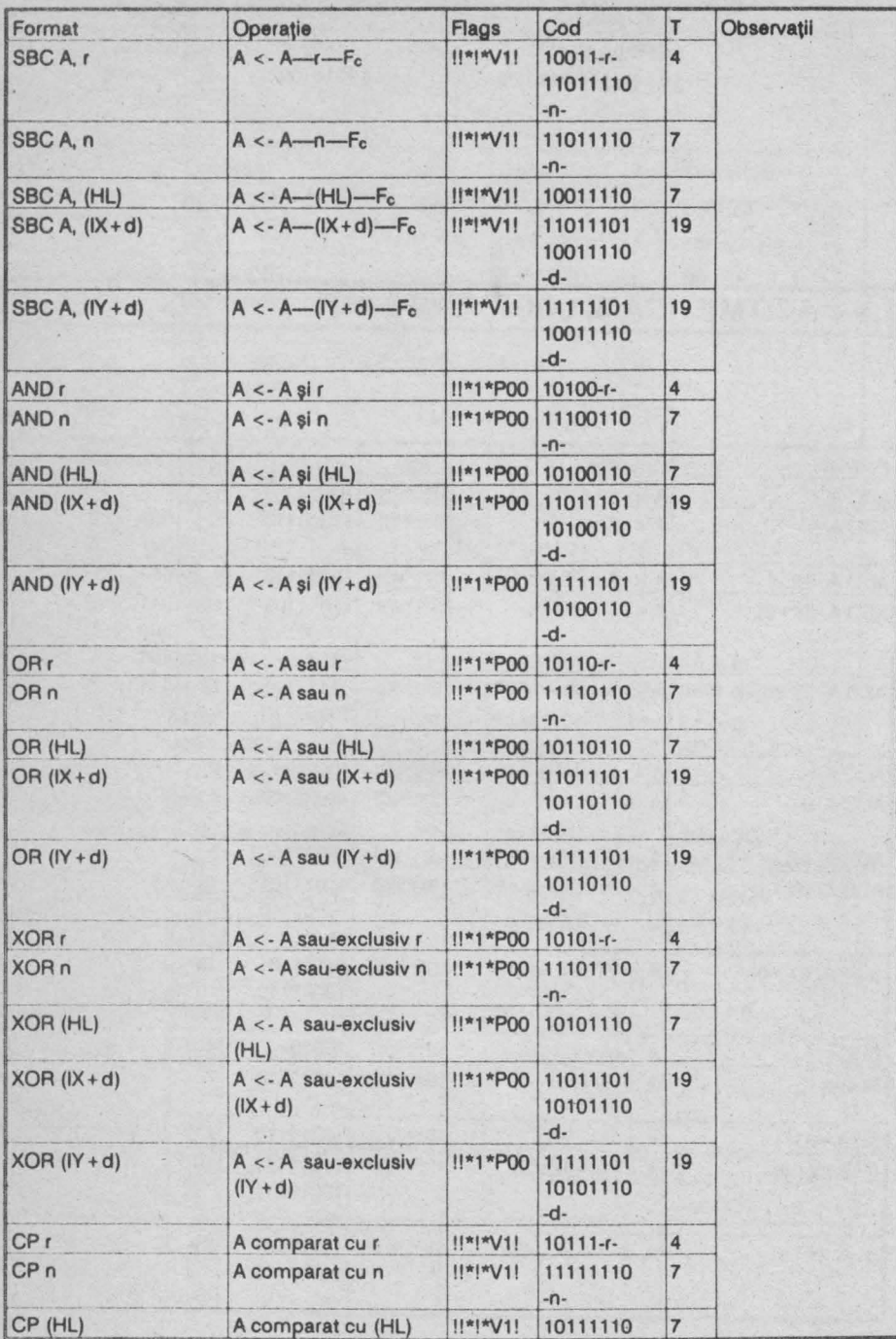

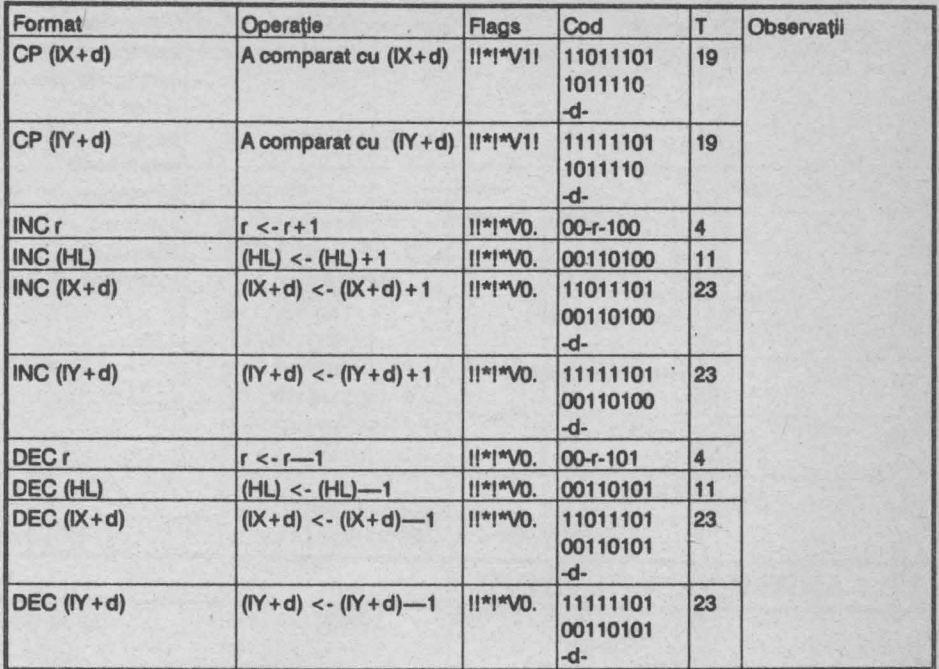

#### **CONTROL**  $2.6$

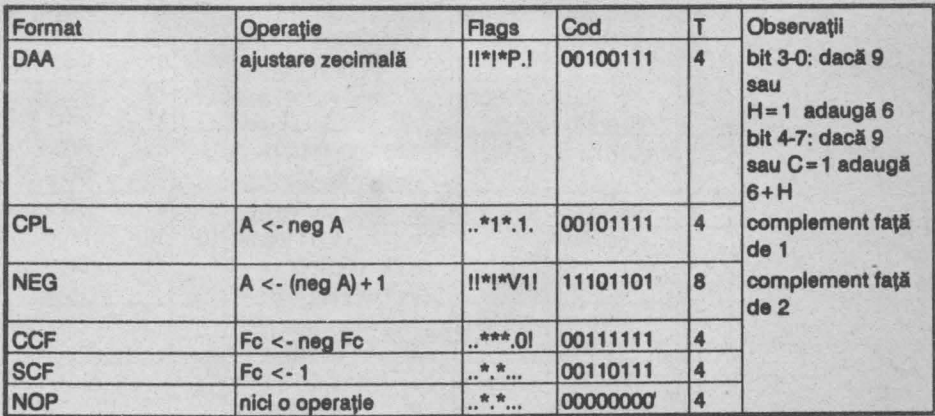

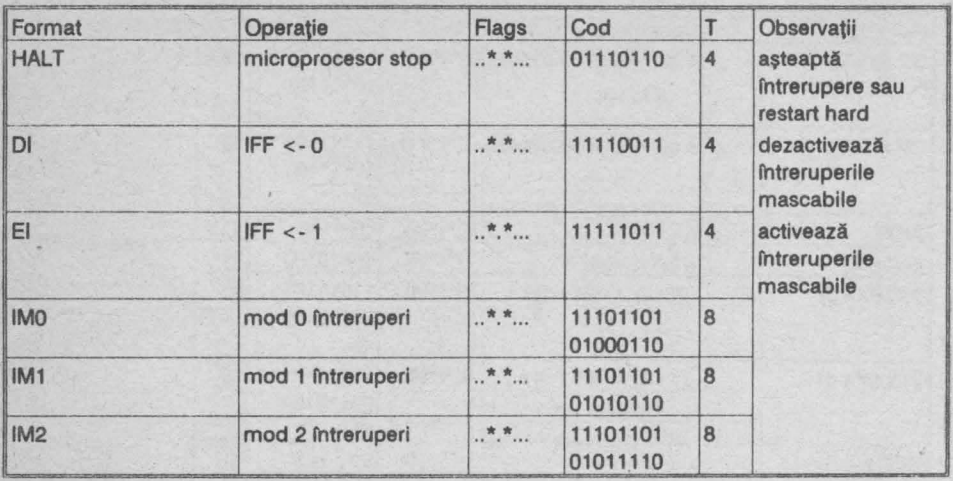

#### ARITMETICĂ PE 16 BIȚI  $\overline{2.7}$

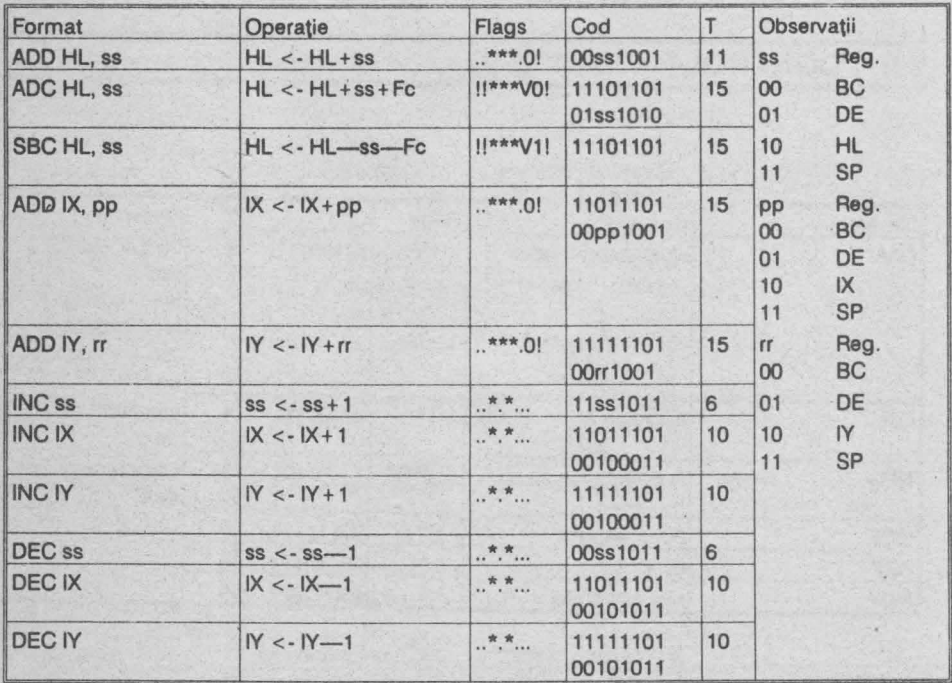

#### ROTAȚIE ȘI SHIFT  $\overline{2.8}$

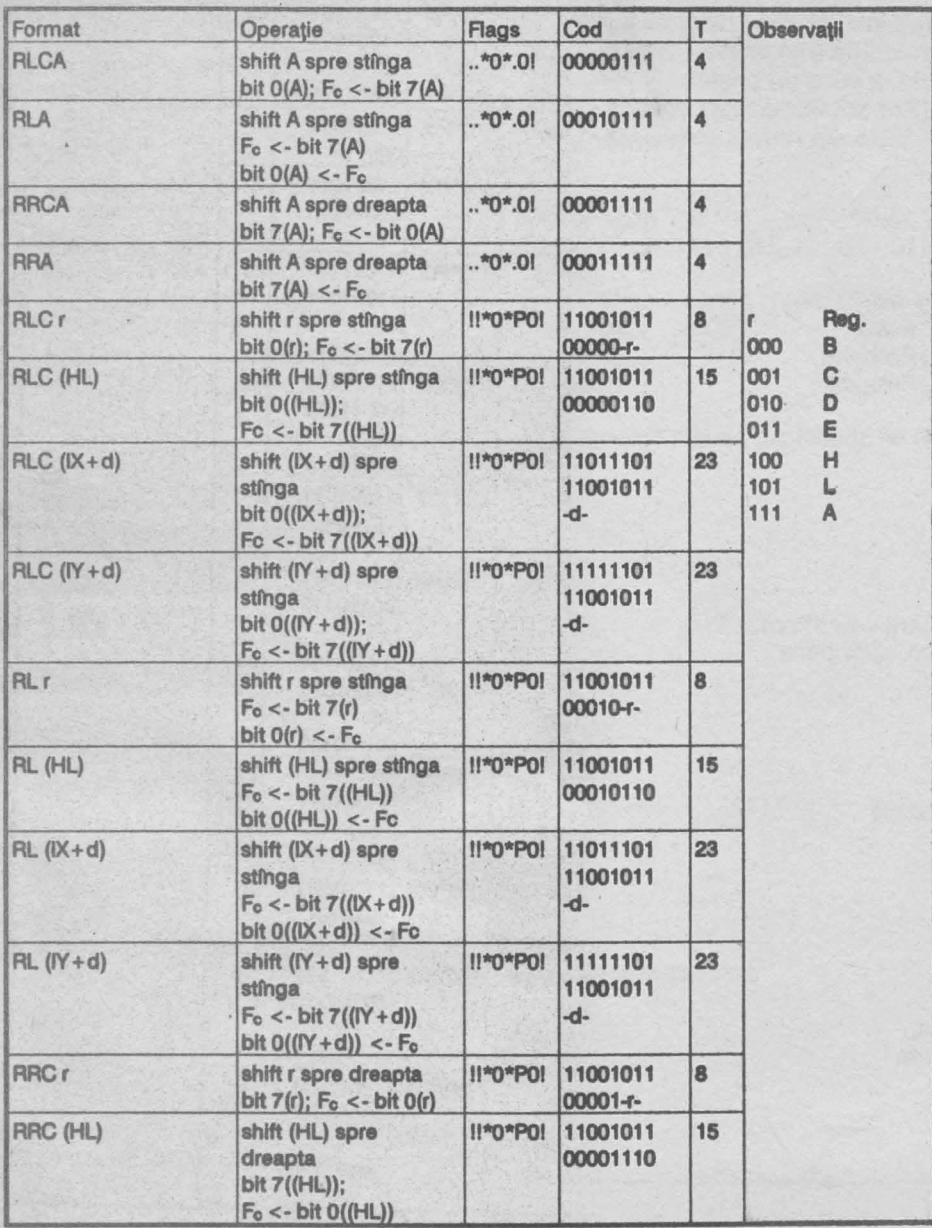

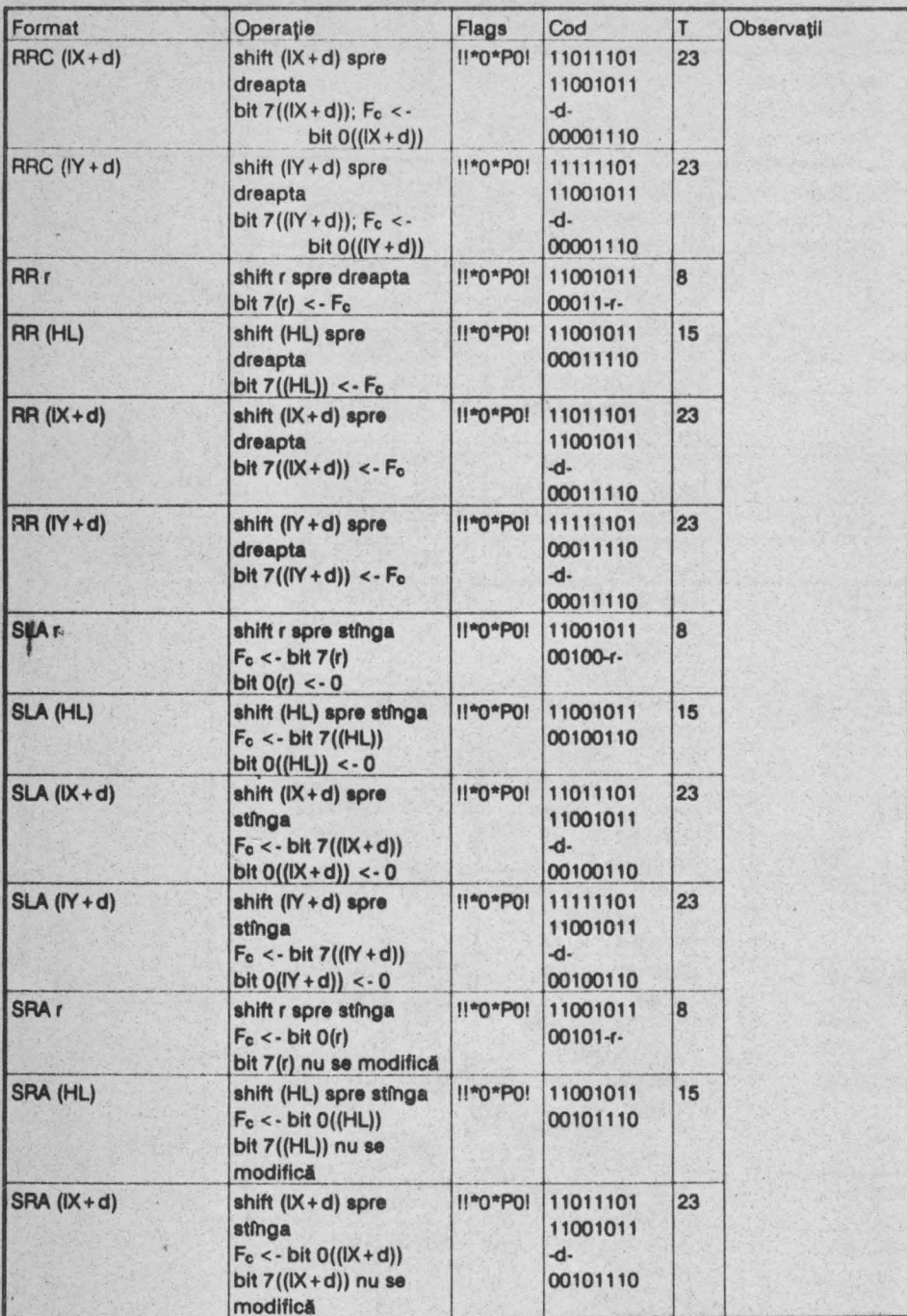

44

 $\mathcal{L}_{1}$ 

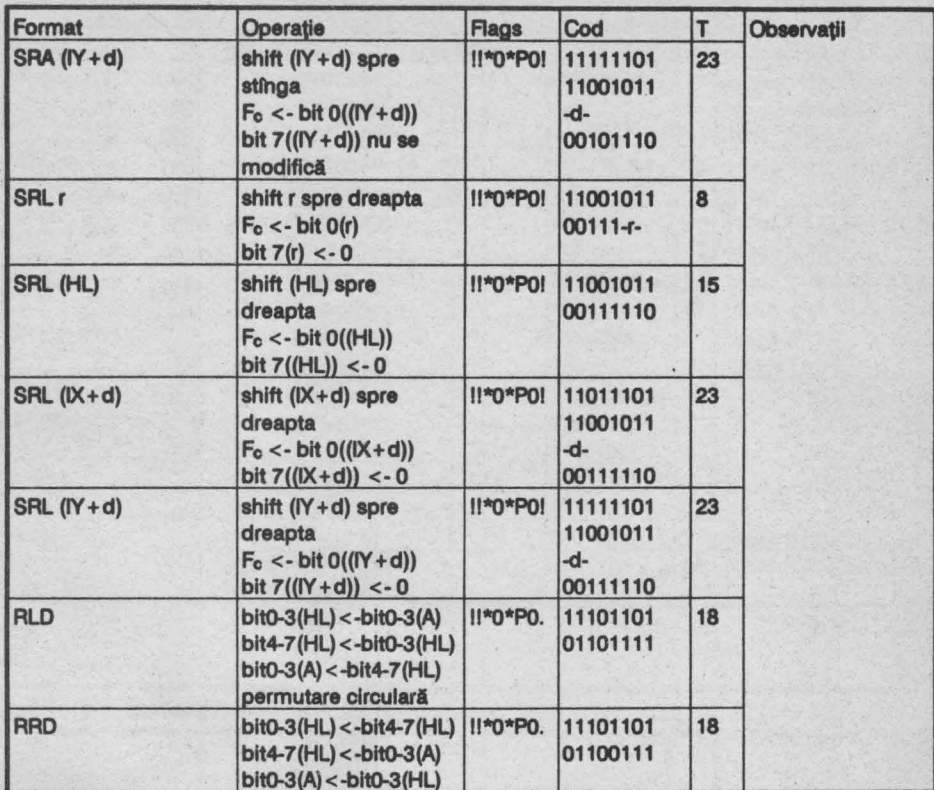

# 2.9 SET, RESET ȘI TEST PE BIȚI

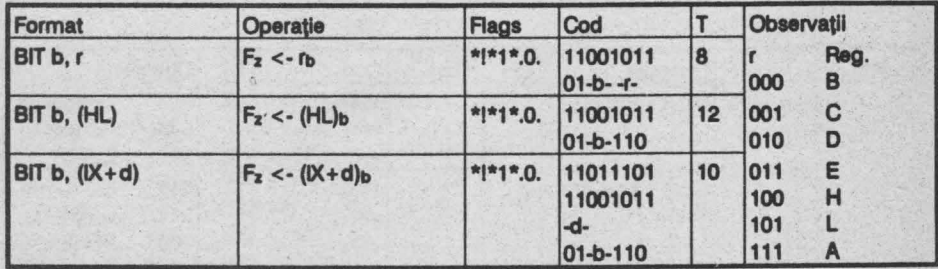

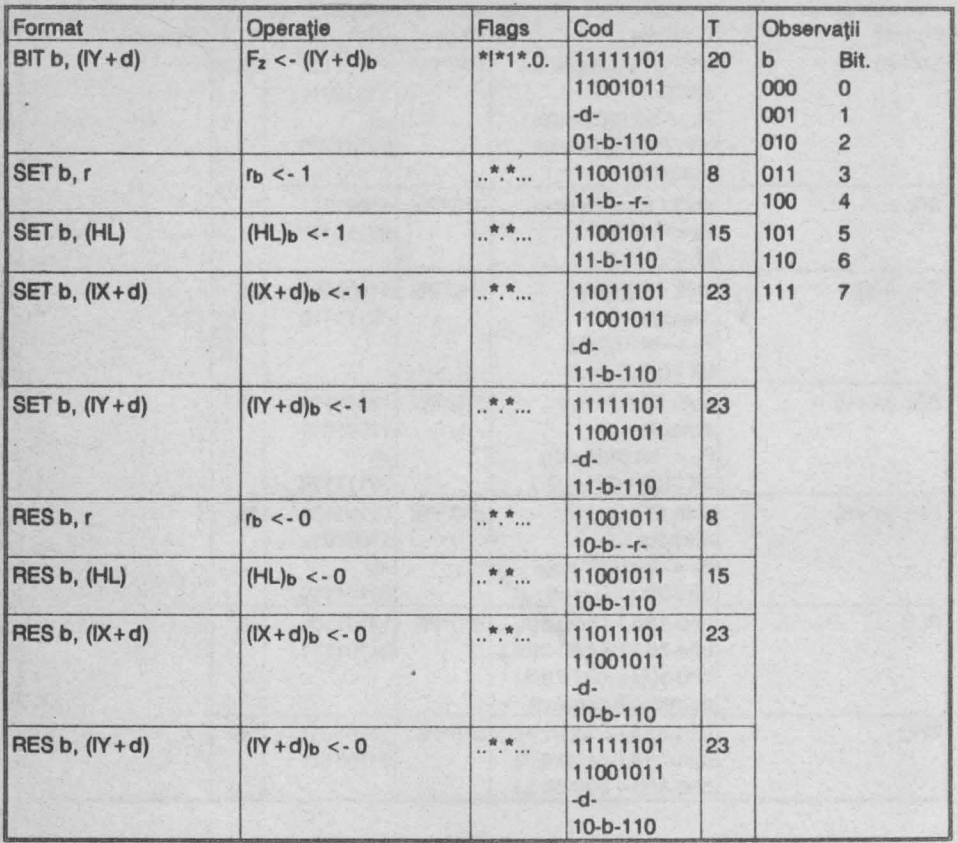

# 2.10 TRANSFER

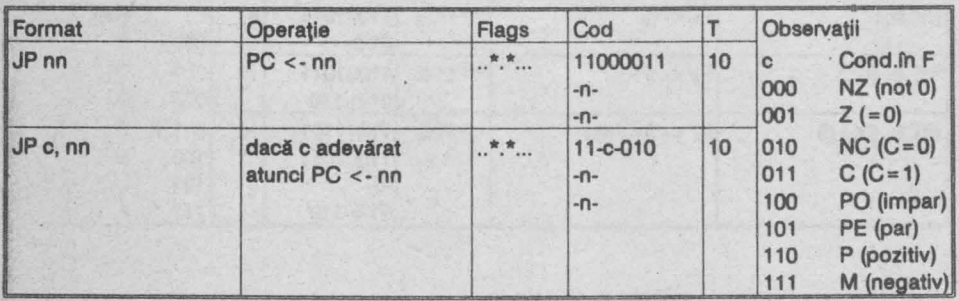

ü

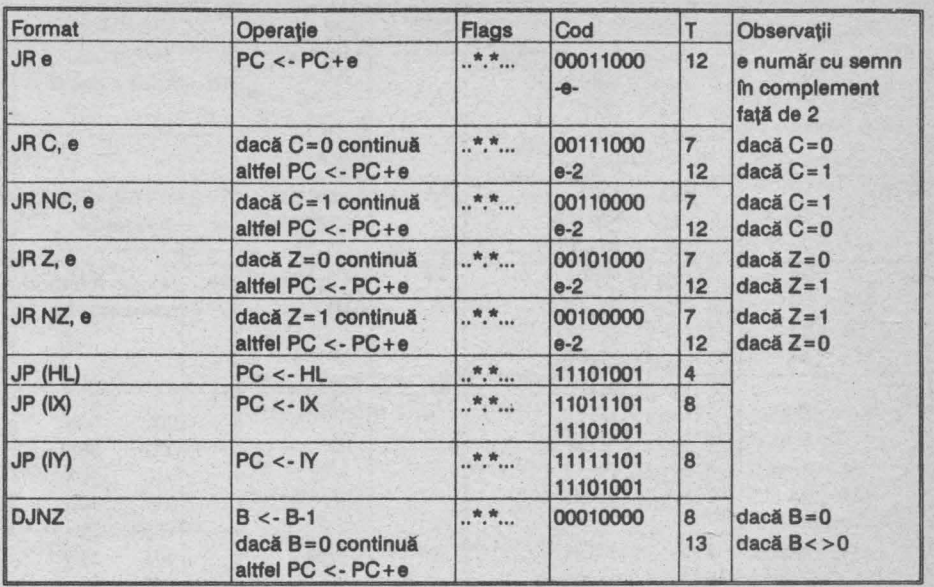

# 2.11 SUBRUTINE

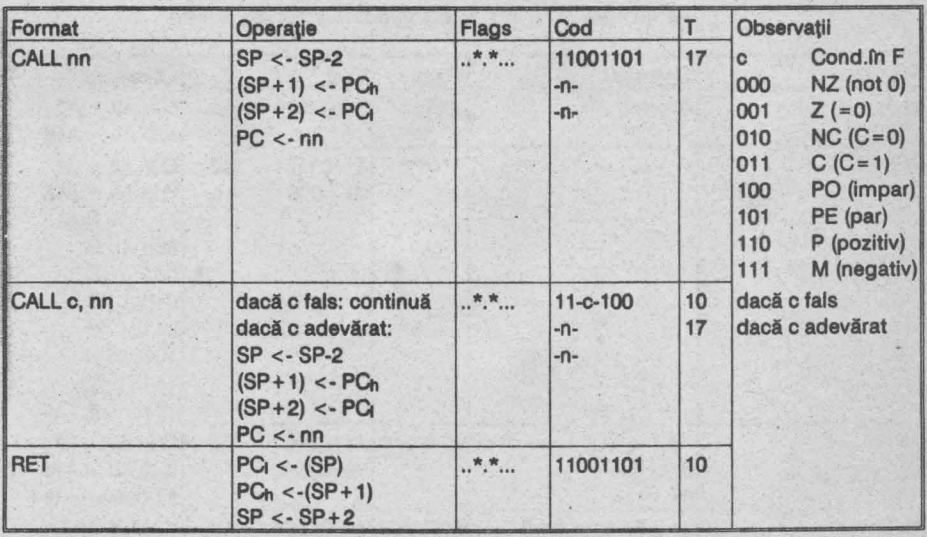

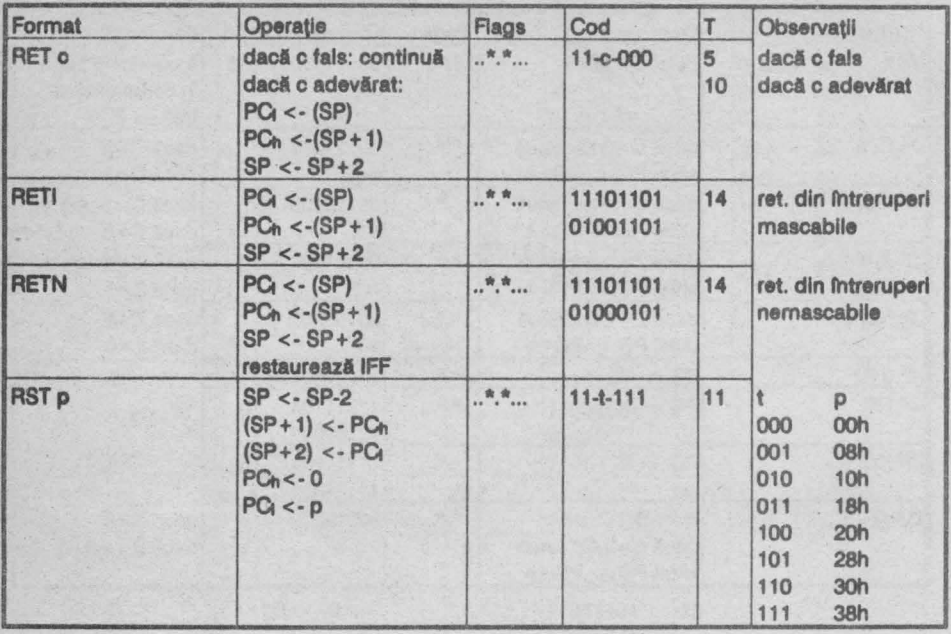

# 2.12 INPUT ȘI OUTPUT

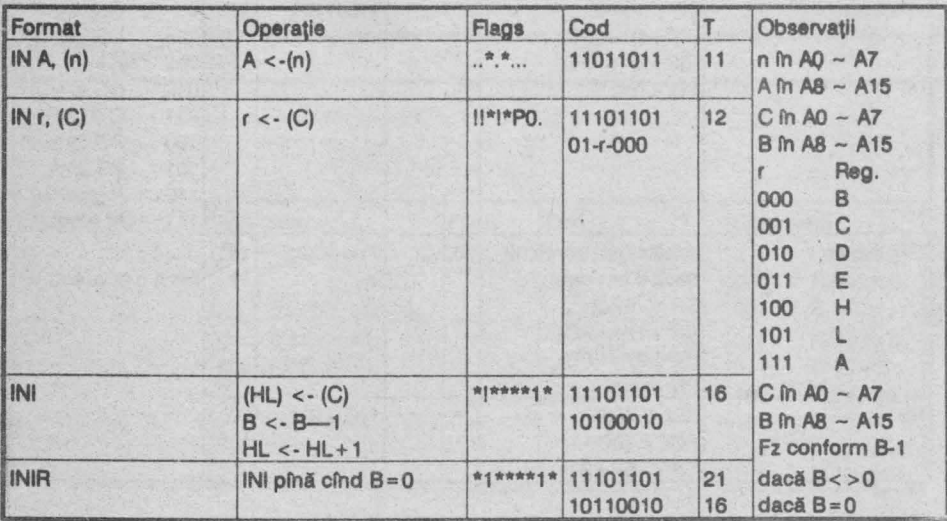

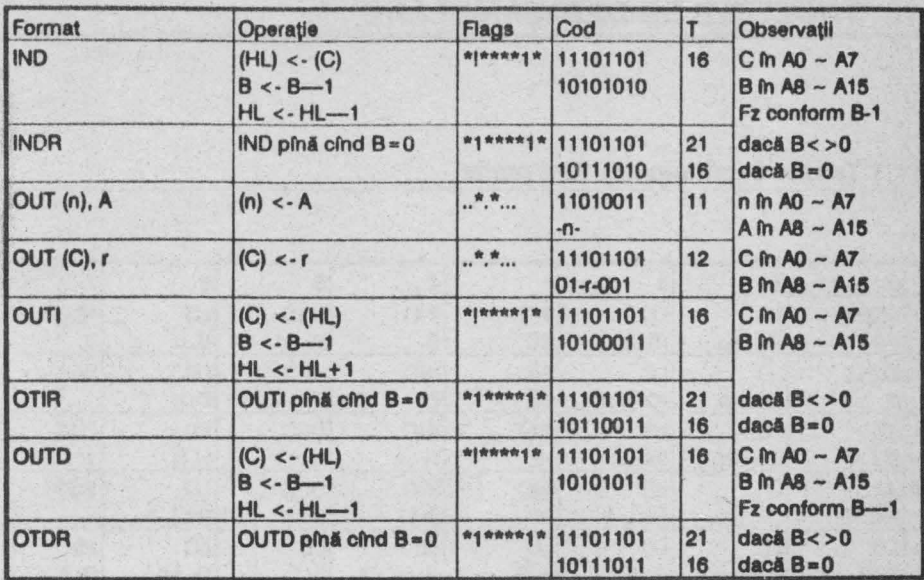

Observatie: Pe lîngă setul de instrucțiuni standard mai există și altele, avînd codurile în locurile rămase necompletate, din tabelele de dezasamblare. Acestea nu sînt garantate de producător, nu sînt recunoscute de asambloare, deci utilizarea lor nu este recomandabilă.

Atentie:

Unele instrucțiuni pot fi codificate în mai multe moduri, avînd timpi de execuție și număr de bytes diferiți. Atenție la modul de codificare al asamblorului folosit, în procesele cu timp critic, calculat (input/ output pe bandă magnetică, difuzor, border etc.).

# 2.13 TABELELE DE DEZASAMBLARE

# 2.13.1 Tabela 1 (principală), fără prefix

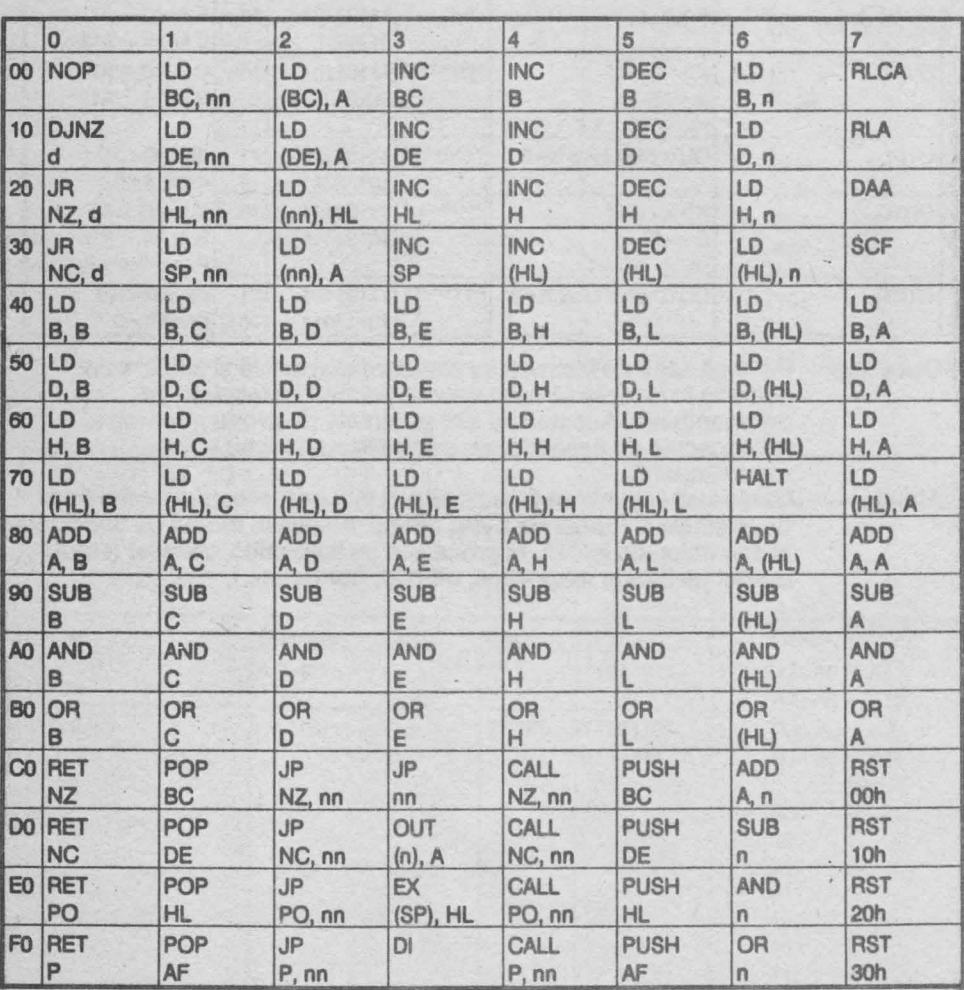

ı,

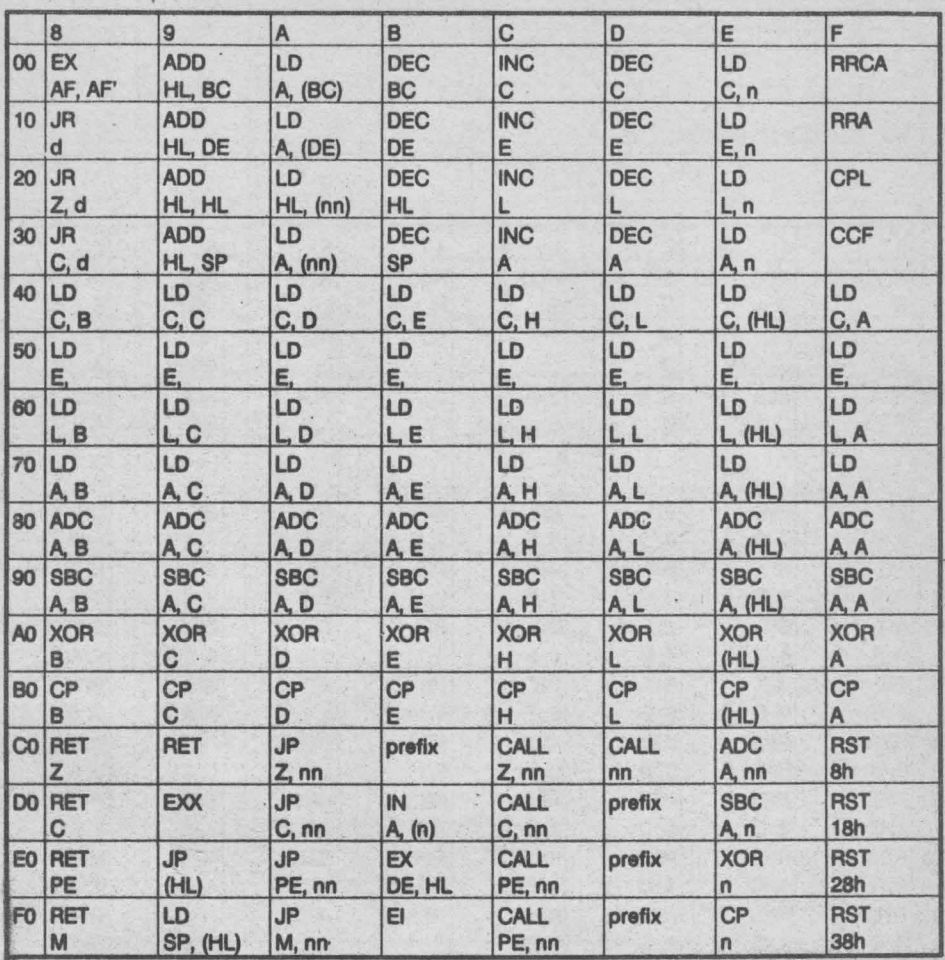

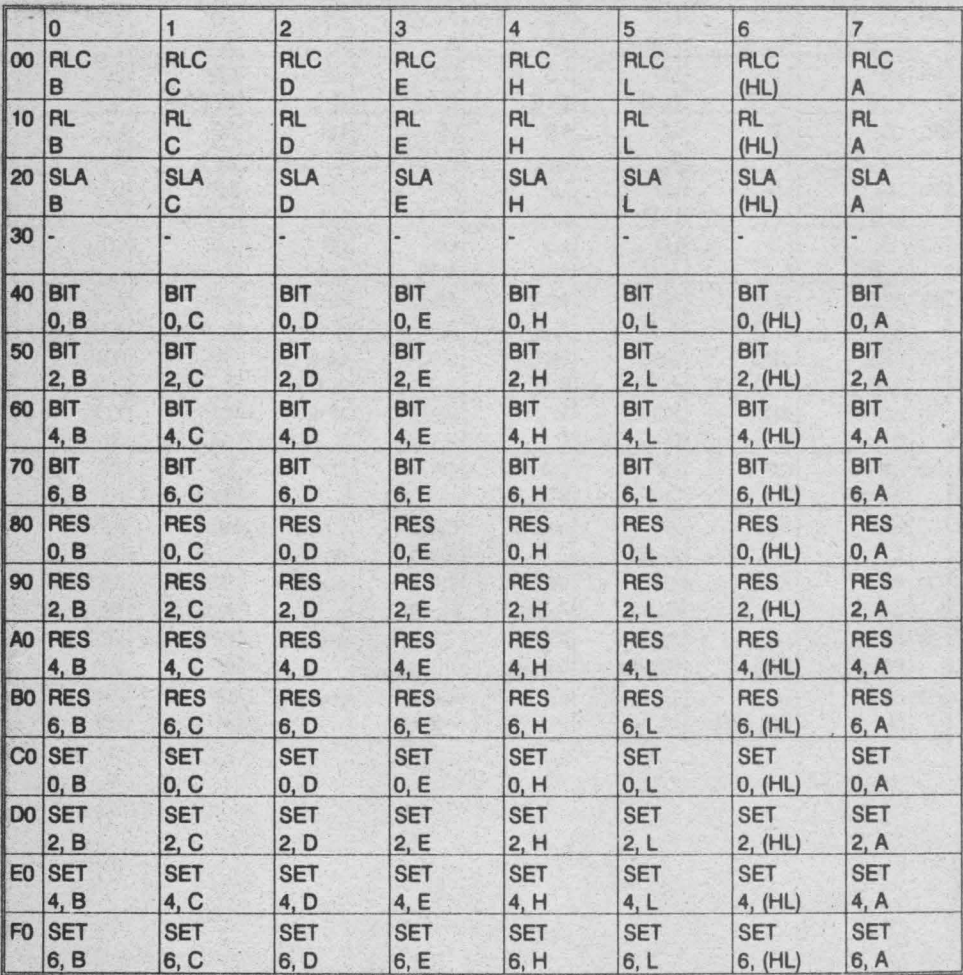

# **2.13.2 Tabela 2; prefix: ce**

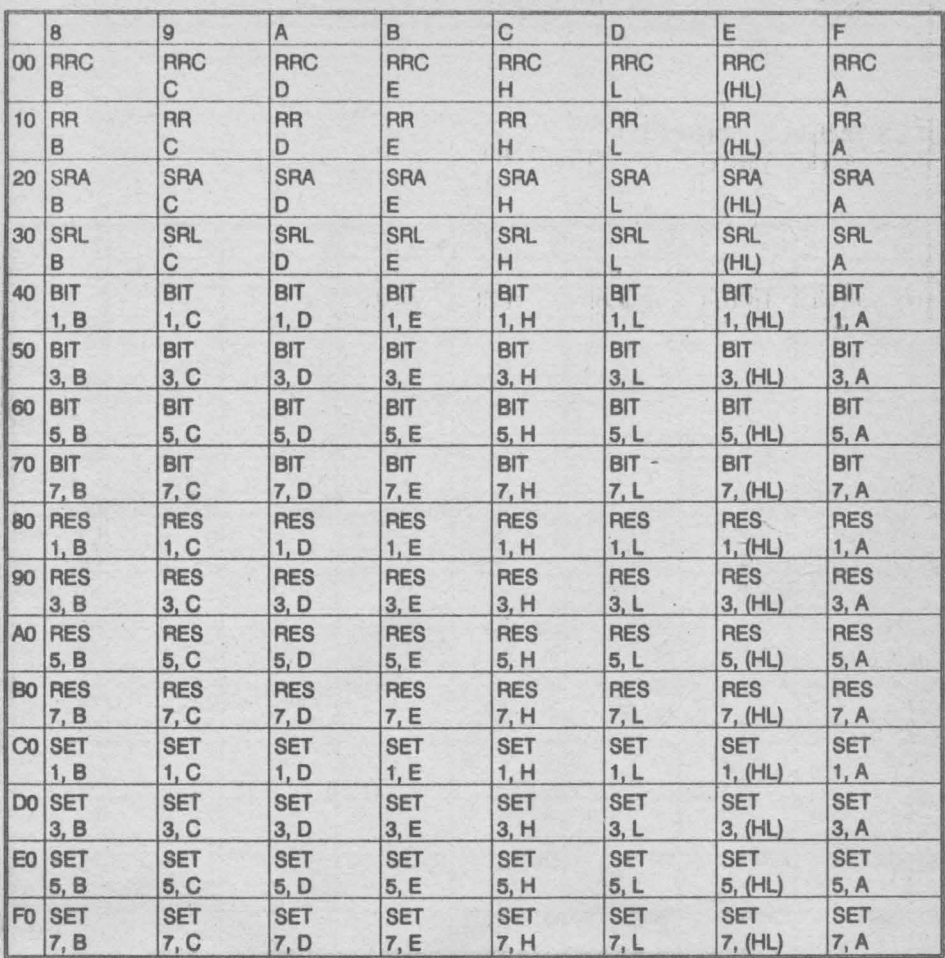

# 2.13.3 Tabela 3; prefix ED

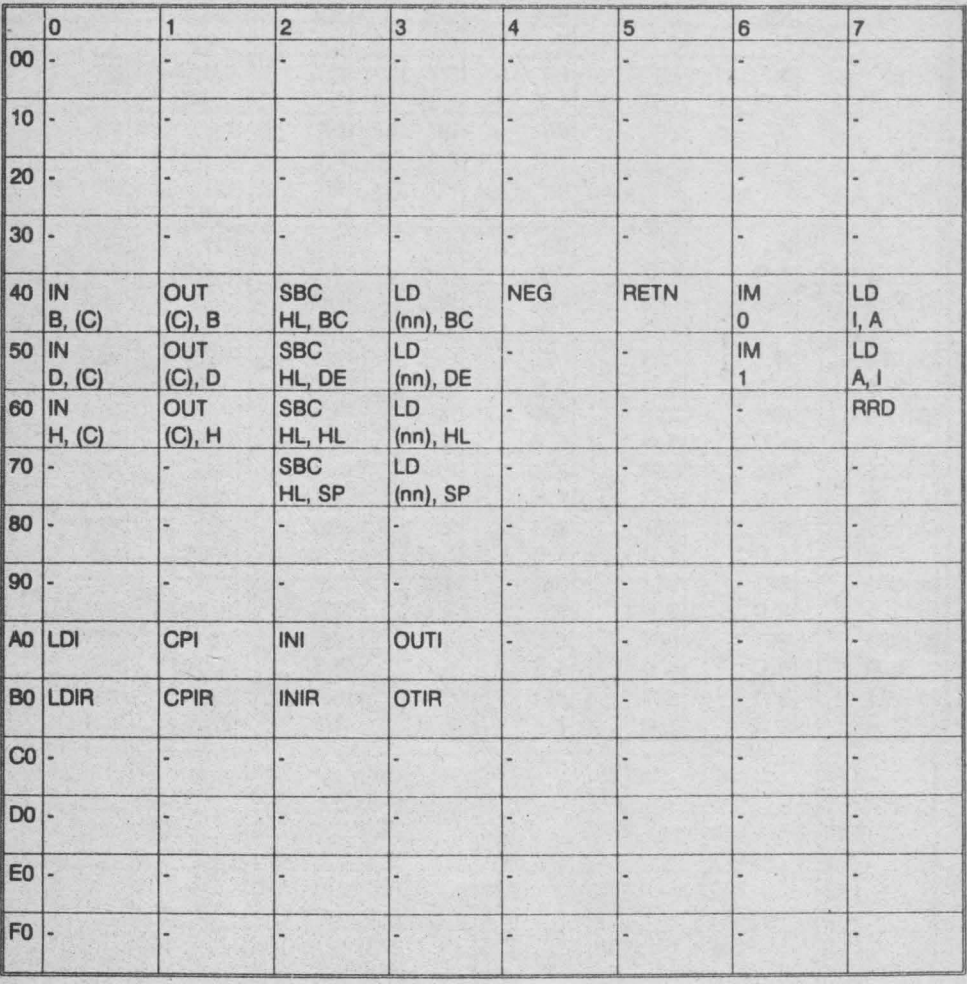

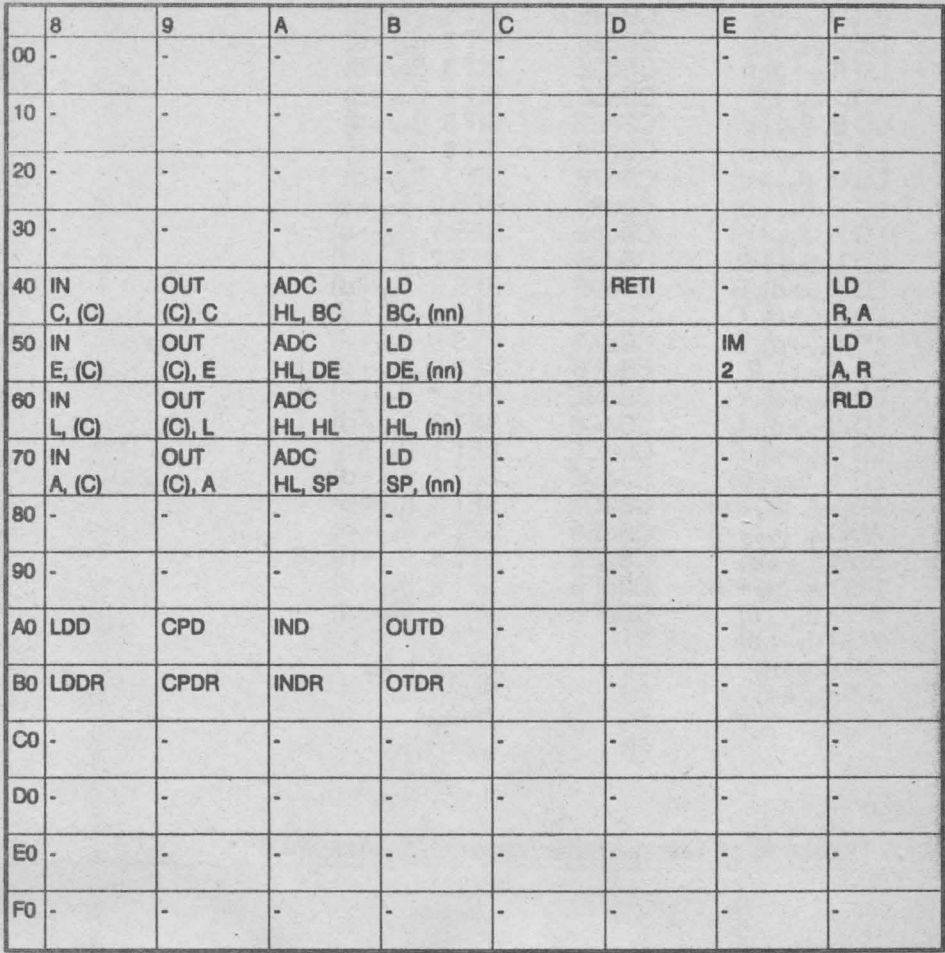

# 2.13.4Tabela 4: prefix DD/FD pentru registrul IX/IY

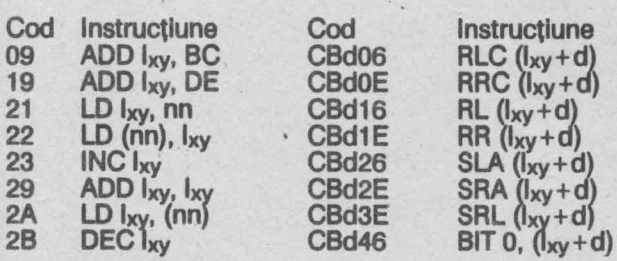

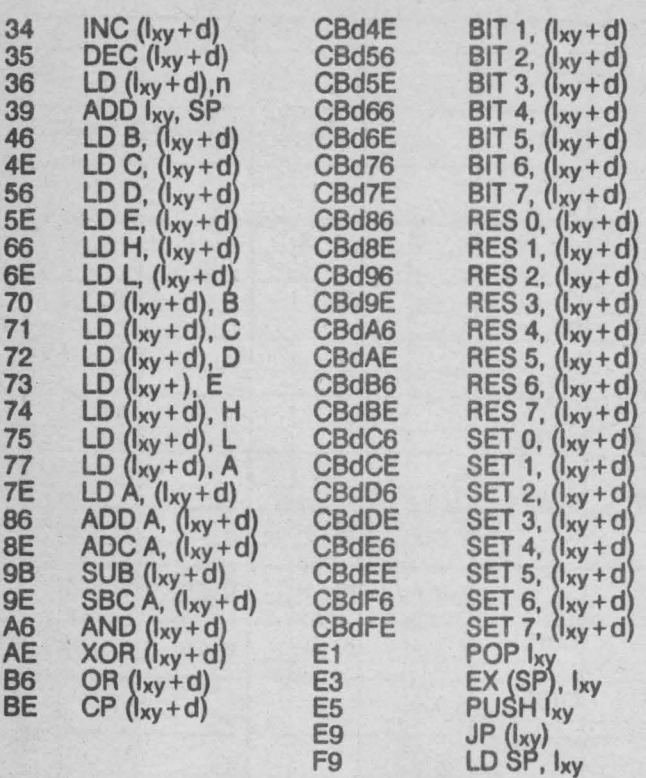

# 2.13.5 Tabele de conversie: binar/zecimal/hexazecimal

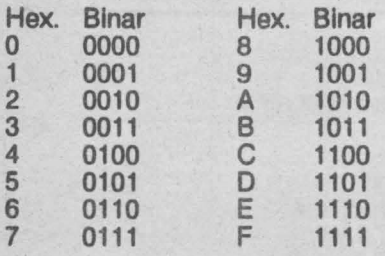

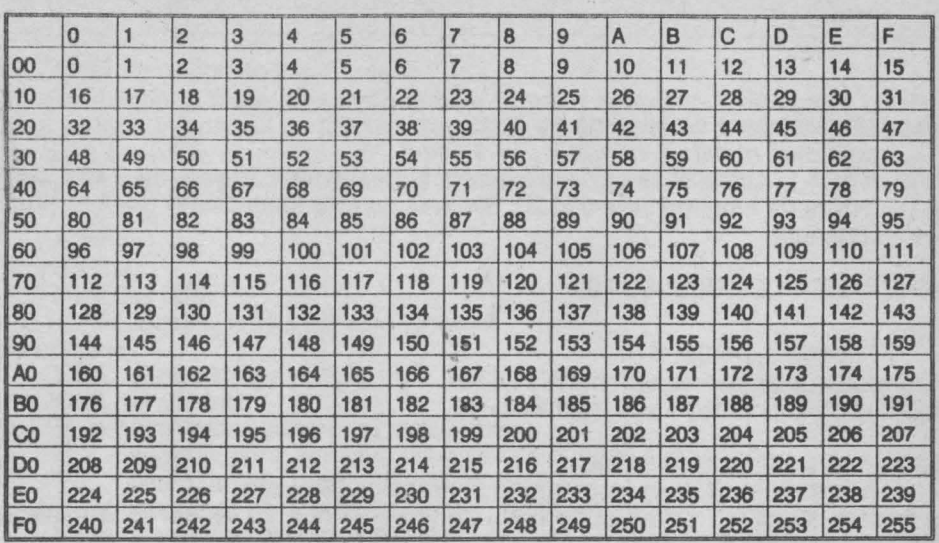

## **2.14 ASAMBLORUL GENS\***

#### **2.14.1 Instalarea**

Asamblorul GENS este cel mal puternic asamblor 280 pentru calculatoarele compatibile SPECTRUM, avfnd următoarele caracteristici:

este relocabil, putînd fi încărcat la orice adresă în memorie

editorul este puternic şi eficient

are instructiuni macro

Pentru încărcare și lansare în executie se folosește secvența:

**LOAD "" CODE** număr : **RANDOMIZE USR** număr

unde număr este adresa de încărcare care trebuie sa fie cu aproxmativ 10 kbytes mal mică decft ultima adresă fizică.

Apeluri ulterioare: număr + 56: inițializare totală

număr+61: inițializare cu păstrarea textului-sursă

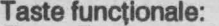

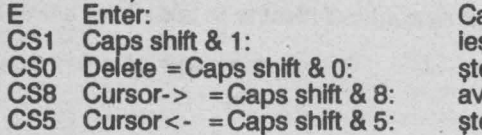

arriage return sire din comanda-editor erge un caracter ans tab erge toată linia

\*GENS3M21 este produs lhregistrat al firmei HISOFT

#### **2.14.2 Editorul**

### Promt-ul > așteaptă o comandă de tipul:

comandă număr-1, număr-2 , şlr-1 , şlr-2

unde număr-1, număr-2 sînt numere întregi între 1 și 32767; șir-1, șir-2 sînt șiruri de caractere de lunglme între O şi 20. Blank-ul nu este semnificativ declt fn şiruri; , este separator.

#### GENERAREA TEXTULUI-SURSĂ

#### I număr-1, număr-2

Introduce numărătoarea automată a liniilor. Valori implicite: număr-1 = 10, număr-2 = 10.

#### O llnle text-sursă este de forma:

număr-linie etichetă instructiune operanzi ; comentarii

La fiecare structură, cu excepția primelor 2, se ajunge cu tab-ul; la terminarea unei linii se apasă E.

Orice llnle nouă Introdusă, cu comanda I sau direct după prompt-ul > **se**  suprapune peste textul anterior astfel încît liniile anterioare cu acelasi număr de linie se sterg.

#### LISTARE

#### L număr-1, număr-2

Listează liniile textului-sursă avînd numerele între număr-1 și număr-2; orice tastă efectuează scroll, cu exceptia CS1. Valori implicite:  $numar-1 = 1$ ,  $numar-2 = 32767$ 

#### K număr

Setează numărul de linii de listat fnalnte de scroll. Valori implicite: număr = 16

#### EDITARE

#### **D** număr-1, număr-2

Sterge liniile textului-sursă, avînd numerele între număr-1 și număr-2. Valori implicite: fără Dacă număr-1 > număr-2 sau lipsesc argumente comanda este Ignorată..

#### **M** număr-1, număr-2

Introduce linia număr-1 la linia număr-2;linia număr-1 rămîne în text; linia număr-2 anterioară se şterge. Valori Implicite: fără

#### **N** număr-1, număr-2

Renumerotează textul-sursă fncepînd cu număr-1 şi cu pasul număr-2 Valori lmpllcite: fără

#### F număr-1, număr-2, şir-1, şir-2

sir-1 este căutat în liniile cu numerele între număr-1 și număr-2; dacă este găsit atunci se intră în editorul de linie (comanda E) cu cursorul pe primul caracter al sir-1; sir-2 substituie sir-1.

Valori implicite: cele aflate în buffer la o utilizare anterioară, altfel fără

#### Enumăr

#### Editor de linie.

Valori implicite: fără

Dacă număr lipsește, comanda este ignorată.

- Sub-comenzi:
	- CS0 cursor stînga
	- CS8 avans tab<br>E terminarea
	- E terminarea editării, cu modificări
	- C supra-scriere, începînd de la poziția curentă a cursorului<br>E caută următorul sir-1 din comanda F
	- caută următorul șir-1 din comanda F
	- I inserează caractere la poziția curentă a cursorului<br>K sterge un caracter la poziția cursorului
	- K sterge un caracter la poziția cursorului<br>L listează restul liniei în curs de editare
	-
	- L listează restul liniei în curs de editare<br>Q terminarea editarii, modificările sînt a Q terminarea editarii, modificările sînt anulate<br>R anulează modificările
	- R anulează modificările<br>S înlocuieste sir-1 din c
	- S înlocuiește șir-1 din comanda F<br>X avansează cursorul la sfîrșitul lin<br>Z sterge toate caracterele de la cu
		- avansează cursorul la sfîrșitul liniei și introduce sub-comanda I
		- sterge toate caracterele de la cursor la sfîrșitul liniei

#### COMENZI DE BANDĂ MAGNETICĂ

#### **P** număr-1, număr-2, şir

Salvează pe bandă magnetică liniile din textul-sursă între număr-1 și număr-2, fntr-un fişier cu numele şir.

Valori implicite: cele aflate în buffer la o utilizare anterioară, altfel fără.

#### **G,** ,şir

Încarcă de pe bandă magnetică fișierul (text-sursă) șir la sfîrșitul textului-sursă și liniile sînt renumerotate.

Valori Implicite: dacă şir lipseşte se fncarcă primul fişier

#### T număr-1, număr-2, şir

Salvează liniile, avînd numărul între număr-1 și număr-2 cu numele șir în formatul utilizabil de directiva de asamblare \*F.

#### COMENZI DE UZ GENERAL

#### **B**

Retur în BASIC Spectrurh.

#### **C**

Interoghează utilizatorul asupra buffer-ului utilizat de directiva de asamblare \*F (Include buffer) şi a celul utilizat de instrucţiunile Macro (Macro buffer). Bufferele sfnt setate la dimensiunea minimă 256. Dacă dimensiunile nu sfnt date. comanda este abandonată.

#### $S \dots d$

Schimbă separatorul operanzilor din, în d; d nu poate fi blank.

#### **V**

Afişează bufferul.

#### **X**

**A** 

O linie

Afişează în zecimal adresele de început şi sfirşlt ale textului-sursă.

#### **W** număr-1, număr-2

Tipărește la imprimantă liniile textului-sursă, avînd numerele între număr-1 și<br>număr-2.

Valori implicite: dacă număr-1 și număr-2 lipsesc atunci se tipărește tot textul.

### **ASAMBLAREA** ŞI RULAREA PROGRAMELOR

Asamblează textul-sursă. Comanda A cere dimensiunea tabelei de simboluri (table size) în zecimal (la apăsarea Enter se consideră o valoare implicită functie de lungimea textului-sursă) și opțiunile de asamblare; număr în zecimal obținut prin adunarea numerelor opțiunilor selectate:<br>afisează tabela de simboluri

- afisează tabela de simboluri
- 2 nu\.generează cod-obiect
- 4 nu listează asamblarea
- 8 listează codul asamblat la imprimantă
- 16 plasează codul-obiect după tabela de simboluri, codul-obiect este destinat, însă, să ruleze la adresele ORG
- 32 nu verifică adresele de asamblare ORG

Directivele de asamblare sînt plasate ca linii-program separate de numărul de linie printr-un blank. Acestea sint:

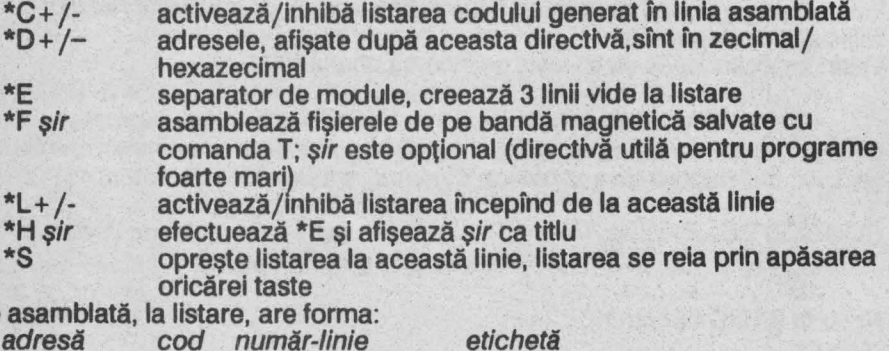

· instrucţiune operanzi

Dacă tabela de simboluri este prea mică se generează mesajul: Out of **table space** I şi asamblarea este abandonată.

Dacă textul-sursă este prea mare se generează mesajul: **Bad memory** I şi asamblarea este abandonată.

Rulează codul asamblat avînd adresa de start, data de directiva de asamblare ENT. Cu ajutorul instrucțiunii RET se poate reintra în asamblor, la sfîrșitul rulării, dacă stiva microprocesorului este restaurată la iesire.

### **2.14.3 DIRECTIVE DE ASAMBLARE**

#### **EXPRESII**

O expresie este o listă de termeni separaţi de operatori, unde: constantă zecimală constantă hexazecimală precedata de # constantă binară precedată de % caracter încadrat intre ghilimele etichetă, maxim 6 caractere, care începe cu o literă \$, semnifică adresa curentă<br>+ adunare operator: &  $\omega$ \* scădere operatia AND operatia OR înmultire între întregi împărtire între întregi operația MODULO: x?y=x-(x/y)\*y Din numere se consideră partea MODULO 65535 {#10000}; expresiile sînt

evaluate de la stînga la dreapta, fără priorități; o expresie în paranteză, ca operand, semnifică o adresă...

#### DIRECTIVE

**DEFB** expresie-1, ... Fiecare expresie.evaluată la un byte, este stocată la adresa curentă a DEFB.

#### **DEFS** expresie

Rezervă, începfnd de la adresa curentă, un număr de bytes egal cu valoarea expresie.

#### **DEFS** "şir"

Stochează în memorie, începfnd de la adresa curentă, codurile ASCII ale caracterelor care formează şirul {fn ordinea în care apar în şir).

#### **DEFW** expresie-1,...

Fiecare expresie, evaluată la 2 bytes, este stocată la adresa curentă a DEFW.

#### **ELSE**

Dacă liniile de dinainte de ELSE nu se asamblează (ca urmare a IF) atunci liniile de după ELSE vor fi asamblate şi reciproc; se utilizează numai în structurile IF ... ELSE ... END, unde este optional.

#### **END**

Marchează sfîrsitul structurii IF ... ELSE ... END.

### **ENT** expresie

Adresa de start, pentru comanda R, are valoarea expresie.

#### eticheta **EQU** eticheta

Expresia, de tip număr, poate fi înlocuită cu eticheta.

### IF expresie

Dacă expresie=0 liniile care urmează după IF, pîna la ELSE, END sau sfîrșitul textului, nu sînt asamblate.

#### **ORG** expresie

Următoarele linii de text-sursă vor fi asamblate începînd de la adresa expresie, pfnă la întllnlrea unei noi ORG sau pînă la sfîrşltul textului-sursă.

#### ; comentariu

Caracterele care urmează după ; sînt Ignorate la asamblare (se consideră comentariu).

Observație: IF/ELSE/END se utilizează în mod normal în forma:

IF expresie text-sursa-1 **ELSE**  text-sursa-2 **END** 

#### MACRO-INSTRUCŢIUNI

Definirea macro-instructiunilor: nume **MAC** 

(corpul definiţiei)

#### **ENDM**

O definiție macro poate avea pînă la 32 de parametri, notați în definiție, cu simbolurile **=O, ... ,** =31.

Apelul unei macro-instrucțiuni se face astfel:<br>
nume parametru-0, ...

parametrii putînd fi utilizați și în expresii.

#### **2.14.4Codul erorilor generate**

- 1 eroare în linie
- 2 mnemonic nerecunoscut
- 3 declaratie eronată
- 4 simbol definit de mai multe ori
- 5 caracter ilegal în linia respectivă
- 6 operand ilegal in linia respectivă
- 7 simbolul utilizat este cuvînt rezervat (mnemonic, nume-registru sau directivă-asamblor)
- 8 regiştri nepotriviţi
- 9 prea multi regiştri
- 10 o expresie care ar fi trebuit să fle evaluată la un byte are o valoare mai mare
- 11 instrucţiunea JP **(IX+** d) sau JP (IV+ d) nu există
- 12 eroare în directiva asamblor
- 13 simbol în EQU care nu a fost definit încă
- 14 împărțire cu 0
- 15 depăsire la înmultire
- 16 lipseste definitia macro-instructiunii
- 17 numele nu este identificator al unei macro-instructiuni
- 18 lipseşte un apel macro
- 19 lipsește declarația condițională

## **2.15 DEZASAMBLORUL MONS\***

#### **2.15.1 Instalarea**

Dezasamblorul MONS este destinat să lucreze în tandem cu asamblorul GENS astfel încit este relocabil.

Pentru încărcare și lansare în execuție se folosește secvența:

**LOAD "" CODE** număr : **RANDOMIZE USR** număr

unde număr este adresa de încărcare. Necesarul de memorie pentru MONS este de aproximativ 6Kbytes.

Apel ulterior: **USR** număr+24

Ecranul principal are structura următoare:

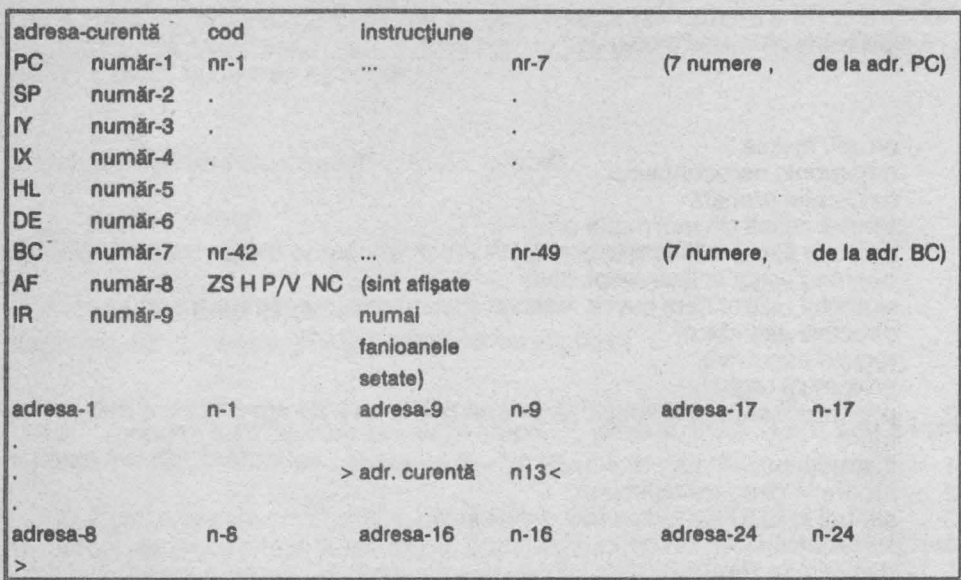

Prompt-ul inferior semnifică așteptarea unei comenzi.

### **2.1 s.2 Comenzi**

**Enter** Incrementează adresa curentă cu 1.

CS și 5 (cursor <sup>^</sup>) Decrementează adresa curentă cu 8.

**cs,I1(cursor** ->) Decrementează adresa curentă cu 1.

**CS** şi **8 (cursor<-)**  Incrementează adresa curentă cu 8.

## **SS** si 3

Comută zecimal/hexazecimal modul de afișare al adreselor și regiștrilor PC, ..., **BC.** 

**SS** si 4 Comută ecran principal/pagina de cod dezasamblat în mod scroll.

**SS** si P

Tipăreşte un bloc de memorie, la Imprimantă, de la adresa curentă şi caracterele corespunzătoare, în standardul ASCII (pentru codurile mal mari decit 127 bitul 7 este resetat apoi pentru codurile mai mici decît 32 se afișează .). CS și 5 efectuează reîntoarcere la ecranul principal; CS şi 1 retur în BASIC Spectrum; orice alta tastă efectuează scroll.

#### SS<sub>si</sub>T

Introduce un punct de control după instrucțiunea curentă și continuă execuția. Punctele de control introduse de comanda W se pierd. PC şi adresa curentă trebuie să· coincidă.

#### **SS** si Z

Realizează rularea programului instrucțiune cu instrucțiune; PC și adresa curentă trebuie să coincidă.

Adresa curentă devine egală cu numărul de pe stivă.

#### **G**

,

Caută şir: fiecare byte hexazecimal este dat pe rind prin tastarea Enter; şirul se termină cu orice caracter care nu este cifră hexazecimală.

#### **H**

Converteşte un număr decimal în hexazecimal; numărul se termină cu orice caracter care nu este număr hexazecimal.

## I

Copiază un bloc de memorie; **First:** adresa de început, **Last:** adresa de sfîrşit, To: adresa destinatie. Se copiază inclusiv blocurile care rescriu peste vechiul bloc.

#### J

Salt și execuție la adresa specificată; dacă se dorește întoarcerea în dezasamblor se introduce un punct de control (comanda W). Comanda J nu păstrează continutul actual al registrilor.

#### **K**

Continuă execuția de la adresa curentă, nu afectează conținutul regiștrilor, dacă se doreşte reîntoarcerea în dezasamblor se introduce un punct de control (comanda W).

#### **L**

Listează un bloc de memorie, de la adresa curentă, şi caracterele corespunzătoare, în standardul ASCII (pentru codurile mal mari decit 127 bitul 7 este resetat apoi pentru codurile mat mici dacit 32 se afişează .). CS şi 5 efectuează reîntoarcere la ecranul principal; CS şi 1 retur în BASIC Spectrum; orice alta tastă efectuează scroll.

Modifică adresa curentă conform celei furnizate de utilizator în hexazecimal.

#### **N**

Caută locul următor în care se găseste şirul specificat de ultima comandă G.

#### o

Byte-ul de la adresa curentă se consideră o adresare relativă (în instrucțiunea JR) şi adresa curentă se modifică în conformitate cu acesta (reîntoarcere cu comanda U).

#### **p**

Umple un bloc de memorie de la adresa First: la adresa **Last:** cu byte-ul With:.

## $\Omega$

Comută pe setul alternat de regiştrl.

### T

Dezasamblează un bloc de memorie de la adresa Firat: la adresa **Last:** la Imprimantă dacă se introduce **y** sau pe ecran fără scroll. **Text:** dezasamblează text, Enter, simplu, anulează comanda.

# u

Reîntoarcere la adresa curentă (inițială) după comanda O.

## **V**

Reîntoarcere la adresa curentă (inițială) după comanda X.

# **w**

Introduce un punct de control (oprire) la adresa curentă, aceasta fiind de forma CALL număr (3 bytes). După utilizarea acestul punct de control cei 3 bytes sînt refăcuți. Se pot utiliza oricite puncte de control, fiecare necesitind 5 bytes spațiu liber fn memorie după MONS. .

#### **X**

Cei 2 bytes de la adresa curentă se consideră o adresa de salt (instrucțiunile CALL și JP) și adresa curentă se modifică în conformitate cu acestia (reîntoarcere cu comanda V).

#### **y**

Permite introducerea unui șir alfanumeric care este introdus începînd de la adresa curentă a memoriei. Şirul se tennina cu CS şi 5. Delete permite ştergerea caracterelor. Adresa curentă devine prima adresă după şir.

### **Modificarea** memoriei

Conținutul adresei curente poate fi modificat direct prin introducerea unui număr hexazecimal. Dupa Introducerea numărului adresa curentă se incrementează. Numărul nu trebuie să se tennlne cu un simbol care reprezintă o comandă.

#### **Modificarea registrilor**

• deplaseaza cursorul registru (ecranul principal: stfnga sus) prin permutare circulară. număr . introduce număr în registrul curent.

the second of the second state.

 $\mathcal{L}$ 

# **3 BASIC**

## **3.1 BASIC SPECTRUM**

#### **3. 1.1 Constante, variabile, expresii**

#### Constantă numerică

Format standard:

semn cifră. cifră ... cifră **E** semn cifră cifră

semn este + (opțional) sau -. cifră este un element din mulțimea {0, ..., 9}. Cifrele din fata punctului zecimal şi exponentul pot lipsi dacă sînt egale cu O. Numerele sînt afişate în formatul standard.

#### **Constante-sir**

Format:

şir

Unde sir este o serie de caractere afişabile (cu cursorul L, C, E, G cu sau fără SS).

#### **Variabile numerice**

Variabilele care înlocuiesc o valoare numerică unică pot fi formate din mai multe litere și cifre; trebuie să înceapă cu o literă; nu se face distincția între literele mari şi mici.

Variabilele care înlocuiesc tablouri-numerice pot fi formate dintr-o singură literă ; nu se face distincţia între literele mari şi mici.

#### **Variabile-sir**

Variabilele care înlocuiesc şiruri sau tablouri-şir pot fi formate dintr-o singură literă; nu se face distincția între litere mari și mici.

Observație: numele unei variabile numerice, șir sau contor pot coincide fără a exista confuzii/erori.

#### **Expresii**

Expresiile sînt liste de constante, variabile, funcţii BASIC şi funcţii definite de programator, separate de operatori şi paranteze (, ).

Expresiile sînt evaluate de la stînga la dreapta, conform ordinii de prioritate a operatorilor.

Parantezele (, ) se utilizează pentru a semnaliza Inversarea ordinii de aplicare a priorității operatorilor. Modul de evaluare a unei expresii în ordinea descrescatoare a priorităților este:

a) se evaluează subexpresiile din paranteze

b) se evaluează funcțiile

c) se evaluează subexpresiile aritmetice; ordinea de prioritate este:

<sup>^</sup> ridicare la putere (priorite maximă)<br>\*, / înmulțire, împărțire

- înmulțire, împărțire
- + , adunare, scădere (prioritate minimă)

d) se evaluează subexpresiile operaționale; operatorii operaționali:  $>$ ,  $=$ ,  $<$ ,  $<$   $=$ ,  $>$   $=$ ,  $<$   $>$  (au aceeasi ordine de prioritate)

e) se evaluează subexpresille logice; ordine de prioritate:

**NOT** (prioritate maximă)

**ANO** 

**OR** (prioritate minimă)

Expresiile sint de 2 tipuri după rezultatul evaluării:

expresii-numerice generează numere

epresll-şir generează şiruri

#### **3.1.2 Cuvinte cheie BASIC Spectrum**

Cuvintele cheie BASIC Spectrum sînt de 3 tipuri: comenzi, funcţii şi operatori (cu destinatii diverse).

**ABS** 

Format:

ABS constantă /variabilă-numerică sau

**ABS** (expresie-numerică )

ABS este funcție și returnează valoarea absolută (modulul) numărului. **ACS** 

Format:

**ACS** constantă /variabilă-numerică sau

**ACS** (expresie-numerică)

ACS este funcție și returnează arccosinusul numărului (între -1 și 1)în radiani. **ANO** 

Format:

condiţle-1 **ANO** condiţie-2 !a! sau · expresie-numerică-1 **AND** expresie-numerică-2 (b)<br>expresie-sir **AND** expresie-numerică (c) expresie-sir **AND** expresie-numerică

unde condiție-1/2 sînt expresii care prin evaluare (a operatorilor operaționali sau logici) pot fi false sau adevărate. AND este funcție și returnează:

(a) adevărat (funcție logică) dacă condiție-1/2 sînt amîndouă adevărate; altfel fals

- (b) valoare-numerică-1 a expresiei dacă valoare-numerică-2 a expresiei-2 este<br>nenulă
- (c) valoare-şir a expresiei-şir dacă valoare-numerică <sup>a</sup>expresiei-numerice este nenulă

**ASN** 

Format:

**ASN** constantă/variabilă-numerică sau . **·ASN** (expresie-numerică ) ·

ASN este funcție și returnează arcsinusul numărului (între -1 și 1) în radiani. **AT** 

Format:

**AT** linie, coloană

AT este operator și stabilește pozitia de afișare în comenzile INPUT și PRINT. linie este numărul liniei, intre O şi 21, de sus fn jos; coloană este numărul coloanei, intre O şi 31, de la stînga la dreapta. linie şi coloană pot fi constante, variabile sau expresii numerice, rotunjite dacă este cazul la numărul întreg cel mai apropiat.

**ATN** <sup>~</sup>

Format:

**ATN** constantă/variabilă-numerică sau

**ATN** (expresie-numerică )

ATN este funcție și returnează arctangentul numărului în radiani.

**ATTR** 

Format:

**ATTR** (linie.coloană)

ATTR este funcție și returnează valoarea atributului aflat în poziția (linie, coloană); linie este numărul liniei, între 0 și 21, de sus în jos; coloană este numărul coloanei, între o şi 31, de la stinga la dreapta. linie şi coloană pot fi constante, variabile sau expresii numerice, rotunjite dacă este cazul la numărul întreg cel mai apropiat. Atributul unoi caracter este:

2 albastru 6 gall<br>3 magenta 6 7 alb

3 magenta

5 cyan 1 strălucitor 1 cliptor 1 strălucitor 1 cliptor 1 cliptor 1 cliptor 1 cliptor 1 cliptor 1 cliptor 1 cli<br>6 galberi - Clipitor 1 cliptor 1 cliptor 1 cliptor 1 cliptor 1 cliptor 1 cliptor 1 cliptor 1 cliptor 1 cliptor

Cod BRIGHT Cod FLASH 0 negru 4 verde 0 normal 0 normal 1 roșu 5 cyan 1 strălucitor 1 clipitor

#### **BEEP**  Format:

**BEEP** expresie-numerică-1, expresle-numerică-2

BEEP este comandă și emite un sunet la difuzor. expresie-numerică-1 reprezintă durata în secunde, între 0 și 10; expresie-numerică-2 reprezintă înălțimea notei, între -60 și 69. Diferența de o unitate între înălțimile a 2 note reprezintă o diferență de un semiton. Nota DO, inferior, din cheia SOL are înăltimea 0.

**BIN** 

Format:

**BIN** număr-binar

BIN este funcție și returnează valoarea numărului binar în zecimal (între 0 și 65535 zecimal = număr binar cu maxim 16 cifre binare, 0 sau 1).

**BORDER** 

Format:

**BORDER** expresie-numerică-pozitivă
BORDER este comandă şi schimbă culoarea marginii conform valorii expresiei numerice, între O şi 7, eventual aceasta fiind rotunjită la întregul cel mal apropiat. Cod culoare:<br>0 negru 4 verde

0 negru<br>1 rosu 5 cyan<br>6 galben 2 albastru 3 magenta 7 alb

# **BRIGHT**

Format:

#### **BRIGHT** expresie-numerică-pozitivă

BRIGHT este comandă/operator şi permite comandarea Intensităţii luminoase a afişării conform valorii expresiei numerice, eventual aceasta fiind rotunjită la valoarea întreagă cea mai apropiată:<br>e*xpresie-numerică* = 0 intensitate

expresie-numerică= 0 intensitate luminoasă normală<br>expresie-numerică= 1 intensitate luminoasă marită (s

expresie-numerică= 1 intensitate luminoasă marită (strălucitor) optiunile BRIGHT 0/1 făcute anterior asupra pozițiilor

de afişare rămin valabile la afişări ulterioare

## **CAT**

Comandă microdrive.

**CHR\$** 

Format:

CHR\$ constantă /variabilă-numerică-pozitivă ··· sau **CHR\$** (expresie-numerică-pozitivă )

CHR\$ este funcție și returnează caracterul al cărui cod este dat de număr. Eventual numărul este rotunjit la numărul întreg cel mai apropiat. **CIRCLE** 

Format:

· **CIRCLE** listă opţiuni expresie-numerică-pozitivă-1,

expresie-numerică-pozitivă-2, expresie-numerică-pozitivă-3

unde listă-opțiuni este opțională și este de forma:

opțiune-afișare ;...

şi opţiune-afişare este de tipul: PAPER, **INK,** BRIGHT, OVER, FLASH sau INVERSE.

CIRCLE este comandă și trasează pe ecran un cerc aproximativ:

expresie-numerică-poztivă-1 reprezintă coordonata x a centrului; valori extremale de la o la 255, de la stînga la dreapta

expresle-numerică-pozitivă-2 reprezintă coordonata y a centrului; valori extremale de la o la 175, de jos în sus

expresie-numerică-pozitivă-3 reprezintă raza, valori extremale de la 0 la 87

Expresiile numerice sînt eventual rotunjite la valoarea întreaQă cea mai apropiată şi trebuie să aibă valorile astfel incit cercul să se încadreze m ecran. Cercul este trasat din extremitatea stingă în sens orar.

## **CLEAR**

Format:

**CLEAR** expresie-numerică-pozitivă

CLEAR este o comandă şi realizează următoarele operaţii:

- a) sterge toate variabilele BASIC<br>b) sterge ecranul
- sterge ecranul
- c) atribuie variabilei-sistem RAMTOP valoarea expresiei-numerice eventual rotunjită la valoarea întreagă cea mal apropiată; expresia numerică poate lipsi caz în care se consideră valoarea implicită 65367.

RAMTOP reprezintă adresa ultimei locații utilizabile de programul BASIC. **CLOSE#** 

Comandă microdrive.

**CLS** 

Format:

**CLS** 

CLS este comandă şi realizează ştergerea ecranului şi resetarea atributelor conform culorilor INK şi PAPER permanente.

# **CODE**

Format:

**CODE** constantă /variabilă-șir (a)<br>**CODE (expresie-șir )** (b)

**CODE** (expresie-șir ) (b)<br>**CODE** expresie-numerică-pozitivă-1, expresie-numerică-pozitivă-2 (c) **CODE** expresle-numerică-pozitivă-1, expresle-numerlcă-pozitlvă-2 c

- CODE este funcție/operator și realizează:<br>(a),(b) incție care returnează codu funcție care returnează codul primului caracter al șirului (codurile caracterelor afişablle)
- (c) operator utilizat în comenzile LOAD, \$AVE şi VERIFY pentru manipularea blocurilor de bytes pe bandă magnetică expresie-numerică-pozitivă-1 reprezintă adresa primului byte expresle-numerică-pozitlvă-2 reprezintă numărul de bytes

## **CONTINUE**

Format:

**CONTINUE** 

CONTINUE este comandă și este utilizată pentru continuarea rulării programului după o comandă STOP sau BREAK.

**COPY** 

Format:

**COPY** 

COPY este comandă şi realizează copia ecranului la Imprimantă. **cos** 

Format:

**COS** constantă/ variabilă-numerică sau

**COS** (expresie-numerică )

COS este funcție și returnează valoarea cosinusului numărului considerat unghi măsurat în radlani.

**DATA** 

Format:

**DATA** expresie-numerică/ şir , .. . !a!sau \_ **DATA** literă (} b sau . **DATA** literă\$ () contra contra contra contra contra contra contra contra contra contra contra contra contra contra contra contra contra contra contra contra contra contra contra contra contra contra contra contra contra c

DATA este comandă/operator şi reallzează:

(a)comandă: utilizată pentru generarea datelor citite de comanda READ; . pot fi puse oriunde în program, respectînd ordinea lor de succesiune

(b),(c)operator: utilizat de comenzile LOAD, SAVE şi VERIFY pentru manipularea tablourilor numerice/şir pe bandă magnetică

Variabilele din DATA trebuie să aibă valori în momentul citirii READ dacă DATA este utilizată ca o comandă.

## **DEFFN**

Format:

DEF FN literă listă-variabile=expresie-numerică sau **DEF FN** literă\$ listă-variabile= expresie-şir

unde listă-variabile, opțională, are formatul:

(variabilă-numerică/şir, ... )

DEF FN este comandă și este utilizată pentru definirea unei funcții-utilizator numerice sau sir. Functia definită depinde de variabilele din listă. **DIM** 

Format:

**DIM** literă (dimensiune-1, ... ) **DIM literă \$ (dimensiune-1, ...)**  sau

unde dimensiune este de forma:

expresie-numerică-pozitivă

în care eventualele variabile trebuie să aibă valori în momentul evaluării; expresiile numerice sînt rotunjite la numărul fntreg cel mal apropiat; numărul dimensiunilor este nelimitat.

DIM este comandă și realizează creearea și inițializarea variabilelor tablou numerice/şir cu 0/blank-uri.

**DRAW** 

Format:

**DRAW** listă-opțiuni expresie-numerică-1, expresie-numerică-2 (a)sau **DRAW** listă-opțiuni expresie-numerică-1, expresie-numerică-2, (b) expresle-numerlcă-3

unde listă-optiuni este optională și este de forma:

opțiune-afișare ;...

şi opţiune-afişare este de tipul PAPER, INK, BRIGHT, OVER, FLASH sau INVERSE.

DRAW este comandă şi efectuează pe ecran:

trasarea unei drepte între punctele de coordonate (X0, Y0) și

(XO + expresle-numerlcă-1, YO + expresle-numerlcă-2)

(b) trasarea unui arc de cerc între punctele de coordonate (X0, Y0) și (X0+ expresie-numerică-1, Y0 + expresie-numerică-2) a cărul unghi la centru măsurat în radiani este expresie-numerică-3; dacă expresienumerica-3 > 0 trasarea se face in sens trigonometric, altfel in sens orar

unde (X0,Y0) reprezintă coordonatele ultimului pixel trasat de o comandă PLOT, DRAW, CIRCLE anterioară, (0, 0) inițial sau după CLS.

x măsurat de la stînga la dreapta, de la O la 255

y măsurat de jos în sus, de la 0 la 175

**ERASE** 

Comandă microdrive.

**FLASH** 

Format:

**FLASH** expresie-numerică-pozitivă

FLASH este comandă/operator şi permite comandarea aflşaril clipitoare conform valorii expresiei numerice, eventual rotunjită la valoarea întreagă cea mai apropiată.

expresie-numerică = 1: afișare clipitoare<br>expresie-numerică = 0: afișare normală expresie-numerică = 0: afișare normală<br>expresie-numerică = 8: optiunile făcute

opțiunile făcute anterior asupra pozițiilor de afișare rămîn nemodificate la afișări ulterioare.

Format:

**FN** literă listă-expresii sau **FN** literă \$ listă-expresii unde listă-variabile are formatul:

(expresie-numerică/ şir , ... ) •

FN este funcție și returnează valoarea funcției definită prin DEFN respectiv. În momentul evaluării variabilelor din lista-variabile (DEFN) li se atribuie valorile obţinute în urma evaluării expresiilor, în ordinea din liste.

**FOR** 

Format:

**FOR** literă= expresle-numerică-1 **TO** expresie-numerică-2 opţiune-pas unde optiune-pas este de tipul STEP.

FOR este comandă şi permite realizarea buclelor cu contor.

Variabila-contor este literă şi este incrementată cu 1, dacă nu a fost specificat alt pas prin opțiune-pas; începînd cu expresie-numerică-1, atîta timp cît este mai mică sau egală cu expresle-numerică-2. Corpul buclei este cuprins între instrucțiunea FOR și instrucțiunea NEXT corespunzătoare. Sînt permise oricite bucle imbricate, buclele încrucişate sînt interzise.

**FORMAT** 

Comandă microdrive.

**GOSUB** 

Format:

**GO SUB** expresie-numerică-pozitivă

GO SUB este comandă şi permite saltul la o subrutină care începe la numărul de linie egal cu expresie-numerică care eventual este rotunjită la numărul întreg cel mai apropiat. Dacă nu există un astfel de număr atunci programul continuă cu linia avînd numărul imediat următor. Reîntoarcerea în rutina apelantă se execută cu RETURN.

**GOTO** 

Format:

**GO TO** expresie-numerică-pozitivă

GO TO este comandă şi permite saltul la o linie care are numărul egal cu expresie-numerică care este eventual rotunjită la numărul întreg cel mai apropiat. Dacă nu există un astfel de număr de linie atunci programul continuă cu linia avînd numărul de linie imediat următor.

**IF** 

Format:

**IF conditie THEN listă-instructiuni** 

unde condiție este o expresie care poate fi adevărată sau falsă și listă-instrucțiuni are formatul:

instructiune : ...

IF este comandă și permite executia conditionată a instrucțiunilor:

a) condiție adevărată: se execută listă-instrucțiuni<br>b) conditie falsă: nu se execută listă-instrucți

nu se execută listă-instrucțiuni

listă-instructiuni este optională.

**IN** 

Format:

**IN** constantă/variabilă-numerică sau

**IN** (expresie-numerică )

IN este funcție și returnează ca valoare byte-ul citit la portul de intrare a cărui adresă este numărul respectiv.

Porturile tastaturii au adresa de tipul: 256\*(255-2n) + 254; n: {0,...,7}<br>0 CS...V 4 0...6

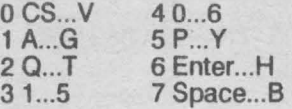

**INK**  Format:

**INK** expresie-numerică

INK este comandă/operator și permite controlul culorii de scriere, conform expresiei-numerice care eventual este rotunjită la valoarea întreagă cea mai apropiată.

Culori: 0 negru 5 cyan<br>1 albastru 6 galben 1 albastru 6 gall<br>2 rosu 7 alb  $2$  rosu 3 magenta 8 transparent<br>4 verde 9 contrast 9 contrast

transparent: culoarea INK nu se modifică la afişări ulterioare

culoarea INK este negru/alb vizibil pe culoarea PAPER

**INKEY\$** 

Format:

**INKEY\$** 

INKEY\$ este functie și returnează ca valoare un șir cu un caracter, dat de tasta care este apăsată în momentul evaluării; dacă nu a fost apăsată nici o tastă se returnează șirul vid; nu se așteaptă apăsarea unei taste; se detectează combinații de taste cu CS şi SS.

**INPUT** 

Format:

**INPUT** element-input separator ... unde element-input este de forma:

element separator ... sau

(element separator ... )

a)(,)determină afişarea informaţiilor dintre paranteze

b)element este de forma:

constantă/variabilă-numerică *I* şir

opţiune-afişare: PAPER, **INK,** 8RIGHT, OVER, FLASH sau INVERSE

LINE constantă / variabilă-șir: determină suprimarea ghilimelelor la afisare ;

**AT** linie, coloană : pentru poziţia de afişare

şi separator este de forma:

; poziţia următoare de afişare este în continuare, este separator pentru opțiunile de afișare

, poziţia următoare de afişare este în coloana 0/16

poziția următoare de afisare este în linia următoare

INPUT este comandă şi permite introducerea datelor de la tastatură de către utilizator, în timpul rulării programului.

**INT** 

Format:

**INT** constantă/variabilă-numerică sau **INT** (expresie-numerică )

INT este funcție și returnează partea întreagă a numărului. **INVERSE** 

Format:

**INVERSE** expresie-numerică-pozitivă

INVERSE este comandă/operator şi permite afişarea în culori inversate (culoarea INK se înlocuieşte cu PAPER şi reciproc):

O afişare normală

1 afişare inversată

## **LEN**

## Format:

**LEN** constantă / variabilă-șir sau

**LEN** (expresie-şir )

LEN este functie și returnează lungimea șirului.

## **LET**

Format:

**LET** variabilă-numerică/şir= expresie-numerică/şir

LET este comandă și permite asignarea variabilelor cu valorile expresiilor. **LINE** 

Format:

**LINE** constantă / variabilă-șir (a) sau<br>**LINE** e*x*oresie-numerică-pozitivă (b)

LINE expresie-numerică-pozitivă

suprimarea ghilimelelor de încadrare a șirului în comanda INPUT

LINE este opțiune și permite:<br>(a) suprimarea ghilimelelo<br>(b) autorularea programel (b) autorularea programelor, la încărcare (LOAD), la numărul de linie dat de expresie, eventual rotunjită la numărul întreg cel mal apropiat, dacă acestea au fost salvate (SAVE) cu această opţiune; dacă un astfel de număr de linie nu există atunci programul începe cu linia avînd numărul imediat următor

## **LIST**

## Format:

## **LIST** expresie-numerică-pozitivă

UST este comandă şi permite listarea programului pe ecran începfnd cu numărul de linie dat de expresie-numerică, eventual aceasta fiind rotunjită la numărul întreg cel mai apropiat. Expresia-numerică este opțională, valoare implicită 0. Poziționează cursorul de selectare pentru editarea liniei.<br>LLIST **WASTER AND THE CONTRACT OF A SECOND CONTRACT OF A SECOND CONTRACT OF A SECOND CONTRACT OF A SECOND CONTRACT OF A SECOND CONTRACT OF A SECOND CONTRACT OF A SECOND CONTRACT OF A SECOND CONTRACT OF A SECOND CONTRACT OF A SEC** 

Format:

## **LLIST expresie-numerică-pozitivă**

LLIST **este** comandă şi permite listarea programului la imprimantă, fncepind cu numărul de linie dat de expresie-numerică, eventual aceasta fiind rotunjită la numărul întreg cel mai apropiat. Expresia-numerica este opțională, valoare implicită 0.

## **LN**

Format:

**LN** constantă/variabilă-numerică-pozitivă sau . **LN** (expresie-numerică-pozitivă )

LN este funcție și returnează ca valoare logaritmul natural al numărului. **LOAD** 

## Format:

**LOAD** "expresie-sir" optiune-date unde opțiuni-date sînt opționale și sînt de tipul CODE, DATA sau SCREEN\$.

LOAD este comandă şi permite încărcarea fişierelor de pe bandă magnetică. Expresie-sir este optională și dacă lipsește se încarcă primul fișier de pe bandă magnetică. Dacă opțiunea-date lipsește se încarcă un program BASIC. Dacă parametrii opțiunii CODE lipsesc atunci blocul de bytes se încarcă conform parametrilor salvati.

**LPRINT** 

Format:

LPRINT listă-opțiuni element-imprimare separator ... listă-opțiuni este de forma:

opțiune-imprimare;...

opțiune-imprimare este de tipul AT, TAB, INVERSE sau OVER element-imprimare este de forma:

expresie-numerică/ şir

separator este:

; poziţia următoare de tipărire este în continuare

, poziţia următoare de tipărire este în coloana 0/16

poziția următoare de tipărire este în linia următoare

LPRINT este comandă şi permite tipărirea la imprimantă. **MERGE** 

## Format:

**MERGE** "expresie-sir"

MERGE este comandă şi permite concatenarea programului BASIC din memorie bandă magnetică și îl concatenează cu cel din memorie, intercalînd, în ordine, numerele de linie. liniile din programul din memorie se şterg dacă există în programul de pe bandă linii cu acelaşi număr de linie. MERGE stopează autorularea programelor.

## **MOVE**

Comandă microdrive.

**NEW** 

Format:

**NEW** 

NEW este comandă care realizează restart-ul soft al calculatorului.

**NEXT** 

Format:

**NEXT** literă

NEXT este comandă și închide bucla deschisă de comanda FOR, căreia îi corespunde, corespondenţa făcîndu-se prin numele variabilei-contor de buclă. **NOT** 

Format:

**NOT** conditie

unde condiţie este o expresie care prin evaluare poate fi falsă sau adevărată (prin evaluarea operatorilor operationali sau logici).

NOT este funcție și returnează:

a)fals dacă condiție este adevărată

b) adevarat dacă conditie este falsă

**OPEN#** 

Comandă microdrive **OR** 

#### Format:

conditie-1 OR conditie-2

unde condiție-1/2 sînt expresii care prin evaluare pot fi false sau adevărate (prin evaluarea operatorilor operaţionali sau logici).

OR este functie logică și returnează fals dacă condiție-1/2 sînt amîndouă false, altfel adevărat.

## **OUT**

Format:

**OUT** expresie-numerică pozitivă-1, expresie-numerică-pozitivă-2 OUT este comandă şi permite trimiterea unul byte dat de evaluarea expresieinumerice-2 la portul de adresă expresie-numerică-1; expresiile fiind eventual rotunjite la numărul întreg cel mai apropiat.

Adrese de porturi:

BIN D7D6D5D4D3D2D1D0: D4 difuzor

D<sub>3</sub> microfon D<sub>2</sub>D<sub>1</sub>D<sub>0</sub> culoare BORDER

251 imprimantă

247,239 porturi rezervate

## **OVER**

Format:-

**OVER** expresie-numerică-pozitivă

OVER este comandă/operator şi permite supraimprimarea conform valorii expresiei-numerice, eventual rotunjită la numărul mtreg cel mai apropiat.

1 permite supraimprimarea

O Imprimare normală

## **PAPER**

Format:

**PAPER** expresie-numerică

PAPER este comandă/operator şi permite controlul culorii fondului ecranului conform expresiei numerice care eventual este rotunjită la valoarea întreagă cea mai apropiată.<br>Culori: 0

0 negru 5 cyan<br>1 albastru 6 galbe 6 galben<br>7 alb 2 rosu 3 magenta 8 transparent 9 contrast

transparent: culoarea PAPER nu se modifică la afişări ulterioare

contrast: culoarea PAPER este negru/alb vizibil pe culoarea INK

**PAUSE** 

Format:

#### **PAUSE** expresie-numerică

PAUSE este comandă şi permite oprirea rulării programului pentru un timp determinat de numărul rezultat în urma evaluării expresiei numerice care eventual este rotunjită la numărul întreg cel mai apropiat.

0 pauză pînă la apăsarea unei taste (nu BREAK)

n timpul de asteptare este  $t = n*20$ ms (n între 1 și 65535)

## **PEEK**

Format:

**PEEK** constantă / variabilă-numerică sau **PEEK** (expresie-numerică )

**79** 

PEEK este funcție și returnează ca valoare conținutul numeric al byte-ului de adresă dată de expresie-numerică care eventual este rotunjită la numărul întreg cel mai apropiat.

**PI** 

Format:

**PI** 

PI este funcţie şi returnează ca valoare numărul PI (3.1415927). **PLOT** 

Format:

**PLOT** listă-opţiuni expresle-numerică-1, expresie-numerică-2 unde listă-opțiuni este opțională și este de forma:

optiune-afişare ; ...

optiune-afisare este de tipul: PAPER, INK, BRIGHT, OVER,, FLASH sau INVERSE.

PLOT este comandă şi desenează pe ecran un punct de coordonate (X= expresie-numerică-1, Y = expresie-numerlcă-2 ), unde expresiile-numerice sînt eventual rotunjite la numărul fntreg cel mai apropiat.

X măsurat de la stinga la dreapta, de la o la 255

Y măsurat de jos în sus, de la O la 175

**POINT** 

Format:

**POINT** (expresie-numerică-1, expresie-numerică-2)<br>POINT este funcție și returnează: 0 pentru pixel de cu 0 pentru pixel de culoare PAPER (stins) 1 pentru pixel de culoare INK (aprins)

unde pixel-ul are coordonatele: X=expresie-numerică-1; Y=expresle-numerică-2 expresiile-numerice fiind eventual rotunjite la numărul întreg cel mai apropiat X măsurat de la stfnga la dreapta, de la o la 255

Y măsurat de jos în sus, de la O la 175

**POKE** 

Format:

**POKE** expresle-numerică-1, expresle-numerlcă-2

POKE este comandă şi permite încărcarea unul byte de adresă dată de expresie-numerică-1 cu valoare dată de expresie-numerică-2; eventual expresiile numerice sint rotunjite la numărul întreg cel mal apropiat.

Observație: bytes avînd adresele între 0 și 16383 (memoria ROM) nu pot fi

modificati.

## **PRINT**

Format:

**PRINT** listă-opțiuni element-afișare separator ...

listă-opțiuni este de forma:

optiune-afisare;...

unde opțiune-afișare este de tipul: AT, TAB, PAPER, INK, BRIGHT, FLASH sau INVERSE; USA.

element-afişare este de forma:

expresie-numerică/ şir

separator este:

; poziţia următoare de afişare este în continuare

, poziţia următoare de afişare este în coloana 0/16

poziția următoare de afisare este în linia următoare

PRINT este comandă şi permite afişarea pe ecran.

## **RANDOMIZE (RANO)**

## Format:

**RANDOMIZE** expresie-numerică (a)sau<br> **RANDOMIZE USR** expresie-numerică (b) **RANDOMIZE USR expresie-numerică** 

RANDOMIZE este comandă și execută:<br>(a) introducerea expresiei-numerice

- introducerea expresiei-numerice opționale, eventual rotunjită la numărul întreg cel mai apropiat, în variabila de sistem SEED (utilizată de RND); dacă expresia-numerică lipsește sau este 0 în SEED se introduce variabila de sistem FRAMES (ceas de timp real) modulo 65536.
- (b) salt la rutina în cod-maşină care începe·la adresa dată de expresia numerică ·

## **READ**

Format:

**READ** variabilă-numerică / sir,

READ este comandă şi atribuie variabilelor-numerice/ şir valorile din instrucţiunile DATA începînd din locul unde s-a efectuat ultima citire READ anterioară (prima citire se face din prima instrucțiune DATA) dacă nu există o comandă RESTORE. Toate instrucţunlle DATA sînt considerate ca formînd un singur şir de date (în ordinea numerelor de linie).

# **REM**

Format:

**REM** text

REM este comandă și permite introducerea comentariilor în programe. La rulare instructiunea REM are efect nul.

**RESTORE** 

Format:

#### **RESTORE** expresie-numerică-pozitivă

RESTORE este comandă și permite fortarea citirii READ de la începutul unei instructiuni DATA al cărei număr de linie este dat de expresia-numerică, eventual rotunjită la numărul întreg cel mai apropiat. Dacă nu există un astfel de număr atunci se citește din instrucțiunea DATA, avînd numărul de linie imediat următor. Expresie-numerică este optională, valoare implicită/inițială: 0.

## **RETURN**

Format:

## **RETURN**

RETURN este comandă şi permite reîntoarcerea în programul apelant după un apel GO SUB.

## **RND**

Format:

## **RND**

RND este funcție și returnează ca valoare un număr pseudo-aleator calculat cu formula:

75\*(SEED+ 1 )/65536-INT(75\*(SEED+ 1)/65536)

unde SEEO este variabilă-sistem.

# **RUN**

Format:

· **RUN** expresie-numerică-pozitivă

RUN este comandă și permite lansarea în execuție a programelor de la numărul de linie dat de expresia-numerică, eventual rotunjită la numărul întreg cel mai apropiat. Dacă nu există un astfel de număr programul începe la numărul de linie imediat următor. Expresia-numerică este opțională, valoare implicită: 0. **SAVE** 

Format:

#### SAVE "expresie-sir " optiuni-date

unde *opţiuni-date* sînt opţionale şi sînt de tipul CODE, DATA şi SCREEN\$. SAVE este comandă şi permite salvarea fişierelor pe bandă magnetică. Dacă o*pțiuni-date* lipsesc se salvează programul BASIC împreună cu valorile variabilelor sale, dacă acestea nu au fost şterse cu CLEAR.

# **SCREEN\$**

Format

**SCREEN\$** (linie, coloană ) (a)sau<br>SCREEN\$ (b) **SCREEN\$** (b)

SCREEN\$ este funcție/operator care realizează:<br>(a) funcție care returnează caracterul-sir, aflat

funcție care returnează caracterul-șir, aflat în ecran în poziția (linie, coloană). linie este numărul liniei, între O şi 21 de sus în jos coloană este numărul coloanei, între O şi 31 de la stînga la dreapta linie şi coloană pot fi constante, variabile sau expresii numerice eventual rotunjite la numărul întreg cel mal apropiat.

(b) opţiune utilizată în comenzile LOAD, SAVE sau VERIFY pentru manipularea fişierului imagine-ecran pe bandă magnetică.

## **SGN**

Format:

**SGN** constantă/variabilă-numerică sau **SGN** (expresie-numerică )

SGN este funcție și returnează semnul numărului:<br>1 dacă numărul este pozitiv

- 1 dacă numărul este pozitiv<br>0 dacă numărul este 0
- 0 dacă numărul este 0<br>-1 dacă numărul este n
- dacă numărul este negativ
- **SIN**

Format:

**SIN** constantă/variabilă-numerică

**SIN** (expresie-numerică)

SIN este funcție și returnează valoarea sinusului numărului considerat unghi măsurat în radiani.

## **SQR**

Format:

**SQR** constantă-variabilă-numerică-pozitivă

**SQR** (expresie-numerică-pozitivă )

SQR este funcție și returnează ca valoare rădăcina pătrată (radicalul) numărului (pozitiv).

**STEP** 

Format:

**STEP** expresie-numerică

STEP este operator şi permite stabilirea pasului de incrementare a variabilei de ciclare FOR, acesta fiind numărul dat de expresia-nµmerică.

**STOP** 

Format:

**STOP** .

STOP este comandă şi realizează oprirea rulării programului în locul respectiv.

## **STR\$**

Format:

**STR\$** constantă /variabilă-numerică sau

**STR\$** (expresie-numerică )

STR\$ este functie și permite transformarea numerelor în șiruri.

**TAB** 

Format:

**TAB** coloană

TĂB este operator şi stabileşte poziţia de afişare in comenzile INPUT şi PRINT. coloană este numărul coloanei, intre O şi 31, numerotarea făcîndu-se de la stînga la dreapta. coloana poate fi constantă, variabilă sau expresie numerică pentru care se efectuează operaţiile de rotunjire la numărul întreg cel mai apropiat apoi modulo 32 dacă este cazul.

## **TAN**

Format:

**TAN** constantă/variabilă-numerică sau

**TAN** (expresie-numerică)

TAN este funcție și returnează valoarea tangentei numărului considerat unghi măsurat în radlani.

## **THEN**

Format:

**THEN** instructiune : ...

THEN este operator utilizat de IF care realizează secvenţa de comenzi care urmează, dacă condiție este adevarată.

#### **TO**

Format:

**TO** expresie-numerică (a)

constantă / variabilă-sir (expresie-numerică-1 **TO** expresie-numerică-2 )(b) (expresie-şir )(expresie-numerică-1 **TO** expresle-numerică-2 ) (c)

- TO este operator/funcție și realizează:<br>(a) operator în FOR, e*xpresie-nume*
- operator în FOR, expresie-numerică reprezintă valoarea limita a variabilei de ciclare

(b), (c) funcție de separare a subșirurilor. Din șirul dat de expresie se separă. subşirul care începe cu caracterul cu numărul de ordine dat de expresie-numerică-1 și se termină cu caracterul cu numărul de ordine dat de expresie-numerlcă-2 eventual expresiile numerice fiind rotunjite la numerele întregi cele mai apropiate. expresie-numerică-1/2 sînt optionale, valori implicite: primul/ultimul caracter al șirului.

## **USR**

#### Format:

**USR** constantă/variabilă-numerică

**USR** (expresie-numerică )

(b)sau  $(c)$ 

USR constantă / variabilă-șir USR constantă / variabilă-numerică (a)sau<br>
USR (expresie-numerică ) (b)sau<br>
USR constantă / variabilă-șir (c)<br>
USR este operator /functie și realizează:

(a),(b)apelul unei subrutlne în cod-maşină care începe la adresa specificată de număr. Expresie-numerică este eventual rotunjită la numărul întreg cel mai apropiat. Dacă se doreşte reîntoarcerea în programul BASIC subrutina trebuie să se termine cu instrucţiunea RET, să nu modifice stiva şi IY iar HL' trebuie încărcat cu 2758h. Apelul poate fi făcut cu RANDOMIZE sau PRINT, (caz în care la retur se afișează conținutul BC).

(c) funcţie care returnează adresa caracterului UDG respectiv **VAL** 

Format:

**VAL** constantă/variabilă-şir

VAL este funcție și returnează ca valoare expresie-numerică obținută prin eliminarea ghilimelelor şirului.

**VAL\$** 

Format:

**VAL\$** variabilă-şir

VAL\$ este funcție și returnează ca valoare expresie-șir obținută prin eliminarea ghilimelelor din variabila şir.

**VERIFY** 

Format:

**VERIFY** "expresie-sir" optiuni-date

VERIFY este comandă şi permite verificarea fişierelor de pe bandă magnetică (salvate cu comanda LOAD) prin comparare cu cele aflate în memorie. Expresie-șir este opțională și dacă lipsește se verifică programe BASIC.

## **3.1.3 Structura programului BASIC**

#### Un program BASIC are formatul:

linie-program-1 /lnie-program-2

O linie program are formatul:

număr-linie instrucţiune-1 : instrucţiune-2 : ...

unde număr-linie poate fi un întreg între 0 și 9999 și instrucțiune are formatul: comandă parametri-comandă

putind fi de la 1 la 255 Instrucţiuni într-o linie-program.

ln mod normal la rulare liniile-program se execută în ordinea crescătoare a numerelor-linie și în cadrul unei linii-program instrucțiunile se execută în ordine de la stînga la dreapta, cu excepția instrucțiunilor GO SUB, GO TO, IF, LOAD, NEXT, RETURN, STOP.

Liniile-program introduse fără număr-linie sînt executate imediat.

#### 3.1.4 **Mesaje de eroare**

,

Un mesaj de eroare are formatul:

cod-eroare mesaj, număr-linie : număr-instrucțiune

unde cod-eroare este codul erorii întîlnite 0 ... 9, A...R; număr-linie este numărul<br>Iiniei în care a apărut eroarea; număr-înstrucțiune este numărul instrucțiunii din linie în care a apărut eroarea; mesaj explică tipul erorii întîlnite. **OOK** 

Program terminat normal **1 NEXT without FOR**  Variabila de control NEXT nu a fost definită de FOR **2 Variabile not found**  Variabilă nedefinită (lipseşte LET /INPUT /DIM) **3 Subscript wrong**  Indice eronat la variabila-tablou (indexată) 4 Out **of memory**  Depăşire de memorie **5 Out of screen**  Linie incorectă (23) în INPUT sau parametri incorecți în PRINT AT **6 Number too big**  Încercarea de a calcula un număr mai mare decit 10"'38 generează eroare **7 RETURN without GO SUB A** fost fntilnită RETURN dar nu GO SUB anterior **8 End of file**  Eroare microdrive **9 STOP statement**  La executia unei instructiuni STOP **A Invalid argument**  Argumentul unei funcții matematice este incorect **B lnteger out of range**  O expresie numerică ce trebuie evaluată la intervalul (O, 255) sau (O, 65535) a generat o valoare în afara intervalului C **Nonsese** in **BASIC**  Instrucțiune nevalidă **D BREAK-CONT repeats**  A fost apăsată tasta BREAK, CONTINUE repetă instrucţiunea oprită **E Cut of DATA**  Instrucţiuni DATA insuficiente pentru READ sau lipseşte RESTORE F **Invalid file name**  Nume fişier incorect pentru comanda SAVE **G No room for line**  Nu există memorie suficientă pentru a introduce linia BASIC editată **H STOP** ln **INPUT**  În decursul efectuării instrucțiunii INPUT a fost introdusă comanda STOP, CONTINUE repetă INPUT. I **FOR without NEXT**  Lipsește instrucțiunea NEXT corespunzătoare **J Invalid 1/0 device**  Eroare microdrive **K Invalid colour**  Parametru incorect în PAPER, INK, BRIGHT, OVER, FLASH sau INVERSE L **BREAK** into **PROGRAM**  A fost apăsată tasta BREAK, CONTINUE reia rularea programului de la instrucțiunea următoare

**84** 

**M RAMTOP no good**  Valoarea specificată pentru variabila-sistem RAMTOP este Incorectă (prea mare/mică) **N Statement lost**  Tentativă de salt la o linie-program inexistentă **O Invalid stream**  Eroare microdrive **P FN without DEF** 

Funcția-utilizator respectivă nu a fost definită

**Q Parameter error** 

Parametrii functiei-utilizator nu corespund; conform listei-variabile din definitia el **R Tape loading error** 

Eroare la citirea unui fişier de pe bandă magnetică, în LOAD/VERIFY

# **3.2 COMPILATORUL HIBASIC\***

## **3.2.1 Instalarea**

HIBASIC este cel mai bun compilator BASIC, fiind totodată și complet. Instalarea se face prin simpla încărcare a programului.

Comenzi

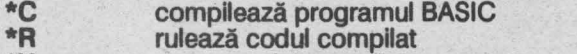

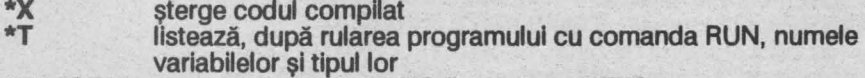

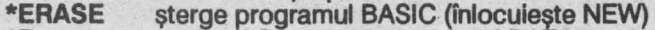

- **\*O**  analog \*C, memorează numai DATA
- \*E analog \*C, nu memorează DATA

## **3.2.2 Directive**

Directivele de compilare sînt puse în program la fnceputul acestuia şi au formatul:

număr-linie **REM** : directivă unde directiva poate fi: **GO SUB** număr

\*HIBASIC este produs fhregistrat al firmei HISOFT (Cameron Hayne)

declară subrutina care începe la linia număr **INT** variabilă-numerică declară variabila de tip număr fntreg **INT** + variabilă-numerică declară variabila de tip număr întreg pozitiv **LEN** variabilă-şir< =număr declară lungimea maximă a variabilei ca fiind număr, valoare implicită 255 **LINE** număr afişează la compilare adresa liniei compilate **LIST**  afişează la compilare variabilele · **OPEN#** număr-linie-1, **CLOSE#** număr-linie-2 defineşte prima respectiv ultima linie compilată

## **3.3 FIFTH\***

#### **3.3. 1 Instalarea**

Fifth este o extensie BASIC puternică specializată pe efecte grafice şi sonore deosebite.

Incărcarea programului se face cu secventa:

**CLEAR 61029** : **LOAD** 1111 **CODE** 

Flfth nu ocupă zona de memorie UDG.

Orice program care utilizeaza Fifth începe cu secvența:

**RANDOMIZE** număr: **RANDOMIZE USR 81030** 

unde număr este numărul de bytes necesari comenzilor OBJECT. Tasta Break poate fi dezactivată/activată cu POKE 65230, 1 /O. Toate comenzile Fifth au formatul:

număr-linie **REM** comandă parametri \ ... unde \ (back-slash) este separator de comenzi (analogul : din BASIC) Comenzile sînt introduse literă cu literă şi separate de spaţii, nu se face distincţie între majuscule şi minuscule.

#### **3.3.2 Erori**

8 programul s-a terminat corect<br>0 salt la un număr de linie inexist

**O** salt la un număr de linie inexistent

**Q** comandă Fifth incorectă sau, normal, eroare BASIC

\*Fifth este produs inregistrat al firmei Computer Rentals Ltd. (Richard M. Taylor)

**A.B** parametrii comenzii Fifth incorecti sau, normal, eroare BASIC

### **3.3.3 Comenzi**

# \*

Format:

**REM\*** *text* 

\* permite introducerea comentariilor-text în instructiunea REM.

**ALL** 

Format:

**REM ALL** *c* / *v-oblect* 

unde *c/v-obiect* este un şir (fără"") sau o variabilă-şir

ALL stabilește ca toate obiectele nume-curent (pentru toți indicii) să devină curente (se lucrează în continuare cu ele).

## **COLOUR**

#### Format:

**PRINT** optiune-afisare ; ...

**REM COLOUR** *c/v-oblect* sau

**REM TEMPS\COLOUR** *c***/v-object** 

unde optiune-afisare poate fi PAPER, INK, BRIGHT, FLASH, INVERSE sau OVER.

*c/v-obiect* este un şir (fără••) sau o variabilă-şir

COLOlfR stabileşte culoarea de afişare pentru nume-obiect conform Instrucţiunii PRINT vidă sau TEMPS; culoare 9 nu este utilizată.

**DISABLE** 

Format:

**REM DISABLE** *c/v-oblect* 

unde *c/v-obiect* este un şir (fără"") sau o variabilă-şir.

DISABLE oprește mișcarea obiectului curent pe ecran.

## **ENABLE**

Format:

**REM ENABLE** *c/v-ob/ect* 

unde *c/v-oblect* este un şir (fără"") sau o variabilă-şir.

ENABLE reactivează mişcarea obiectului curent care a fost oprită cu DISABLE. **ERASE** 

Format: .

#### **REM ERASE** *c/v-obiect* ·

1,Jnde *c/v-oblect* este variabilă-literă sau nume-obiect

ln general un caracter este deplasat (MOVE) prin ştergerea lui din poziţia actuală (afișarea unui blank) apoi reafișarea caraterului în poziția deplasată. Dacă caracterul are o margine de pixeli de lăţime egală sau mal mare cu numărul de pixeli de deplasare definiți în SPEED (parametrul 3) atunci obiectul nu mai este şters înainte de deplasare. Flfth detectează automat această situaţie, mărind viteza de rulare a programului și eliminînd efectul de clipire al caracterelor la afişare (dacă numărul lor este prea mare). Dar prin acest mod de lucru nu se detectează coliziunea obiectului respectiv cu altul. ERASE determină ştergerea caracterului din poziția actuală înainte de afișarea lui în noua poziție.

## FILL

Format:

PRINT PAPER expresie-numerică ; **INK** expresie-numerică REM FILL sau

**REM TEMPS\FILL** 

FILL preia culorile definite în instructiunea PRINT vidă sau conform TEMPS și le modifică pe tot ecranul fără a sterge conținutul lui. Operatorii PAPER și INK din PRINT sint optionali.

## **FIND**

Format:

**REM FIND** *v* /ff-1 , *v ;f* f-2

unde v/ff-1/2 sînt variabile-literă sau funcții Fifth.

FIND determină numele obiectului aflat la poziția dată.

v /ff-1 reprezintă coordonata x, de la O la 255, de la stînga la dreapta

v /ff-2 reprezintă coordonata y, de la O la 175, de jos în sus

Numele obiectului este returnat în variabila rezervată j\$, dacă nu există nici un obiect se returnează sirul nul "". Sirul i\$ este format din litere minuscule.

**GET** 

## Format:

**REM GET** v/ff-1, v/ff-2, v/ff-3, v/ff-4, variabilă-şir

unde v/ff sînt variabile-literă sau funcții Fifth.

GET salvează în variabila-sir setul de caractere afisate pe ecran într-un dreptunghi definit prin coordonatele sale:<br>v/ff-1 coordonata x a coltului stîng

v / ff-1 coordonata x a coltului stînga-sus<br>v / ff-2 coordonata y a coltului stînga-sus

v/ff-2 coordonata y a coltului stînga-sus<br>v/ff-3 coordonata x a coltului dreapta-ios

v /ff-3 coordonata x a coltului dreapta-jos

coordonata y a coltului dreapta-jos

unde coordonatele x reprezintă liniile, între 0 și 21, de la stînga la dreapta; coordonatele y reprezintă coloanele, de la O la 31, de sus în jos; se salvează şi atributele de culoare.

## **INTERACT**

Format:

## **REMINTERACTv/ff**

unde v/ff este variabilă-literă sau funcție Fifth.

INTERACT determină salt la o subrutlnă a programului în momentul în care 2 obiecte Intră în collzlune (pe ecran ocupă acelaşi loc). Subrutlna trebuie să se termine cu CONTINUE (nu RETURN), v/ff între 0 și 65535, dacă v/ff >9999 acțiunea subrutinei este nulă. Sînt permise pînă la 16 interacțiuni simultane, altfel eroare.

## **INTPARAM**

Format:

## **REM INTPARAM**

INTPARAM returnează, pentru 2 obiecte intrate în coliziune (pe ecran ocupă acelaşi loc) în variabilele rezervate:

h\$, i\$ numele-obiectelor care se ciocnesc

h,I indexul respectiv al obiectelor

Dacă nu există ciocnire atunci şirurile sînt vide iar indexul nul

## **LARGE**

Format:

**PRINT** optiune-afisare ; ...

## **REM LARGE** sau **REM TEMPS\LARGE**

LARGE permite afisarea sirurilor de caractere mărite, la scară. Optiunile selectate care pot fi PAPER, INK, BRIGHT, FLASH, OVER sînt stabilite în instrucțiunea PRINT vidă. TEMPS sau PRINT selectează culorile.

Variabilele rezervate utilizate de LARGE sînt:<br>a\$variabilă care contine sirul de afisat

- **a\$** variabilă care conține șirul de afișat<br>x variabilă care conține poziția x al co
- variabilă care contine poziția x al coltului stînga-sus, măsurată de la stînga la dreapta.de la O la 255
- y variabilă care conţine poziţia y al colţului stînga-sus, măsurată de sus în jos, de la o la 175
- **t** variabilă care conţine scara pe verticală, între 1 şi 22

**w** variabilă care conţine scara pe orizontală, între 1 şi 32

Valorile numerice sînt rotunjite la numărul întreg cel mal apropiat.

**LET** 

Format:

REM LET variabilă-literă = functie-Fifth

LET atribuie unei variabile-literă numerice valoarea funcției Fifth (în scopul prelucrării ulterioare în expresii).

UMIT

Format:

**REM** UMITv/ff

unde v/ff este variabilă-literă sau funcție Fifth.

UMIT determină salt la o subrutlnă a programulul în momentul în care obiectul a atins marginea ecranului. Subrutina trebuie să se termine cu CONTINUE (nu RETURN). v/ff între 0 și 65535, dacă v/ff >9999 acțiunea subrutinei este nulă. Sînt permise pînă la 16 obiecte care ating simultan limita, altfel eroare.

## **LTMPARAM**

Format:

## **REM LTMPARAM**

**LTMPARAM** returnează, pentru un obiect care a atins limita ecranului:

 $i \qquad 0 =$  margine-sus

 $1 =$  margine-dreapta

2 = margine-jos

3 = rnarglne-stînga

în **h\$** nume-obiect

indexul numelui-obiect

**1,h\$,h** sfnt variabile rezervate.

#### **MOVE**

Format:<br>REM MOVE c/v-obiect, v/ff-1, v/ff-2

unde: c/v-obiect este un sir (fără<sup>\*\*\*</sup>) sau o variabilă-șir

v/ff-1/2 sînt variabile literă sau funcții Fifth

MOVE deplasează obiectul curent conform VECTOR şi SPEED, doar fn timpul rulării programului, pînă la marginea ecranului, de la pozițiile inițiale v/ff-1/2. MOVE poate fi folosită și pentru a deplasa obiecte într-o buclă FOR-NEXT deoarece şterge imaginea anterioară.

v /ff-1 reprezintă coordonata x, de la o la 255, de la stînga la dreapta v/ff-2 reprezintă coordonata y, de la 0 la 175, de jos în sus **OBJECT** 

Format:

**REM OBJECT** c /v-oblect, v /ff

unde:  $v/ff$  este variabila-litera/functie-Fifth

c{v-obiect este un şir (fără "") sau o variabilă-şir

OBJECT definește un set de obiecte, de tip tablou unidimensional, al căror număr este dat de expresia-Fifth, care pot fi manipulate pe ecran (analog DIM). Obiectele sînt caractere alfanumerice, grafice sau UDG, cu excepţia blank-ului; toate obiectele dintr-un tablou fiind de acelaşi tip. Numele reprezintă un şir alfanumeric. .

Spațiul alocat obiectelor este definit de prima instrucțiune a programului; memoria ocupată de un obiect se calculează cu expresia:

lungime-nume+ **1 o+** 6\*dimensiune-tablou

**PRINT** 

Format:

**REM PRINT** c/v-oblect, caracter

unde c/v-oblect este un şir (fără"") sau o variabilă-şir

PRINT definește obiectul ca fiind caracter. Sînt permise toate caracterele alfanumerice, grafice şi UDG cu excepţia blank-ului.

**PUT** 

Format:

**REM PUT** v/ff-1, v/ff-2, variabilă-șir

unde v/ff sînt variabile-literă sau funcții Fifth.

PUT afișează pe ecran variabila-șir salvată cu GET în poziția:<br> $v/ft-1$  coordonata x a coltului stînga-sus a dreptunghii

coordonata x a coltului stînga-sus a dreptunghiului; linia între 0 și 21, de la stînga la dreapta

 $v/ff-2$  coordonata y a coltului stinga-sus a dreptunghiului; coloana, între 0 şi 31, de sus fn jos

variabilă-șir șirul de afișat, salvat anterior cu GET

PUT poate fi precedată de TEMPS sau o instrucțiune PRINT vidă care stabilește<br>culorile de afisare.

Culoare: 8 PUT reface culorile conform salvării GET

9 asigură contrastul PAPER/INK

INVERSE 1 Inversează culorile din salvarea GET

## **REPLACE**

Format:

**PRINT PAPER** expresie-numerică ; **INK** expresie-numerică **REM REPLACE** sau

**REM REPLACE\FILL** 

REPLACE înloculește culorile temporare specificate în instrucțiunea PRINT vidă. cu culorile permanente, selectiv, în toate locurile de pe ecran unde acestea există (dacă există). TEMPS\REPLACE înlocuieşte culorile permanente tot cu ele. ·

Culoare: 8 culoarea respectivă PAPER/INK este ignorată la căutare 9 fără utilizare

## **RMOVE**

Format:

**REM RMOVE c/v-obiect, v/ff-1, v/ff-2** unde c/v-obiect este un șir (fără "") sau o variabilă-șir

v/ff-1 /2 sînt variabile-literă sau funcţii Fifth

RMOVE deplasează obiectul curent conform deplasărilor relative  $v / ff-1/2$  față de o poziție anterioară.

v /ff-1 reprezintă coordonata x, de la o la 255, de la stînga la dreapta v/ff-2 reprezintă coordonata y, de la o la 175, de jos în sus

Obiectul nu poate ieşi din ecran: o coordonată relativă mai mare decit 255/175 reprezintă o deplasare relativă în sens contrar (coordonate circulare). RMOVE sterge imaginea anterioară (poate fi folosită într-o buclă FOR-NEXT pentru deplasarea obiectelor).

## **SOUND**

#### Format:

**REM SOUND**  $v$  / ff-1,  $v$  / ff-2,  $v$  / ff-3,  $v$  / ff-4 unde v / ff sint variabile-literă sau funcții Fifth.

SOUND emite o serie de sunete, cu tonalitați (în creștere sau în descreștere).<br>v/ff-1 reprezintă numărul de sunete din serie. între 0 si 255

v / ff-1 reprezintă numărul de sunete din serie, între 0 și 255<br>v / ff-2 reprezintă durata, între 0 și 65535

v / ff-3 reprezintă tonul inițial, între 0 și 65535<br>v / ff-4 reprezintă treapta de incrementare, între 0 și 32767 pozitivă, între 65535 şi 32768 negativă.

#### **SPEED**

Format:<br>**REM SPEED** *c*/v-object, v/ff-1, v/ff-2

unde  $v/ft-1/2$  sînt variabile-literă sau funcții Fifth

c/v-obiect este un şir (fără"") sau o variabilă-şir

SPEED stabileşte viteza de deplasare a obiectului curent:

- v/ff-1 reprezintă timpul după care obiectul este deplasat: v/ff-1\*20ms; între O şi 255
- $v$  /ff-2 reprezintă numărul de pixeli săriti de obiect la fiecare deplasament; între 0 şl255

## **TEMPS**

Format:

#### **TEMPS**

TEMPS stabileşte culorile (temporare) de afişare pentru următoarele comenzi Flfth, conform celor stabilite anterior prin comenzile PAPER, INK. **USE** 

Format:<br>REM USE c/v-obiect, v/ff

unde c/v-obiect este un șir (fără "") sau funcție Fifth<br>
v/ff este o variabilă-literă sau funcție Fifth

USE stabileşte obiectul curent şi indicele curent (cu care se va lucra în continuare).

## **VECTOR**

Format:

**REM VECTOR** c/v-obiect, v/ff

unde c/v-obiect este un șir (fără "") sau o variabilă-șir

v/ff este variabilă-literă sau funcție Fifth

VECTOR stabileşte direcţia următoare de deplasare pentru obiectul curent (definit de USE sau ALL).

Există 16 direcţii de deplasare, numerotate de la O la 15: O este în sus, următoarea direcţie este decalată faţă de cea anterioară cu 22.50 (2Pl/16 rad) în sens orar.

## **3.3.4** Funcţii

Funcțiile Fifth sînt utilizate ca parametri în comenzile Fifth. **ATTR** 

Format:

**ATTR** *c/v-obiect* 

unde *c/v-oblect* este un şir (fără"") sau o variabilă-şir

ATTR returnează ca valoare codul de atribute-culoare al obiectulul fn formatul ATTR BASIC Spectrum.

#### **COLUMN**

Format:

**COLUMN** *c/v-oblect* 

unde *c/v-obiect* este un șir (fără "") sau o variabilă-șir

COLUMN returnează ca valoare numărul coloanei în care se găsește obiectul curent, definit de USE.

# **CURRENT**

Format:

**CURRENT** *c/v-oblect* 

unde *c/v-obiect* este un șir (fără "") sau o variabilă-șir

CURRENT returnează indicele curent al obiectului. Sub ALL (toți indicii sînt curenți) se returnează valoarea 0.

## **DIRECTION**

Format:

**DIRECTION** *c/v-oblect* 

unde *c/v-obiect* este un șir (fără "") sau o variabilă-șir

DIRECTION returnează ca valoare directia de deplasare a obiectului (parametrul 2, VECTOR).

## **INTERACT**

Format:

#### **INTERACT**

INTERACT returnează numărul liniei unde începe subrutina de tratare a comenzii INTERACT. Dacă număr > = 9999 atunci subrutina nu există.

#### **LIMIT**

Format:

#### **LIMIT**

LIMIT returnează numărul llnlel unde începe subrutfna de tratare a comenzii LIMIT. Dacă număr > = 9999 atunci subrutina nu există. **LINE** .

Format:

#### LINE *c/v-oblect*

unde *c/v-obiect* este un șir (fără "") sau o variabilă-șir

LINE returnează ca valoare numărul linici în care se găsește obiectul curent, definit de USE.

## **MASK**

Format:

**MASK** *c/v-obiect* 

unde *c/v-oblect* este un şir (fără"\*) sau o variabilă-şir

MASK returnează ca valoare byte-ul de mascare pentru culoare 8 (bit 1 înseamnă culoare nemodificată).

**NO** 

Format:

**NO** *c/v-obiect*  unde *c/v-obiect* este un șir (fără "") sau o variabilă-șir NO returnează ca valoare numărul obiectelor-nume (parametrul 2, OBJECT). **SCREEN** 

Format:

**SCREEN** *c/v-obiect*  unde *c/v-obiect* este un şir (fără"") sau o variabilă-şir SCREEN returnează *ca* valoare codul caracterului-obiect. **STATUS**  Format: **STATUS** *c/v-oblect*  unde *cjv-obiect* este un şir (fără"") sau o variabilă-şir

STATUS returnează ca valoare, pentru obiectul curent (USE):

1 dacă ENABLE

O dacă DISABLE

**VELOCITY** 

Format:

**VELOCITY** *c/v-oblect*  unde *c/v-obiect* este un şir (fără"") sau o variabilă-şir VELOCITY returnează ca valoare numărul de pixeli săriti de obiectul curent (USE) la fiecare deplasament (MOVE) (parametrul 3, SPEED).

# **3.4 BETA BASIC\***

#### **3.4. 1 Instalarea**

Beta BASIC este o extensie BASIC puternică care introduce o serie de comenzi şi functii noi, accesibile analog cuvintelor-cheie BASIC Spectrum, precum şi facilități de structurare și editare a programelor. Instalarea se face simplu, cu **LOAD** ••. Pentru dezactivarea sunetului de tastă apăsată se utillzeaza POKE 23609,0. Beta BASIC Introduce o linie o, rezidentă în toate programele.de definiție a comenzilor și funcțiilor proprii astfel încît toate programele care rulează sub Beta BASIC trebuie încarcate cu **MERGE"".** 

## 3.4.2 Comenzi

Cuvintele-cheie comenzi sînt obţinute, în general, în modul cursor G (GRAPHICS) prin apăsarea unei taste literare sau cifre.

AL TER **(G:A)** .

Format:

AL TER listă-opţiuni-1 TO listă-opţiuni-2

unde lista-optiuni are formatul:

opțiune-afișare,...

si optiune-afisare este de tipul PAPER, INK, BRIGHT sau FLASH. ALTER modifică atributele de culoare pe tot ecranul, fără să îl șteargă:<br>a) conform listă-opțiuni-2 dacă listă-opțiuni-1 lipse

- a) conform *listă-opțiuni-2* dacă *listă-opțiuni-1* lipsește<br>b) înlocuieste atributele de culoare din *listă-opțiuni-1* d
- înlocuiește atributele de culoare din listă-opțiuni-1 cu cele din listă-optiuni-2

**AUTO** 

Format:

**AUTO** număr-întreg-1, număr-întreg-2

AUTO introduce facilitatea de editare automată a numerelor de linie începînd de la număr-intreg-1 cu pasul număr-intreg-2.

Numerele-întregi-1/2 sînt opționale, valori implicite 10, 10.

Dacă în AUTO se modifică numărul de linie, acesta este preluat în continuare de AUTO. Iesirea din AUTO se face cu tasta BREAK apăsată minim 1 s.

## **BREAK-\*(SS** ,1 **blank)**

Apăsarea tastelor SS și blank (spațiu) minim 1s determină oprirea orcărui program care rulează sub Beta BASIC şi afişarea cursorului \*. Pentru aceasta trebuie ca programul să nu dezactiveze întreruperile mascablle.

## **CLOCK (G:C)**

Format:

**CLOCK** expresie-numerică (a)sau<br>**CLOCK** expresie-sir (b)

**CLOCK** expresie-sir

CLOCK efectuează servicii de ceas real: afişeaza timpul curent, alarma sonoră la un moment determinat, apelul unei subrutine la un moment determinat.

(a) dacă numărul este între o şi 7 acesta defineşte modul de lucru:

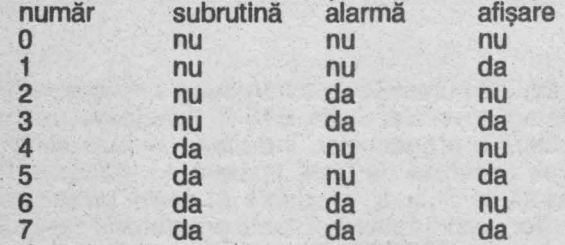

dacă numărul este între 8 şi 9999 acesta reprezintă numărul de linie unde începe subrutina de apelat în momentul în care timpul curent coincide cu timpul-alarmă

(b) poziționează ceasul: <br>cifra-1 cifra-2 (ora): cifra-3 cifra-4 (minutul): cifra-5 cifra-6 (secunda) conform primelor 6 cifre din şir, alte caractere fiind ignorate, cu excepţia "a", "A"; cifrele lipsă se consideră 0; "a", "A " la începutul șirului

semnalizează faptul că timpul care urmează reprezintă timpul alarmă. **CURSOR (CHR\$ 8, 9, 10, 11)**  Format:

**CHR\$** expresie numerică Bug-urile din codurile-cursor:

8 cursor-stînga 9 cursor-jos<br>10 cursor-jos - 11 cursor-sus

11 cursor-sus

au fost corectate.

**DEF KEY (G:SS** şi **1)** 

Format:

**DEF KEY** "literă /cifră "; expresie-șir (a)sau<br>**DEF KEY** "literă /cifră" : instructiune-1 : ... (b)

**DEF KEY "literă /cifră" ; instrucțiune-1 : ...** 

DEF KEY introduce facilități de editare. Prin apăsarea tastei literă sau cifră definite, în modul cursor \* (SS și blank), se introduce:<br>(a) sirul dat de expresie-sir

(a) sirul dat de expresie-șir<br>(b) sirul de instructiuni defir

sirul de instructiuni definite.

Prin redefinirea unei taste vechea definiție este ștearsă. NEW nu șterge definițiile, DEF KEY ERASE sterge toate definitiile.

**DEF PROC (G:1)** 

Format:

**DEF PROC** expresie-sir

PEF PROC marchează începutul defin~iei unei proceduri al cărui nume **este** şir. ln numele şirului blank-urile sînt Ignorate şi nu se face distincţia între literele majuscule și minuscule. Se face distincția între numele unei proceduri și numele unei variabile cu acelaşi nume. DEF PROC trebuie să fle prima instrucţiune din linia BASIC. DEF PROC poate fi plasată oriunde în program şi dacă se termină cu un unic END PROC nu este executată decit la apelul PROC corespunzător. Variabilele din DEF PROC sînt comune întregului program.

**DELETE (G:7)** 

Format:

**DELETE** număr-1 **TO** număr-2

DELETE şterge liniile BASIC avînd numerele între număr-1 şi număr-2 care sînt opționale. Dacă număr-1 lipsește ștergerea se efectuează pînă la ultima linie. număr-1 şi număr-2 trebuie să fie numerele unor linii existente în program. Variabilele BASIC nu sînt sterse.

**DO(G:D)** 

Format:

**DO** !a!sau **DO WHILE** condiţie b sau **DO UNTIL** conditie (c)

DO marchează începutul intrării într-o buclă fără contor care se execută:

(a) necondiționat<br>(b) atîta timp cît c*onditie e*ste adevărată

(c) atita timp cit conditie este falsă

(a) necondiționat<br>
(b) atita timp cit condiție este adevărată<br>
(c) atita timp cit condiție este falsă<br>
Sfirșitul buclei este marcat de LOOP.<br>
Interzise buclele încrucisate. Iesirea din buc fîrşitul buclei este marcat de LOOP. Sînt permise buclele imbricate, sînt interzise buclele încrucişate. Ieşirea din buclă la mijlocul ei se poate face numai cu EXIT IF sau POP.

## **DPOKE (G:P)**

Format:

**DPOKE** expresie-numerică-1 , expresie-numerică-2

DPOKE plasează în memorie la adresa dată de expresle-numerică-1 byte-ul Inferior al expresiei-numerice-2 şi la adresa Imediat următoare ( + 1) byte-ul superior.

## **EDIT (Enter apoi O)**

Format:

#### EDIT expresie-numerică

EDIT lansează direct în editare linia a cărei număr este dat de expresia- numerică indiferent de poziția cursorului în listing. expresie-numerică este opțională, valoarea implicită este numărul de linie Indicat de cursor în listing.

## **ELSE(G:E)**

Format:<br>ELSE instructiune-1 : ...

**ELSE** defineste instructiunile care se execută în IF dacă conditia este falsă, ELSE trebuie plasată în aceeaşi linie cu IF, THEN şi este precedată de : . ELSE este opţională şi în cazul conditionalelor IF Imbricate aparţine celei mai apropiate IF **anterioare.** 

**END PROC (G:3)** 

Format:

**ENDPROC** 

END PROC marchează sffrşltul defln~lel unei proceduri (DEF PROC) şi reîntoarcerea la programul apelant. O definiție de procedură poate avea mal multe puncte de Ieşire (retur) dar în acest caz ea trebuie separată de restul programului deoarece nu se mal asigură neexecutarea ei.

**EXIT IF (G:I)** 

Format:

**EXIT IF conditie** 

EXIT IF este utilizată în interiorul unei bucle DO-LOOP și determină saltul la prima instrucțiune după LOOP (părăsirea buclei) dacă condiție este adevărată. **Flll(G:F)** 

Format:<br>FILL expresie-numerică-1, expresie-numerică-2 FILL e*xpresie-numerică-1* , expresie-numerică-2 (a)sau<br>FILL INK culoare ; expresie-numerică-1 ; expresie-numerică-2 (b)sau<br>FILL PAPER culoare : expresie-numerică-1 : expresie-numerică-2 (c) FILL PAPER culoare ; expresie-numerică-1 ; expresie-numerică-2

unde culoare este o expresie-numerică care reprezintă o culoare valfdă și expresie-numerică-1/2 reprezintă coordonata punctului x/y de unde începe operaţia, punct oarecare în zonă:

x fntre O şi 255 de la stînga la dreapta

FILL umple o zonă ecran delimitată de o curbă închisă sau marginile sale astfel:

- $\begin{pmatrix} a \\ b \\ c \end{pmatrix}$ pixel culoare PAPER devine pixel culoare INK permanentă
- pixel culoare PAPER devine pixel culoare INK temporară

pixel culoare INK devine pixel culoare PAPER

**GET (G:G)** 

Format:

## GET variabilă-numerică / şir

GET așteaptă apăsarea unei taste și atribuie variabilei:<br>
numerice: valoarea cifrei apăsate (0 ... 9) sau un cod

numerice: valoarea cifrei apăsate (O ... 9) sau un cod numeric pentru celelalte taste  $(A = 10 ... a = 42 ...)$  conform modului cursor  $(L, C, E, G)$ 

şir. şirul cu un unic element caracterul-tastă-apăsată conform modulul cursor (L , C, E, G)

**JOIN (G:SS** şi **6)** 

Format:

**JOIN** expresie-numerică

JOIN concatenează la sfîrşitul liniei BASIC al cărei număr este dat de expresie numerică continutul liniei BASIC următoare

**KEY IN (G:SS** şi **4)** 

Format:

**KEY IN** variabilă-şir

KEY IN introduce o linie BASIC, în program, în timpul rulării acestuia, care este dată de variabila-şir. KEY IN nu poate fi utilizată decit în cadrul unui program. **KEYWORD\$ (G:8)** 

Format:

**KEYWORD\$** expresie-numerică

KEYWORDS comută afişarea caractere grafice/cuvinte-chele Beta BASIC conform numărului:

caractere grafice, cu excepția KEYWORDS

cuvinte-cheie Beta BASIC

KEYWORDS O afectează listingul programului dar nu rularea (funcţionalitatea) acestuia.

**UST** 

Format:

**LIST** expresle-numerlcă-1 **TO** expresle-numerică-2

UST efectuează comanda **BASIC** Spectrum normală şi, conform formatului, listarea liniilor avînd numerele între expresie-numerică-1 și expresie-numerică-2. Expresiile-numerice-1/2 sint optionale, valori implicite prima/ultima linie de program.

**LLIST** 

Format:

LLIST expresle-numerică-1 TO expresle-numerică-2

LLIST efectuează comanda BASIC Spectrum normală și, conform formatului, **listarea** llnlllor avînd numerele intre expresie-numerică-1 şi expresie-numerlcă-2. Expresille-numerice-1/2 sînt opționale, valori implicite prima/ultima linie de program.

**LOOP (G:L)** 

Format:<br>LOOP

**termana die die voltoor die voltoor die voltoor die voltoor die voltoor die voltoor van die voltoor van die vo<br><b>LOOP UNTIL** conditie icanoisme in die voltoor van die voltoor van die voltoor van die voltoor van die voltoor

LOOP marchează sfirșitul unei bucle fără contor:<br>(a) utilizat de DO/DO LOOP/DO UNTIL

(a) utilizat de DO /DO LOOP /DO UNTIL . WHILE: dacă condiţie este adevărată se efectuează salt la prima instrucțiune de după DO, altfel continuă

UNTIL: dacă conditie este falsă se efectuează salt la prima instructiune de după DO, altfel continuă

(b) utilizat de DO, dacă conditie este adevărată se efectuează salt la prima instrucţiune de după DO , altfel continuă

(c) utilizat de DO, dacă condiţie este falsă se efectuează salt la prima Instrucţiune de după DO, altfel continuă

Buclele DO-LOOP WHILE/UNTIL sînt parcurse cel puțin odată. **ON (G:O)** 

Format:

GO TO ON expresie-numerică ; număr-linie-1 .... sau GO SUB ON expresie-numerică ; număr-linie-1, ...

unde numerele-linie sint expresii numerice

ON determină, conform comenzii, salt la. linia a cărei număr are ordinul dat de expresia numerică. Dacă numărul nu se încadrează în intervalul **1,** ... , numarulde-elemente-în-listă, comanda este ignorată.

**ON ERROR(G:N)** 

Format:

**ON ERROR** expresie-numerică

ON ERROR permite mascarea erorilor prin apelarea unei subrutine (tip GO SUB), care începe la numărul de linie dat de expresie numerică, la întîlnirea unei erori, cu excepţia erorilor O şi 9. Comanda este dezactivată prin **ON ERROR O** şi în timpul rulării subrutinei proprii (de apel). ON ERROR utilizează 3 variabilenumerice rezervate:<br>LINE numări

**LINE** numărul liniei în care a intervenit eroarea **STAT** numărul instrucțiunii din linie în care a intervenit eroarea<br>ERROR codul erorii intîlnite

**ERROR** codul erorii intflnite

**PLOT** 

Format:

**PLOT** listă-opţiuni ; expresie-numerică-1 ,

expresie-numerică-2, expresie-numerică-3

PLOT efectuează comanda BASIC Spectrum normală şi, conform formatului, afişarea unui şir într-o poziție dată. Expresie-numerică-1 / 2 definesc coordonatele x/y ale colţului dreapta-sus al primului caracter al şirului:

x între o şi 255, de la stînga la dreapta

între 0 și 175, de jos în sus

Fragmentul de şir care depăşeşte marginea dreaptă a ecranului este afişat în stînga (coordonate circulare).

**POKE** 

Format:

**POKE** expresie-numerică , expresie-şir

POKE efectuează comanda BASIC Spectrum normală şi, conform formatului, stocarea unui șir în memorie, începînd de la adresa dată (în formatul codurilor ASCII).

**POP (G:C)** 

Format:

**POP** variabilă-numerică

POP retrage un număr de linie (adresa de retur) din stiva GO SUB/PROC/00- LOOP. Variabila-numerică este optională și dacă este dată capătă valoarea numărului-de-linie. POP permite ieşirea din subrutine, proceduri, bucle fără încărcarea stivei respective.

**PROC (G:2)** 

Format:

**PROC** expresie-şir

PROC apelează procedura definită cu DEF PROC respectiv.

RENUM **(G:4)** 

Format:

RENUM (număr-linie-1 TO număr-linie-2 ) LINE număr-linie-3 STEP expresie-numerică RENUM renumerotează un bloc de linii-program care începe la număr-linie-1 și se termină la număr-linie-2. Prima linie a blocului primește număr-linie-3, următoarele primind numere de linie conform pasului dat de expresie numerică.

Număr-linie-1/2 sînt opționale, valori implicite 10, 10; dacă lipsesc expresia dintre paranteze poate lipsi.

LINE număr-linie-3, STEP expresie-numerică sînt optionale, valori implicite: 10, 10.

RENUM acordează toate instrucţiunile care folosesc numere de linie, cu excepţia CLOCK, în conformitate cu noua numerotare, dacă numerele de linie sînt date explicit; variabilele/expresiile-numerice generează eroare Y şi vechea linie nu este stearsă.

## **ROLL (G:R)**

Format:

**ROLL** expresie-numerică-cod , expresie-numerică-pixel ; expresie-numerică-X; expresie-numerică-y;

expresie-numerică-fereastră-X; expresie-numerică-fereastră-y

ROLL efectuează deplasarea unei ferestre-ecran, ceea ce **iese** din ecran printr-o margine intră prin marginea opusă; conform codului:

- cod direcție deplase<br>1 stînga atribute 1 stînga<br>2 jos 2 jos atribute 3 sus atribute 4 dreapta atribute 5 stînga pixeli 6 jos pixeli 7 sus pixeli<br>8 dreapta pixeli 8 dreapta pixeli<br>9 stînga pixeli 9 stînga pixeli şi atribute<br>10 ios pixeli şi atribute
- 10 jos pixeli şi atribute<br>11 sus pixeli si atribute
- 11 sus pixeli şi atribute<br>12 dreapta pixeli şi atribute
- pixeli și atribute

Expresie-numerică-pixel este opțională, valoare implicită 1; definește numărul de pixeli cu care se deplasează fereastra.

Expresie-numerică-X, ... , expresie-numerică-fereastră-y sînt opţionale şi definesc fereastra de deplasat, implicit întregul ecran.

- coordonatele x , y ale colțului stînga-sus al ferestrei<br>x de la 0 la 255 de la stînga la dreapta
	- de la 0 la 255, de la stînga la dreapta
- y de la 0 la 175, de jos în sus<br>fereastră-x lungimea x a ferestrei, în co

lungimea x a ferestrei, în coloane

între 1 și 32, de la stînga la dreapta

fereastră-y înalțimea y a ferestrei în pixeli

între O şi 176, de sus în jos

Atributele nu pot fi deplasate decit în paşi multiplu de 8 pixeli, indiferent de numărul de pixeli-deplasament.

## **SCROLL (G:S)**

Format:

**SCROLL** expresie-numerică-cod , expresie-numerică-pixel ; expresie-numerică-X; expresle-numerică-y;

expresie-numerică-fereastră-X; expresle-numerică-fereastră-y SCROLL efectuează deplasarea unei ferestre-ecran, ceea ce iese din ecran printr-o margine se pierde; conform codului:

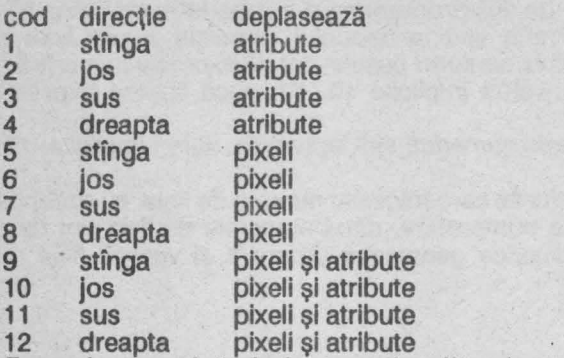

Expresie-numerică-pixel este opţională, valoare Implicită 1; defineşte numărul de pixeli cu care se deplasează fereastra.

Expresie-numerică-X. ... , expresie-numerică-fereastră-y sînt opţionale şi definesc fereastra de deplasat, implicit întregul ecran.

x, y coordonatele x, y ale coltului stînga-sus al ferestrei

x de la O la 255, de la stînga la dreapta

y de la 0 la 175, de jos în sus<br>fereastră-x lungimea x a ferestrei, în co

lungimea x a ferestrei, în coloane între 1 și 32, de la stînga la dreapta

fereastră-y înaltimea y a ferestrei in pixeli

între O şi 176, de sus în jos

Atributele nu pot fi deplasate decît în paşi multiplu de 8 pixeli, Indiferent de numărul de pixeli-deplasament.

**SORT (G:M)** 

Format:

**SORT** *v-n* /s optiune-indice optiune-indice (a)sau (a)sau <br>**SORT INVERSE** *v-n* /s optiune-indice optiune-indice (b) **SORT INVERSE** v-n/s optiune-indice optiune-indice

unde v-n /s este o variabilă-numerică / sir

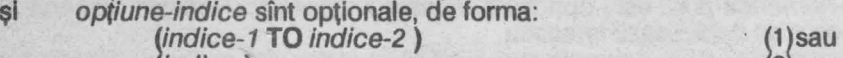

l indice ) · 2 sau ) and  $\sim$  3 (3) and 3 (3) and 3 (3)  $\sim$  3 (3) SORT sortează variabile-tablou, uni sau bi-dimensionale, în ordine directă (a) sau Inversă (b) (ordinea este: pentru numere: numerală; pentru șiruri: codul ASCII):<br>(1) sortează între *indice-1* și *indice-2; indicii-1/2* sînt opționali, valori implici

sortează între *indice-1* și *indice-2*; *indicii-1/2* sînt opționali, valori implicite primul /ultimul element

(2) sortează partea de tablou definită de *indice*<br>(3) lindicii (pe pozitia respectivă) sînt indiferenti

indicii (pe poziția respectivă) sint indiferenți

**SPLIT (55** şi **W)** 

Introducerea caracterului < > într-o linie BASIC imediat după : determină separarea liniei în 2 parți: prima este introdusă în listing iar a 2-a în zona editare, amindouă cu numărul de linie respectiv.: trebuie sa nu fie precedat de o Instructiune REM.

**TRACE (G:T)** 

Format:

**TRACE** expresie-numerică

TRACE permite depanarea programelor, apelînd o subrutină înaintea executle1 fiecarei instrucțiuni BASIC. Numărul definește:

0 dezactivează TRACE, rulare normală<br>1...9999 activează TRACE, numărul reprezintă activează TRACE, numărul reprezintă numărul de linie de unde începe subrutina de apelat

TRACE foloseşte 2 variabile rezervate:

**LINE** numărul liniei curente

**STAT numărul instructiunii curente din linia curentă** 

**UNTIL (G:K)** 

Format:

**UNTIL** conditie

Utilizat în DO/LOOP determină executia ciclului atita timp cit conditie este falsă. **USING (G:U)** 

Format:

**USING format ; constantă /variabilă-numerică**<br>unde format este #...#.#... sau 0...0.0...

USING este utilizat în PRINT pentru a stabili formatul de afișare al numerelor: numărul de cifre înainte și după ...<br># suprimă 0-urile (redundante

# suprimă O-urile (redundante) din fata numărulul

**o** afişează o-urile (redundante) din faţa şi coada numărului

semnalizează depășire, cifrele inferioare (mai putin semnificative) sînt

suprimate conform formatului, ultima cifră afisată este eventual rotuniită.

**WHILE (G:J)** 

Format:

**WHILE** condiţie

Utilizat în DO/LOOP determină executia ciclului atita timp cît condiție este falsă. **XOS, YOS, XRG, YRG** 

Variabile rezervate pentru comenzile PLOT, DRAW, CIRCLE, FILL:<br>XOS originea x a sistemului de coordonate, inițial 0 (stînga jos)

**YOS** originea y a sistemului de coordonate, initial 0 (stînga jos)

**XRG** scala axel x, initial 256

**YRG** scala axel y, initial 176

## **3.4.3** Funcţii

**Funcțiile se obțin prin tastarea FN** *literă simbol* **unde simbol este ( pentru funcții**numerice sau \$ pentru functiile-sir.

ln momentul tastării simbolului FN litera se şterge şi este înlocuită cu denumirea funcțiilor. Funcțiile sînt definite într-o linie 0 introdusă de Beta BASIC în toate programele.

## **ANO (FNAO**

Format:

• **ANO** (expresle-numerlcă-1 , expresle-numerlcă-2 )

AND efectuează operația logică și pe biți între expresie-numerică-1 și expresie-numerică-2 care pot fi între 0 și 65535.

# **BIN\$ (FN BO**

Format:

**BIN\$** (expresie-numerică )

Returnează un şir format din O şi 1, cu 8 sau 16 caractere, care reprezintă forma binară a e*xpresiei-numerice e*valuată la un byte (8 biti) sau 2 bytes (16 biti). **CHAR\$ (FN C\$)** 

Format:

**CHAR\$** (expresie-numerică )

CHAR\$ transformă expresia-numerică, între 0 și 65535, într-un șir de 2 caractere conform codurilor ASCII. Primul caracter are codul: **INT** (expresie-numerică / 256). al 2-lea caracter are codul expresie-**256),** al 2-lea caracter are codul expresie-numerica-256\*INT(expresienumerică **/256).** 

**COSE (FN C()** 

Format:

. **COSE** (expresie-numerică )

COSE returnează cosinusul unghiului exprimat în radiani cu o aproximatie de numai 4 zecimale exacte dar aproximativ de 6 ori mai rapid dacit COS.

**DEC (FN D()** 

Format:

DEC (expresie-şir )

DEC converteşte într-un număr zecimal şirul citit ca un număr hexazecimal cu minim 1 si maxim 4 cifre.

**DPEEK (FN P0** 

Format:

**DPEEK** (expresie-numerică )

DPEEK citeşte un număr pe 2 bytes din memorie de la adresa dată de expresienumerică, în conventia Intel, astfel încit valoarea este **PEEK** (expresie-numerică) **+256** \* **PEEK** (expresie-numerică + **1).** 

**FILLED (FN F()** 

Format:

**FILLED 0** 

FILLED returnează numărul de pixeli manipulaţi de ultima comandă FILL.

**fiEX (FN H\$)** 

format:

**HEX\$** (expresie-numerică )

HEX\$ converteşte un număr zecimal, între -255 şi 65535, în echivalentul său hexazecimal (pentru numere negative în complement faţă de 2). **INSTRING (FN** 10

Format:

**INSTRING** (expresie-numerică , expresie-şir-1 , expresie şir-2 )

INSTRING caută în sirul dat de expresie-sir-1 subșirul dat de expresie-șir-2, începînd cu caracterul al cărui număr de ordine este dat de expresie-numerică şi returnează poziția primului caracter al subșirului sau 0 dacă acesta nu a fost găsit. # poate înlocui în subșir orice caracter, cu excepția primului.

**MEM (FN MO** 

Format:

**MEM 0** 

MEM returnează numărul de bytes liberi din memorie, realizînd aceeaşi funcţie ca **PRINT 65535-USR 7962** (care returnează cu 8 bytes mai mult).

## **MEMORY\$ (FN M\$)**

Format:

**MEMORY\$0** 

MEMORY\$ returnează continutul memoriei, mai putin prima și ultimele 3 locații, ca un sir, astfel încit are lungimea 65532.

**MOD (FNV0** 

Format:

**MOD** (expresie-numerică-1, expresie-numerică-2)

MOD returnează restul împărțirii (întregi) expresie-numerică-1 la expresienumerică-2.

## **NUMBER (FN NO**

Format:

**NUMBER** (expresie-şir )

NUMBER transformă un şir de ~ caractere fntr-un număr, intre o şi 65535, conform codurilor ASCII:

număr **=256\*CODE** şir (1) **+CODE** şir (2)

**OR (FN 00** 

Format:

**OR** (expresle-numerică-1 , expresle-numerlcă-2 )

OR efectuează operația logică sau între expresie-numerică-1 și expresienumerică-2 care pot fi între 0 și 65535.

#### **RNDM (FN R0**

Format:

**RNDM** (expresie-numerică )

RNDM furnizează un număr aleator întreg fntre O şi expresie-numerică eventual rotunjită la numărul fntreg cel mal apropiat. Dacă expresie-numerică = o atunci se generează numere aleatoare între 0 și 1. RNDM este de 2.5 ori mai rapid decît RND.

**SCRN\$ (FN K\$)** 

Format:

**SCRN\$** (linie , coloană )

SCRN\$ returnează caracterul-șir aflat în ecran în poziția (linie, coloană). linie este numărul liniei între 0 și 21, de sus în jos; coloană este numărul coloanei între 0 și 31, de la stînga la dreapta. linie și coloană pot constante. variabile sau expresii numerice eventual rotunjite la numărul întreg cel mal apropiat. SCRN\$ recunoaște UDG.

**SINE (FN S()** 

Format:

**SINE** (expresie-numerică )

SINE returnează sinusul unghiul exprimat în radiani cu o aproximatie de numai 4 zecimale exacte, dar aproximativ de 6 ori mal rapid decft SIN.

**STRING\$ (FN S\$)** 

Format: ,

**STRING\$** (expresie-numerică , expresie-şir )

STRING\$ returnează un şir format prin repetarea expresiei-şir de un număr de ori dat de expresie-numerică.

**TIME\$** 

Format:

**TIME\$0** 

TIME\$ returnează ca valoare şirul care reprezintă ora curentă în format CLOCK. **USING\$ (FN U\$)** 

Format:

**USING\$** (format, expresie-numerică )

unde format este# ... #.# ... # sau **0 ... 0.0 ... 0** 

USING\$ generează un şir care reprezintă un număr, conform formatului care stabilește numărul de cifre înainte și după ...

# suprimă O-urile (redundante) din fata numărului

**o** afişează O-urile (redundante) din fata şi coada numărului **XOR (FNX0** 

Format:

**XOR** (expresie-numerică-1 , expresie-numerică <sup>2</sup>) XOR efectuează operația logică sau-exclusiv între expresie-numerică-1 și expresie-numerică-2 care pot fi între 0 și 65535.

#### **3.4.4 Mesaje de eroare**

Pe lîngă mesajele de eroare BASIC Spectrum, Beta BASIC introduce o serie de mesaje noi, în același format, conform comenzilor și funcțiilor noi introduse.

**S Missing LOOP**  Lipseste instructiunea LOOP

**T LOOP without DO** 

Lipseste instructiunea DO

**U No such line** 

Delete utilizat cu un număr de linie inexistent'

**V No POP data** 

Stiva GO SUB /DO-LOOP /PROG este vidă

**W Missing DEF PROC** 

Lipseste instructiunea DEF PROC

**X No END PROC** -

Lipseste instructiunea END PROC

**Y Too hard** 

La executia comenzii RENUM a fost găsită o instrucțiune de salt la un număr de linie generat printr-o expresie numerică care nu poate fi evaluată.

## **3.4.5 Setul de caractere Beta BASIC**

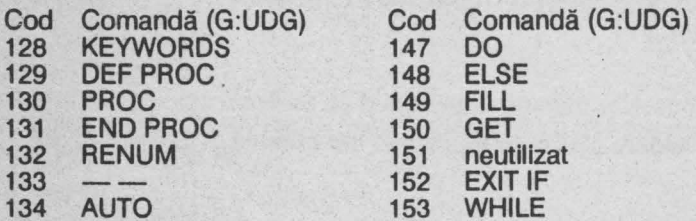

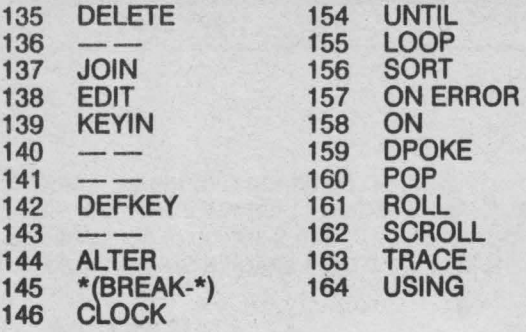

 $\alpha$ 

# **4 PASCAL**

# **4.1 INSTALAREA\***

Alături de Forth, Pascal este cel mai eficient limbaj de programare pe calculatoarele compatibile Spectrum, fiind însă mai uşor de utilizat. După încărcarea cu **LOAD** "" compilatorul cere **Top of RAM?** adresa maximă RAM, **Top of RAM for** T ? adresa stivei pentru comanda editor T şi **Table size?**  dimensiunea tabelei de simboluri utilizată de compilator.

Prin tastarea Enter ca răspuns la întrebări se consideră valori implicite: RAMTOP, -, memoria RAM liberă/16.

Din BASIC Spectrum în editorul compilatorului se întră prin:<br> **RANDOMIZE USR 24598** sterge textul-sursă

**RANDOMIZE USR 24598 RANDOMIZE USR 24603** păstrează textul-sursă **RANDOMIZE USR 24608** Taste functionale:

Cursor = Caps shift  $& 5$ :

E Enter:<br>CS1 Caps: Caps shift  $& 1:$ CS0 Delete=Caps shift & O:  $CS8$  Cursor = Caps shift & 8:<br> $CS5$  Cursor = Caps shift & 5:

Carriage return ieşire din comanda-editor sterge un caracter avans tab sterge toată linia
# **4.2 EDITORUL**

Promtul aşteaptă o comandă de tipul:

comandă număr-1 , număr-2 , şir-1 , şir-2

unde număr-1, număr-2 sînt numere întregi între 1 și 32767; șir-1, șir-2 sînt șiruri de caractere de lungime între o şi 20. Blank-ul nu este semnificativ decit în şiruri; , este separator

### **4.2.1 Generarea textului-sursă**

I număr-1 , număr-2 Introduce numărătoarea automată a liniilor. Valori implicite: număr-1 = 10, număr-2 = 10. O linie text-sursă este de forma:

număr-linie secventă-program

Lungimea secventei-program este de cel mult 80 de caractere, numărul de linie serveşte doar pentru facilitarea editării.

Orice linie nou introdusă, cu comanda I sau direct după prompt-ul >, se suprapune peste textul anterior astfel fncit liniile anterioare cu acelaşi număr de linie se sterg.

### **4.2.2 Listare**

L număr-1 , număr-2 Listează liniile textului-sursă avînd numerele între număr-1 și număr-2; orice tastă efectuează scroll, cu exceptia CS1.

Valori implicite: număr-1 = 1, număr-2 = 32767 Knumăr

Setează numărul de linii de listat înainte de scroll.

Valori implicite: număr=16

### **4.2.3 Editare**

**O** număr-1 , număr-2 Sterge liniile textului-sursă, avînd numerele între număr-1 și număr-2. Valori implicite: fără Dacă număr-1 > număr-2 sau lipsesc argumente comanda este ignorată. **M** număr-1 , număr-2

Introduce linia număr-1 la linia număr-2; linia număr-1 rămîne în text; linia număr-2 anterioară se şterge.

Valori implicite: fără

**N** număr-1 , număr-2

Renumerotează textul-sursă începînd cu număr-1 şi cu pasul număr-2 Valori implicite: fără

**F** număr-1 , număr-2 , şir-1 , şir-2

sir-1 este căutat în liniile cu numerele între număr-1 și număr-2; dacă este găsit atunci se intră în editorul de linie (comanda E) cu cursorul pe primul caracter al şir-1; şir-2 substituie şir-1.

Valori implicite: cele aflate în buffer la o utilizare anterioară, altfel fără

Enumăr

Editor de linie.

Valori implicite: fără

Dacă număr lipseşte, comanda este ignorată.

Sub-comenzi:

blank cursor dreapta

- CSO cursor stînga
- CS8 avans tab<br>E terminarea

E terminarea editării, cu modificări

- C supra-scriere, începînd de la poziția curentă a cursorului<br>E caută următorul sir-1 din comanda F
- F caută următorul șir-1 din comanda F<br>I inserează caractere la poziția curentă
- I inserează caractere la poziția curentă a cursorului<br>K sterge un caracter la poziția cursorului
- K sterge un caracter la poziția cursorului<br>L listează restul liniei în curs de editare
- L listează restul liniei în curs de editare<br>Q terminarea editării, modificările sînt a
- Q terminarea editării, modificările sînt anulate<br>R anulează modificările
- 
- R anulează modificările<br>S înlocuiește *șir*-1 din c<br>X avansează cursorul la înlocuiește sir-1 din comanda F
- X avansează cursorul la sfîrşitul liniei şi introduce sub-comanda I
- sterge toate caracterele de la cursor la sfîrsitul liniei

### **4.2.4 Comenzi de** bandă magnetică

#### **P** număr-1 , număr-2 , şir

Salvează pe bandă magnetică liniile din textul-sursă între număr-1 şi număr-2, într-un fişier cu numele şir.

Valori implicite: cele aflate în buffer la o utilizare anterioară, altfel fără.

. **G,,** şir

lncarcă de pe bandă magnetică fişierul (text-sursă) şir la sfîrşitul textului-sursă şi liniile sînt renumerotate.

Valori implicite: dacă şir lipseşte se încarcă primul fişier

Tnumăr

Compilează textul-sursă începînd cu linia număr după care întreabă **OK?** şi la răspunsul **Y** codul-obiect direct executabil este salvat pe bandă magnetică cu nume (implicit) definit de comanda F. Codul poate fi apoi încărcat şi rulat din BASIC Spectrum cu **LOAD** '"' **CODE : RANDOMIZE USA 24608** 

**W** număr-1 , număr-2 , şir

Salvează liniile, avînd numărul între număr-1 și număr-2, cu numele sir, în format utilizabil de comanda de compilare \$F.

#### **4.2.5 \_ Comenzi de uz general**

**B** 

Retur în BASIC Spectrum, reîntoarcere în Pascal cu:

**RANDOMIZE USR 24603** păstrează **RANDOMIZE USR 24608 partidizare RANDOMIZE USR 24608 S** *"d* 

**RANDOMIZE USR 24598 șterge textul-sursă**<br>**RANDOMIZE USR 24603** păstrează textul-sursă

Schimbă separatorul operanzilor din, în d; d nu poate fi blank. **V** 

Afişează bufferul.

### **4.2.6 Compilarea și rularea programelor**

C număr

Compilează programul fncepînd de la linia număr. valoare implicită: număr = 1

La întilnirea unei erori:<br>E introduce

**E** introduce în editare linia curentă<br>Pintroduce în editare linia precede

**Introduce în editare linia precedentă** O linie compilată are structura afişată:

adresă-linie-compilată /Inie-compilată **R** ,

Rulează codul compilat fără erori de compilare.

# **4.3 STRUCTURI DE LIMBAJ**

### **Setul de caractere**

cifre: O, .. , 9; litere: a ... z , A ... Z caractere speciale:  $+ - * / = ^{ \wedge } <$  > () [] . , : ; £ simboluri speciale:<br>operator de atribuire := operatori relationali  $\leq$  =,  $\geq$  =,  $\leq$  > delimitatori de comentarii  $\{ , \}$  sau  $(*, *)$ 

### **Separatori**

Spațiul, sfîrșitul de linie și comentariul sînt separatori. Se pot utiliza oricîți separatori și oriunde cu excepția utilizării lor în interiorul identificatorilor, numerelor şi simbolurilor speciale. Acolo unde apar, caracterele speciale sînt de asemenea separatori, ; este separator de instructiuni care în cazuri speciale poate lipsi.

**Cuvinte-cheie rezervate, identificatori** predefiniţi

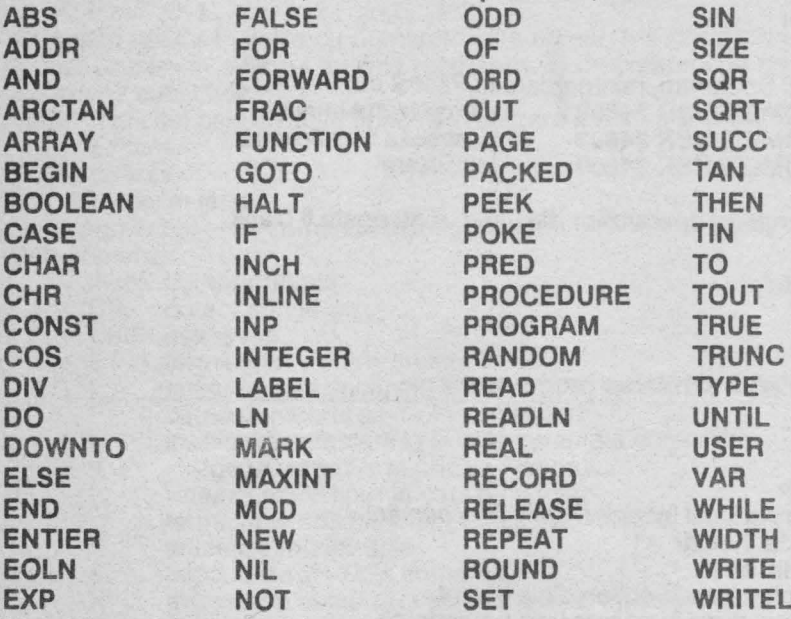

### **Identificatori** (notaţie: **id)**

literă literă /cifră ...<br>Numai primele 10 caractere sînt semnificative. Se face distincție între litere majuscule şi minuscule. Cuvintele-cheie trebuie scrise în majuscule, în editare sînt introduse literă cu literă dar în memorie sînt retinute pe un singur byte fiecare.

**N** 

**Întreg** fără **semn** (notaţie: **ifs)** 

cifră ...

Număr fără **semn** (notaţie: **nfs)**  ifs ifs . ifs ifs exp ifs . ifs exp **t** cifră-hex unde exp are formatul: E ifs Constantă fără **semn** (notaţie: **cfs)**  id-const nfs 'caracter'

**NIL** 

**MAXINT TRUE FALSE**  unde NIL este constantă de inițializare a pointerilori cu "nici o adresă" **MAXINT** =32767 cel mai mare întreg TRUE, **FALSE** constante logice (adevărat, fals) constantele acestea fiind predefinite. Constantă (notatie: const) id-const nfs 'caracter' **CHR** (const) **Tip simplu (notatie: tip-s) INTEGER REAL CHAR BOOLEAN**   $(id, ...)$ const ..const<br>unde INTEGER 1 **INTEGER** tip întreg predefinit<br> **REAL** tip real predefinit **REAL** tip real predefinit<br>CHAR tip caracter prede tip caracter predefinit **BOOLEAN** tip logic predefinit Un scalar enurnarat poate avea maxim 256 elemente. În tipul const .. const constantele trebuie să fie dintr-o mulțime de tip scalar enumerat ante/pre-definită. **Tip** (notaţie: **tip)**   $\mathsf{tp}\text{-}\mathbf{s}$  (a)  $\gamma$ *id-tip* (b) **ARRAY [tip-s, ...] OF tip contract contract contract contract contract contract contract contract contract contract contract contract contract contract contract contract contract contract contract contract contract contra SET OF tip-s** (d) **RECORD** *id* , ... : *tip* ; ... **END**<br>unde: (b) utilizat pentru variabile dinamice  $(c)$  defineste tablouri de variabile tip cu indici (pentru acces) tip-s (d) submulțimi (e) variabile (tipuri) cu structuri complexe (cîmpuri) **PACKED** poate fi folosit in fata tipurilor ARRAY, SET și RECORD dar acțiunea lui este nulă. **Varlablle** (notaţie: **var)**  id-var Id-var (expresie , ... ) b  $id$ -var  $id$ -cimp ld-cimp d *id-cîmp* [expresie, ...]  $id$ -cîmp  $id$ -cîmp ... unde: (a) definire/acces la variabilele statice (b) acces la elementele variabilelor tablou; la accces/definirea tipului se pot utiliza în mod independent structurile [expresie ...] sau [expresie][... (c) acces la cfmpurile varlablfelor Rl:CORD

**111** 

(d) acces la cîmpurile variabilelor RECORD; în structuri WITH<br>
(e) acces la cîmpurile tablou ale variabilelor RECORD<br>
(f) acces la cîmpurile imbricate; în structuri WITH<br>
ilele/cîmpurile dinamice sînt postfixate cu .

e) acces la cîmpurile tablou ale variabilelor RECORD

f) acces la cîmpurile imbricate; în structuri WITH

Variabilele/cîmpurile dinamice sînt postfixate cu .. **Factor (notatie: fact)** 

# cfs (a)<br>*var* (b) id-funcție (c)<br>id-funcție (expresie , ...) (d)<br>(expresie ) (e)<br>**NOT** factor (f)<br>[expresie , expresie , ...] (h) (expresie) **NOT** factor l expresie .. expresie , ... ) h) **[expresie]**

unde: (c),(d) reprezintă apeluri de funcții cu sau fără parametri<br>utilizarea parantezelor pentru inversarea ordinii de utilizarea parantezelor pentru inversarea ordinii de prioritate a operatorilor

operație de negare logică sau aritmetică

(g),(h) mulţimi şi (sub)domenii

**Termen** (notaţie: **termen)** 

factor

factor operator factor

unde operator este:

înmultire pe numere întregi, reale; intersectie pe mulțimi

/ împărțire pe numere reale<br>DIV împărțire pe numere întrec

**împărțire pe numere întregi** 

**MOD** clase de resturi modulo

**ANO** şi logic /aritmetic

### Expresie-simplă (notație: expr-s)

termen

termen operator termen ...

semn termen

semn termen operator termen ...

unde:

semn este + sau -

operator este:

+ adunare pe numere întregi, reale; reuniune pe mulţimi

scădere pe numere întregi, reale; diferenţă pe mulţimi

**OR** sau logic /aritmetic

**Expresie (notatie: expresie)** 

**expr-s** 

expr-s operator expr-s ...

unde operator este:

- = egalitate pe toate tipurile
- 
- < > ine~alitate pe toate tipurile mai-mic pe tipuri simple, şiruri de caractere
- > mai-mare pe tipuri simple, şiruri de caractere
- mai-mic-egal pe tipuri simple, siruri de caractere incluziune pe multimi
- > = mai-mare-egal pe tipuri simple, şiruri de caractere incluziune pe multimi
- **IN** apartenenţă pe mulţimi

#### **113**

#### **Oeclaratil** (notaţie: **deci)**

**LABEL** ifs  $, \ldots$ ;  $\begin{array}{c} (a) \\ \text{CONST } id = const; \ldots; \end{array}$ **CONST**  $id = const$  ; ... ; (b)<br> **TYPE**  $id = tip : ...$  ; (c) **TYPE**  $id = tip; ...;$  (c)<br> **VAR**  $id$ ,  $: tip:$  : (d)

**VAR** *id*, ... : *tip* ; ... ; (d)<br>unde: (a) declară etichetele pentru GOTO, *ifs* număr de maxim 4 cifre

b defineşte constantele

(c) defineste tipurile

d declară variabilele şi tipul lor

Declaraţiile sînt valabile în interiorul blocului în care apar, sînt opţionale şi ordinea lor este: LABEL, CONST, TYPE şi VAR.

### **INSTRUCTIUNI SIMPLE SI STRUCTURATE (notatie: instr-s)**

### Instrucţiunea **de atribuire**

id-var : = expresie (a)  $id$ -func  $:=$ expresie

unde (a) atribuire de valori variabilelor

(b) atribuire de valori funcţiilor ; utilizată în blocul de definire al funcţiei respective

### Instrucţiunea **GOTO**

**GOTO** ifs

Instructiune de salt neconditionat. Eticheta este definită în același bloc și saltul se poate face numai în acelaşi bloc la acelaşi nivel (nu se poate ieşi din FOR ... DO, functii sau proceduri).

Formatul etichetei este:

ifs : instructiune

# Instructiunea IF-THEN

IF expresie THEN instructiune

Dacă expresie = TRUE atunci se execută instrucțiune; în orice situație se continuă cu instrucțiunile următoare.

### Instructiunea IF-THEN-ELSE

**IF expresie THEN instructiune-1 ELSE instructiune-2** 

Dacă expresie = TRUE atunci se execută instrucțiune-1 altfel se execută instrucțiune-2; în orice situație se continuă cu instrucțiunile următoare.

# Instrucţiunea **CASE-OF**

**CASE** expresie **OF** const , ... : instrucţiune ; ... **END**  Dacă expresie are valoarea printre constante atunci se execută instrucțiunea corespunzătoare; în orice situație se continuă cu instrucțiunile de după END. Nu este permis formatul vid: CASE OF END.

### **Instructiunea CASE-OF-ELSE**

CASE expresie OF const , ... : instructiune ; ... ELSE instructiune END Dacă expresie are valoarea printre constante atunci se execută instrucțiunea corespunzătoare; altfel se execută instrucțiunea de după ELSE; în orice situație se continuă cu instrucţiunile de după END.

### Instrucţiunea **WHILE-OO**

**WHILE** expresie **DO** instructiune Se efectuează instrucţiune atîta timp cit expresie = **TRUE.**  Instructiunea REPEAT-UNTIL

**REPEAT** instrucțiune ; ... UNTIL expresie<br>Se efectuează secvența de instrucțiuni pîna cînd expresie = **FALSE** dar cel puțin .<br>odată.

### Instrucţiunea **FOR-TO-DO**

**FOR** *id-var* := expresie-1 TO expresie-2 DO instructiune

Buclă cu contor, la fiecare trecere Id-var capătă valoarea următoare **SUCC**  (id-var ), id-var (contorul) la valori între expresie-1 și expresie-2 inclusiv. Dacă expresie-1 > expresie-2 atunci instrucțiunea nu se efectuează. Contorul nu poate<br>fi variabilă de tip RECORD.

### Instrucţiunea **FOR-DOWNTO-DO**

**FOR id-var := expresie-1 DOWNTO expresie-2 DO instructiune** Buclă cu contor, la fiecare trecere Id-var capătă valoarea anterioară **PRED**  (id-var ), id-var (contorul) la valori între expresie-1 și expresie-2 inclusiv. Dacă expresie-1 <expresie-2 atunci instrucțiunea nu se efectuează. Contorul nu poate fi variabilă de tip RECORD.

# Instrucţiunea **WITH-DO**

**WITH** Id-var , ... **DO** Instrucţiune Simplifică operațiile cu variabile-RECORD, în instrucțiune se folosesc numai identificatorii de cîmp. Nu sînt permise imbricările WITH. Instructiunea vidă

, , **BEGIN; ;END BEGIN BEGIN BEGIN END** 

unde ; , BEGIN și END sînt delimitatorii instrucțiunii. Instrucţiunea vidă poate fi etichetată .

### **Apelul de** procedură

id-procedură Id-procedură de la constitucionale de la constitucionale de la constitucionale de la constitucionale de la constitucionale de la constitucionale de la constitucionale de la constitucionale de la constitución de la constitu

id-procedură listă-parametri

Instructiune (notatie: instructiune)

instr-s

**BEGIN** Instrucţiune ; ... **END** 

**Usti de parametri** (notaţie: **llst-param)** 

(parametru ) (parametru ; ... )

**Parametru** (notaţie: **parametru)** 

Id: tip

Id, ... : tip

**VAR/d:** tip

**VAR** Id, ... : tip

Definitia functiilor (notatie: def-func)

**FUNCTION id-func list-param :t ip ; bloc ;** 

unde tip este tipul valorii (unice) returnate de funcție.

Functille pot fi apelate recursiv. La apelarea unei funcții se face o corespondență biunivocă între lista parametrilor formali și lista parametrilor efectivi din apel și tipurile trebuie să corespundă.

Definiția procedurilor (notație: def-procedură)

**PROCEDURE** Id-procedură ; bloc ; PROCEDURE *id-procedură list-param* ; bloc ;

Procedurile nu pot fi utilizate în expresii. La apelarea unei proceduri se face o corespondentă biunivocă între lista parametrilor formali şi lista parametrilor efectivi.

**Declararea procedurilor** (notaţie: deci-procedură)

**PROCEOURE** id-procedură ; **FORWARD** 

**PROCEDURE** id-procedură /ist-param ; **FORWARD** 

Se utilizează dacă se Intenţionează utilizarea procedurilor înainte de definirea lor. **Bloc (notatie: bloc)** 

decl-LABEL deci-CONST decl-TYPE  $dec$ l-VAR deci-procedură

deci-procedură def-func

def-func def-procedură

def-procedură

**BEGIN** instrucţiune ; ... **END** 

unde deci-procedură, def-tune şi def-procedură pot fi utilizate în orice ordine permisă adică nu pot fi utilizate funcțiile nedefinite anterior sau proceduri nedefinite sau nedeclarate anterior; toate secventele sînt optionale cu excepția secvenţei **BEGIN** ... **END.** 

### **Structura de program complet**

**PROGRAM** id ; bloc .

unde instructiunile din cadrul blocului sint instructiunile principale de executie.

# **4.4 Manipularea datelor** in **memorie**

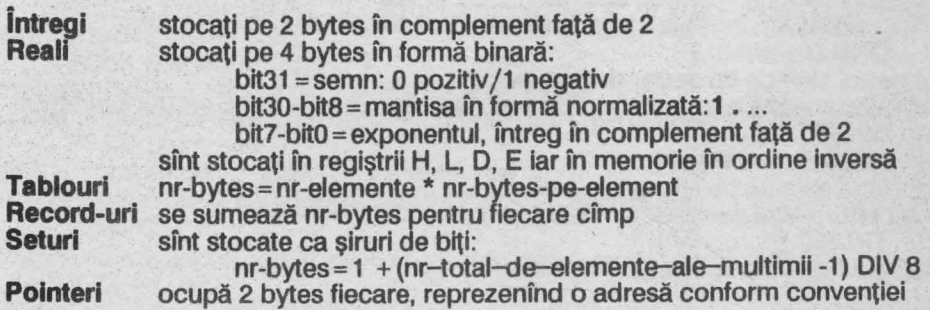

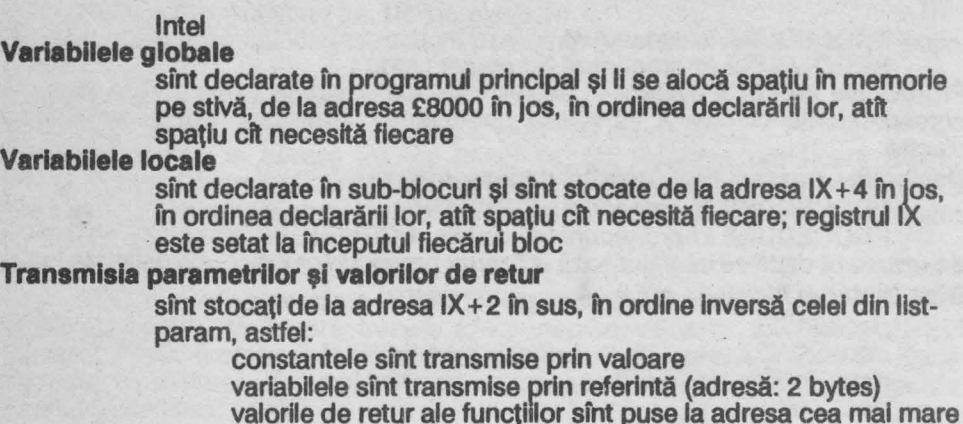

# 4.5 Funcţii şi **proceduri predefinite**

# **Parametri efectivi** (notaţie: **param-ef)**

expresie<br>În expresii nu pot apărea proceduri sau funcții (nu sînt valabile ca parametri).

### **4.5.1** Funcţii

### **FUNCTII DE TRANSFORMARE A TIPULUI**

**CHR** (param-ef} parametrul este de tip intreg funcția returnează caracterul corespunzător codului ASCII; de tip char **ENTIER** (param-ef) parametrul este de tip întreg sau real funcția returnează întregul mai mic sau egal cu parametrul; de tip întreg **ORO** (param-ef) parametrul este de tip scalar dar nu real funcția returnează numărul de ordine al parametrului din setul căruia îi aparține; de tip întreg<br>ROUND (param-ef) parametrul este de tip întreg sau real funcția returnează parametrul rotuniit la întreg; de tip întreg TRUNC (param-ef)

parametrul este de tip fntreg sau real

**117** 

funcția returnează partea întreagă a parametrului; de tip întreg

**FUNCTII ARITMETICE** 

Parametrii sînt de tip întreg şi/sau real.

**ABS** (param-ef)

funcția returnează valoarea absolută (modulul) parametrului; de același tip **ARCTAN** (param-ef)

funcția returnează arctangenta unghiului-parametru exprimat în radiani; de tip real

**COS** (param-ef)

funcția returnează cosinusul unghiului-parametru exprimat în radiani; de tip real **EXP** (param-ef)

funcția returnează valoarea e^parametru (e=2.71828, numărul lui Euler); de tip real

**FRAC** (param-ef)

functia returnează parametru - **ENTIER** (parametru); de tip real **ODO** (param-ef )

funcţia returnează **TRUE** dacă parametrul este Impar, altfel **FALSE;** de tip logic **SIN** (param-ef)

funcția returnează sinusul unghiului-parametru exprimat în radiani; de tip real **SQR** (param-ef)

funcția returnează pătratul parametrului; de același tip **SQRT** (param-ef)

funcția returnează radicalul (rădăcina patrată) parametrului; de tip real **TAN** (param-ef)

funcția returnează tangenta unghiului-parametru exprimat în radiani; de tip real

### FUNCŢII DE UZ GENERAL

**ADOR** (Id-var )

funcția returnează adresa de început a variabilei în memorie; de tip întreg **EOLN** 

funcția returnează TRUE dacă următorul caracter citit este sfîrșit de linie (EOL = **CHR{13)),** altfel **FALSE;** de tip logic

**INCH** 

funcţia citeşte tastatura şi returnează caracterul tastat sau altfel **CHR {O);** de tip char

# **INP** (param-ef)

parametrul este de tip întreg

se realizează instrucţiunile: **LD BC,** param-ef; **IN A, (C)** şi funcţia returnează caracterul citit; de tip char

**PEEK** (param-ef, tip)

parametrul este o adresă din memorie, de tip întreg

funcția returnează date din memorie conform tip, care definește tipul funcției **PRED** (param-ef)

parametrul este de tip scalar cu exceptia real

funcția returnează predecesorul parametrului; de același tip

### **RANDOM**

functia returnează un număr pseudo-aleator între 0 și 255; de tip întreg **SIZE** (id-var )

f**uncția returnează numărul de bytes ocupați de variabilă în memorie; de tip întreg<br><b>SUCC (***param-ef* **)** 

parametrul este de tip scalar cu excepţia real

funcţia returnează succesorul parametrului; de acelaşi tip

# **4.5.2 Proceduri**

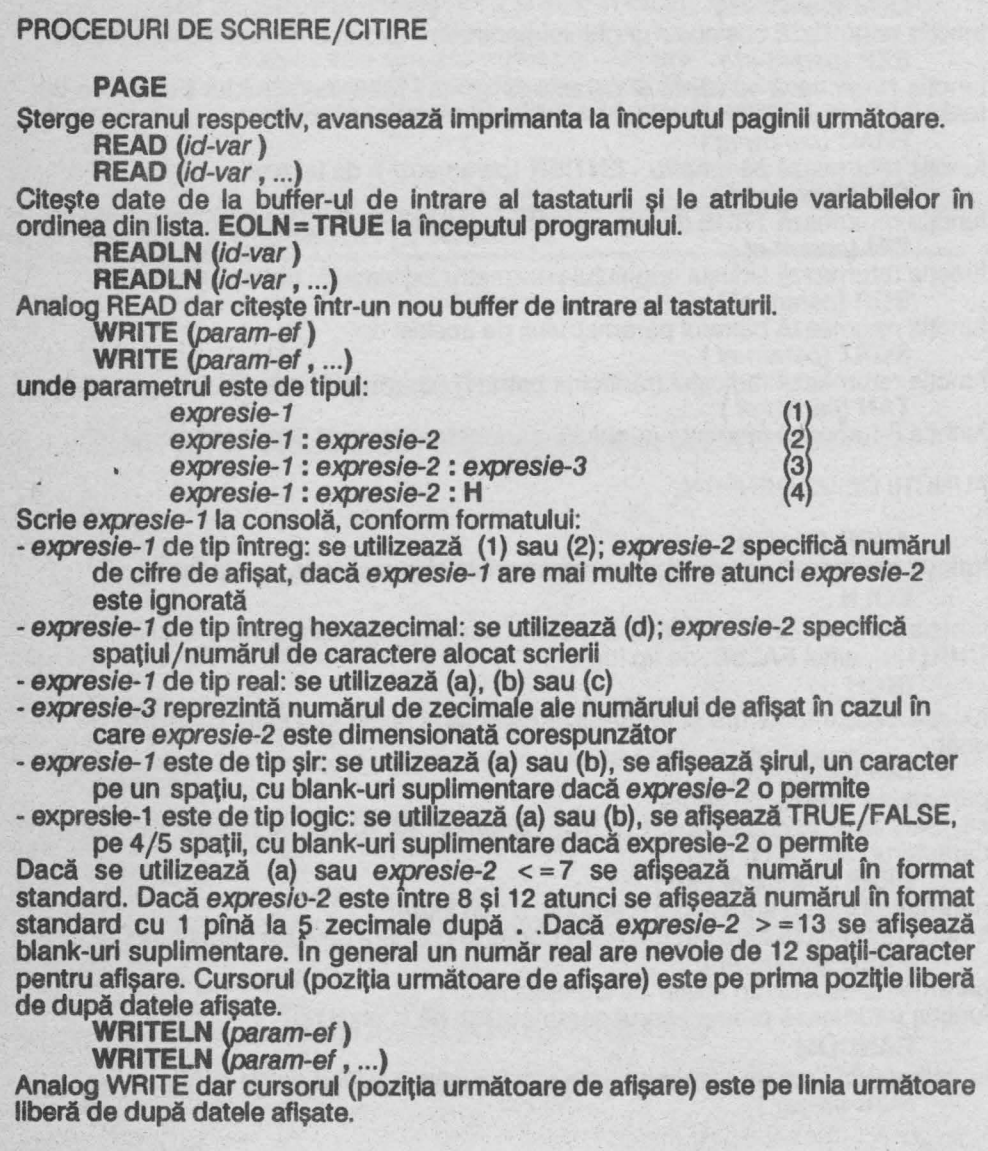

### PROCEDURI DE MANIPULARE A VARIABILELOR DINAMICE

**MARK** (id-var )

Memorează într-o variabilă-pointer starea zonei de memorie Heap fn care sînt stocate variabilele dinamice.

**NEW** (id-var)

Creează o variabilă dinamică a cărei adresă se află în variabilă.

**RELEASE(id-var)** 

Eliberează zona de memorie Heap de variabilele dinamice conform ultimei proceduri MARK.

### PROCEDURI DE UZ GENERAL

### **HALT**

Opreşte rularea programului.

**INLINE** (cod-byte, ...)

Şirul de bytes reprezintă un program în cod-maşină 280, care este Inserat în programul compilat.

OUT (param-ef-1 , param-ef-2 )

param-ef-1 este de tip întreg, param-ef-2 este de tip caracter

Se realizează instrucțiunile: LD BC, param-ef-1; OUT (C), A.

**POKE** (param-ef , id-var)

Stochează variabila în memorie, fncepînd de la adresa dată de parametru, care poate fi întreg în complement fată de 2 sau hexazecimal. Variabila poate fi de orice tip cu excepția seturilor.

**TIN** (param-ef-1 , param-ef-2 ) Încarcă de pe bandă magnetică un fişier al cărui nume este dat de param-ef-1 (de tip şir) la adresa dată de param-ef-2 (de tip întreg)

TOUT(param-ef-1 , param-ef-2 , param-ef-3 )

Salvează pe bandă magnetică într-un fisier numit param-ef-1 (șir de maxim 8 caractere) o zonă de memorie a cărei adresă de început este dată de paramef-2, numărul de bytes (lungimea) fiind dat de param-ef-3.

**USER** (param-ef )

Apelează o subrutină în cod-maşină a cărei adresă de început este dată de parametrul de tip întreg, pentru valori mai decît 32767 se utilizeazaă întregi negativi (întregii sînt memorați în complement față de 2). Subrutina trebuie să se termine cu instructiunea RET și să nu afecteze registrul IX. Se pot utiliza și constante hexazecimale.

# **4.6 Directive de compilare**

Directivele de compilare se introduc în program separate de numărul de linie cu un blank.

**\$A** +verifică ca indexul unei variabile-tablou să fie în domeniul declarat,

**\$C** + scanează tastatura în timpul executiei programului, implicit +

**\$F** şir şirul trebuie să albă 8 caractere (eventual blank-url) şi să fle separat de \$F cu un blank; comanda compilează de pe bandă magnetică un fişier program-sursă salvat cu comanda W

- \$1 + verifică dacă există depăşiri la compararea a două numere întregi (depăşire există dacă între cele 2 numere este o diferenţă mal mare decft MAXINT (caz în care se poate genera rezultat Incorect), lmplicit-
- \$L +listează liniile program-sursă la compilare, Implicit+
- **\$0** +verifică depăşlrlle pentru adunările şi scăderile în numere întregi,  $implicit +$
- **\$P** comută listarea pe Imprimantă/ecran, Implicit ecran
- **\$S** +verifică dacă există riscul depăşirii stivei la apelul unei proceduri sau funcții, implicit +

# **4. 7 Codurile erorilor**

# **4.7.1 Erori la compilare**

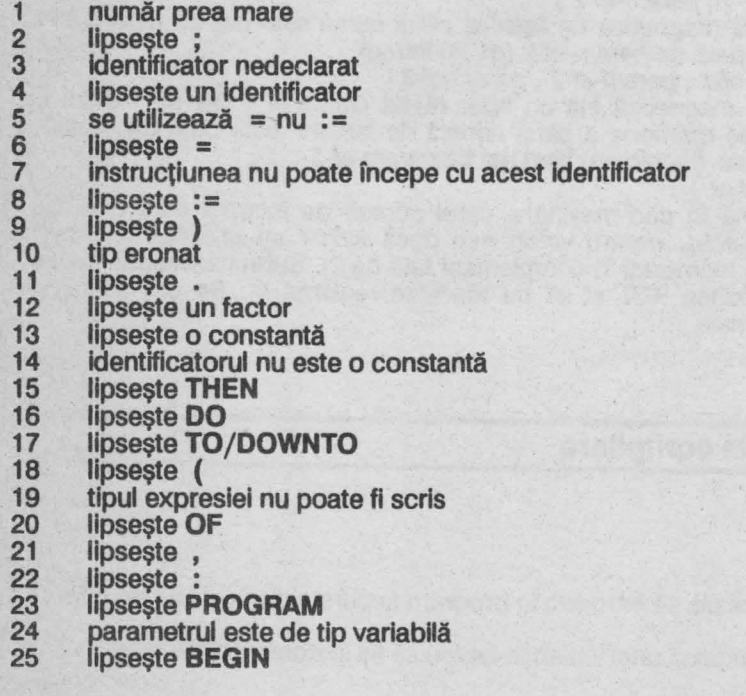

- **26**  parametrul în **READ** este variabilă
- **27**  nu pot fi comparate expresiile de tipul respectiv
- **28**  tipul trebuie sa fie **INTEGER** sau **REAL**
- **29**  acest tip de variabilă nu poate fi citit
- 30 nu este identificator de tip
- 31 lipseşte exponentul numărului real
- 32 lipseşte o expresie scalară
- 33 nu există şiruri nule (se utilizează CHR(0))
- **34**  lipseşte [ .
- **35**  lipseste 1
- **36**  indexul tabloului trebuie să fie de tip scalar
- **37**  lipseste ..
- 38 lipseste 1 sau ; în declarația tablourilor
- **39**  marginea inferioară este mai mare decit marginea superioară
- 40 set prea mare (sînt permise maximum 256 elemente)
- **41**  rezultatul funcției trebuie să fie identificator de tip<br>lipsește ] sau , în set<br>lipsește ]
- **42**
- **43**
- **44**  lipsește ], , sau .. în set<br>tipul parametrului trebuie să fie identificator de tip
- **45**  primul factor într-o instrucțiune, cu excepția asignării, nu poate fi un set nul
- **46**  lipseşte un scalar, inclusiv real
- **47**  lipseşte un scalar, exclusiv real
- **48**  seturi incompatibile
- **49**  seturile nu pot fi comparate cu < sau >
- 50 lipseşte **BEGIN, CONST, FORWARD, LABEL** sau **VAR**
- **51**  lipseşte o cifră hexazecimală
- **52**  seturile nu pot fi utilizate în **POKE**
- **53**  tablou prea mare
- **54**  lipseste : sau **END** în **RECORD**
- **55**  lipseşte un identificator de cimp
- **56**  lipseşte variabila după **WITH**
- **57**  variabila din **WITH** trebuie să fie de tip **RECORD**
- **58**  lipseşte **WITH**
- **59**  lipseşte întreg fără semn după **LABEL**
- 60 lipseşte întreg fără semn după **GOTO**
- **61**  etichetă utilizată la un nivel eronat
- **62**  etichetă nedeclarată
- **63**  parametrul lui **SIZE** trebuie să fie o variabilă
- **64**  pointerii pot fi comparați numai prin egalități
- **67**  format incorect de scriere pentru întregi
- 68 şirurile nu pot conţine caracterul sfirşit-de-linie **(EOL)**
- 69 parametrul lui **NEW, MARK** sau **RELEASE** trebuie să fie o variabilă de tip pointer
- **70**  parametrul lui **ADOR** trebuie să fie o variabilă

### **4. 7.2 Erori la** execuţie

1 halt

- 
- 3 depăşirea memoriei **RAM**
- 2 depășire<br>3 depășire<br>4 împărțire<br>5 index pre<br>6 index pre<br>7 eroare m<br>8 număr pr 4 împărţire cu O
- index prea mic
- index prea mare
- eroare matematică
- 8 număr prea mare<br>9 lipseste un număr
- 9 lipsește un număr<br>10 linie prea lungă
- 10 linie prea lungă<br>11 lipseste un expe
- lipsește un exponent

prin compararea punctului de oprire unde a apărut eroarea cu adresele linlllor compilate se poate determina locul unde a apărut eroarea.

# **5.1 Instalarea\***

C este un limbaj de programare de uz general, structurat care are un grad de portabilitate mai ridicat decît alte limbaje (cu excepția Forth) și al cărui compilator generează un cod mai eficient (rapid), datorită particularitatilor de limbaj. Desi compilatorul este orientat pe calculatoarele de 8 biți, care lucrează cu bandă magnetică, totuși C nu își poate arăta întreaga sa forță pe calculatoarele de tip Spectrum.

**5 C** 

lncărcarea se face cu **LOAD** "" prin care (după încărcare) se lansează direct compilatorul.

Pentru a intra în editor se foloseşte Edit (CS1)

Pentru ca un program sursă să fie compilat acesta trebuie să se termine cu EOF (end-of-file) (SSI).

textul-sursă poate fi tastat direct în modul compilator, introdus din editor (memorie) cu comanda # **include** sau încărcat de pe bandă magnetică cu comanda # **include** nume-fişier.

Taste functionale:

Enter NEW LINE (LINE FEED) cod 10<br>CS1 (Caps Shift & 1): Edit, af<br>SSI (Symbol Shift & I): EOF, c

CS1 (Caps Shift & 1): Edit, afişat UDG 138, intrare în editor<br>SSI (Symbol Shift & I): EOF, cod -1, afisat UDG 134, sfîrsit d

SSI (Symbol Shift & I): EOF, cod -1, afişat UDG 134, sfîrşit de fişier<br>CS0 (Caps Shift & 0): Delete, sterge un caracter

Delete, șterge un caracter

Intrările şi ieşirile, în C, se fac prin fişiere: bandă magnetică, memorie, ecran (fişier output), tastatură (fişier input).

# **5.2 Editorul**

Prompt-ul > așteaptă o comandă de tipul:

comandă număr-1, număr-2, șir-1, șir-2

unde număr-1 , număr-2 sint numere întregi intre 1 şi 32767; şlr-1 , şir-2 sînt şiruri de caractere de lungime între o şi 20. Blank-ul nu este semnificativ decil în şiruri; , este separator. Comenzile pot fi introduse cu litere mari sau mici.

### **5.2.1 Generarea** textului-sursă

I număr-1 , număr-2 Introduce numărătoarea automată a liniilor. Valori implicite:  $numär-1 = 10$ ,  $numär-2 = 10$ . O linie text-sursă este de forma:

număr-linie secvență-program

Lungimea secventei-program este de cel mult 80 de caractere, numărul de linie serveşte doar pentru facilitarea editării.

Orice linie nou introdusă, cu comanda I sau direct după prompt-ul >, se suprapune peste textul anterior astfel încît liniile anterioare cu același număr de linie se sterg.

### **5.2.2 Listare**

**L** număr-1 , număr-2 Listează liniile textului-sursă avînd numerele între număr-1 și număr-2; orice tastă efectuează scroll, cu exceptia CS1.

Valori Implicite: număr-1 = 1, număr-2 = 32767

Knumăr

Setează numărul de linii de listat înainte de scroll.

Valori implicite: număr = 16

W număr-1, număr-2

Listează la imprimantă liniile textului-sursă avînd numerele între număr-1 și număr-2. Valori implicite: număr-1 =1, număr-2 =32767

#### **5.2.3 Editare**

**O** număr-1 , număr-2

Sterge liniile textului-sursă, avind numerele între număr-1 şi număr-2. Valori implicite: fără

Dacă număr-1 >număr-2 sau lipsesc argumente comanda este ignorată.

**M** număr-1 , număr-2

Introduce linia număr-1 la linia număr-2; linia număr-1 rămîne în text; linia număr-2 anterioară se şterge.

Valori implicite: fără

**N** număr-1 , număr-2

Renumerotează textul-sursă începînd cu număr-1 şi cu pasul număr~2 Valori implicite: fără

F număr-1 , număr-2 , şir-1 , şir-2

şlr-1 este căutat în liniile cu numerele intre număr-1 şi număr-2; dacă este găsit atunci se Intră în editorul de linie (comanda E) cu cursorul pe primul caracter al sir-1; sir-2 substituie sir-1.

Valori Implicite: cele aflate în buffer la o utilizare anterioară, altfel fără Enumăr

Editor de linie.

Valori implicite: fără

Dacă număr lipsește, comanda este ignorată.

Sub-comenzi:

blank cursor dreapta

- CS0 cursor stînga
- CS8 avans tab
- E terminarea editării, cu modificări<br>C supra-scriere, începînd de la poz
- C supra-scriere, începînd de la poziția curentă a cursorului<br>E caută următorul sir-1 din comanda F

F caută următorul şlr-1 din comanda F

I inserează caractere la poziția curentă a cursorului<br>Katerge un caracter la poziția cursorului

listează restul liniei în curs de editare

K sterge un caracter la poziția cursorului<br>L listează restul liniei în curs de editare<br>Q terminarea editării, modificările sînt anu

anulează modificările

înlocuiește sir-1 din comanda F

O terminarea editării, modificările sînt anulate<br>
R anulează modificările<br>
S înlocuiește *șir*-1 din comanda F<br>
X avansează cursorul la sfirșitul liniei și introd<br>
Z sterge toate caracterele de la cursor la sfirs avansează cursorul la sfîrsitul liniei și introduce sub-comanda I

sterge toate caracterele de la cursor la sfîrsitul liniei

# **5.2.4 Comenzi de bandi magnetici**

# **P** număr-1 , număr-2 , şir

Salvează pe bandă magnetică liniile din textul-sursă intre număr-1 şi număr-2, fntr-un fişier cu numele şir.

Valori Implicite: cele aflate în buffer la o utilizare anterioară, altfel fără.

**G,,** şir

Încarcă de pe bandă magnetică fișierul (text-sursă) *șir* la sfîrșitul textului-sursă și<br>liniile sînt renumerotate.

Valori implicite: dacă şir lipseşte se încarcă primul fişier

### **5.2.5** Comenzi de uz **general**

**B** 

Retur în BASIC Spectrum, reîntoarcere în C cu: **RANDOMIZE USA 25200 C** 

Retur în compilator. S *"d* 

Schimbă separatorul operanzllor din , în *d* ; *d* nu poate fi blank.

**V** 

Afişează buffer-ul.

# **5.3 Structuri de limbaj**

### **5.3. 1 Introducere**

C este un limbaj cu grad înalt de portabilitate. Standardul C este definit în "The C Programmlng Language", Appendlx A, autori: Brian W. Kenlrghan şi Dennis M. Ritchle.

### **5.3.2** Convenţii **lexlcale**

Tipuri de simboluri:

cuvinte-cheie separatori<br>identificatori constante

identificatori const<br>operatori siruri

Blank-urile, tabulatorii, NEW LINE si comentariile (spatiile albe) sint ignorate la compilare.

# **Comentarii**

 $\frac{1}{x}$  text  $\frac{x}{x}$ 

operatori

**Identificatori** 

literă literă / cifră

\_ (subllnlrea) este considerată literă; sînt semnificative numai primele 8 caractere; identificatorii externi sînt utilizati doar pentru declararea înainte a tipului funcțiilor **Cuvinte-cheie** 

Cuvintele-cheie nu pot fi utilizate în alte scopuri decît cele definite și trebuie introduse în litere minuscule.

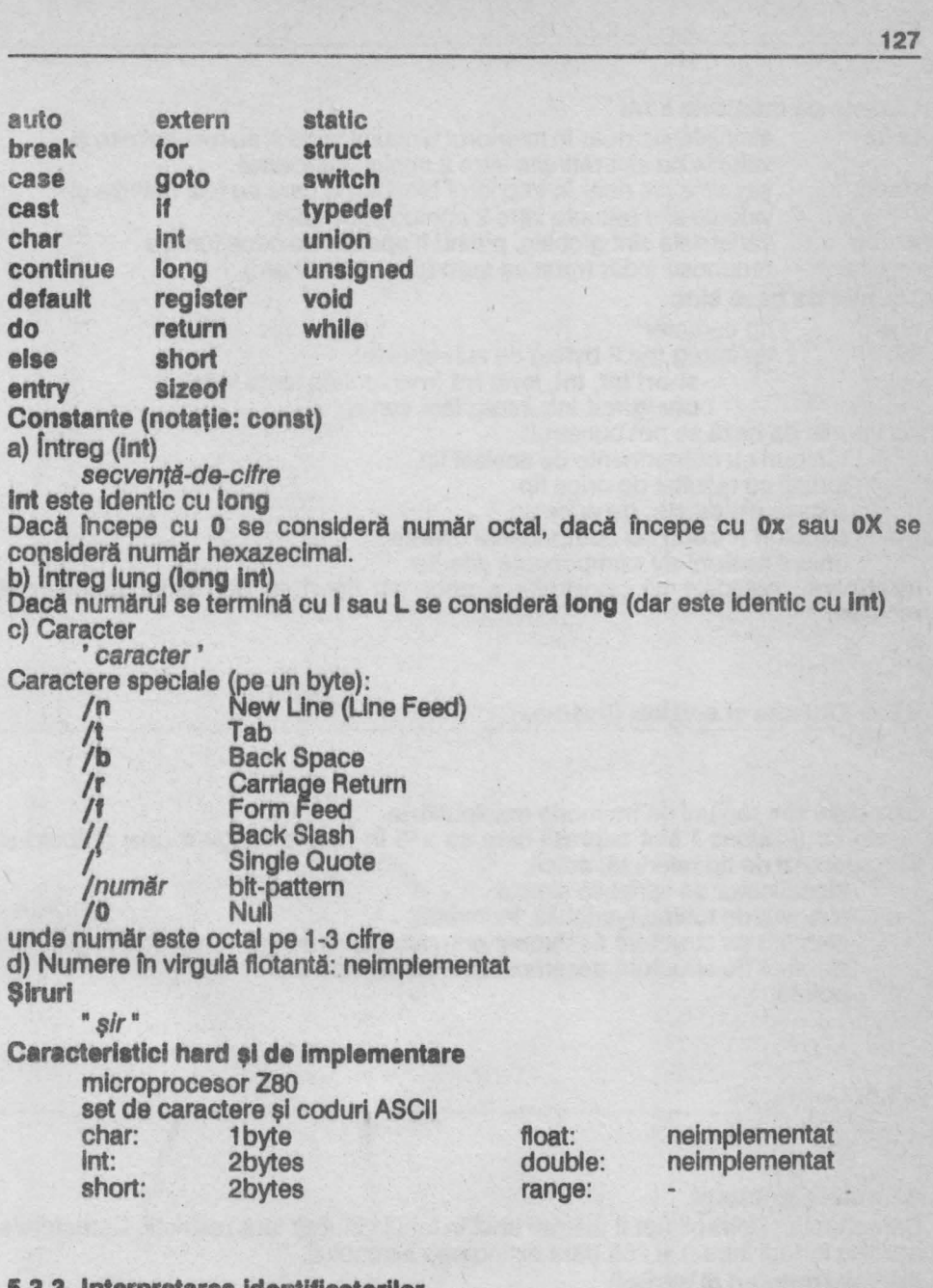

**5.3.3 Interpretarea ldentlflcatorllor** 

Un ldentlflcator-varlabllă are 2 caracteristici: clasa de memorie tipul

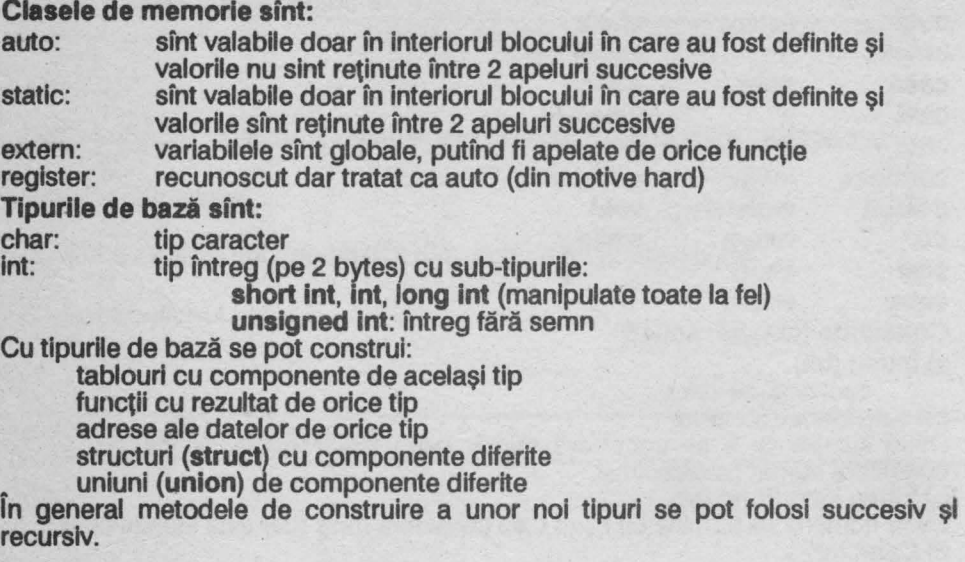

### **5.3.4 Obiecte și s-valori (I-values)**

Obiectele sînt regiuni de memorie manipulabile.

S-valorile (l-values) sînt expresii care se află în partea stîngă a unei atribuiri și sînt operanzi de tip referintă, adică:

identificator de variabilă simplă element de tablou (variabilă indexată) element de structură desemnat prin numele structurii element de structură desemnat prin adresa structurii pointer

### **5.3.5 Conversii**

### **Caractere** ,1 **Întregi**

Caracterele şi întregii pot fi utilizaţi unul în locul celuilalt fără restricţii. Caracterele apar ca întregi intre O şi 255 (fără extinderea semnului).

### **Adrese (pointeri** şi **Întregi)**

Adresele sînt tratate ca întregi fără semn, dar rezultatul scăderii a două adrese este un întreg cu semn.

# **întregi** fără **semn**

Dacă într-o expresie există un întreg fără semn, atunci ceilalți întregi sînt convertiți în întregi fără semn, iar rezultatul este de tip întreg fără semn.

Operanzll de tip caracter sint transformaţi în tip int.

Dacă există operanzi de tip întreg fără semn, atunci toți ceilalți sînt convertiți la acest tip şi rezultatul este de acest tip.

Altfel rezultatul este de tip întreg (tipurile **short** şi **long** sînt la fel ca lnt).

### **5.3.6 Expresii** (notaţie: **expr)**

Expreslile sînt formate din operanzl şi operatori:

operanzil sfnt valori sau adrese de memorie

operatorii se aplică operanzlilor

rezultatul evaluării unei expresii este o valoare sau o adresă

Ordinea de aplicare a operatorilor depinde de prioritatea asociată fiecărui operator şi de prezenta parantezelor utilizate pentru Inversarea ordinii de prioritate/aplicare

ln fiecare sub-paragraf operatorii au acelaşi grad de prioritate. Sub-paragrafele sint ordonate în ordinea descreșterii gradului de prioritate. Altfel ordinea de evaluare a-unei expresii nu este definită.

Depăşirile fntregl şl împărţirile cu O sînt Ignorate.

Expresii primare (notatie: expr-p)

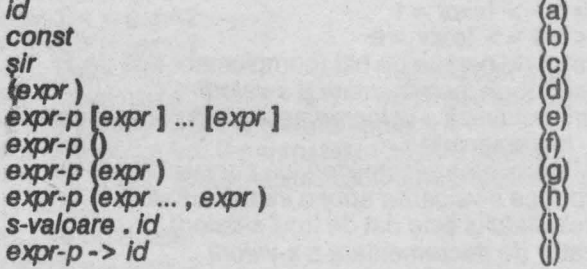

unde:

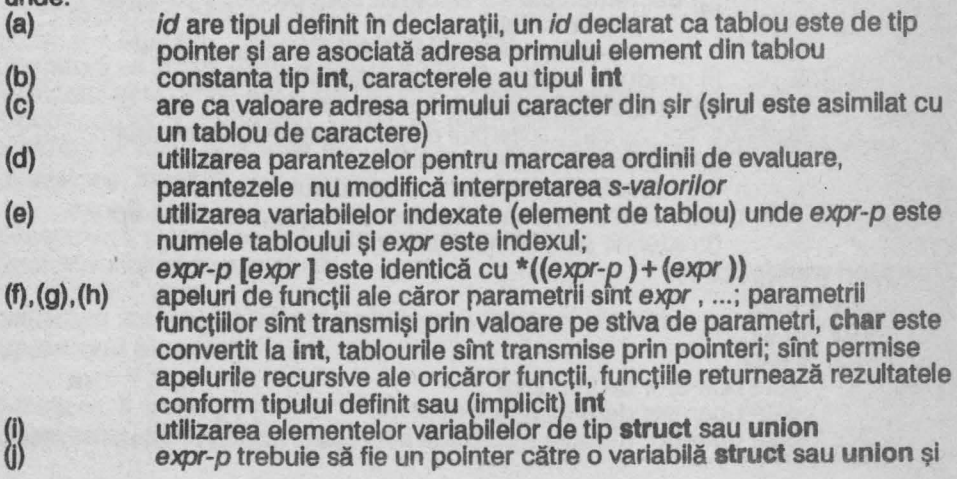

id trebuie să fie un identificator al unui membru al variabilei; rezultatul este s-valoarea pointer referitoare la membrul respectiv

expr-p este identică cu (\*expr-p) . id<br>Operatorii din expresiile primare (), [ ], -> au prioritate maximă față de ceilalți operatori şi se evaluează de la stînga la dreapta.

**Expresii unare** (notaţie: **expr-u)** 

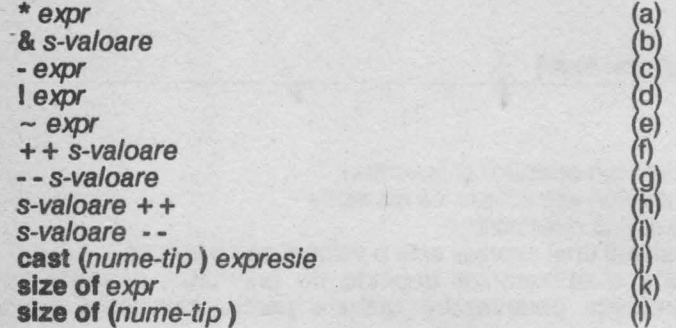

unde:

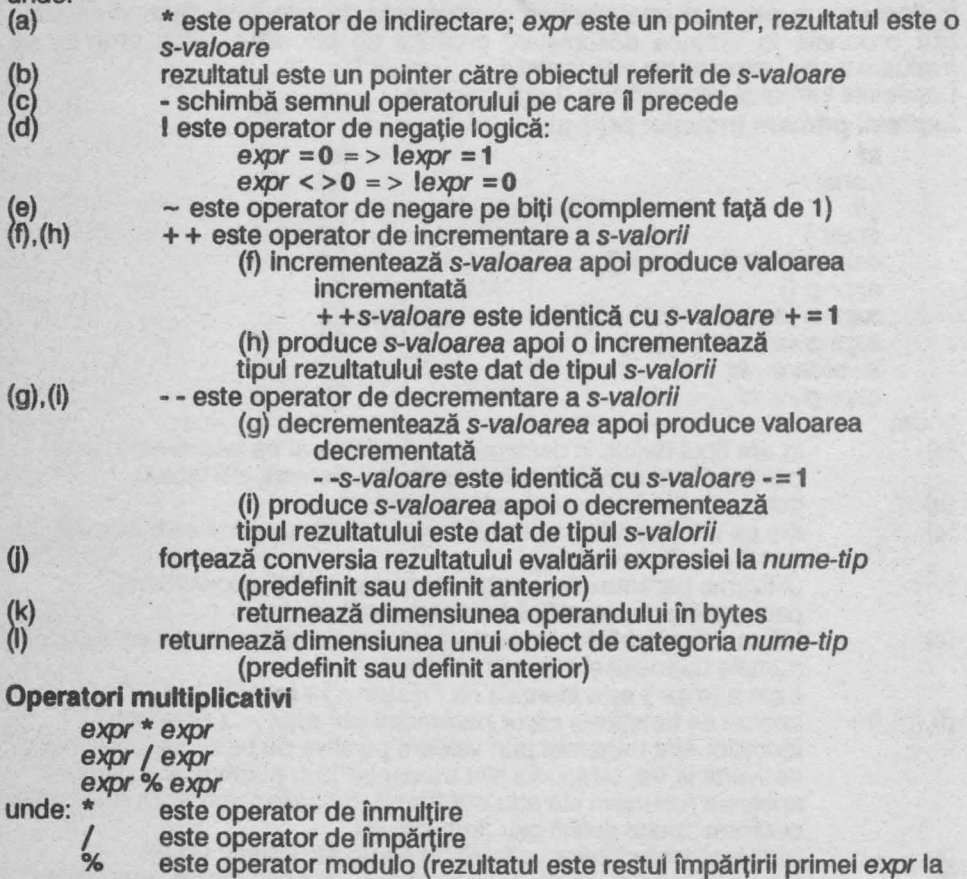

<sup>a</sup>2-a)

Operatorii se aplică de la stinga la dreapta.

Operatori aditivi

expr + expr

expr-expr

unde: + expr este operator de adunare

/ expr este operator de scădere

Operatorii se aplică de la stinga la dreapta.

Adunarea/scăderea unul întreg la un pointer se face după înmulţirea întregului cu lungimea valorii adresate de pointer, iar rezultatul este un pointer.

Scăderea a 2 pointeri, asupra aceluiaşi tablou returnează ca valoare numărul de obiecte aflate intre cel 2 pointeri (la evaluare se împarte rezultatul preliminar cu lungimea oblectulul.

### **Operatori de shlft**

 $expr-1 < < expr-2$ 

 $expr-1$  >  $>$   $expr-2$ 

unde << și >> realizează deplasarea la stînga (<<)/dreapta (>>) a expr-1 tratat ca o configurație binară cu un număr de poziții egal cu expr-2. Deplasarea se face cu introducerea de 0-uri printr-o extremitate si pierderea cifrelor binare care ies prin cealaltă extremitate.

> > realizează shlft aritmetic dacă expr-1 este de tip lnt (cu excepţia **unsigned).** 

**Operatori relationall** 

 $expr-1 < expr-2$  $expr-1 > exyr-2$  $expr-1 < = expr-2$  $expr-1$  > =  $expr-2$ <br>unde: < mai mic

 $\begin{array}{ccc} 1 & 1 & 1 \ 1 & 1 & 1 \end{array}$  and malmare  $\begin{array}{ccc} 2 & 1 & 1 \ 1 & 1 & 1 \end{array}$  malmare sau egal

mai mare sau egal

Operatorii se aplică de la stfnga la dreapta.

Rezultatul este de tip lnt: O pentru fals, 1 pentru adevărat.

2 pointeri pot fi comparaţi, rezultatul fiind semnificativ doar dacă sfnt fn cadrul acelulaşl tablou.

### **Operatori de egalitate**

 $expr-1 = expr-2$ 

 $expr-1$   $l = expr-2$ <br>unde:  $=$   $=$   $=$   $eaal cu$  $l = nu$  este egal cu

Operatorii se aplică de la stfnga la dreapta.

Rezultatul este de tip lnt: O pentru fals, 1 pentru adevărat.

2 pointeri pot fi comparaţi, rezultatul fiind semnificativ doar dacă sfnt în cadrul aceluiaşi tablou. Un pointer egal cu o semnifică că acesta nu adresează nimic.

# **Operatorul binar ,1**

expr&expr

& realizează şi logic pe biţi; este operator asociativ.

Operatorul binar sau-exclusiv

expr" expr

realizează sau-exclusiv logic pe biţi; este operator asociativ.

**Operatorul binar sau** 

expr | expr

I realizează sau logic pe biţi; este operator asociativ.

**Operatorul loglc ,1** 

&& realizează și logic; se aplică de la stînga la dreapta Rezultatul este de tip **int:** O dacă una din expr este nulă 1 dacă ambele expr sînt nenule

Operatorii pot fi de tipuri diferite, dar predefinite sau pointeri. Operatorul logic sau

expr | | expr

realizează sau logic; se aplică de la stînga la dreapta Rezultatul este de tip int: O dacă ambele expr sînt nule

1 dacă una din expr este nenulă Operatorii pot fi de tipuri diferite, dar predefinite sau pointeri. **Operatorul conditional** 

expr-1 ? expr-2 : expr-3

Se aplică de la dreapta la stînga.

Dacă expr-1 este nenulă , rezultatul este valoarea data de expr-2 altfel rezultatul este expr-3.

### **Operatori de atribuire**

 $s$ -valoare = expr

s-valoare  $op = expr$ 

unde op este operator care poate fi: +, -,  $*,$  /, %, > >, <<,  $\hat{ }$ , l

- Atribuirea se aplică de la dreapta la stînga.<br>(a) reprezintă operația de atribuire, s-val (a) reprezintă operația de atribuire, s-valoarea capătă valoarea expr<br>(b) realizează s-valoare = s-valoare op (expr.): pentru + sau - s-valo
- realizează s-valoare = s-valoare op (expr ); pentru + sau s-valorile pot fi pointeri

Rezultatul este de tipul s-valoril. Nu este permisă atribuirea între pointeri şi întregi cu excepţia **O** care înseamnă nici o adresă.

# **5.3.** 7 Declaraţii (notaţie: **deci)**

specificatori-deci ; specificatori-decl listă-decl ; unde specificatori-deci este: specificator-tip specificator-tip specificatori-decl specificator-cm

specificator-cm specificatori-deci specificatori-deci reprezintă o secventă de tipuri şi clase de memorare. lista-decl contine identificatorii de declarat.

**Clase de memorare** (notaţie: cm)

**auto static extern register tipedef** 

extern este utilizat doar pentru funcțiile din bibliotecă, care nu sînt de tip int. **Specificatori de tip (notatie: specificator-tip)** 

**char**  short int long unsigned specificator-union-sau-struct specificator-typedef lnt poate fi precedat de **short, long** sau **unsigned.**  Lista declaratorilor (notatie: lista-decl) declarator-i declarator-i , ... declarator-i unde declarator-i este: declarator declarator initializator lniţiallzator realizează inijializarea declaratorilor şi declarator este:  $id$  (a) (declarator ) (b)  $*$  declarator  $(c)$ (declarator )<br>
\* declarator (i)<br>
declarator (i) (d)<br>
declarator i i (d) (declarator )<br>
\* declarator (c)<br>
declarator (1) (d)<br>
declarator [expr-const ] (1) (f) declarator [expr-const ] (f)<br>declarator ... (g) declarator ... (g) Obiectele declarate sfnt variabile valorice (a), pointeri (c), funcţii (d) sau tablouri (8, f, g). Funcțiile nu pot returna pointeri către acestea, nu există tablouri de funcții, dar pot exista tablouri de pointeri către funcţii. Structuri și uniuni (notație: specificator-union-sau-struct) struct-sau-union {listă-decl-struct } struct-sau-union id {listă-decl-struct } struct-sau-unlon Id unde struct-sau-unlon este: struct unlon si listă-decl-struct este: declaratie-struct declarație-struct ... declarație-struct unde declaratie-struct este: specificator-tip listă-declaratori-struct unde listă-declatori-struct este: declarator declarator ..., declarator<br>Structura este o variabilă care poate conține mai mulți membri de tipuri diferite, sint permise cîmpuri vide (neocupate de membri), adresele obiectelor declarate sînt în ordine crescătoare conform citirii de la stînga la dreapta. Uniunea este o variabilă care la un moment dat poate conține doar un membru al unei colectil, membrii putfnd fi de tipuri diferite. Structurile sau uniunile pot fi autoreferite numai prin pointeri. Identificatorii variabilelor, structurilor, uniunilor și membrilor trebuie să fie diferite. Initializarea (notație: inițializator)

= expr-const (a)

133

 $=$  {expr-const..., expr-const } (b)

unde: (a) iniţializează variabilele scalare

(b) Iniţializează variabilele tablou şi **struct** 

Variabilele static şi **externai** neiniţializate explicit sînt Iniţializate cu **O.** Variabilele **auto** nu pot fi iniţializate.

Nume de tipuri (notatie: nume-tip)

Un tip poate fi definit prin:

typedef tip id

unde: tip este un tip predefinit sau construcții struct/union id este utilizat ca specificator de tip

### **5.3.8** Instrucţiuni

Instructiunile sînt executate secvential cu exceptia cazurilor menționate explicit **Expresii** 

e*xpresie*;<br>In general expresia este de atribuire sau apel de funcție. Instrucţiunea **compusi/bloc** (notaţie: **bloc)** 

{llstd-decl listă-Instrucţiuni }

unde listă-decl este:

/\*nimic\*/

decl

deci ; ... deci ;

si listă-instructiuni este: Instructiune :

instructiune ; ... instructiune ;

## Instructiunea if

lf (expr) instructiune-1

lf (expr ) instrucţiune-1 **else** lnstrucţiune-2

Dacă expr este diferită de 0 (adevarată) atunci se execută instrucțiune-1 altfel se executa lnstrucţiune-2 (dacă există). ln Instrucţiunile lf Imbricate **else** aparţine Instrucţiunii lf celei mai apropiate anterior definite.

### Instrucţiunea **whlle**

while (expr) instructiune Instrucţiunea este executată atfta timp cit expresie este diferită de O (adevărată) , testul se efectuează înaintea executiei instrucțiunii.

### Instrucţiunea **do-whlle**

**do** Instrucţiune **whlle** (expr )

Instrucţiunea este executată pînă cînd expr devine **o** (fals), testul se efectuează după executia instrucțiunii.

# Instrucţiunea **for**

for (expr-1 ; expr-2 ; expr-3 ) instrucțiune reprezintă bucla cu contor, unde: expr-1 reprezintă inițializarea contorului expr-2 reprezintă testul de sfirsit al buclei expr-3 reprezintă actualizarea contorului

Instrucțiunea este echivalență cu

expr-1

while  $(exp-2)$  {*instructiune expr-3* ; } expr-1/2/3 sint optionale, dar separatorii ; sînt obligatorii. Valori implicite: expr-2 = **1** (adevărat, bucla infinită) Instrucţiunea **switch** 

**switch** (expr )

{ **case** expr-const : ... expr-const : instrucţiune

**case** expr-const : ... expr-const : instrucţiune default : instructiune }

Se evaluează expr şi se execută salt la prima instrucţiune etichetată **case** pentru care expr este egală cu expr-const sau la **default** în caz contrar, dacă există.şi se execută în continuare toate instrucțiunile care urmează. Poate exista o singură etichetă, opţională, **default;** pot exista mal multe etichete **case** ataşate unei Instruction and the company of the company of the company of the company of the company of the company of the company of the company of the company of the company of the company of the company of the company of the company

### ln1trucţlunea **break**

**break;** 

Forţează salt la sfîrşltul Instrucţiunilor: **whlle, for** sau **switch** în care se găseşte (Imediat superioare).

# ln1trucţlunea **continue**

**continue;** 

Forţează salt la sfîrşltul corpului de Instrucţiuni ale buclelor **whlle, do-whlle** sau **for** fn care se găseşte (Imediat superioare) fără părăsirea acestora.

#### ln1trucţlunea **return**

**return;** (a)<br>**return** expr: (b) return expr :

este opțională, se consideră implicit (a); specifică valoarea returnată de funcție unde:

(a) valoarea returnată este nedefinită (nespecificată)

expr este valoarea returnată de funcție, care este convertită dacă este cazul la tipul functiei

### Instrucţiunea **goto**

**goto** id-eticheta

generează salt necondiționat la instrucțiunea etichetată, id este valabil în funcția curentă.

### **Etichetarea instructiunilor**

id-etichetă : instructiune

unde Id-etichetă reprezintă eticheta Instrucţiunii, utilizată de **goto.** 

#### Instrucţiunea vidă .

efectul instrucțiunii vide este nul, instrucțiunea vidă poate fi etichetată. Instrucţiunea **lnline** 

**inline (expr-const)**<br>**inline (expr-const ... , expr-const)** 

permite introducerea unui program în cod-masină Z80

Dacă expr-const este între 0 și 255 atunci este evaluată la 1 byte altfel este evaluată la 2 bytes.

### **5.3.9** Definiţii **externe**

Un program C este compus dintr-o serie de definiții externe printre care se află o funcție program-principal denumită main care este apelată la începutul rulări programului.

Definiţiile externe au clasa de memorie **extern** Implicit sau **static** şi sînt valabile în tot fişierul-program.

Definițiile externe au același format ca toate celelalte definiții cu excepția faptului ca la acest nivel pot fi definite functiile.

### Definiţiile funcţiilor (notaţie: **func)**

specificator-decl declator-func corp-func declator-func corp-func

unde declator-func este:

declator id ) sau declator ~ sau declator (id ..., id) şi corp-tune este:

listă-decl bloc

Specificatorii claselor de memorie permiși sînt extern și static cu semnificație și utilizare normală, **auto** plasat fntre declator-tunc şi corp-tune permite definirea ş1 utilizarea funcţiilor cu număr variabil de parametri. Compilatorul plasează argumentele efective ale funcției (la apelul ei) după celelalte argumente ca o secventa de bytes. Această secvență este utilizată de funcție ca argument al ei. lista-decl conține declarații referitoare doar la parametrii funcției.

# Definitiile datelor

deci

clasele de memorizare ale datelor pot fi doar **extern** (implicit) sau **static.** 

### **5.3.10 Domeniile de valabilitate ale** declaraţillor

întregul program-sursă este compilat odată

Domeniul de valabilitate a argumentelor formale ale funcţiilor este în blocul de defititie al funcției respective

Domeniul de valabilitate lexical al unei variabile externe declarate în afara functiilor este programul-sursă

Funcţia **maln** este definită fără argumente

### **5.3. 11 Preprocesorul**

Compilatorul C conține un preprocesor care caută în programul-sursă și interpretează toate liniile care încep cu caracterul #. Aceste linii de control ale compilării se numesc directive preprocesor

### **Directiva define**

# **define** id şir înlocuieşte în programul-sursă id cu şir

# **Directiva include**

# **Include** 

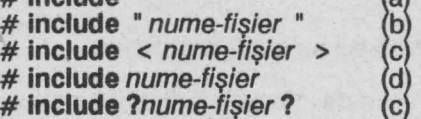

# unde:

 $(a)$ compilează programul-sursă din editor

 $(b)$ , (c), (d) încarcă şi compilează un text-sursă fişier de pe bandă magnetică cu numele nume-fişier

 $\sqrt{a}$ 

(e)

în textul-sursă, fişier de pe bandă magnetică cu nume-fişier, sînt • căutate, încărcate și compilate doar funcțiile utilizate în program. In fișier funcțiile care apelează alte funcții trebuie puse la început pentru evitarea recitirii fişierului.

# **Directiva list**

### **#Hat**

unde + activează / - dezactivează listarea liniilor următoare ale textului-sursă în decursul compilării.

# **Directiva direct**

# **#direct**

unde + activează / - dezactivează execuția directă a instrucțiunilor (modul Interpretor)

### **Directiva translata**

# **translata** nume-fişier

salvează pe bandă magnetică codul compilat într-un fișier cu numele nume-fișier. Programul-obiect poate fi încărcat şi executat cu secvenţa:

### **LOAD CODE "": RANDOMIZE USR 25200**

### Directiva error

### # **error**

şterge mesajele de eroare, eliberînd memoria pentru programele mari

# **5.3.12 Expresii constante** (notaţie: **expr-const)**

Expresiile evaluate la o constantă implică utilizarea constantelor int și char, expresii sizeof, operatorii unari: -, ~; operatorii binari: +, \*, /, %, &, |, ^, <<, >>, ==, !=, <, >, <=, >=, operatorul ternar ? : și parantezele () pentru definirea ordinii de evaluare a operatorilor.

# 5.4 Functii predefinite

Funcţiile predefinite sînt compilate şi introduse automat în program.

int fclose  $(f_D)$  FILE  $*fp$ :

lnchide fişierul (deschis pentru scriere/citire de **\*fopen)** indicat de pointerul fp şi eliberează buffer-ul (pentru un alt fişier) .

FILE **\*fopen** (name , mode ) **char** \*name , \*mode ;

Deschide un fişier denumit de şirul name pentru operația definită de șirul mode care poate fi: **r** pentru citire, **w** pentru scriere; are ca rezultat un pointer către structura de descriere a fisierului utilizat de alte funcții, pointerul este 0 în caz de eroare.

void fprintf (fp, control, arg1, arg2 ...) FILE \*fp; char \*control; Scrie în fisierul indicat de pointerul fp conform sirului control care poate contine caractere normale de scris (şiruri) (inclusiv caractere speciale) şi /sau specificatori de format:

- % **d** întreg zecimal
- % o octal fără semn<br>% x hexazecimal făr
- hexazecimal fără semn
- % u întreg fără semn
- % c caracter
- % **s** sir terminat cu caracterul **\0**
- % % scrie caracterul %

Intre % şi caracter pot fi modificatori care semnifică:

- aliniere la stînga (implicit la dreapta)
- 

**O** completare cu O

sir-de-cifre specificator de lățime minimă cîmp

. şir-de-cifre specificator de lăţime maximă cîmp

pentru **long int**, acceptat dar ignorat

(se pot utiliza mai multi modificatori fn acelaşi specificator) lnt **getc** (fp ) FILE \*fp ;

Citește următorul caracter din fișierul indicat de pointerul fp, returnează -1 pentru EOF.

lnt **getchar** ( ) ;

Citeşte un caracter de la tastatură într-un buffer pînă la apăsarea Enter. Se poate utiliza CSO. ·

int isalpha  $(c)$  char(c);

Returnează 1 (adevărat) dacă ceste literă, altfel o (fals).

**lnt lsdigit(c** ) **char(c** ) ;

Returnează 1 (adevărat) dacă ceste cifră, altfel O (fals).

**int lslower(c** ) **char(c** ) ;

Returnează 1 (adevărat) dacă ceste literă minusculă, altfel O (fals). **int lsspace** (c) **char(c)** ;

Returnează 1 (adevărat) dacă ceste blank, new-llne sau tab, altfel O (fals). **int isupper(c** ) **char(c** ) ;

Returnează 1 (adevărat) dacă *c* este literă majusculă, altfel O (fals). lnt **keyhit(** ) ;

Returnează 1 (adevărat) dacă a fost apăsată o tastă, altfel O (fals); trebuie resetată înainte de o reutilizare prin resetarea bitului 5 al variabilei sistem FLAGS (utilizează rutina 028E).

**vo1d move** (dest , source , length )

**char** \*dest , \*source ; unsigned lenght ;

Mută un şir de bytes, de lungime length şi care începe la source, începînd de la dest. Copierea se face înainte de o eventuală suprascriere (fără pierderea informatiei).

**int pute** (c , *tp* ) **lnt** c ; **FILE \*fp** ;

Scrie caracterul c în fisierul indicat de pointerul fp și returnează caracterul ca rezultat.

void printf (control, arg1, arg2 ...) char \*control;

Scrie, conform şirului control, pe ecran: arg1, arg2 ... Sirul control are aceleași caracteristici cu cel utilizat de funcția fprintf.

**lnt putchar** (c ) **lnt** *c* ;

Scrie caracterul *c* pe ecran şi returnează caracterul ca rezultat.

 $int$  rawin  $()$ 

Citeşte un caracter de la tastatură fără prelucrarea codurilor. Bitul 5 al variabilei-sistem FLAGS este setat la apăsarea tastei, citește variabila-sistem LAST-K şi resetează fanionul.

void sprintf (s, control, arg1, arg2 ...) char \*s, \*control;

Scrie, conform şirului control, în şirul s: arg1, arg2... Şirul control are aceleași caracteristici ca cel utilizat de functia fprintf.

**void awap** (p , q , lenght) **char** \*p , \*q ; **unsigned** lenght ;

Inversează 2 zone de memorie avînd numărul de bytes lenght fiecare și pointerii p și q.

**char tolower** (c ) **char** *c* ;

Returnează caracterul literă minusculă dacă *c* a fost literă majusculă, altfel *c* nu este modificat.

**char toupper(c** ) **char** *c* ;

Returnează caracterul literă majusculă dacă *c* a fost literă minusculă, altfel *c* nu este modificat.

lnt **ungetc** (c , fp ) lnt c , FILE \*fp ; Pune caracterul *c* inapol în fişierul fp.

# **5.5 Codurile erorilor**

- 0 lipsește caracter<br>1 numerele în virgi
- 1 numerele în virgulă flotantă nu sînt implementate<br>
2 constantă caracter eronată<br>
3 nu este comandă preprocesor<br>
4 buffer-ul macro plin<br>
5 doar identificatorii pot fi definiți ca macro<br>
6 parametrii macro nu sînt implemen
- 2 constantă caracter eronată
- 3 nu este comandă preprocesor
- buffer-ul macro plin
- doar identificatorii pot fi definiți ca macro
- 6 parametrii macro nu sînt lmplemenîaţi
- fişierul nu poate fi deschis

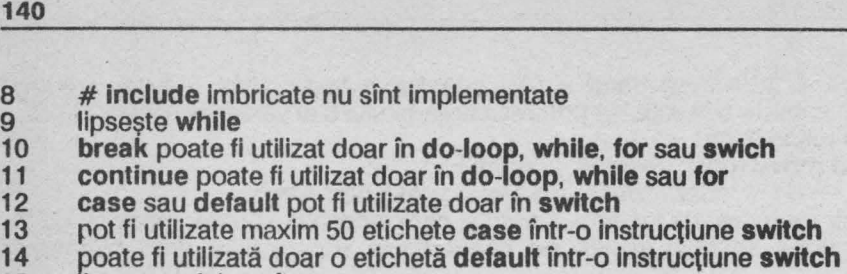

- **15**  lipseşte eticheta în **goto**
- **16**  etichetă utilizată de mal multe ori (în **goto** sau ca etichetă)
- **17 #direct** nu poate fi utilizat cu **#translate**
- **18**  tabela de variabile utilizată la compilare este plină (prea multe variabile globale şf/sau funcţii cu prea multe variabile)
- **19**  tabela de tipuri utilizată la compilare este plină
- **20**  declarații multiple pentru același identificator, tip eronat
- **21**  declarații multiple pentru același identificator, clasa de memorie eronată
- **22**  tabela de variabile globale utilizate la compilare este plină
- **23**  zona de date globale este plină (variabile globale prea multe și/sau cu dimensiuni prea mari)<br>declaratie multiplă pentru acelasi identificator
- **24**
- **25**  tabela de variabile locale utilizată la compilare este plină
- **26 27**  parametrul efectiv nu este în lista parametrilor formali a funcției apelate variabilă nedefinită
- **28**  funcția nu poate returna acest tip
- **29**  tablourile de funcții nu sînt permise
- **30**  prea multe paranteze şi/sau argumente în expresie
- **31**  prea multi operatori în expresie
- **32**  tipurile variabilelor sînt Incompatibile în expresie
- **33**  tipul operandului sau operatorul eronat în expresie
- **34**  lipseşte o s-valoare (l-value )
- **35**  nu este membru al unei structuri sau uniuni
- **36**  lipseşte o expresie primară
- **37**  variabilă nedefinită
- **38**  lipseşte un nume de tip
- **39**  lipseşte o expresie constantă
- **40**  expresia poate fi folosită doar ca apel de funcție
- **41**  caracterul : utilizat incorect
- **42**  lipseşte o s-valoare (l-value ) la operatorul de atribuire
- **43**  lipseşte : la operatorul ternar ?
- **44**
- **45**  lipsește un pointer<br>tipul parametrului functiei este incorect
- **46**  numerele în virgulă flotantă nu sînt implementate
- **47**  operatorul nu functionează cu numere în virgulă flotantă
- **48**  declaratie eronată
- **49**  clasa de memorie eronată în context
- **51**  Identificator utilizat multiplu în structuri sau uniuni
- **52**  structura utilizată ca parametru al funcției trebuie declarată
- **53**  o structura nu se poate contlne pe sine
- **54**  declarator eronat
- **55**  lipseste) în declarația funcției (în declarație nu se dau parametrii formali)
- **56**  listă eronată a parametrilor formali ai funcției
- **57**  tipul trebuie să fie funcție
- **60**  memorie plină
- 61 variabilele **auto** pot fi inițializate doar prin atribuire sau cu funcția **move**<br>62 dasa de memorie nu permite inițializarea
- 62 clasa de memorie nu permite iniţializarea
- 63 tipul nu permite inițializarea<br>64 prea multe date de inițializar
- prea multe date de initializare

# 5.6 Manipularea datelor În memorie

### **5.8.** 1 Dlmenalunea tlpurllor

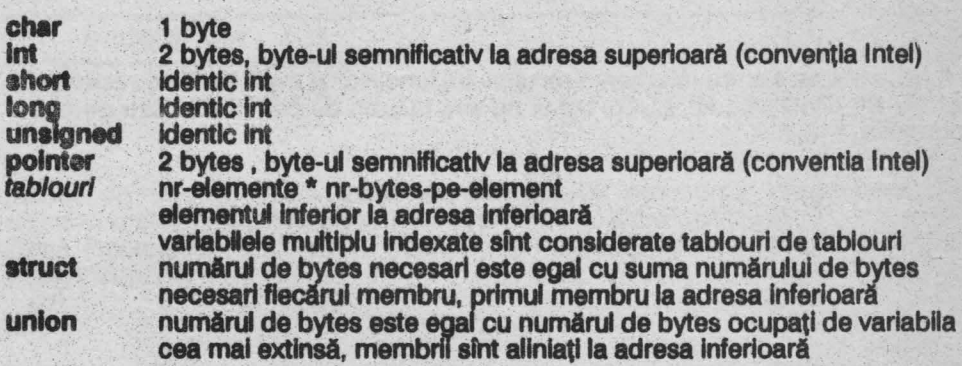

### **5.8.2 Claae de memorie**

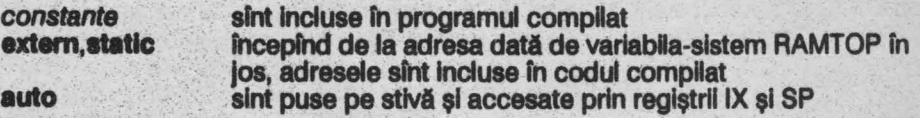

### **5.8.3** Funcţii

Parametrii efectivi ai funcțiilor sînt evaluați de la stînga la dreapta și puși pe stivă in aceeași ordine. Pentru funcțiile cu număr variabil de argumente se trimit 2 bytes suplimentari care reprezintă numărul de bytes ai argumentelor și sînt utilizați pentru accesarea argumentelor și resetarea stivei.

Funcţiile sînt apelate prin Instrucţiunea CALL, se încarcă registru! SP în IX apoi se alocă spaţiu fn continuare pe stivă pentru variabilele proprii (locale).

### **5.6.4 Fisiere**

Toate fişierele (Inclusiv programul-sursă) sfnt manipulate ca şiruri de caractere. Flslerele pe banda magnetica au un header de tip Spectrum şi un şir de blocuri de 512 bytes fiecare din care primii 2 bytes reprezintă un contor de caractere; bitul cel mal semnificativ al contorului ultimului bloc este setat.

### **5.8.5 Reglftl'II zao**

HL este utilizat pentru returnarea rezultatului funcțiilor și evaluarea expresiilor. A', F', B', C', O', E', H', L', IV, I şi A nu sînt utllizatl de compilator sau de codul compilat.
# **6 FORTH**

## **6.1 Instalarea\***

Alături de Pascal, Forth este cel mal eficient limbaj de programare pe calculatoarele compatibile Spectrum, fiind fnsă mal dificil de utilizat. După încărcarea cu **LOAD** •• prompt-ul C asteaptă Introducerea comenzlllor (mod Interpretor).

## **6.2 Structuri de limbaj**

Forth poate lucra în mod interpretor, cînd asteaptă introducerea unor comenzi de la tastatură, sau mod compilator, cind compilează programele.

Forth poate manipula 2 stive:<br>stiva de date

stiva de retur<br>Notatie pentru stive:

este cea curenta; notație SD<br>notație SR

(înainte-de-execuție - - după-execuție) elementul din dreapta este în virful stivei

Programul constă în definirea succesivă a unor cuvinte (subrutlne) pînă la definirea cuvîntului de nivel cel mai înalt care prin execuție generează rezultatul programului.

Un cuvint poate fi definit cu ajutorul cuvintului de definitie : :

: cuvint-de-definlt cuvint-1

\*Fig-Forth **este** produs fhreglstrat al firmei ABERSOFT

#### CtNÎnt-n .

unde cuvînt-1 ... cuvînt-n sînt cuvinte definite anterior (în același vocabular sau în vocabulare ierarhic superioare), ; este tot un cuvînt.

Un cuvînt poate fi definit și cu ajutorul cuvintelor de definiție (predefinite în Forth sau definite de utilizator)

## cuvînt-de-definitie cuvînt-de-definit **CtNÎnt**

Cuvintele sfnt şiruri de caractere afişabile, separate de blank-url, de orice lungime, dar din care doar primele 31 de caractere sînt semnificative.

Numerele sînt şiruri de cifre şi pot fi exprimate în orice bază de la O la 36; pentru baze superioare lui 10 se utilizează literele ca cifre.

Distincția între cuvinte și numere se face astfel:

a) la Introducerea unul şir de caractere (de la consolă sau RAM-DISC) se încearcă Interpretarea primului şir ca un cuvfnt prin căutarea acestuia în dicţionar, începfnd de la ultimul cuvînt, definit (în vocabularul de context);

b) dacă șirul nu este cuvînt din dicționar se încearcă interpretarea acestuia ca un număr fn baza curentă; dacă încercarea este reuşită numărul, transformat în corespondentul binar, este înplns pe vîrful stivei SO;. numerele în dublă lungime (pe 4 bytes) sînt semnalizate prin introducerea caracterului . în orice poziție

c) dacă şirul nu este nici număr atunci se generează mesaj de eroare

Expresille se scriu în notație postfixată (operatorul la sfîrșit) astfel încît toți operatorii au aceeaşi prioritate şi se evaluează de la stînga la dreapta (operatorii sint tot cuvinte).

## **6.3 Structura memoriei**

#### 6.3.1 Harta memoriei

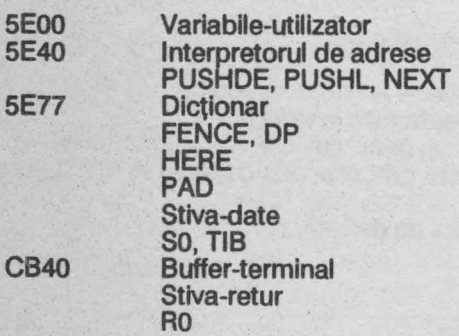

## CBE0 Buffer intrare/ieşire cu RAM-DISC FIRST LIMIT D000 RAM-DISC<br>FC00 UDG

 $FC00$ 

Intre 5E00 şi 5E31 (inclusiv) sînt variabilele-utilizator predefinite (celelalte 1 O locatii sînt libere) care sînt utilizate la fel ca variabilele normale, dar sînt definite printr-un deplasament faţă de adresa de început a tabelei (5E00).

Forth simulează un RAM-DISC de 10 kbytes (10 ecrane) şi care poate fi salvat sau încărcat pe bandă magnetică.

## **6.3.2 Structura cuvintelor**

## **1) Cuvinte definite prin:**

NFA byte-def

byte-caracter-1

byte-caracter-n LFA NFA-cuvint-precedent<br>CFA CFA-:

**CFA CFA-: PFA CFA-cuvint** 

**CFA-;S** 

unde byte-def are structura:<br>7 6 5 4

7 6 5 4 3 2 1 O

P S lungime-nume (n)

P = bit de precedentă, P = 1 pentru cuvinte imediate  $S = bit$  de validare a definiției,  $S = 0$  pentru definiție validă

## **2)Varlablle**

Antetul unui cuvint variabilă de la NFA la CFA este identic; urmează 2 bytes adresa de tratare a variabilei, apoi 2/4 bytes pentru memorarea valorii curente a varia bilei.

#### **3)Constante**

Antetul unui cuvint-constantă de la NFA la CFA este identic; urmează 2 bytes adresa de trateare a constantei, apoi 2/4 bytes pentru memorarea valorii constantei.

## **4)Vocabulare**

Antetul unul cuvînt-constantă de la NFA la CFA este identic; urmează :

- CFA adresa de tratare pentru cuvinte de definiție (DOES >)<br>PFA adresa de tratare pentru cuvinte-vocabular
- PFA adresa de tratare pentru cuvinte-vocabular<br>PFA + 2 A081 antet de cuvint fictiv
- PFA+2 A081, antet de cuvînt fictiv
- PFA + 4 NFA al ultimei definiții făcută sub vocabularul respectiv<br>PFA = 6 | eqatura către vocabularul precedent în care a fost cree
- legatura către vocabularul precedent în care a fost creeat (FORTH fiind primul vocabular contine 0)

**5)Cuvinte scrise** în cod-maşină

Antetul unul cuvînt scris ln cod maşină de la NFA la CFA este Identic; în CFA este adresa CFA+2, urmează o secvenţă în cod-maşină care se termină cu un salt la adresa NEXT, PUSHHL sau PUSHDE.

## **6.4 Editorul**

Editorul este scris în Forth (cuvintele editorului sfnt definite în Forth), este construit ca vocabular separat cu numele **EDITOR,** şi accesul în el se face prin tastarea **EDITOR** (urmat de Enter).<br>Programul-sursă este organizat în ecrane avînd numerele între 0 și 32767.

Fiecare ecran are 16 linii numerotate de la o la 15 cu pînă la 64 de 'caractere pe fiecare linie.

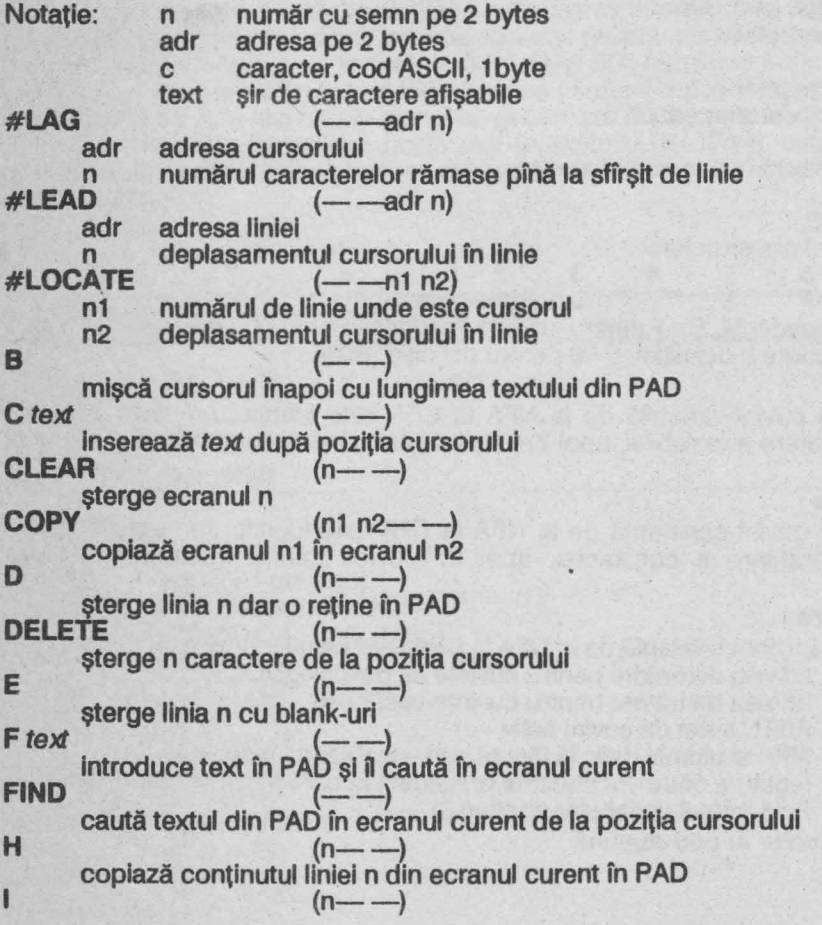

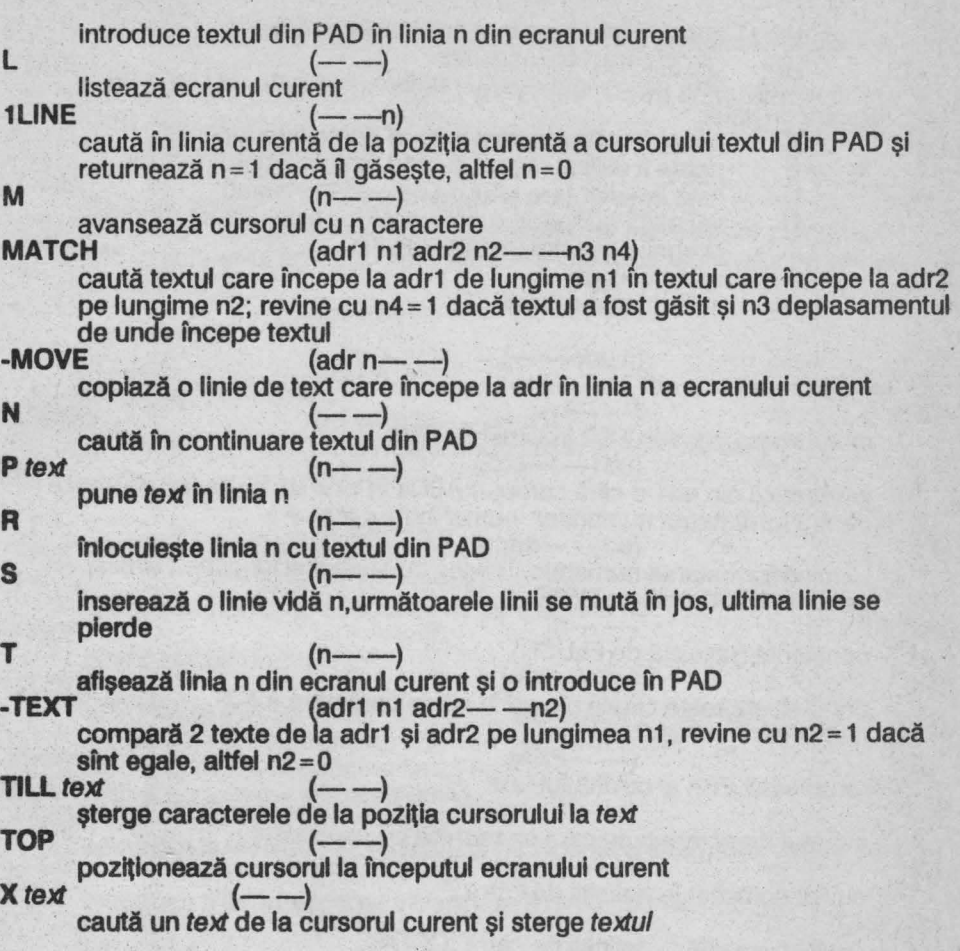

**147** 

## **6.5 Cuvinte predefinite**

## Notaţii:

Pentru date:<br>adr adr adresă de memorie, 2 bytes<br>b byte b byte<br>c cod o c cod de caracter ASCII, 1 byte<br>d număr cu semn în dublă lungi d număr cu semn în dublă lungime, 4 bytes f fanion logic,  $f=0$  fals,  $f=1$  adevărat, 2 bytes n număr cu semn, 2 bytes u număr fără semn, 2 bytes

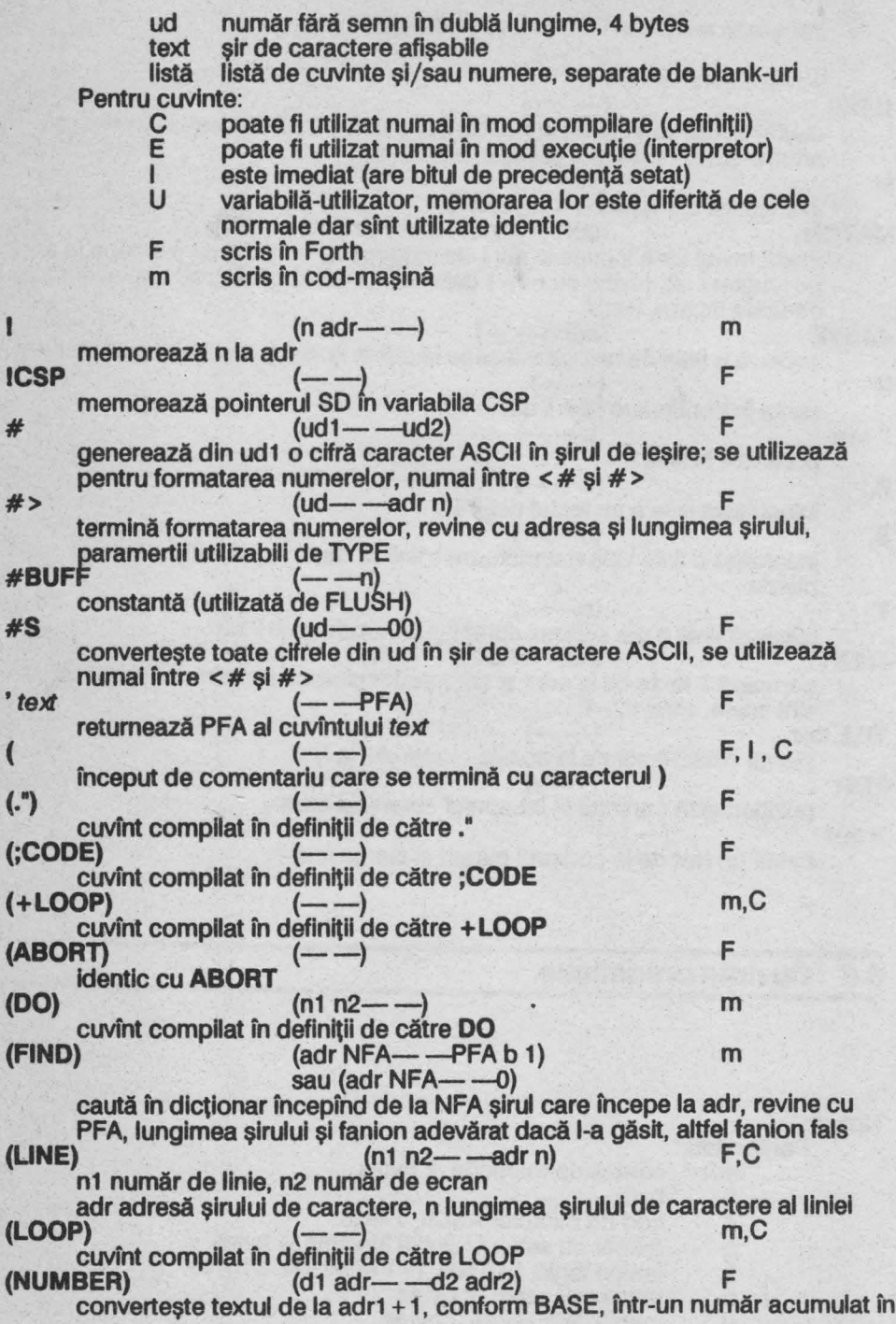

d1 și lăsat ca d2; adr2 este adresa primului caracter neconvertibil<br> **(TAPE)**  $(n - 1)$ <br> **(TAPE)** *m* rutină folosită de LOADT, SAVET şi VERIFY pentru manipularea **RAM-**DISC-ului pe bandă magnetică: n=0 se realizează salvare {SAVET) n = 1 se realizează încărcare (LOAbT) n = 2 se realizează verificare (VERIFY) RAM-DISC-ul este salvat pe bandă magnetică într-un fişier cu numele DISC; header-ul este construit la adresa 75E6 {un alt header se află la \* adresa 75F7)  $(n1 n2 - -n3)$  $n3 = n1 * n2$  $(n1 n2 n3 - -n4)$  $d = n1*n2$ ;  $n4 = d/n3$ \* **/MOD** (n1 n2 n3--n4 n5)  $d=n1*n2; n4=d/n3; n5=restul impartirii d/n3$  $(n1 n2--n3)$  $+1$  $n3 = n1 + n2$  $(n \text{ adr} \rightarrow -)$ adaugă n la valoarea conţinută la adr +- (n1 n2--n3) aplică semnul lui n2 asupra lui n1 care devine n3 **+BUF** (adr---f) cuvînt utilizat de BUFFER<br>+LOOP (n-F F F F m F F **+LOOP**  $(n \rightarrow)$  F marchează sfîrșitul buclei cu contor: DO cuvînt ... + LOOP Incrementează contorul cu n şi iese din buclă dacă: n > 0 si contor > = valoarea-limită sau n < 0 și contor < = valoarea-limită<br>+ **ORIGIN** (n — adr) **+ORIGIN**  $(n \rightarrow -adr)$  **F** adaugă n ta valoarea 5E40 (adresa de început a Interpretorului de adrese) (n--) <sup>F</sup> Introduce n în următoarea Intrare liberă din dicţionar  $(n1 n2 \rightarrow -n3)$  $n3 = n1 - n2$ F  $\begin{array}{ccc} \text{m3 = n1 -} \text{n2} \\ \text{- -} \end{array}$ **Continuă interpretarea din ecranul următor<br>
F (n---n n) CODP** (n— —n n)<br>sau (0— —0) duplică elementul din virful stivei dacă este nenul<br> **-FIND** text (--1 n PFA) F,C (— —1 n PFA)<br>sau (— —0) caută cuvintul text în dicţionar, revine cu lungimea şi PFA, altfel f=0 **(adr1 n1---adr2 n2)** elimină blank-urile din şirul de la adr1 de lungime n1 şi revine cu adresa şi lungimea şirului format  $(n \rightarrow)$  F afișează n conform BASE<br>
" *text*  $\stackrel{(- -)}{\longleftarrow}$  F, I afișează textul care se termină cu caracterul "<br> **CPU**  $\left(-\frac{-1}{2}\right)$ afişează mesajul 48k SPECTRUM

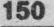

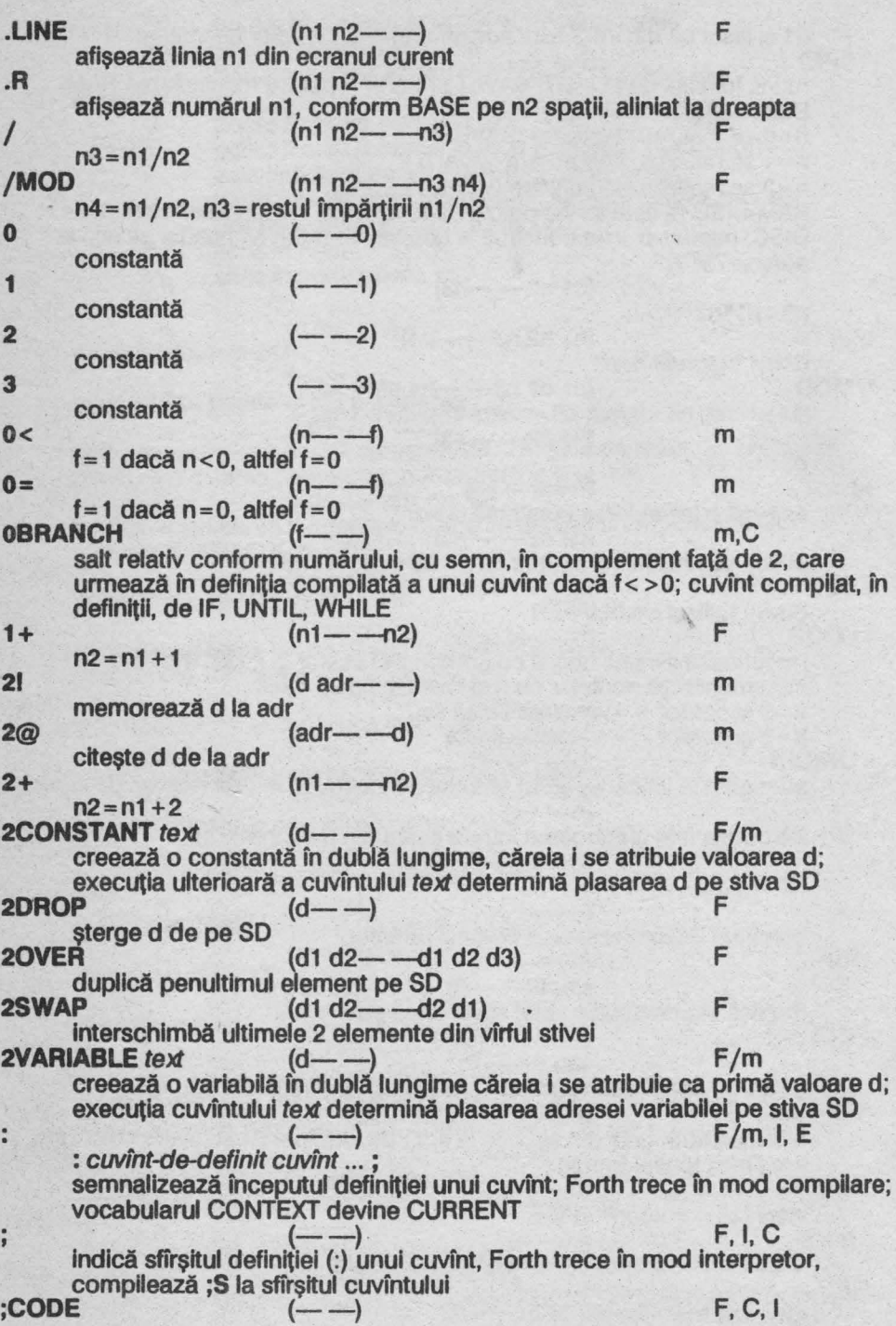

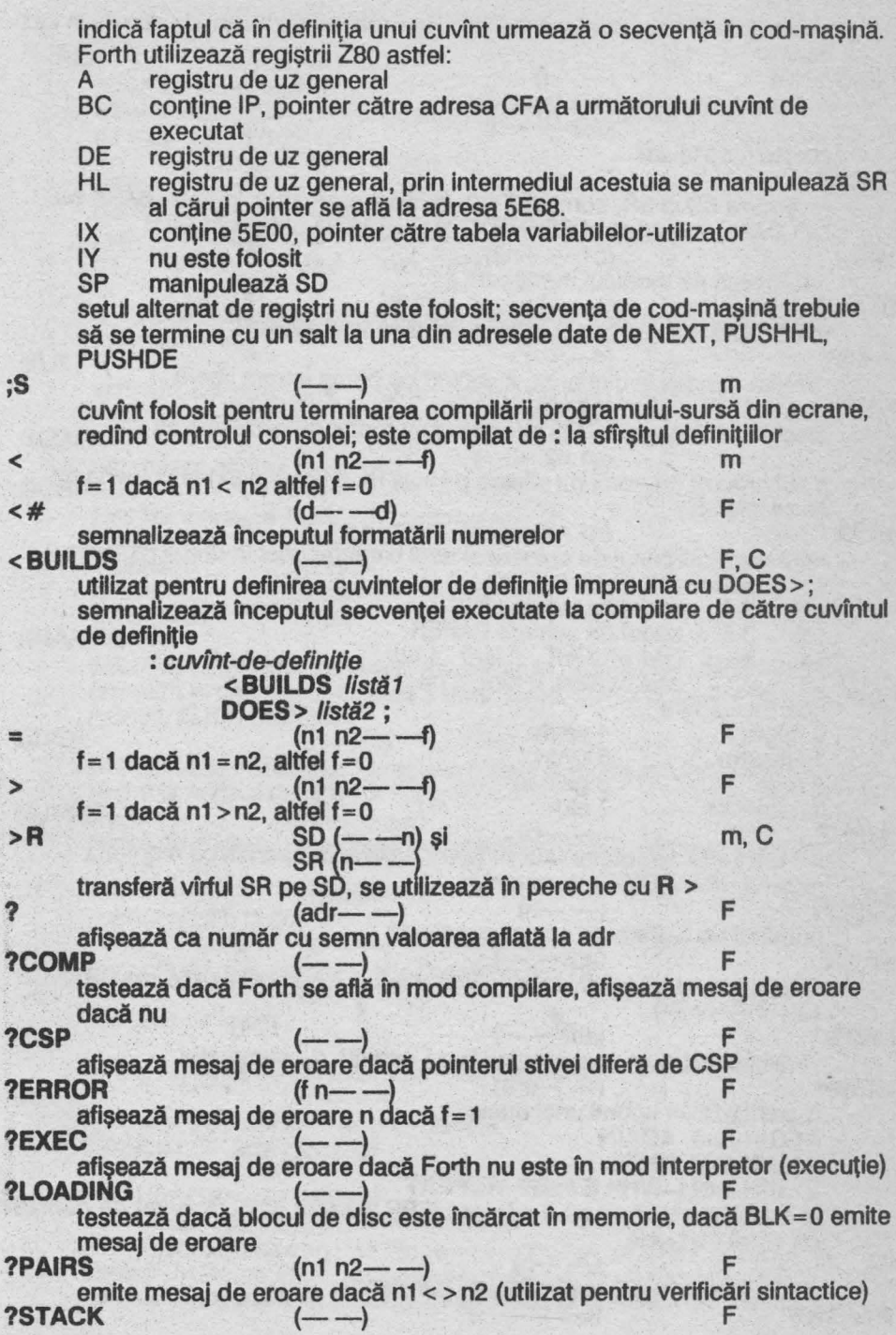

verifică dacă stiva se află în limitele permise, emite mesaj de eroare în caz contrar<br>
?TERMINAL

**?TERMINAL**  $(--1)$  F f= 1 dacă a fost apăsată tasta Break  $\omega$  (adr  $-$ -n) m citește n de la adr<br>ABORT  $\overline{ABORT}$   $\overline{CP}$   $\overline{CP}$   $\overline$ resetează SO şi SR, comută Forth în mod interpretor, repune BASE pe DECIMAL, vocabularul CONTEXT şi CURRENT devine FORTH **ABS**  $(n1 - -n2)$ returnează n2 modulul numărului n1<br>**AGAIN** (----) *CHAIN* F marchează sfîrșitul buclei infinite: **BEGIN** *listă* **AGAIN**<br>**ALLOT** (n---) **F** rezervă n bytes în dlctionar, începind cu prima Intrare liberă  $AND$   $(n1 n2 - -n3)$  m efectuează și-logic pe biți între n1 și n2 returnînd rezultatul n3<br>**AT**  $(n1 n2 - )$ poziţionează cursorul de afişare pe linia n1 (intre O şi 31) şi coloana n2 (intre O şi 31) **ATTR** (n1 n2---b) F returnează atributul de culoare al unui caracter aflat în rîndul n1 (între O şi 21) şi coloana n2 (între O şi 31) biți 0-2 codul de culoare INK<br>biți 3-5 codul de culoare PAP biți 3-5 codul de culoare PAPER<br>bit 6 cod BRIGHT, 0 fără, 1 c 6 cod BRIGHT, 0 fără, 1 cu<br>7 cod ELASH 0 fără 1 cu bit 7 cod FLASH, O fără, 1 cu cod de culoare 0 negru 4 verde<br>1 albastru 5 cvan 1 albastru 2 roșu 6 galben<br>3 magenta 7 alb 3 magenta<br>B/BUF **8/BUF** (---il) n = 128 lungimea buffer-ului, în bytes, utilizat în operaţii cu memoria externă (RAM-DISC); constantă<br>**B/SCR** (----n) numărul de buffere de ecran; constantă<br> **BACK** (adr---) calculează saltul relativ intre HERE şi adr şi n compilează (după BRANCH sau OBRANCH) **BASE** Sau UBRANCH)  $(\text{adr} - \rightarrow)$  U variabilă-utilizator care conţine baza curentă de numeraţie **BEGIN** (---adr) F, C, I marchează începutul unei bucle: **BEGIN** listă **AGAIN BEGIN** listă **UNTIL BEGIN** /lstă1 **WHILE** l/stă2 **REPEAT**  la compilare lasă pe stivă adresa HERE utilizată *Oa* compilare) de cuvintele de sfîrsit de buclă **BL**  $(--n)$ n=32, codul ASCII pentru blank; constantă **BLANKS** (adr n--) F

depune în memorie începînd de la adr, pe n bytes, codul ASCII al blank-ului **BLEEP**  $(n1 n2 - -)$ m emite un sunet la difuzor n1 =f\*t undef este frecventa sunetului (Hz) şi t durata lui (s) n2 =3.5\*106/8/f-30.125 do 261.63Hz fa# 369.99Hz do# 277.18Hz sol 392Hz re 293.66Hz sol# 415.30Hz re# 311.13Hz la 444Hz mi 329.63Hz la# 466.16Hz fa 349.23Hz sl 493.88Hz la fiecare salt la octava superioară/inferioară frecventele se dublează/ *injumătătesc* înjumătă de provincia în provincia de provincia de provincia de provincia de provincia de provincia de provincia de provincia de provincia de provincia de provincia de provincia de provincia de provincia de provincia de pr **BLK**  $(-$ —adr) U variabilă-utilizator care conţine numărul de bloc care se Interpretează; dacă este O interpretarea se face de la consolă F (n---adr) returnează adresa blocului n **BORDER**  $(n \rightarrow -)$ m setează culoarea BORDER conform n: 0 negru 4 verde<br>1 albastru 5 cyan 1 albastru<br>2 rosu 6 galben<br>7 alb 3 magenta **BRANCH** (--) m, C salt relativ conform numărului (cu semn, în complement fată de 2) care urmează în definiția compilată a unui cuvint; cuvînt compilat (în definiții) de **AGAIN, ELSE, REPEAT<br>— BRIGHT BRIGHT** (n--) F strălucirea următoarelor caractere afişate este accentuată dacă n = 1 sau revine la normal dacă n = O **BUFFER** (n-----adr) revine cu adresa următorului buffer disponibil și îl asignează numărului de bloc<sub>n</sub>  $Cl$  (b adr---) m memorează b la adr  $\mathsf{C}$ ,  $(\mathsf{b} \text{---})$  F memorează b în prima locație liberă din dicționar  $C@$   $(adr--b)$  m citeşte b de la adr  $C/L$   $(--n)$ n=64, numărul de caractere pe linie; constantă **CASE** (n--) F, C, I marcator de început al unei ramificații: **CASE n1 OF** listă1 **ENDOF**  n2 **OF** listă2 **ENDOF** listă **ENDCASE** 

dacă n corespunde cu una din valorile n1, ... nk se execută secvența corespunzătoare, dacă nu, se execută secvența de dinainte de ENDCASE care este opțională; în toate cazurile execuția continuă cu cuvintele de

după **ENDCASE**  CFA (PFA---CFA) F returnează CFA al cuvîntulul al cărui PFA se află pe SO **CLS** (--) m sterge ecranul<br>CMOVE  $(\text{adr1 adr2 n} \rightarrow \text{m})$  m mută n bytes de la adr1 la adr2, transferul se execută începînd cu byte-ul de la adr1  $\begin{array}{ccc} \text{COLD}^{\text{de Ia adr1}} & (-\rightarrow) & \text{F} \end{array}$ **COMPILE** text **computer initializare totală a sistemului Forth F**, C compilează CFA al cuvîntului text în următoarea intrare liberă din dicționar<br>**CONSTANT** text (n---) F/m creează o constantă căreia i se atribuie valoarea n; execuția ulterioară a teJlt determină plasarea n pe SO **CONTEXT**  $(-.-\text{adr})$  U variabilă-utilizator care conţine NFA al ultimului cuvînt definit fn vocabularul CONTEXT, în care are loc căutarea cuvintelor în mod interpretor<br>
COUNT (adr— --- adr + 1 n)  $(adr---adr+1 n)$ la adr se află un şir de caractere, în primul byte se află lungimea şirului, în următoril,coclurile ASCII; COUNT revine cu parametrii utilizabili de TYPE **CR** (--) m efectuează un retur de car pe ecran<br> **CREATE** *text*(----) creează o Intrare în dlctlonar care cantine cîmpurlle NFA, LFA, CFA; fn CFA este Introdusă adresa CFA+2 adică PFA; cîmpurlle PFA nu sînt completate  $CSP$   $(--a$ dr) variabilă-utilizator care conține pointerul SD<br>**CURRENT** (---adr) U  $\mathbf{U}$ variabilă-utilizator care conține NFA al ultimului cuvînt definit în vocabularul CURRENT la care se adaugă definițiile compilate  $D+$   $(d1 d2--d3)$  m  $d3 = d1 + d2$ D+- (d1 d2---d3) F aplică semnul lui d2 asupra lui d1 care devine d3<br> **D.**  $(d-\rightarrow)$ afişează d conform BASE **D.R**  $\arccos d \cdot \arccos d \cdot \arccos$ afişează numărul d conform 8ASE pe n spaţii, aliniat la dreapta **DABS**  $(d1 - -d2)$ returnează d2 modulul numărului d1<br>**DECIMAL** (---) setează BASE la 10<br>DEFINITIONS F declară vocabularul CONTEXT ca vocabular CURRENT<br>DIGIT (c. p1 - - - - p2 1)  $\begin{array}{ccc} \text{(c n1} & -\text{n21)} & \text{m} \end{array}$ sau (c  $n1$  - -0) converteşte c în n2 conform bazei n1 şi lasă un fanion pentru semnalizarea validării operației de conversie<br>DLITERAL (d---) m (d---) mod compilare F, I

-- d) mod executie

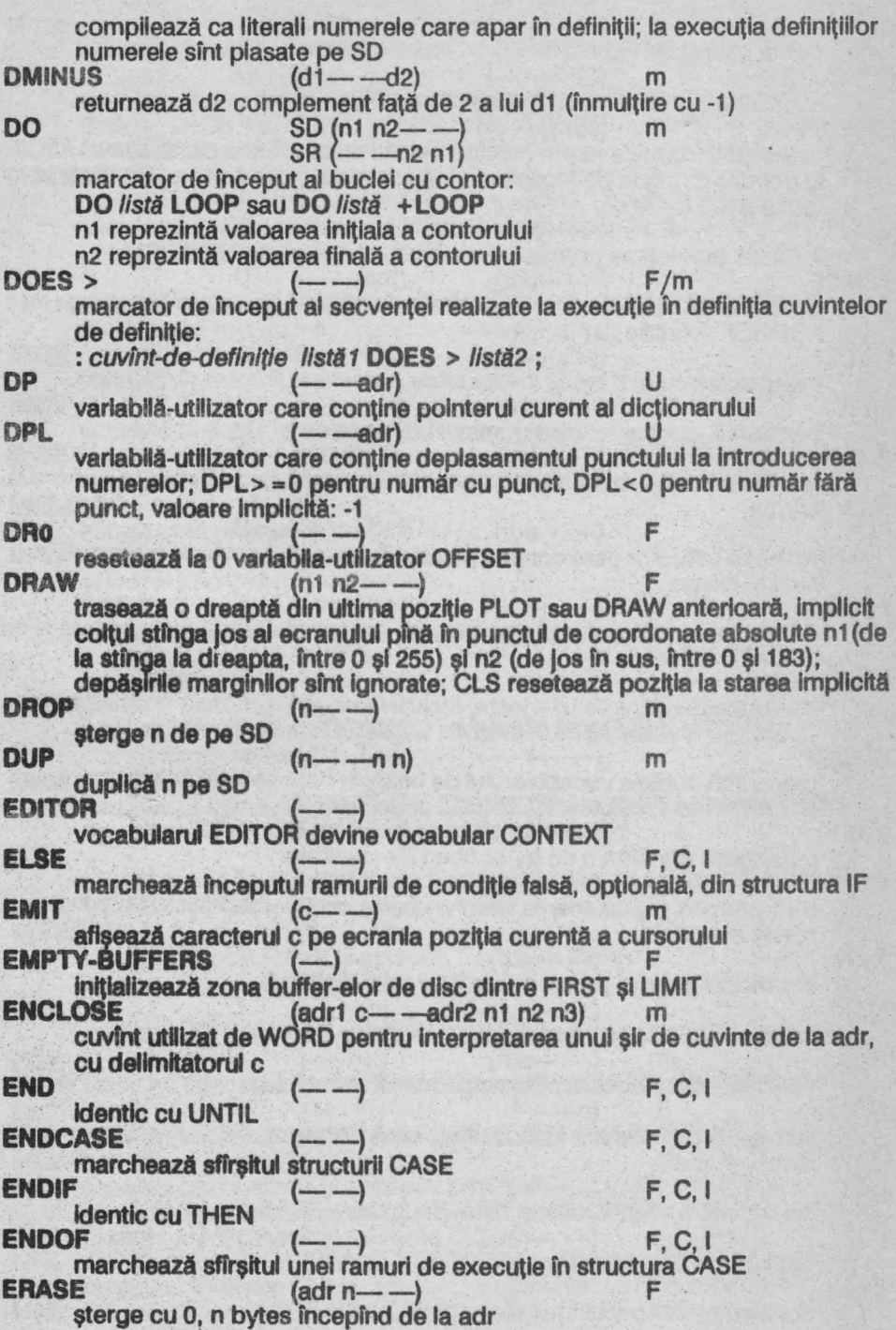

**155** 

 $\frac{1}{2}$ 

**ERROR**  $(n1---n2 n3)$ **EXECUTE** (CFA----) F execută cuvîntul al cărui CFA se află pe SD<br>**EXPECT** (adr n----) . m aşteaptă Introducerea a n caractere de la tastatură, ale căror coduri ASCII le depune în memorie incepînd de la adr; şirul poate fi mal scurt dacă se termină cu Enter **EXIT** termina cu enter  $(-\rightarrow)$  **F** forţează terminarea prematură a cwfntulul fn care se află variabilă-utilizator care contine adresa limită pînă la care se pot sterge cu FILL FORGET definitile din dictionar  $(adrn b---)$ Iniţializează cu b, n bytes incepînd de la adr m **FIRST**  $\left(-\text{-adr}\right)$ constantă, conține adresa primului buffer de disc<br>**FLASH**  $(n--)$ următoarele caractere afişate sfnt clipitoare dacă n= 1; cu n=0 se revine la normal **FLD**<br>
variabilă-utilizator care conține pointerul zonei de conversie a numerelor<br>
variabilă-utilizator care conține pointerul zonei de conversie a numerelor date la afişare<br>FLUSH **FLUSH**  $(- -)$  **F** rescrie toate buffer-ele de disc care au setate indicatorul de punere la zi cu UPDATE anterior<br>FORGET text **FORGET** text  $(-,-)$  **F** şterge toate deflnltlile ulterioare, Inclusiv *text,* din dlctlonar; vocabularul CURRENT trebuie să fie același cu CONTEXT<br>  $(-,-)$ reprezintă numele vocabularului de bază, fn care se Intră la Iniţializarea sistemului ca vocabular CONTEXT și CURRENT<br> **FREE** (--n) F returnează numărul n de bytes liberi din dictionar<br> **GOVER** (n---) n=1 permite suprascrierea în ecran peste caracterele afișate anterior, n=0 revine la norma **HERE** revine la normal  $\left(-\text{--}\text{adr}\right)$  **F** returnează adresa primei celule libere din dictionar<br> **HEX**  $\stackrel{\text{(---)}}{\longrightarrow}$ setează BASE la 16<br> **HLD**  $\begin{pmatrix} - & -\text{adr} \\ - & \text{adr} \end{pmatrix}$  U variabilă-utilizator care conține pointerul ultimului caracter introdus în PAD<br>
HOLD (c---) F Inserează caracterul c în şirul unul număr formatat, se utilizează numai  $\text{inter} < # \text{ si } #>$  $H1$   $(--n)$ constantă, n=FBFF, ultima adresă a RAM-DISC-ului (--n) m, C copiază pe SD vîrful stivei SR<br>  $(-\frac{m}{n})$ copiază pe SO penultimul element de pe SR m,C

**ID.** (NFA---) afișează numele cuvîntului al cărui NFA se află pe SD<br>**IF** F, C, I marchează începutul ramurii de conditie adevărata din structurile: **IF** listă **THEN** sau IF listă 1 **ELSE** listă2 **THEN;** în ambele cazuri execuţia continua cu cuvintele aflate după THEN **IMMEDIATE** (--) F marchează drept Imediat ultimul cuvînt definit; cuvintele Imediate sînt executate în decursul compilării dacă executia lor nu a fost inhibată cu **IN**  [COMPILE)  $\leftarrow$   $-$ adr) variabilă-utilizator, conține un offset care este o adresă relativă a următorului text de Interpretat de către WORD **INCX** (---adr) varlabDA în dublă lungime utlhzatA de DRAW **INCY** variabila in dubla lungime utilizata de DRAW<br>**INCY** variabilă în dublă lungime utilizată de DRAW INDEX  $(n1 n2 \rightarrow )$ aflşeazA llnlDe o ale ecranelor cu numerele fntre 01 şi n2 **INIT-DISC** (--) F lnitlalizează (șterge) RAM-DISC-ul<br>INK (n---) F setează culoarea INK conform n: 0 negru 1 albastru 5 cyan<br>2 rosu 6 galbe 6 galben<br>7 alb 3 magenta<br>INTERPRET **INTERPRET**  $\begin{pmatrix} - & - \end{pmatrix}$   $\begin{pmatrix} 1 & 1 & 1 \end{pmatrix}$ lansează interpretarea șirului de intrare din blocul BLK (BLK = 0: Interpretarea se face din TIB) **INKEY**  $\left(-\frac{-c}{c}\right)$  m returnează codul ASCII al tastei apăsate (fără a aștepta apăsarea tastei); returnează 255 dacă nu a fost apăsata nici o tastă  $1NP$   $(u1--u2)$  m citește portul u1 și returnează valoarea u2 citită; se realizează instrucțiunile: LD 8C, *u1*; **IN A, (C)**; continutul A este depus pe SD<br>  $(n \rightarrow 0)$ următoarele caractere afişate sfnt INVERSE dacă n = 1; cu n = O se revine la normal  $J$   $\longleftarrow$   $\longleftarrow$   $\uparrow$ ) F, C **KEY**<br> **KEY**<br>  $(- -C)$  m m așteaptă apăsarea unei taste și returnează codul ASCII al tastei apăsate<br> **LATEST** (--NFA) FRA FRA returneazA NFA al uhlmel definiţii din vocabularul CURRENT · **LEAVE** (--) m C următoarea execuție a cuvîntului LOOP/+ LOOP (prin egalarea valorii curente a contorului cu valoarea finală)  $LFA$  (PFA---LFA) returnează adresa LFA a cuvîntului a cărui adresă PFA este pe SD<br>
LINE F

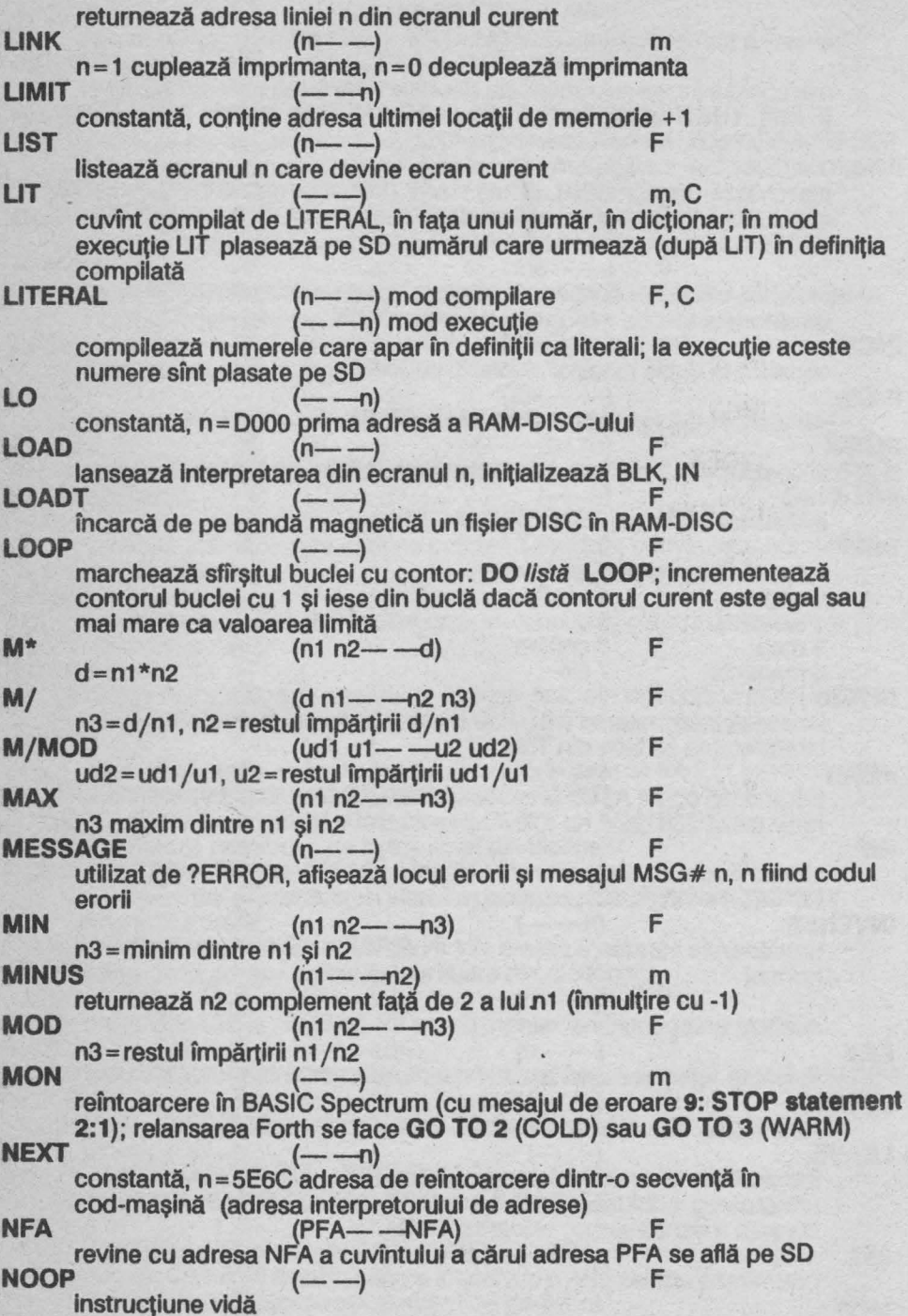

**NOT**  $(f1 - -f2)$  F inversează fanionul logic f1 , returnînd f2; Identic cu O=  $(\text{adr} \rightarrow -\text{d})$ converteşte un şir de caractere, terminate cu blank, de la adr, în număr pe dublă lungime conform BASE; emite un mesaj de eroare dacă operaţia nu este posibilă **OF** este posibila  $\left(-\right)$  F, C, I cuvînt utilizat în structura CASE, marchează începutul unei ramuri de prelucrare<br>OFFSET **OFFSET** (--adr) variabilă-utilizator care contine un offset pentru calculul adresei fizice a unui bloc **OR** (n1 n2---n3) m efectuează sau-logic pe b~I între n1 şi n2 returnînd rezultatul n3 **OUT** (--adr) U variabilă-utilizator utilizată de EMIT<br>
OUTP (u1 u2----) trimite la portul u2 byte-ul u1; se realizează instrucțiunile: LD BC, u2; LD A, u1; OUT (C), A **OVER** (n1 n2--n1 n2 n1) m copiază fn vîrful SO penultlmul element **PAD** (--adr) F returnează adresa primei locații PAD (HERE + 70)<br>**PAPER** (n--) setează culoarea PAPER conform n: 0 negru 4 verde 1 albastru 5 cyan 2 roşu 6 galben<br>3 magenta 7 alb 3 magenta 7 alb<br>(n1 n2----) **PLOT**  $\begin{array}{ccc} 3 \text{ magenta} & 7 \text{ a} \text{ID} \\ (n1 \text{ n2} \text{---}) & m \end{array}$  m afişează un punct de coordonate: n1, între o şi 255, de la stînga la dreapta n2, între o şi 183, de jos în sus depășirile marginilor sînt ignorate<br>**PFA** (NFA----PFA) revine cu adresa PFA a cuvîntului a cărui adresa NFA se află pe SO  $(n1 n2--f)$ returnează f = 1 pentru pixel aprins (de culoare INK) unde n1, n2 coordonatele pixel-ului: n1, între O şi 255, de la stînga la dreapta n2, între O şi 183, de jos în sus depăşirile marginilor sînt Ignorate **PREV**  $\begin{pmatrix} - & -\frac{1}{2} & \frac{1}{2} & \frac{1}{2} \\ -\frac{1}{2} & \frac{1}{2} & \frac{1}{2} & \frac{1}{2} \\ \frac{1}{2} & \frac{1}{2} & \frac{1}{2} & \frac{1}{2} \\ \frac{1}{2} & \frac{1}{2} & \frac{1}{2} & \frac{1}{2} \end{pmatrix}$ variabilă-utilizator utilizată de + BUF şi UPDATE **PUSHDE** (--n) constantă, n=5E6A, adresa de reîntoarcere dintr-o secventă în cod-masină (adresa interpretorului de adrese); registrii DE și HL sînt salvați pe SD (HL pe vîrful stivei SO) **PUSHHL**  $(--n)$ constantă, n=5E6B, adresa de reîntoarcere dintr-o secvență în codmașină (adresa interpretorului de adrese); registrul HL este salvat pe SD<br> **QUERY** (---) F

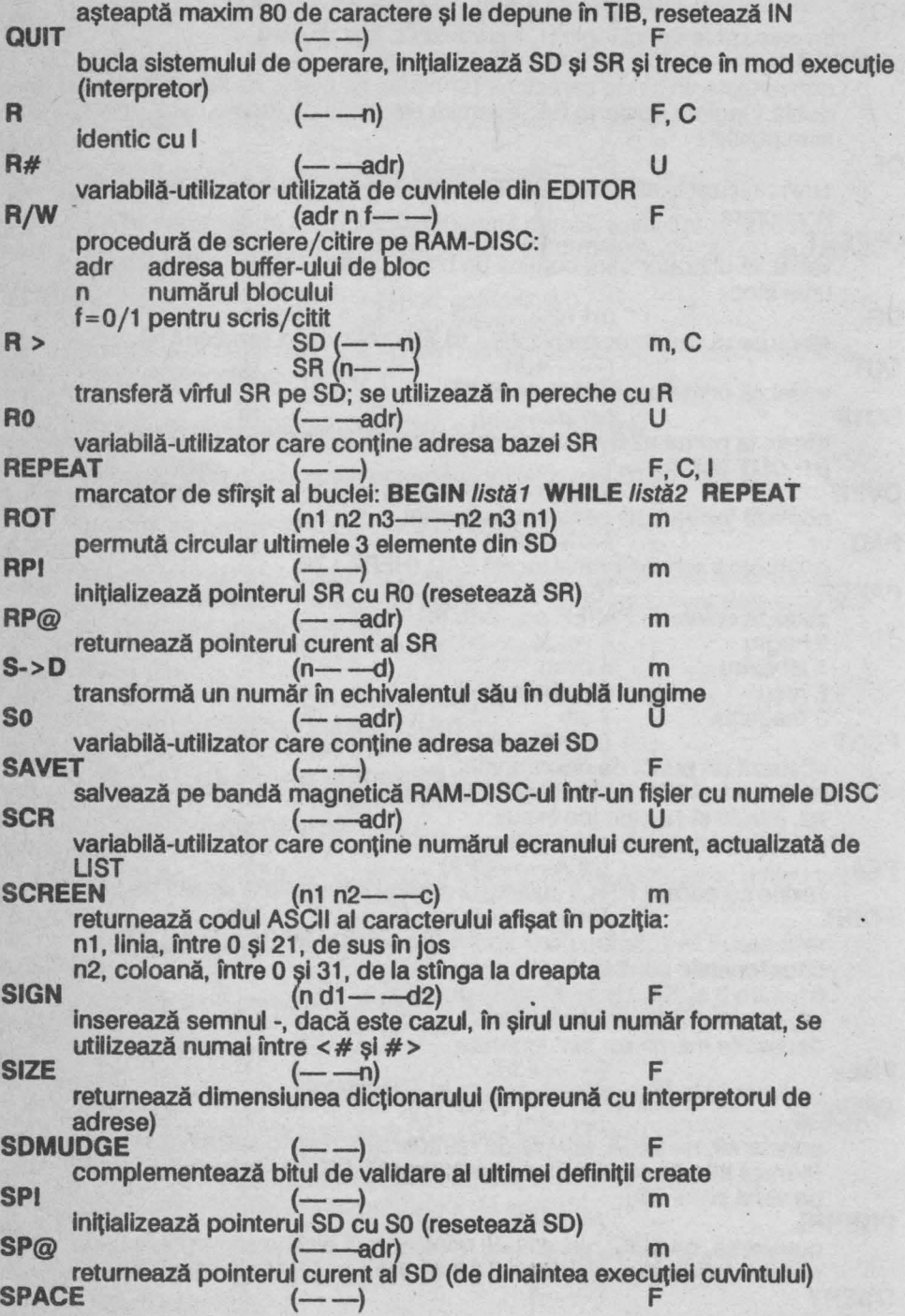

afișează un blank pe ecran (în poziția curentă)<br>SPACES (n------) **SPACES** (n--) F afişează n blank-url pe ecran (din poziţia curentă) - —adr) U variabilă-utilizator care contine starea Forth: n =O/CO mod interpretor/ compilator  $SWAP$   $(n1 n2 - -n2 n1)$ permută ultimele 2 valori din virful SO m  $(C--)$  F transferă un text.delimitat dec, din TIB în PAD **THEN**  $(- -)$  F, C, I marcator de sfîrşit al structurilor IF ... THEN sau IF ... ELSE ... THEN  $(- - \alpha dr)$  U variabilă-utilizator, contine adresa buffer-ului de intrare de la tastatură  $TOGGLE$   $(adr n---)$ realizează sau-exclusiv între byte-ul de la adr şi byte-ul mal puţin semnificativ din n, rezultatul este depus la adr (adr1 n---adr2) caută capătul opus al numelui unui cuvînt Forth din dicționar: n = 1/-1 căutarea se face către adrese superioare/inferioare adr1 adresa unui capăt (NFA sau ultima litera din nume) adresa celuilalt capăt **TRIAD** (n- -) F listează 3 ecrane: k, k + 1, k + 2 unde k este un număr divizibil cu 3 şi n este egal cu k,  $k+1$  sau  $k+2$ **TYPE** (adr n--) F afişează un şir de n caractere aflat în memorie la adr  $U^*$  (u1 u2------u3) m  $|I|$  $u3 = u1 * u2$  $($ u1 u2- $-$ 1  $f=1$  dacă u1 <u2, altfel  $f=0$ <br>U/MOD (ud u1-F  $(ud u1 - -u2 u3)$ u2=ud/u1, u3=restul împărţirii ud/u1 m  $u$ .  $(u \rightarrow u)$ afişează u conform BASE F **U.R** (un--) afișează u conform BASE pe n spații<br>UDG **UDG** (--adr) returnează adr zonei UDG F F  $(H \rightarrow \qquad \qquad$  F, C, I marcator de sfirşlt de buclă: **BEGIN** listă **UNTIL;** reia bucla de la BEGIN dacă f < >O altfel continuă execuţia după UNTIL **UPDATE**  $(--)$  F setează indicatorul de punere la zi al buffer-elor de disc care au fost modificate **USE**  $(- - \text{adr})$ variabilă, adresa primului buffer de disc disponibil  $\mathsf{USER}\$  text  $(n \rightarrow)$  F/m creează o varlabilă-utlllzator cu numele text, n este adresa variabilei, offset față de adresa de început a tabelei (5E00); execuția text plasează pe SD adresa (absolută) a variabilei  $VARIABLE$   $text$   $(n--)$   $F/m$ 

creează o variabilă cu numele text căreia îi atribuie valoarea initială n: execuţia text plasează pe SO adresa (PFA) a variabilei **VERIFY** (--) F verifică corectitudinea salvării pe bandă magnetică a fişierului DISC care conţine RAM-DISC-ul **VOC-LINK** variabilă-utilizator care conține adresa PFA+6 a ultimului vocabular creeat (utilizată pentru înlănțuirea vocabularelor)<br> **VOCABULARY** *text* (--) creează un nou vocabular cu numele text, vocabularele trebuie declarate ca fiind de tip imediat; vocabularul nou este creat în vocabularul CURRENT; execuţia text determină ca acesta să devină vocabular CONTEXT; există 2 vocabulare predefinite: FORTH (de bază) şi EDITOR listează toate cuvintele definite (începînd cu ultimul) din vocabularul **CONTEXT WARM**  $\left(\begin{matrix} -1 \end{matrix}\right)$  **F** iniţializarea sistemului Forth: şterge buffer-ele de disc, resetează SO şi SR; vocabularul CONTEXT devine FORTH şi Intră fn QUIT - **WARNING** (-adr) U variabilă-utilizator care conține indicatorul modului de scriere a erorii<br>
WHERE (n1 n2---)<br>
F afişează locul erorii la încărcarea dintr-un ecran, parametrii sfnt cel lăsaţi de ERROR WHILE  $(f \rightarrow)$  F, C, I utilizat fn bucla: **BEGIN** *list41* **WHILE** //st42 **REPEA** T dacă f = 1 continuă execuția buclei dacă f=0 se lese imediat din buclă (execuția continuă cu primul cuvînt de după REPEAT) **WIDTH**  $(-\text{adr})$  U variabilă-utilizator, conține lungimea maximă a unui cuvînt Forth (31 **caractere**) . **Caractere** . **C**<br>**WORD** . **C** separă următorul șir de caractere delimitat de c din BLK și îl introduce în **HERE**  $x_1$   $(-\text{adr})$ variabilă în dublă lungime, utilizată de DRAW  $XOR$  (n1 n2-n3) efectuează sau-exclusiv pe biţi intre n1 şi n2, returnează rezultatul n3  $Y1$   $(-\text{adr})$ variabilă în dublă lungime, utilizată de DRAW .<br>F.C.I trece temporar în mod execuție, cuvintele dintre [ și ] vor fi executate, nu compilate, se utilizează în pereche cu ]<br> **[COMPILE]**  $text$  [-0x] compilează cuvîntul imediat text în dicționar, nu îl execută<br>
1 productionar, nu îl execută (---) trece înapoi fn mod compilare, se utilizează în pereche cu [

## 6.6 Codurile erorilor

- o şirul nu poate fi Identificat ca cuvint (cuvint Inexistent în vocabularul **CONTEXT** sau ierarhic superioare)
- 1 stivă vidă
- 4 definitie dublă
- 6 număr de bloc eronat
- 7 debordare stivă și/sau dictionar prea mare (ocupă aceeași zonă de memorie)
- 9 ecranul 0 este considerat ca fiind atribuit consolei<br>cuvînt utilizat doar în mod compilare
- 17
- **18**  cuvînt utilizat doar în mod execuție
- **19**  structuri de control **BEGIN, CASE, DO, IF** sau **REPEAT** Incorect definite
- 20 definitie terminată incorect
- **21**  definiție protejată la ștergere
- 22 -- > utilizat numai în timpul încărcării LOAD
- 23 numărul de linie dintr-un ecran este maxim 15
- **24 vocabularul CONTEXT** este diferit de vocabularul **CURRENT**

## **7 .1 Instalarea•**

Prolog diferă fn mod esentlal de toate celelalte limbaje de programare, cu excepția Lisp, fiind un limbaj declarativ (nu imperativ). După încărcarea cu LOAD programul intră în executie în SUPERVIZOR, care este bucla sistemului de operare.

**7** Prolog **Prolog** 

SUPERVIZOR-ul asteaptă comenzi pe care le execută direct sau "date" de adăugat la baza de date. Toate comenzile necesită un argument (care pentru unele primitive poate fi orice) şi numai unul (prin folosirea anumitor primitive se poate forta citirea în continuare a buffer-ului de intrare și defini comenzi cu mai multe argumente).

## **Taste functionale:**

Enter redă controlul SUPERVIZOR-ului pentru Interpretarea buffer-ulul de Intrare

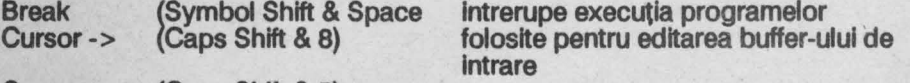

Cursor <- (Caps Shift & 5)<br>SS&A (Symbol Shift & A) intrerupe temporar execuția unei comenzi<br>Delete (Caps Shift & 0) sterge caracterul din stînga cursorului sterge caracterul din stînga cursorului

Se pot utiliza cursoarele L, C, G şi E pentru accesarea literelor mari, mici, cifrelor şi simbolurilor grafice diverse.

Prompt-ul slstemulul este compus din 2 părţi:

prompt-ul pus de SUPERVIZOR

- & pentru spatiul de lucru

- numele-modulului pentru module
- cifră care reprezintă numărul de paranteze rotunde rămase

deschise din buffer-ul de intrare introdus anterior

prompt-ul • pus de rutina de citire de la tastatură

\*Micro-PROLOG **este** produs lhreglstrat al firmei Logic Programming Assoclates Ltd.

este reluat de fiecare dată cind o comandă sau dată (de adăugat la baza de date) nu a fost terminată după Enter.

Buffer-ul de intrare nu este golit după citirea termenilor astfel incit pot fi Introduse mai multe comenzi pe linie.

Pentru editarea programelor se utilizează primitivele ADDCL, CL, DELCL şi RFILL (sau editoare construite pe baza acestor primitive)

## **7 .2 Structuri de limbaj**

#### **7.2.1 Termeni**

#### **Constante**

Sînt siruri de caractere de lungime maximă 60 caractere. Se face distincția între literele mari și mici. Sublinierea - și minus - sînt considerate litere. Cu excepția literelor şi cifrelor celelalte caractere sînt considerate separatori. Dacă o constantă conține separatori, atunci aceasta se introduce între ghilimele: *•constanta* •; utilizarea unei constante care poate fi confundată cu un număr Impune utilizarea ghilimelelor. Ghilimelele Introduse fntr-o constantă sint precedate de @. Caracterele neafişabile (de control) sînt formate din@ urmat de un caracter al cărui cod ASCII este mal mare cu 64 decft codul caracterului neafişabil

### **Variabile**

Uterele **X, Y,** Z. **x, y,** z urmate (imediat) sau nu de un număr-index sint variabile. In general variabilele pot înlocui orice: termeni, liste (întregi sau fragmente), nume de predicate, atomi, clauze (cu unele restricţii la unele predicate care acceptă ca variabile asignate termeni de un tip specificat). Numai ultimele 2 cifre ale numărului-index sînt semnificative. Într-o clauză pot exista maxim 64 de variabile. Variabilele sint locale şi numele lor pot fi modificate de Prolog dar cu 2 restricții: variabilele cu nume diferite rămîn cu nume diferite; numele este modificat la fel în toate pozițiile în care apare variabila

## **Numere**

Intreg pozitiv: o secventă de cifre zecimale fără semnul +

Intreg negativ: o secventă de cifre zecimale precedată de semnul -

Număr pozitiv în virgulă flotantă: o secvență de cifre zecimale fără semnul +

care conține un punct zecimal.; opțional poate fi urmat de un exponent

care este un număr 1ntreg precedat de E sau e. Punctul zecimal trebuie să fie precedat de cel puțin o cifră.

Număr negativ în virgulă flotantă: are acelaşi format ca numărul pozitiv în virgulă flotantă, fiind precedat de -

Numerele în virgulă flotantă pot fi introduse în orice formă, dar sînt afișate într-o formă standard (mantisa între -10 și 10):

cifră . cifră ... cifră E cifră cifră

dacă exponentul este o atunci acesta nu se mal afişează.

Numerele întregi sînt în domeniul -32767, 32767. Exponenții trebuie să fle în domeniul -127, 127.

## **7.2.2 Uste**

Lista reprezintă un șir de termeni încadrați de paranteze rotunde:

(termen ... termen )

Listele pot fi Imbricate una în alta nerestrictiv.

Are sens lista vidă: ()

Caracterul | separă capul listei de o lungime și/sau structură determinată de coada listei care poate avea o lungime/structură variabilă. Capul listei trebuie să conțină cel puțin un termen (eventual lista vidă).

#### **7.2.3 Atomi**

Atomul este o listă de termeni din care primul este numele unul predicat logic, Iar următorii sînt argumentele sale:

(nume-predicat termen-1 ... termen-n )

Predicatele reprezintă o relație logică între termenii săi.

Rezultatul evaluării unul atom este o valoare logică: adevarat sau fals.

Predicatele predefinite în Prolog se numesc primitive.

Pot exista predicate care nu au nici un argument sau cu număr variabil de argumente.

#### **7.2.4 Clauze**

Clauzele reprezintă liste de atomi cu ajutorul cărora se definesc predicatele. Primul atom din clauză cuprinde predicatul de definit. Un predicat poate fi definit prin mai multe clauze, ca alternative. •

((nume-predicat-de-definit termen-1 ... termen-n ) (predicat termen ... termen )

(predicat termen ... termen ))

La evaluare primul atom returnează adevărat dacă toți ceilalți returnează adevărat la evaluarea în ordine.

Dacă o clauză (la evaluare) returnează fals se încearcă evaluarea clauzelor următoare (dacă nu este ultima).

ln baza de date nu contează ordinea clauzelor referitoare la predicate diferite, dar pentru un acelaşi predicat de definit clauzele sînt ordonate conform Introducerii lor de la tastatură (ordinea contează pentru clauze definind acelaşi predicat).

Predicatele pot fi definite (în clauze) în mod recursiv nerestrictiv. O clauză poate conţine numai atomul de definit: ((predicat-de-definit termen-1 ... termen-n ))

caz în care acesta este întotdeauna adevărat.

### 7.2.5 Comenzi

Introducerea unei linii de tipul:

nume-de-predicat-unar argument

produce tentativa de validare (prin backtraklng) a atomului:

(nume-de-predicat-unar argument )

unde argumentul poate fi un termen sau o listă.

Dacă atomul returnează adevărat se afişează prompt-ul (care semnalizează aşteptarea Introducerii unei noi comenzi sau clauze).

Dacă atomul returnează fals se afişează? apoi prompt-ul.

#### **7.2.8 Module**

**Modulele** sînt colecţll închise de defln~II (clauze) care nu pot fi modificate din exterior (spațiul de lucru sau alte module) și a căror utilizare (cu excepția celor specificate explicit) este transparentă în exterior (modulele sînt analogul subrutinelor din alte limbaje de programare) constantele fiind locale modulului (cu exceptia celor specificate explicit).

**Modulul este** caracterizat de:

- numele modulului: constantă diferită de numele predicatelor utilizate şi/sau numele flşlerelor utilizate

- lista-export: cuprinde numele predicatelor definite în modul; care pot fi utlllzate în alte module şi/sau spaţiul de lucru

- lista-Import: cuprinde numele predicatelor definite fn alte module şi/sau spaţiul de lucru si utilizate de clauzele din modul

Toate constantele nespecificate în cele 2 liste sînt locale şi pot fi utilizate cu semnificație diferită în alte module și/sau spațiul de lucru (fiecare modul posedă un dicţionar propriu).

Primitivele Prolog sint definite intr-un modul distinct, inaccesibil utilizatorului (definitiile lor nu pot fi modificate) și numele lor sînt exportate implicit în toate modulele și în spatiul de lucru.

## 7 **.3 Modul de lucru**

Pentru validarea unui atom se încearcă toate variantele care ar putea fi soluții, prin metoda backtraking (căutare înapoi prin reevaluare).

· Atomul de validat este comparat cu clauzele de definire ale predicatului corespunzator, din baza de date, în ordine.

Variabilelor nu li se atribuie valori decît dacă este strict necesar, o variabilă putînd înlocui orice.

O variabilă neasignată se potriveşte cu alta variabilă neasignată, caz în care devin legate şi asignarea unei variabile Implică asignarea tuturor variabilelor Legate de ea.

In cazul în care pentru atomul de validat este găsită o clauză pentru care se potriveşte cu primul atom (din clauză) Prolog memorează un pointer către următoarea clauză (pentru predicatul respectiv) într-o stivă şi încearcă validarea atomilor care compun clauza. Dacă validarea este reuşită (succesiv, după aceeaşi metodă) Prolog semnalizează acest lucru, termlnînd programul (apare prompt-ul curent). Dacă validarea este nereuşită atunci se descarcă pointer-ul din stivă şi este încercată clauza următoare. Dacă validarea eşuează (atomul returnează fals) Prolog semnalizează acest lucru aflşînd ? (urmat de prompt-ul curent).

Stiva nu se încarcă în 3 situații:<br>- clauza predicatului definit este ultima din baza de date

- clauza specifică în mod explicit că este ultima/singura care poate fi încercată pentru validarea atomului
- atomul specifică fn mod explicit (sau Implicit pentru unele primitive) că admite soluție unică

## · **7 .4 Primitive Prolog**

### **ABORT**

**ABORT** (atom) **ABORT** termen (comandă) Produce abandonarea tuturor evaluărilor (resetează stiva); termen poate fi orice. **ADDCL** 

**ADDCL** clauză **ADDCL** clauză nr) **ADDCL** clauză ) ADDCL clauză nr )<br>ADDCL clauză ) (b) (al<br>DDCL clauză ) (c) (c) (c)

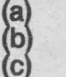

atom) atom) comandă)

unde:

 $\binom{a}{b}$ , (c)

adaugă clauza fn baza de date după clauza cu numărul de ordine nr adaugă clauza la sfîrşitul bazei de date; returnează adevărat; clauza, nr pot fi înlocuite cu variabile care trebuie să fle asignate în

momentul evaluării

**ALL** 

**ALL**  Nume pentru baza de date din spatiul de lucru/modulul curent, utilizat de LIST și KILL.

**BORDER** 

**(BORDER** nr ) (atom)

**BORDER** nr

Setează culoarea BORDER conform codului culorii nr:

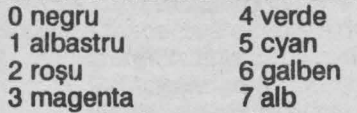

Returnează adevărat, numărul este prelucrat modulo 8 şi poate fi înlocuit cu o variabilă care trebuie să fle asignată în momentul evaluării.

**BP** 

**(BP** nr1 nr2 ) (atom)

Emite un semnal sonor la difuzor de frecventă f (în Hz) și durată t (în s) unde: nr1 =f\*t; nr2 =3.5E6/f/8-30.125

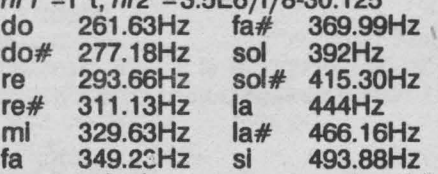

La fiecare salt la octava superioară/Inferioară frecventele se dublează/ îniumătătesc.

Returnează adevărat, numerele pot fi înlocuite cu variabile care trebuie să fle asignate fn momentul evaluării.

## **CHAROF**

**(CHAROF** caracter nr ) (atom)

Returnează adevărat dacă caracter are codul ASCII nr, termenii pot fi înlocuiți cu variabile din care cel putin una, oricare, trebuie să fie asignată în momentul evaluării, cealaltă, dacă este neasignată, capătă valoarea corespunzătoare. **Cil** 

(CL clauză) CL clauză nr1 nr2 ) CL clauză

Retumează adevărat dacă:

(a), (c) clauza există în baza de date

clauza există în baza de date și are numărul de ordine  $nr2$ ,  $nr2 >$  = nr1, nr1 numărul de ordine de unde începe căutarea

Predicatul care se definește în clauză și nr1 trebuie să fie cunoscute în momentul evaluării (pot fi variabile dar asignate în momentul evaluării).

**CLMOD** 

**CUMOD** (atom)

**CLMOD** termen (comandă)

(a)  $\begin{array}{cc} (a) & (at) & (at) \\ (b) & (at) & (at) \\ (c) & (c) & (c) \end{array}$ 

atom) atom) comandă)

Închide modulul curent revenind în spatiul de lucru, termen poate fi orice; returnează adevărat; spatiul de lucru nu poate fi închis. **CLOSE** 

**(CLOSE** *nume-fişier* **)** (atom) (atom)<br>CLOSE *nume-fisier* ) (comandă)

**Inchide fișierul nume-fișier deschis cu OPEN sau CREATE; se utilizează CLOSE** •• dacă s-a utilizat **OPEN** "". Returnează adevărat dacă nume-fişier coincide cu numele fisierului deschis și poate fi închis.

**CLS** 

**(CLS** nr) CLS<sub>nr</sub>

(atom) (comandă)

unde nr este număr prelucrat modulo 32 si semnifică: cod-culoare-P APER + 8\*cod-BRIGHT + 16\*cod-FLASH

unde:

cod-culoare-P APER 0 negru 4 verde<br>1 albastru 5 cyan 1 albastru<br>2 rosu 6 galben<br>7 alb 3 magenta

CLS şterge ecranul şi setează culorile conform nr. Returnează adevărat, numărul poate fi înlocuit cu o variabilă care trebuie să fie asignată în momentul evaluării. **CMOD** 

cod-BRIGHT O normal 1 strălucitor

cod-FLASH O normal 1 strălucitor

**(CMOD X** ) (atom) (comandă) Returnează adevărat dacă X este variabilă neasignată şi simplă (nestructurată). Variabila este asignată cu numele modulului curent (& pentru spaţiul de lucru). **CON** 

**(CON** termen ) (atom) **CON** termen (comandă)

Returnează adevărat dacă termen este o constantă sau o varlabllă asignată cu o constantă în momentul evaluării.

**"CON:"** 

**"CON:"** 

Numele fişierului consolă deschis permanent pentru citit (tastatură) şi scris (ecran). Tentativele CREATE, OPEN şi CLOSE pentru acest fişier nu generează fals sau eroare dar nu au nici o actiune.

**CREATE** 

**(CREATE** nume-fişier **)** (atom) (atom) (atom) (atom) (atom) (atom) (atom) (atom) (atom) (atom) (atom) (atom) (b

**CREATE** nume-fisier

Creează un fişier pe bandă magnetică deschis pentru scris. Returnează adevărat dacă nu există alte fişiere deschise la momentul evaluării, din cele care pot fi închise. Numele fişierului este o constantă din 1-8 caractere. Scrierea efectivă (salvarea pe bandă) are loc în momentul închiderii fişierului. **CRMOD** .

**(CRMOD** nume-modul listă-export listă-import) (atom) Creează un modul numit nume-modul unde:

nume-modul trebuie să fie o constantă (variabilă asignată) diferit de numele altor module, predicate definite şi constante utilizate în modulul respectiv sau

în spaţiul de lucru

lista-export cuprinde numele predicatelor exportate de modul, acestea vor fi definite ulterior în cadrul modulului

lista-import cuprinde numele predicatelor importate în modul din spațiul de lucru sau alte module; predicatele importate pot fi listate dar nu pot fi sterse

decît în modulul/spațiul de lucru unde au fost definite; predicatele importate trebuie să fie definite; primitivele Prolog sînt Implicit exportate fn toate modulele și în spațiul de lucru

Returnează adevărat dacă condițiile de creeare a modulului sînt respectate. Utilizatorul este lăsat în modulul respectiv după creearea acestuia dacă nu mal urmează nici un atom/clauză de evaluat.

**DELCL** 

(DELCL clauză ) !a!!atom) DELCL clauză b comandă) (DELCL predicat nr)

Sterge clauza respectivă din baza de date:<br>(a),(b) sterge clauza, aceasta poate

sterge clauza, aceasta poate conține variabile neasignate dar trebuie să fle în mod univoc determinată

(c) şterge clauza cu numărul de ordine nr referitoare la predicat (predicat şi nr pot fi variabile dar asignate)

Returnează adevărat dacă condițiile de ștergere a clauzei sînt îndeplinite. **0ICT** 

**(DICT** nume-modul listă-export listă-Import I/stă-constante ) Reprez)ntă atomul de stare al spaţiului de lucru/modulului curent Pentru module:

(atom)

numele modulului lista predicatelor exportate de modul lista predicatelor importate de modul lista predicatelor definite în modul

Pentru spatiul de lucru: nume-modul lista-export lista-import lista-constante

nume-modul lista-export lista-import lista-constante

> & (), spatiul de lucru nu exportă nimic lista predicatelor exportate de toate celelalte module lista predicatelor definite în spațiul de lucru și predicatul "?ERROR?"de mascare a erorilor

#### **EQ**

(EQ termen1 termen2) (atom)

Returnează adevărat dacă termen1 este identic cu termen2 (listele sau variabilele au aceeaşi structură). Variabilele devin asignate sau legate. **FAIL** 

**FAIL** 

FAILorice Returnează întotdeauna fals. **FORALL** 

**(FORALL** termen 1 termen2 )

unde termen 1 și termen 2 sînt liste de atomi.

Returnează adevărat dacă pentru toate variabilele locale pentru care termen 1 este adevărat atunci și termen2 este adevărat. Variabilele globale din termeni trebuie să fle asignate în momentul evaluării altfel se pot genera răspunsuri greșite (Prolog nu verifică îndeplinirea acestei condiții). **HYBRID** 

**HYBRID HYBRID** orice (atom) (comandă)

(atom) (comanda)

(atom)

Comută zona de dialog a ecranului pe ultimile 4 linii și șterge ecranul conform ultimei specificații CLS (eliberează zona superioară a ecranului); avînd acțiune inversă lui NORMAL Returnează adevărat.

**IF** 

**172** 

#### (IF termen 1 termen2 termen3 ) (atom)

unde termen1/2/3 sînt liste de atomi. Returnează adevărat dacă termen1 și termen2 sînt adevărați sau termen1 fals și termen3 adevărat.

**INKEY** 

**(INKEY X** ) (atom)

**INKEY X** (comanda) Asignează **X** cu codul tastei apăsate, comută cursorul în L înainte de citire, caracterele neliterare sînt încadrate în ghilimele, cele neafişabile sînt precedate de @ urmat de un caracter al cărui cod ASCII este cu 64 mal mare decft al caracterului neafişabil . Nu aşteaptă apăsarea unei taste, în cazul în care nu a fost apăsată nici o tastă **X** este asignat cu un şir vid "". **X** trebuie să fie variabilă neasignată în momentul evaluării. Returnează adevărat.

**INT** 

 $\begin{pmatrix} \text{INT} & \text{nr} \\ \text{INT} & \text{nr} \end{pmatrix}$ ™Tnr

unde: (a),(c) returnează adevărat dacă nr este un număr întreg în Intervalul -32767, + 32767 (nr poate fi o variabilă, asignată în momentul evaluării)

(b) returnează adevărat dacă nr este fn Intervalul -32767, +32767 şi variabilei **X,** neasignate în momentul evaluării, I se atribuie partea întreagă a nr

## **INTOK**

**(INTOK** nume-fişier **X** ) (atom)

Citește un termen din fișierul nume-fișier care trebuie să fie deschis pentru citit și il atribuie variabilei neasignate X. Termenul trebuie să fie o constantă sau un număr, inserează ghilimele pentru constantele care conțin separatori sau pot fi Interpretate ca variabile. Returnează adevărat.

### **ISALL**

### **(ISALL** termen 1 termen2 termen3 ) (atom)

Returnează adevărat dacă termen1 este lista tuturor soluțiilor posibile de tipul termen2 care reprezintă o variabilă locală sau o listă de variabile locale şi care verifică termen3 care este o listă de atomi. Variabilele globale din termeni trebuie să fie asignate în momentul evaluării altfel se pot genera răspunsuri greșite (Prolog nu verifică îndeplinirea acestei condiții). Termen1 reprezintă lista soluțiilor în ordinea inversă găsirii lor.<br>KILL **~LL** ,

# **(KILL** nume ) (atom)

**KILL** nume (comandă) Dacă *nume* este un nume de predicat atunci șterge toate clauzele de definiție din toate modulele sau spațiul de lucru referitoare la predicat. Dacă nume este nume de modul atunci şterge modulul. Dacă nume este **ALL** şterge toate clauzele din spaţiul de lucru/modulul curent. Un modul nu poate fi şters din interiorul său. Nume poate fi o variabilă asignată în momentul evaluări. Returnează adevărat. **LESS** 

**(LESS** termen 1 termen2 ) (atom)

(at<br>(at<br>(C) comanda)

atom) atom)

Returnează adevărat dacă termen1 este strict mai mic decît termen2 conform ordinii lexicografice pentru constante (numerele sînt mal mici decit literele majuscule care sînt mai mici decit literele minuscule) sau ordinii normale pentru numere (constantele care pot fi confundate cu numere trebuie încadrate în ghilimele. Variabilele trebuie asignate la momentul evaluării. **LIST** 

**LIST** nume

**(LIST** nume ) (atom)

Scrie la consolă toate clauzele de definijie (eventual nici una) referitoare la predicatul nume, definite în spațiul de lucru/modulul curent sau importate de acesta. Dacă nume este **ALL** listează toate clauzele existente în spaţiul de lucru/modulul curent. Nume poate fi înlocuit cu o variabilă asignată în momentul evaluării. Returnează adevărat cu excepția cazului în care nume este numele unei primitive Prolog care nu poate fi listată.

**LISTP** 

## **(LISTP** nume-fişier nume ) (atom) (atom) (atom) (atom) **(atom)** (atom) (atom) (atom) (atom) (atom) (atom) (atom) (atom) (atom) (atom) (atom) (atom) (atom) (atom) (atom) (atom) (atom) (atom) (atom) (atom) (atom) (atom) (at **LISTP** nume (comandă)

Scrie în fișierul *nume-fișier* toate clauzele de definiție (eventual nici una) referitoare la predicatul nume, definite în spațiul de lucru/modulul curent sau importate de acesta. Dacă nume lipsește (este opțional) se scriu toate clauzele existente în spaţiul de lucru/modulul curent. Nume poate fi înlocuit cu o variabilă asignată în momentul evaluării. Returnează adevărat cu excepția cazului în care nume este numele unei primitive Prolog care nu poate fi listată.

**LNE** 

**(LNE** nr1 nr2 nr3 nr4 nr5 nr6 ) (atom)

Trasează o linie intre punctele de coordonate (nr1, nr2 ) şi (nr3, nr4 )unde:

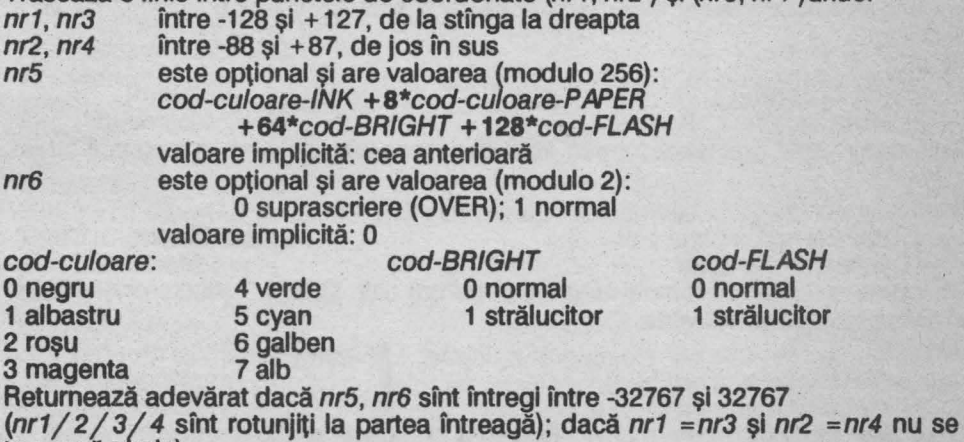

trasează nimic).

**LOAD** 

**(LOAD** nume ) (atom) **LOAD** nume (comandă)

Citește un fișier nume de pe bandă magnetică, dacă nume este " se citește primul fișier întîlnit. Fișierele sînt formate dintr-un număr de blocuri de lungime 260 bytes fiecare, dacă unul din blocuri s-a încărcat cu eroare se reia citirea de la acest bloc. Returnează adevărat.

**,I-ST** 

## (LST termen )

**LST** termen

Returnează adevărat dacă termen este de tip listă. **"LST:"** 

**"LST:"** 

nume de fişier-Imprimantă deschis pentru scris. **NEW NEW** (atom)

**NEW** orice (comandă) Reinițializează total sistemul Prolog dar nu afectează culorile CLS și modul NORMAL/HYBRID anterioare.

## **NORMAL**

**NORMAL** (atom)

(atom) (comandă)

**NORMAL** orice (comandă) Comută zona de dialog a ecranului pe primele 22 de linii şi şterge ecranul conform ultimei specificatii **CLS**, avînd actiune inversă lui HYBRYD. Returnează adevărat (iniţial NORMAL).

**NOT** 

**(NOT** predicat termen-1 ... termen-n ) (atom) (atom)<br>**NOT** comandă (comandă) **NOT** comandă

Dacă atomul (predicat termen-1 ... termen-n ) este adevărat atunci atomul **(NOT**  predicat termen-1 ... termen-n ) returnează fals și reciproc. În regim de comandă **NOT** anulează comanda şi returnează adevărat.

**NOT** poate fi utilizat doar pentru verificare, variabilele globale trebuie să fie asignate în momentul evaluării. lnaintea evaluării **NOT,** este evaluat atomul care contine predicatul astfel încît dacă această evaluare implică o actiune, ea va fi executată.

**NUM** 

**(NUM** termen ) (atom)

**NUM** termen

Returnează adevărat dacă termen este un număr (sau o variabilă asignată cu un număr).

## **OPEN**

**(OPEN** nume-fişier) (atom)

**OPEN** nume-fişier Deschide un fişier pe bandă magnetică pentru citit. **OPEN** "" va citi primul fişier întîlnit. Returnează adevărat.

**OPMOD** 

**(OPMOD** *nume-modul***)** (atom) (atom)<br> **OPMOD** *nume-modul* (comandă) ((atom)

**OPMOD** nume-modul

Deschide modulul nume-modul. Returnează adevărat dacă modulul există și poate fi deschis (un modul nu poate fi deschis din el însuși). În mod comandă utilizatorul este lăsat în modulul deschis. În mod evaluare de clauză execuția continuă cu evaluarea atomului următor. **OR** 

**(OR** llstă-atoml-1 listă-atoml-2 ) (atom) Returnează adevărat dacă lista-atomi-1 sau lista-atomi-2 (sau amîndouă) sînt adevărate.

**p** 

# **(P** termen-1 ... termen-n ) (atom)

Scrie seria de termeni termen-1 ... termen-n la consolă, nu efectuează retur de car după scriere. Pentru variabilele asignate scrie valorile corespunzătoare, numele variabilelor neasignate pot fi modificate. Returnează adevărat. **PIO** .

#### **(PIO** nr termen ) (atom)

Citeşte sau scrie la portul nr (poate fi variabilă asignată), intre -32767 şi +32767 (întreg). Nr este convertit intern în număr fără semn, intre O şi 65535 (complement față de 2). Dacă termen este număr cunoscut (variabilă asignată) între -32767 şi + 32767 acesta este convertit Intern în număr fără semn, între O şi 65535 (complement față de 2)și byte-ul mai puțin semnificativ este trimis la portul specificat (se execută instrucțiunile LD BC, nr ; LD A, termen ; OUT (C), A). Dacă termen este variabilă neasignată citeşte de la port o valoare şi atribuie variabilei numărul citit, între 0 și 255 (se execută instrucțiunile LD BC, nr ; IN (C), A; LD termen, A). Returnează adevărat dacă valorile date sînt în domeniul specificat și întregi.

**PNT** 

**(PNT** nr1 nr2 nr3 nr4 )

Desenează un punct de coordonate ( $nr1$ ,  $nr2$ ) unde:<br> $nr1$  între -128 si +127, de la stînga la dreapta

- între -128 și +127, de la stînga la dreapta
- nr2 între -88 și +87, de jos în sus<br>nr3 este optional și are valoarea (
- este opțional și are valoarea (modulo 256): cod-culoare-lNK + 8\*cod-culoare-P APER +64\*cod-BR/GHT + **128\*cod-FLASH**  valoare implicită: cea anterioară

nr4 este opțional și are valoarea (modulo 2): O suprascriere (OVER); 1 normal valoare lmplicită:0

4 verde

cod-culoare:

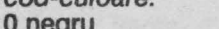

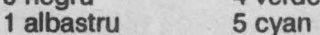

3 magenta

2 roșu 6 galben<br>3 magenta 7 alb

Returnează adevărat dacă nr3, nr4 sînt întregi între -32767 şi 32767 (nr1 / 2 sînt rotunjiți la partea întreagă).

O normal 1 strălucitor

cod-BRIGHT

## **pp**

**(PP** termen-1 ... termen-n ) (atom) (atom)

(comanda)

Scrie seria de termeni termen-1 ... termen-n la consolă, efectuează retur de car după scriere. Pentru variabilele asignate scrie valorile corespunzătoare, numele variabilelor neasignate pot fi modificate. Returnează adevărat.

**R** 

**(R X)** (atom)

**R X** (comandă) Citeşte termenul următor din buffer-ul de intrare (consolă) dacă acesta nu a fost citit complet sau de la tastatură şi n atribuie variabilei neasignate **X** în momentul evaluării (termenii pot fi orice). Returnează adevărat.

#### **READ**

**(READ** nume-fişier **X** ) **READ** nume-fişier **X** 

(atom) (comandă)

(atom)

cod-FLASH O normal 1 strălucitor

(comandă)

Citește termenul următor din fișierul nume-fișier și îl atribuie variabilei neasignate **X** în momentul evaluării (termenii pot fi orice). Returnează adevărat. **RFILL** 

**(RFILL** (termen-1 ... termen-n ) **X** ) (atom) Introduce în editare (pe linie, cu ajutorul cursorului) lista de termeni. Variabila **X**  neasignată la momentul evaluării capătă valoarea listei de termeni (modificată sau nu de utilizator) după apăsarea tastei Enter. Returnează adevărat. **RND** 

**(RND X** nr ) (atom) Numărul întreg *nr* între -32767 și 32767 (variabila asignată) este convertit intern într-un număr mtreg fără semn, intre o şi 65535 (complement faţă de 2) şi apoi se calculează un număr aleator între 0 și nr -1 cu care este asignată variabila X (la afișare acesta va fi considerat ca număr cu semn, în complement față de 2, între -32767 şi +3276). Returnează adevărat dacă X este variabilă neasignată la momentul evaluării.

**SAVE** 

**176** 

**~ AVE** nume-fişier **SAVE** nume-fişier nume-predicat) **SAVE** nume-fişier )

Scrie într-un fişier pe bandă cu numele nume-fişier :

(a) toate clauzele referitoare la nume-predicat<br>(b),(c) toate clauzele

toate clauzele

Returnează adevărat.

**SIGN** 

**(SIGN** nr **X** ) (atom)

Atribuie variabilei neasignate X valoarea 1 dacă nr este număr pozitiv sau valoarea **-1** dacă nr este număr negativ (nr poate fi variabilă asignată) Returnează adevărat.

## **SPACE**

**(SPACE X** ) (atom) Atribuie variabilei neasignate X numărul de kbytes care mal sînt disponibili în memorie pentru program (Iniţial 19). Returnează adevărat. **STRINGOF** 

**(STRINGOF** listă constantă ) (atom)

Returnează adevărat dacă listă este lista tuturor caracterelor, în aceeași ordine, din care este formată constanta; lista şi constanta pot fi variabile dintre care cel puțin una (oricare) trebuie să fie asignată în momentul evaluării. **SUM** 

**(SUM** nr1 nr2 nr3 ) (atom) Returnează adevărat dacă numerele nr1 /2/3 sînt fn relaţia: nr1 +nr2 =nr3. nr1/  $2/3$  pot fi variabile din care cel puțin 2 (oricare) trebuie să fie asignate în momentul evaluării.

**svs** 

**(SYS** constantă )

**SYS** constantă

Returnează adevărat dacă c*onstanta* (variabilă asignată) este numele unei primitive Prolog. (comandă)

## **TIMES**

**(TIMES** nr1 nr2 nr3 )

(a) (atom)<br>(b) (atom)<br>(c) (comandă) (a) (atom)<br>(b) (atom)

(atom)

(atom)

Returnează adevărat dacă numerele nr1/2/3 sînt în relația:nr1 \* nr2 = nr3. nr1/ *2/ 3* pot fi variabile din care cel puţin 2 (oricare) trebuie să fie asignate m momentul evaluării.

**VAR** 

**(VAR X)** (atom)

**VAR X** (comandă) Returnează adevărat dacă **X** este o variabilă neasignată în momentul evaluării. **w** 

**Cil** nume-fişier listă-termeni ) (atom)

Scrie în fişierul nume-fişier, deschis pentru scris, termenii din listă, nu inserează retur de car. Returnează adevărat (cu excepția cazului în care listă-termeni nu este listă).

**WRITE** 

**(WRITE** nume-fişier listă-termeni ) (atom)

Scrie în fișierul nume-fișier, deschis pentru scris, termenii din listă, inserează retur de car. Returnează adevărat (cu excepția cazului în care listă-termeni nu este listă). ?

(? listă-atomi ) (atom) (atom) (atom) (atom) (atom) (atom) (atom) (atom) (atom) (

? listă-atomi

Evaluează atomii din listă şi returnează adevărat dacă toţi atomii returnează adevărat (cu excepția cazului în care listă-atomi nu este listă de atomi) I

( I nume-predicat termen-1 ... termen-n ) (atom) Atenționează Prolog că la evaluare atomul:

(nume-predicat termen-1 ...termen-n)

are soluție unică astfel încît stiva nu se mai încarcă pentru backtraking. Nu se poate utiliza fn atomul de definit.

*I*<br>Atenționează Prolog că clauza în care apare atomul / este ultima care poate fi folosită pentru găsirea soluțiilor, astfel încît stiva nu se mai încarcă pentru backtraking. Returnează adevărat.

 $\frac{1}{2}$  ( $\frac{1}{2}$  comentariu ) (atom)

/ comentariu (comandă) Permite introducerea comentariilor în programe. Returnează adevărat.  $"$ 

("<>"termen) (atom)<br>"<>"termen" (comandă) (comandă)  $\leq$  >" termen

Reprezintă primitiva Prolog de interpretare a textului introdus la tastatură. Dacă termen este o comandă cu un singur parametru citeşte parametrul ei şi o execută; dacă termen este o clauză o adaugă la baza de date. Returnează adevărat dacă termen este o comandă (executată corect) sau o clauză. **"<SUP>•** 

C- < **SUP** > •) (atom) Reprezintă programul SUPERVIZOR (bucla sistemului de operare). **"?ERROR?"** 

**(("?ERROR?"** nr **X** ) atom ... atom ) (clauză)

"?ERROR?" permite mascarea erorilor de tipul nr (dacă există clauza de mascare), asignează variabila **X** cu atomul care a generat eroarea şi continuă evaluarea cu lista de atomi din clauza de mascare a erorilor. Dacă toţi aceştia returnează adevărat, evaluarea continuă cu atomul de după cel care a generat eroarea.

## **7 .5 Codurile erorilor**

- O subdepăşire aritmetică (număr prea mic)
- 1 supradepășire aritmetică (număr prea mare)<br>2 predicat nedefinit
- 2 predicat nedefinit<br>3 prea multe sau pr<br>4 definiție protejată<br>5 eroare de fisier
- prea multe sau prea puține variabile
- definiție protejată
- 5 eroare de fişier<br>6 fisier rămas neî
- 6 fișier rămas neînchis<br>9 eroare de scriere
- 9 eroare de scriere<br>11 Break
- 11 Break<br>12 utilizar
- 12 utilizare incorectă a modulelor<br>13 linie sau punct în afara ecranul
- 13 linie sau punct în afara ecranului
- 15 Break în timpul scrierii/citirii pe bandă magnetică
- 22 culoare Incorectă
**Sumar** 

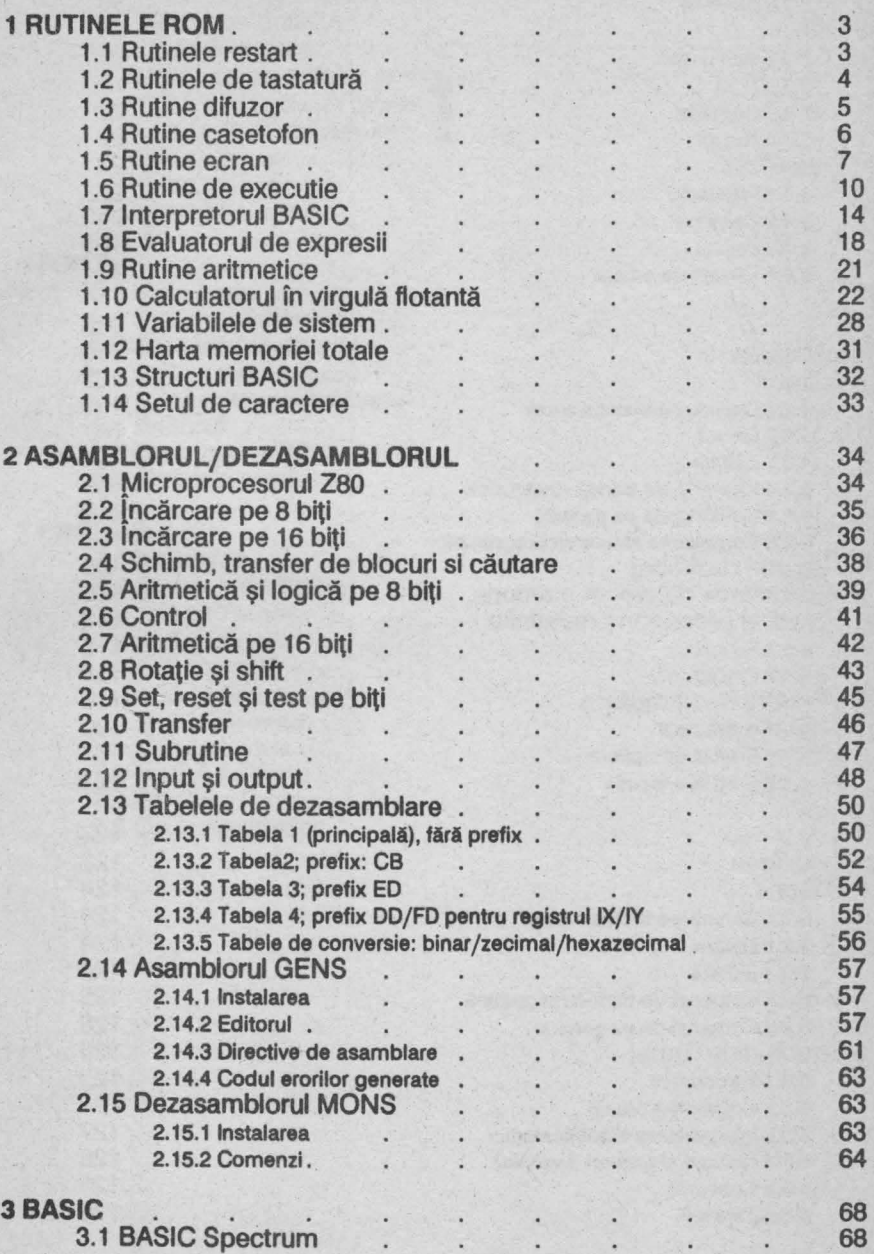

**SC** 

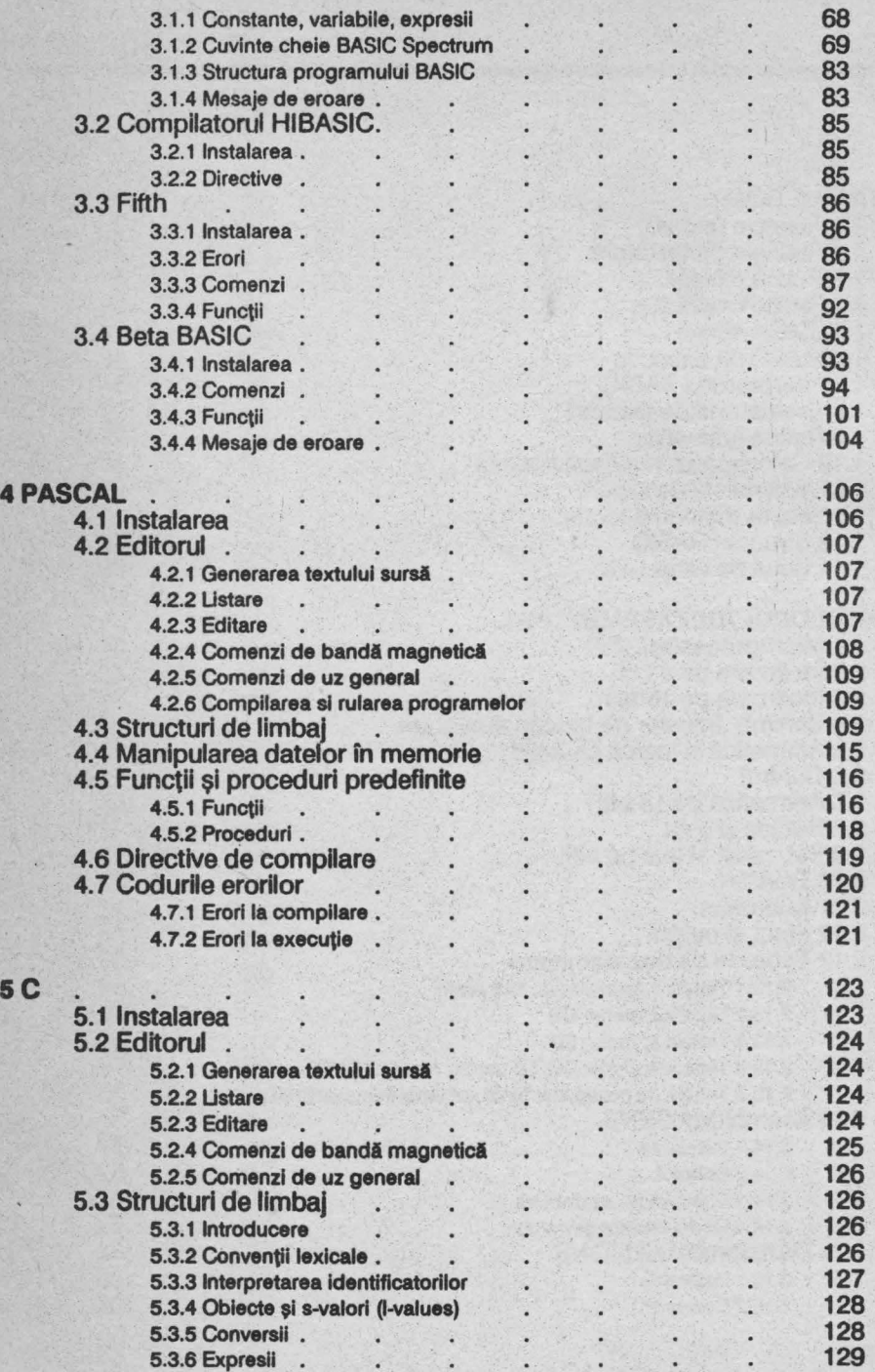

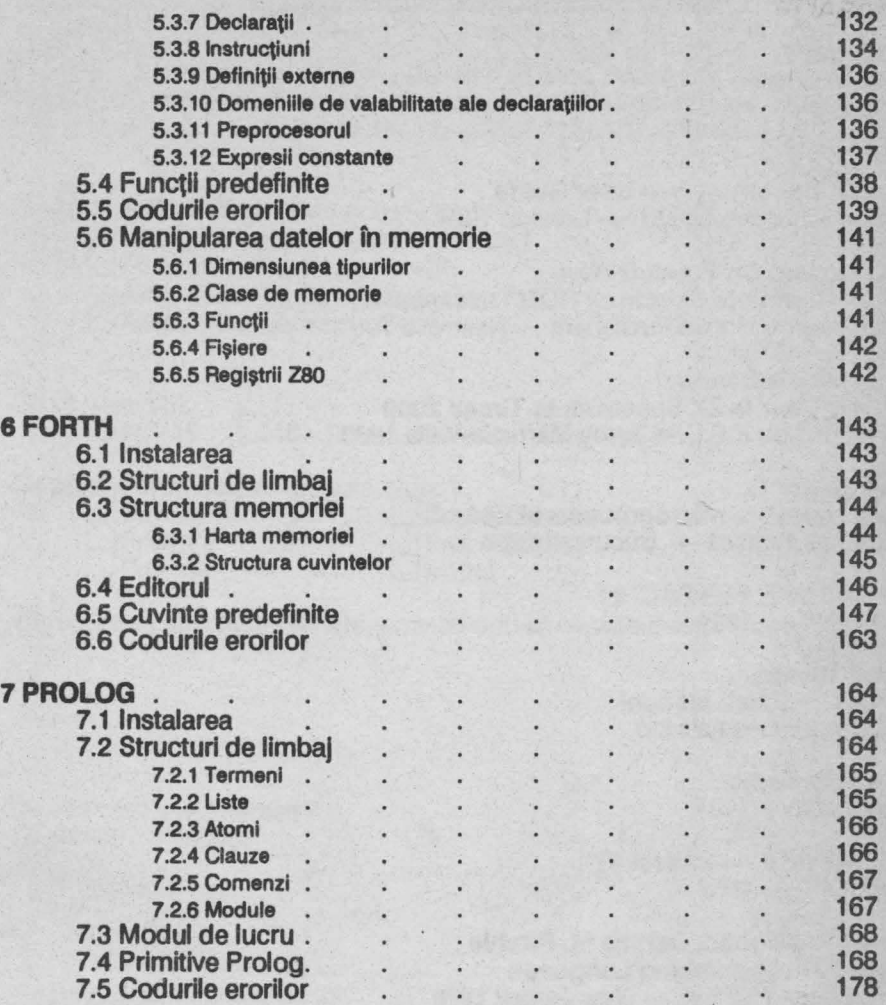

**181** 

## **BIBLIOGRAFIE**

- 1. \*\*\* ZX Spectrum + User Guide Sinclair Research Ltd. - London 1984
- 2.Dr. lan Logan; Dr. Frank O'Hara The Complete Spectrum ROM Dissasembly Melbourne House Publishers - Nashville 1983
- 3.Jean-Francois Sehan Clefs pour le ZX Spectrum et Timex 2000 Editions du P.S.I. - Torcy Marne-la-Valle 1983
- 4.M. Patrubany Totul despre microprocesorul Z80 Editura Tehnică — București 1989
- 5.\*\*\* HISOFT DEVPAC 3T  $HISOFT - 1984$
- **6.Richard Taylor Fifth - Users Manual** Computer Rentals Ltd.
- $7***$  Beta Basic Betasoft - 1984
- $8.***$  HISOFT Pascal 4T  $HISOFT - 1982$
- 9.Brian W. Kenlrghan, Dennis M. Ritchle **The C Programming Language** Prentice - Hall Inc. - New Jersey 1978
- <sup>1</sup>O.\*\*\* HISOFT C **for ZX Spectrum**   $HISOFT - 1984$
- **11.Radu Berindeanu, Agota Matecovits**  Forth, concept informatic și limbaj de programare Editura Facla-Timişoara 1991
- 12. K. L **Clark,** J. **R. Ennals, F. G. McCabe A Micro PROLOG Prlmer**   $L$ , P. A.  $-$  London 1981

**in scopul de a rispunde cil mai bine** dorinţelor dumneavoastră vă. rugim **si** completaţi **acest chestionar** ,1 si n trimiteţi **pe adresa editurii: Editura APH, str. Cap. Preda nr. 12, sector 5, 76437** Bucureşti **69.** 

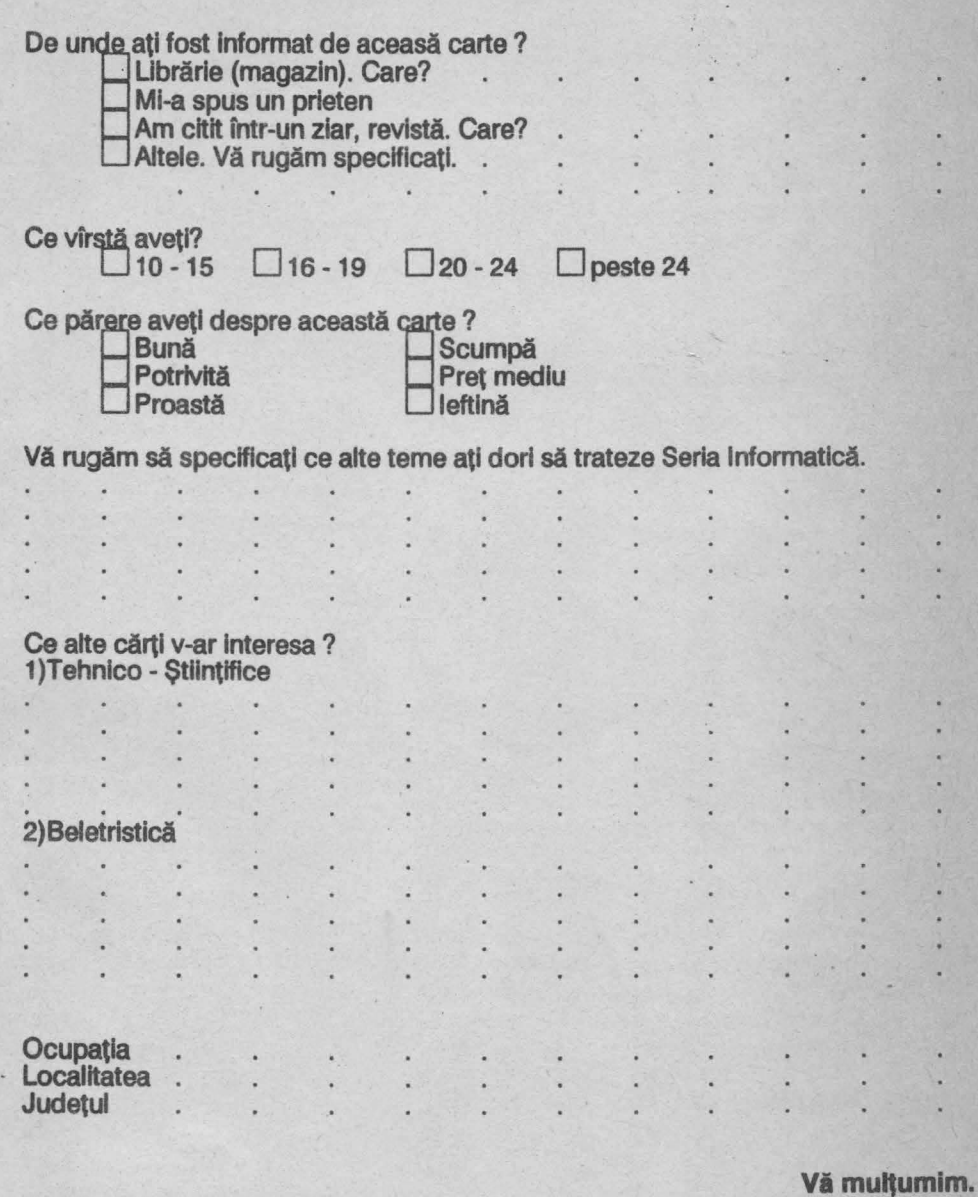

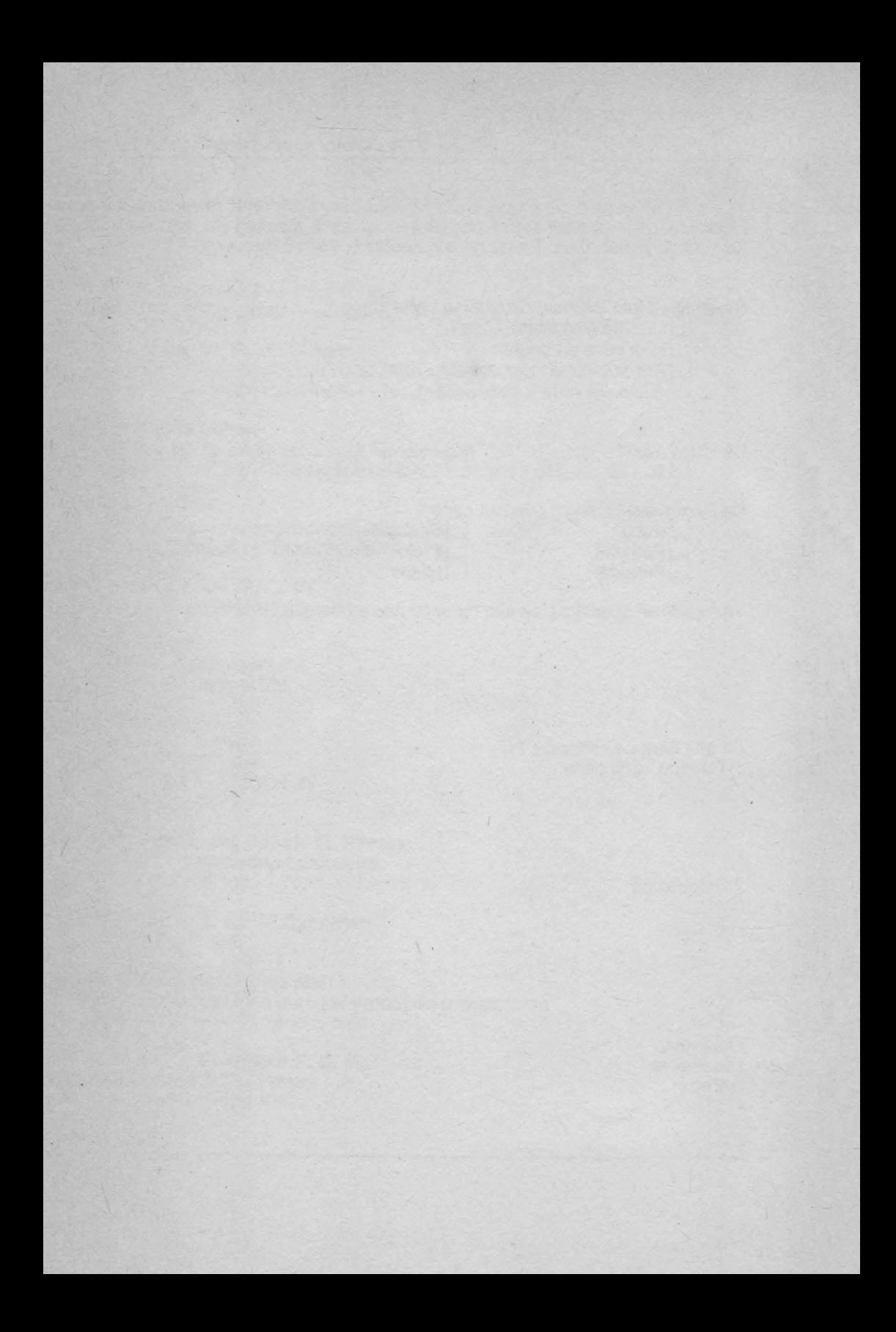

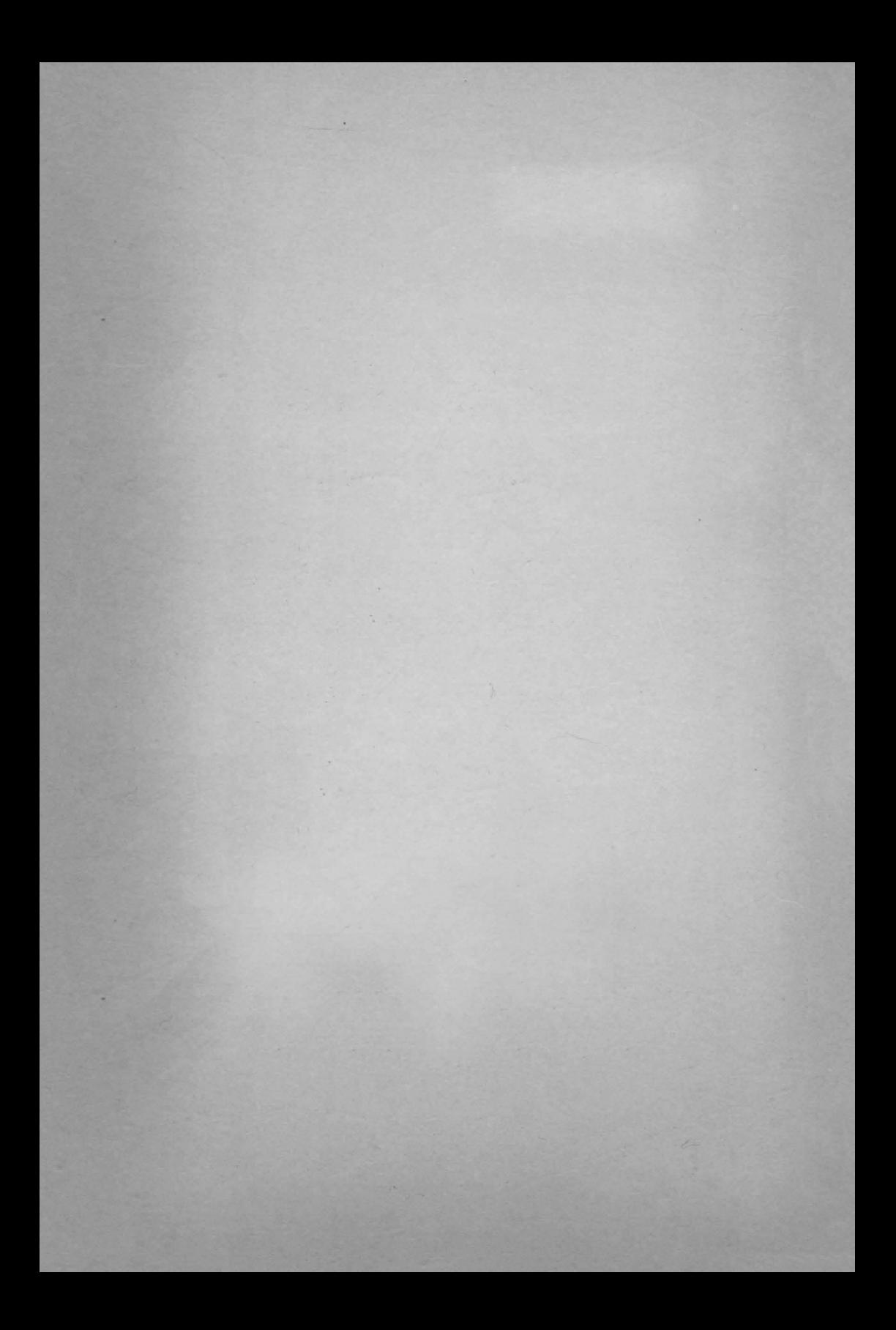

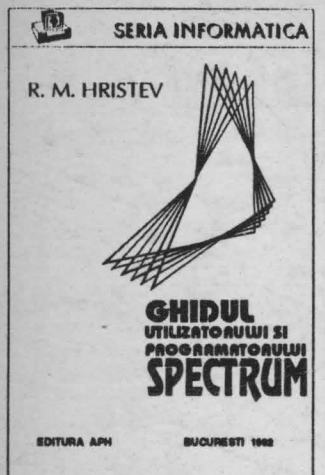

Lucrarea contine informatii deosebit de utile tuturor utilizatorilor si în special programatorilor de calculatoare ZX SPECTRUM, multe dintre acestea fiind pentru prima oara publicate în România.

Sînt prezentate informatii cu privire la rutinele ROM (adresele lor si modul de utilizare), modul de utilizare al compilatoarelor PASCAL, C, FORTH, PROLOG, BASIC, BETABASIC precum si limbajul de asamblare al microprocesorului Z80 cu modul de utilizare al asamblorului/dezasamblorului **GENS/MONS.** 

Cartea este conceputa ca un ghid în care informatiile necesare sa poata fi usor gasite si utilizate.

În curs de aparitie:

## M.M. POPOVICI

- BASIC pentru calcularoarele ZX SPECTRUM, HC, TIM-S, COBRA, CIP, JET...

## **•• COLECTIE DE PROGRAME**

Lucrarea contine programe tehnico-stiintifice, de matematica, de interes general, programe de divertisment (jocuri), precum si prezentarea programelor BETA **BASIC si HISOFT BASIC însotite de aplicatii.** 

## - LIMBAJUL MASINA al calculatoarelor ZX SPECTRUM. HC. TIM-S. COBRA. CIP. JET ...

Este prima lucrare care trateaza în mod unitar folosirea limbajului de asamblare Z80 si este ilustrata cu peste 150 de rutine care realizeaza spectaculoase efecte vizuale, sonore, de scriere, de animatie, etc.

ISAN 973-95175-6-0

LEI: 480

 $55$